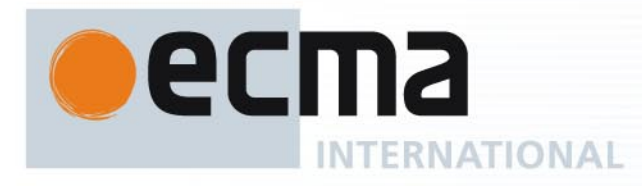

# Standard ECMA-348

3<sup>rd</sup> Edition / December 2006

**Web Services Description Language (WSDL) for CSTA Phase III** 

Rue du Rhône 114 CH-1204 Geneva T: +41 22 849 6000 F: +41 22 849 6001

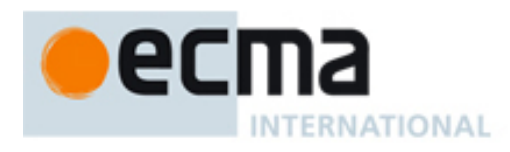

Standard ECMA-348 3<sup>rd</sup> Edition / December 2006

**Web Services Description Language (WSDL) for CSTA Phase III** 

 $\mathcal{L}_{\text{max}}$  .

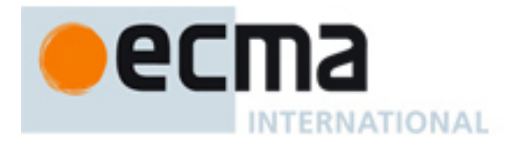

# **Brief history**

This Standard defines a Web Services Description Language (WSDL) for Phase III of Computer Supported Telecommunications Applications (CSTA).

This Standard is part of a Suite of Standards and Technical Reports for Phase III of CSTA. All of the Standards and Technical Reports in the Suite are based upon the practical experience of Ecma member companies and each one represents a pragmatic and widely based consensus.

This 3<sup>rd</sup> Edition of ECMA-348 is fully aligned with ECMA-269 7<sup>th</sup> Edition and it imports the CSTA XML schemata from ECMA-323 4<sup>th</sup> Edition.

This Ecma Standard has been adopted by the General Assembly of December 2006.

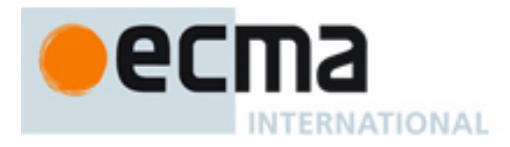

# **WSDL Tools Acknowledgement**

The WSDL specified in this Standard has been checked using the XML SPY tool.

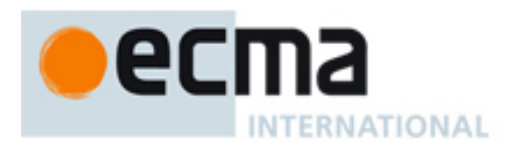

# **Table of contents**

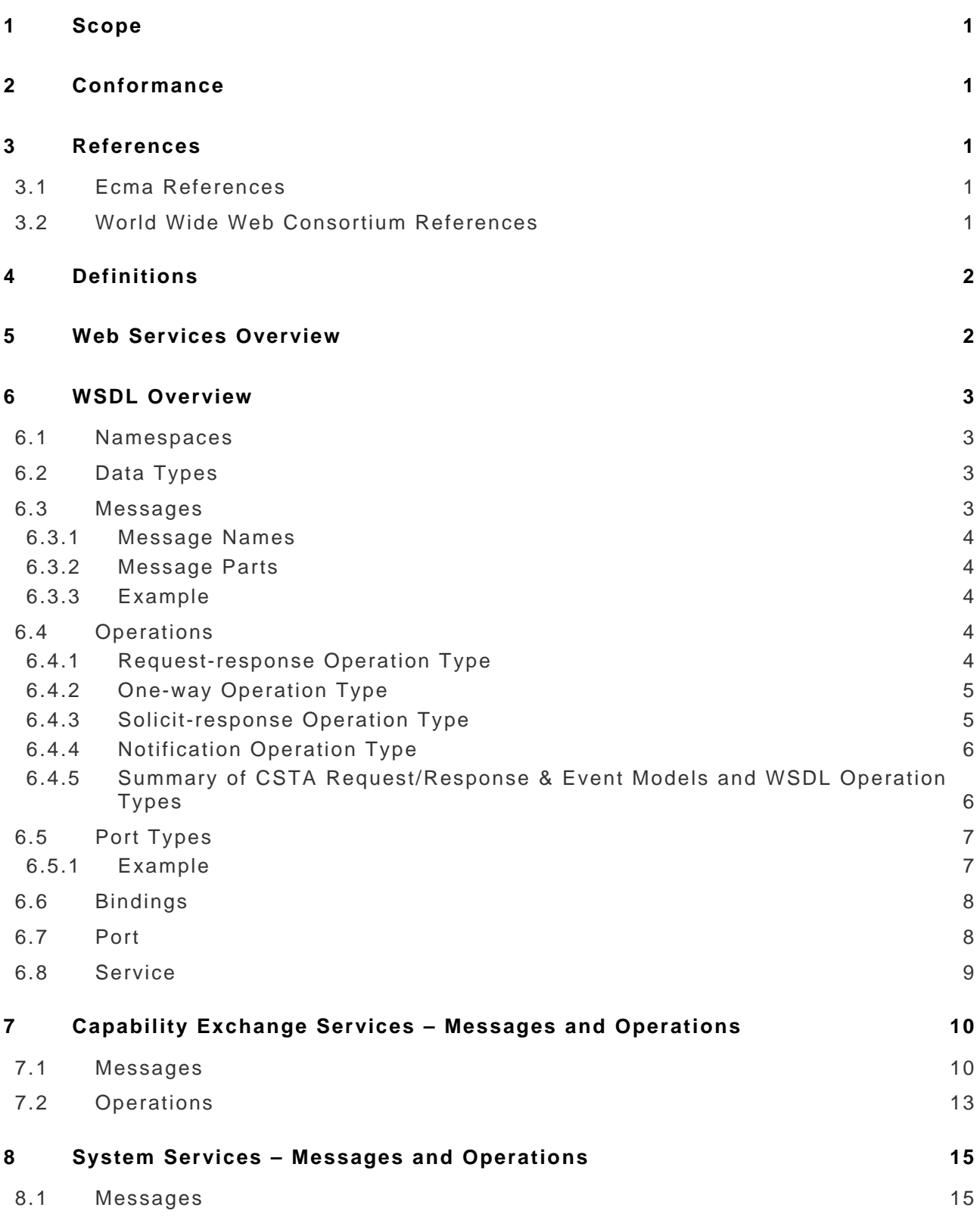

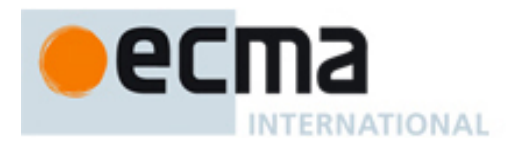

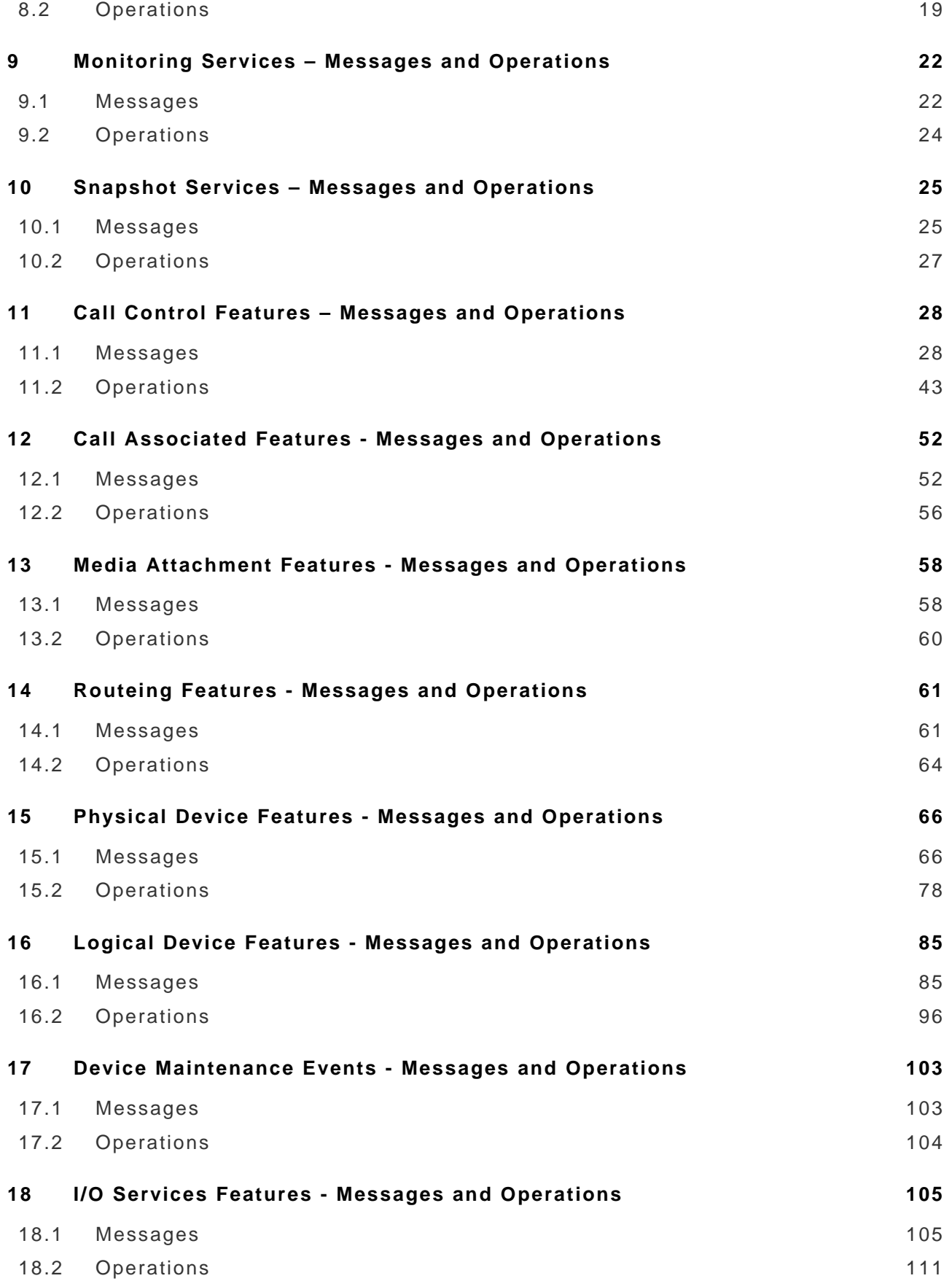

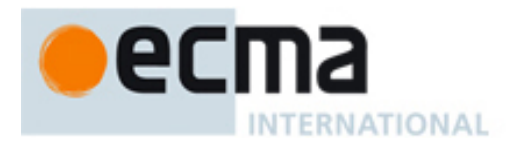

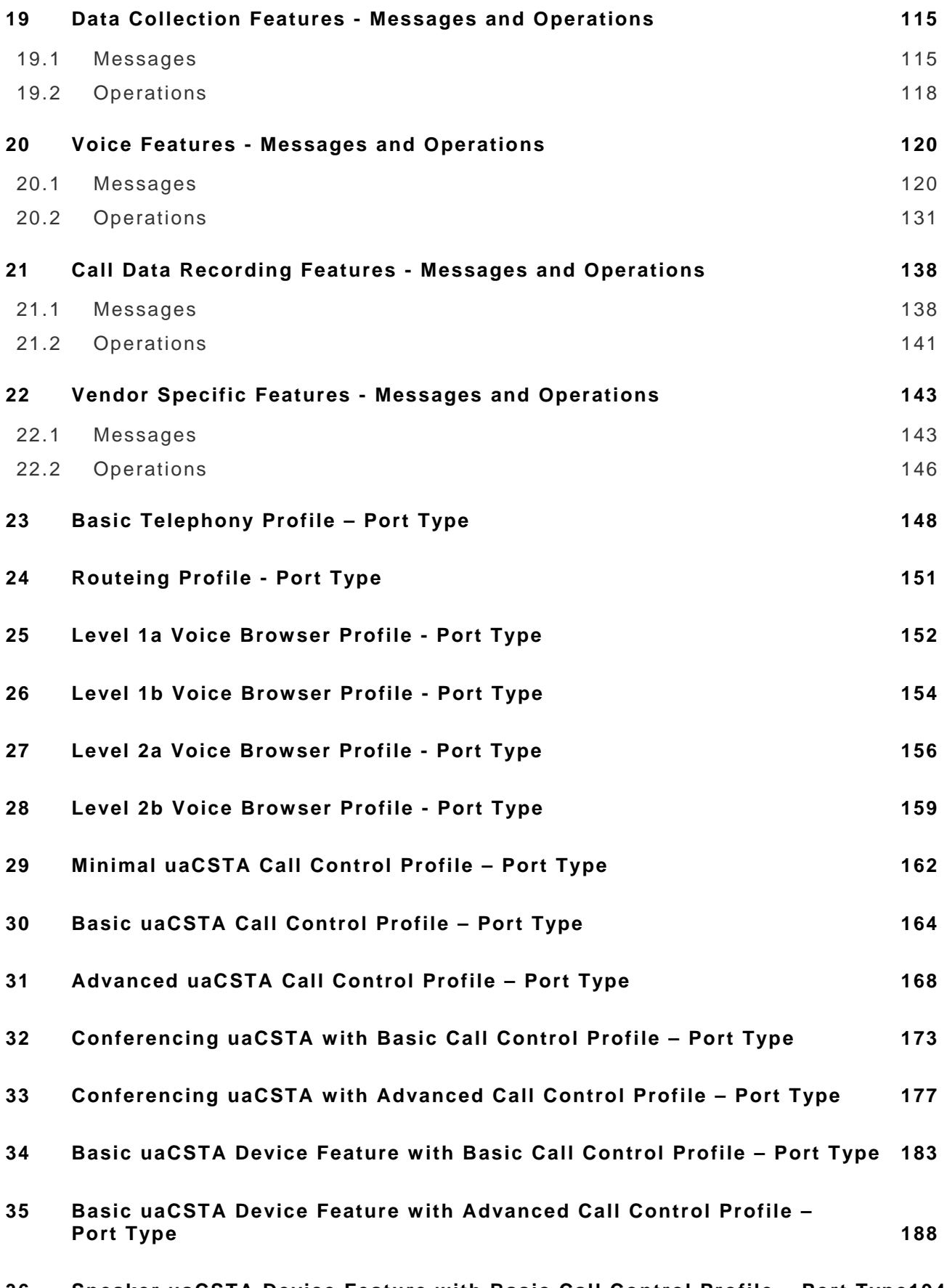

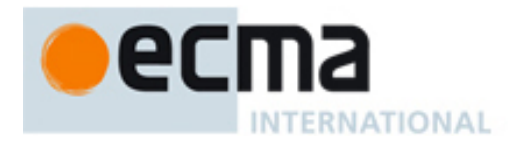

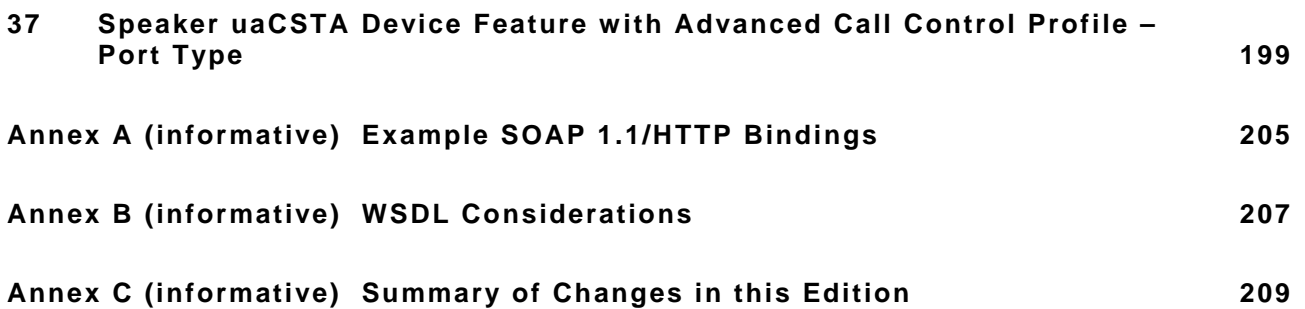

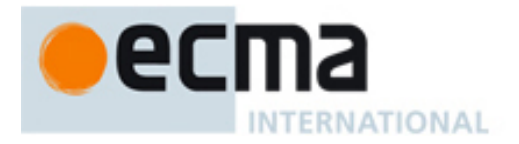

# **1 Scope**

Web Services Description Language (WSDL) is an XML schema for describing Web services and how they can be accessed by Web based applications. WSDL facilitates the creation and deployment of web based applications. For example, by using WSDL with many industry Web services development environments, a web services developer can access features provided by an implementation without knowing details of the network or underlying transport protocols.

This Standard specifies a WSDL for ECMA-269, Services for Computer Supported Telecommunications Applications (CSTA) Phase III. All CSTA features (e.g., services and events) specified in ECMA-269 are specified in this Standard. This Standard specifies port types for all the profiles specified in ECMA-269.

A full WSDL document contains both abstract definitions (WSDL messages and port type elements) and concrete protocol specific definitions (WSDL bindings, ports, and service elements). This CSTA WSDL Standard specifies only the abstract definitions of a WSDL document. The concrete and protocol specific definitions are implementation specific and are outside the scope of this Standard. One example transport illustrated in this Standard is SOAP over HTTP.

WSDL is defined in XML and XML Schemata. This Standard builds upon the XML data types and imports all message formats specified in ECMA-323.

# **2 Conformance**

In addition to the conformance requirements specified in Clause 2 of ECMA-269 and Clause 2 of ECMA-323, a conformant implementation supports at least one of the port types defined in this Standard. Each port type in this Standard corresponds to a profile specified in 2.3.1 of ECMA-269.

To support one of these port types, an implementation must support all the WSDL operations specified in the port type. A conformant implementation supports an operation by adhering to the corresponding service definition in ECMA-269 and by using the message formats and data types as specified in ECMA-323.

# **3 References**

# **3.1 Ecma References**

- ECMA-269 Services for Computer Supported Telecommunications Applications (CSTA) Phase III, 7<sup>th</sup> Edition (December 2006)
- ECMA-323 XML Protocol for Computer Supported Telecommunications Applications (CSTA) Phase III, 4<sup>th</sup> Edition (December 2006)
- ECMA TR/72 Glossary of Definitions and Terminology for Computer Supported Telecommunications Applications (CSTA) Phase III, 3<sup>rd</sup> Edition (June 2000)

# **3.2 World Wide Web Consortium References**

- SOAP 1.1 Simple Object Access Protocol (SOAP) 1.1, W3C Note 08 May 2000
- XML 1.0 Extensible Markup Language (XML) 1.0 (Second Edition), W3C Recommendation 06 October 2000
- XML Schema 1.0 XML Schema Language Part 1: Structures. W3C Recommendation 2 May 2001 and XML Schema Language Part 2: Datatypes. W3C Recommendation 2 May 2001
- WSDL 1.1 Web Services Description Language (WSDL) 1.1, W3C Note 15 March 2001

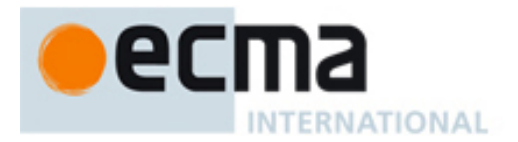

# **4 Definitions**

CSTA-specific terminology is defined in ECMA TR/72.

# **5 Web Services Overview**

A Web service is the name for a service that is accessed by applications over the Internet. Conceptually this corresponds to a CSTA application (client) invoking services provided by a CSTA implementation (server) in a distributed environment.

Web services are more formally defined as: "encapsulated, loosely coupled contracted functions offered via standard protocols" where:

- Encapsulated means the implementation of the function is never seen from the outside
- Loosely coupled means changing the implementation of one function does not require a change of the invoking function and
- Contracted means there are publicly available descriptions of the function's behaviour, how to bind to the function as well as its input and output parameters.

The goal of Web services is a seamless integration of services across the different technologies (networks, software, hardware, etc.) available on the Internet. Web services require:

- 1. A standard way to represent data
- 2. A common, extensible message format
- 3. A common, extensible service description language
- 4. A common way to discover service providers

The first two requirements, a standard way to represent data and a common extensible message format, have already been achieved with ECMA-323. The ECMA-323 Standard includes extensible XML schemas for all of the categories of services defined in ECMA-269.

*NOTE* 

*This Standard satisfies the third requirement, a common, extensible service description language, by providing a WSDL for CSTA.* 

UDDI (Universal Discovery, Description, and Integration Registry) and other procedures to satisfy the forth requirement are outside the scope of this Standard.

There are three components that are involved with Web services:

- Service Requester provides the following major functions: 1) optionally queries a Service Broker for where to find a suitable Service Provider and 2) binds and interacts with a Service Provider.
- Service Provider provides the following major functions: 1) publishes its services (e.g. WSDL document) and 2) interacts with a Service Requester.
- Service Broker acts as a look up service between a Service Provider and a Service Requester. A Service Broker is an optional component of a Web service.

For the purposes of this Standard:

- A CSTA Service Requester is a Service Requester.
- A CSTA Service Provider is a Service Provider.
- A Service Broker is outside the scope of this Standard.

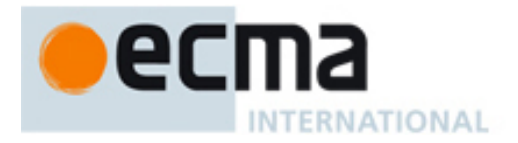

# **6 WSDL Overview**

WSDL enables applications to communicate with each other in an automated way. A WSDL document describes Web services both in an abstract (network independent) and concrete (with network protocol bindings, e.g. SOAP) way.

A WSDL document consists of sets of definitions. There are six major elements in a WSDL document:

- types provides the data type definitions used to describe the messages exchanged
- $mesaq$ e defines the messages contents
- operation defines how input and output messages are associated with a logical operation
- portType groups a set of operations together
- binding specifies concrete protocol and data format specifications for the operations and messages for a particular portType
- port specifies an address for a binding
- service used to group a set of related ports

## **6.1 Namespaces**

There are two CSTA specific namespaces used in this Standard:

- http://www.ecma-international.org/standards/ecma-323/csta/ed4 this namespace, for which "csta" is a shorthand, contains all of the CSTA XML messages specified in ECMA-323, 4<sup>th</sup> Edition. See 6.2.
- http://www.ecma-international.org/standards/ecma-348/csta-wsdl/ed3 this namespace, for which "tns" is a shorthand, contains the CSTA WSDL schema definitions specified in this Standard.

*NOTE* 

*The namespace for csta is appropriate for all of the XML Tag Options specified in ECMA-323.* 

There are also several other namespaces referenced by the CSTA WSDL schema such as:

- http://schemas.xmlsoap.org/wsdl/ this contains the W3C WSDL 1.1 schema
- http://schemas.xmlsoap.org/wsdl/soap this contains the W3C SOAP bindings for WSDL 1.1
- http://schemas.xmlsoap.org/wsdl/http this contains the W3C SOAP bindings for WSDL 1.1
- http://www.w3.org/2001/XMLSchema this contains the W3C XML Schema Definition

## **6.2 Data Types**

Data types describe the format of the XML elements in a message. Examples of data types are integers and strings.

This Standard imports the CSTA XML data types standardized in ECMA-323.

# **6.3 Messages**

Message definitions specify the contents of an XML message. The message definitions are used in a WSDL operation where they will be typed as an input or output message in the context of the WSDL operation.

This Standard imports the CSTA XML elements specified in ECMA-323.

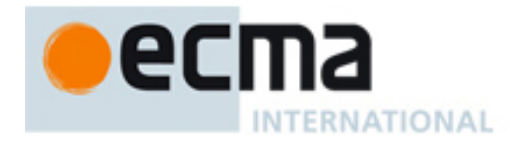

An example of an XML element specified in ECMA-323 is:

```
<xsd:element name="AnswerCall">
    <xsd:complexType>
       <xsd:sequence>
          <xsd:element name="callToBeAnswered" type="csta:ConnectionID"/>
          <xsd:element ref="csta:correlatorData" minOccurs="0"/>
          <xsd:element ref="csta:userData" minOccurs="0"/>
          <xsd:element ref="csta:extensions" minOccurs="0"/>
       </xsd:sequence>
    </xsd:complexType>
</xsd:element>
```
The above definition, along with all ECMA-323 message definitions, is imported by the CSTA WSDL schema and is available in the http://www.ecma-international.org/standards/ecma-323/csta/ed4 namespace.

#### **6.3.1 Message Names**

The WSDL message element specifies the name of a message that is referenced in a WSDL operation element. The naming convention used in this Standard is to derive the WSDL message element name from the corresponding ECMA-323 element name. A lower case letter is used to differentiate the WSDL message name from the ECMA-323 element name.

For example, the ECMA-323 element name AnswerCall is used in the definition of the CSTA WSDL answerCall message name.

#### **6.3.2 Message Parts**

The WSDL message part element is used to define the actual format of the message. Although there can be multiple parts in a WSDL message, CSTA WSDL uses only one part and therefore can always use the same name (i.e. "parameter") for the message part name. The element type refers to an element defined in ECMA-323.

### **6.3.3 Example**

The following example defines a WSDL message element definition for the ECMA-323 AnswerCall request message. Its name "answerCall" will be used to define the AnswerCall Operation.

<message name="answerCall"> <part name="parameter" element="csta:AnswerCall"/>

</message>

# **6.4 Operations**

A WSDL operation specifies the input message (if any), the output message (if any), and the fault message (if any) that is associated with the WSDL operation.

This formalizes the relationship between the CSTA XML elements standardized in ECMA-323. Although a person can determine the relationship between messages associated with an operation in ECMA-323 by its logical place in the ECMA-323 Standard and in some cases by naming conventions, CSTA WSDL specifies this relationship in a formal notation that can be understood by applications.

The operation name is derived from the feature name as specified in ECMA-323 and the message names are defined by the WSDL message element names.

The following subsections describe the types of WSDL operations used in CSTA WSDL.

#### **6.4.1 Request-response Operation Type**

A request-response operation type is used when a service provider receives a message and responds with a corresponding message.

It is defined using one input message, one output message, and a fault message.

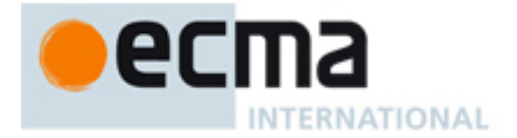

The CSTA Answer Call service uses this type of operation. The operation for CSTA Answer Call is shown below.

```
<operation name="CSTA-Answer-Call">
        <input message="tns:answerCall"/>
        <output message="tns:answerCallResponse"/>
        <fault name="FaultName" message="tns:negResponse"/>
</operation>
```
The following notation is used to describe a WSDL request-response operation type:

## **CSTA-Answer-Call**

**input tns:answerCall output tns:answerCallResponse fault tns:negResponse** 

#### **6.4.2 One-way Operation Type**

A one-way operation type is used when a service provider receives a message and does not respond to the message.

This type of WSDL operation is defined using one input message.

The CSTA-Route-Select service uses this type of operation. The operation for CSTA-Route-Select is shown below.

```
<operation name="CSTA-Route-Select">
        <input message="tns:routeSelect"/>
</operation>
```
The following notation is used to describe a WSDL one-way operation type:

#### **CSTA-Route-Select**

**input tns:routeSelect** 

WSDL 1.1 does not specify a fault message with a one-way operation type, however ECMA-269 specifies that a negative acknowledgement can be sent for certain services that do not specify a positive acknowledgement. Therefore a separate WSDL operation is specified in this Standard that provides a negative acknowledgement. It is not required to send a negative acknowledgement in these cases*.* 

```
<operation name="CSTA-Fault-One-Way">
       <output message="tns:negResponse"/>
</operation>
```
#### **6.4.3 Solicit-response Operation Type**

A solicit-response operation type is used when a service provider sends a message and receives a corresponding response to the message.

It is defined using one output message, one input message, and a fault message.

The CSTA Call Detail Record Report service uses this type of operation. The operation is shown below.

```
<operation name="CSTA-CDR-Report">
        <output message="tns:cDRReport"/>
        <input message="tns:cDRReportResponse"/>
        <fault name="FaultName" message="tns:negResponse"/>
</operation>
```
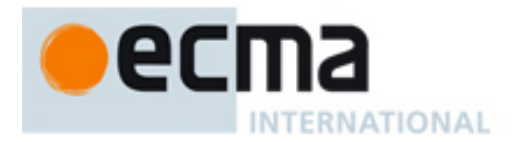

The following notation is used to describe a WSDL solicit-response operation type:

#### **CSTA-CDR-Report**

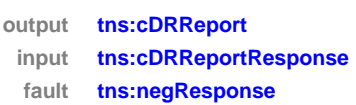

#### **6.4.4 Notification Operation Type**

A notification operation type is used when a service provider sends a message and does not receive a response to the message.

This type of WSDL operation is defined using one output message.

The CSTA-Delivered-Event uses this type of operation. The operation for the CSTA-Delivered-Event is shown below.

```
<operation name="CSTA-Delivered-Event">
        <output message="tns:deliveredEvent"/>
</operation>
```
The following notation is used to describe a WSDL notification operation type:

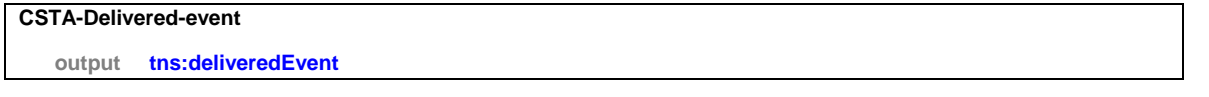

The CSTA-Route-Request service also uses this type of operation. The operation for CSTA-Route-Request is shown below.

```
<operation name="CSTA-Route-Request">
        <output message="tns:routeRequest"/>
</operation>
```
The following notation is another example of a WSDL notification operation type:

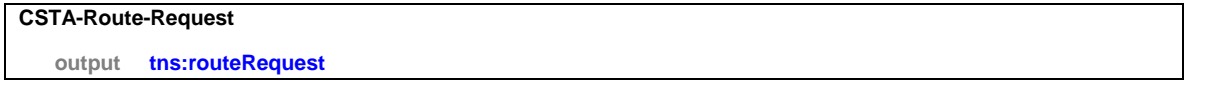

WSDL 1.1 does not specify a fault message with a notification operation type, however ECMA-269 specifies that a negative acknowledgement can be sent for certain services that do not specify a positive acknowledgement. Therefore a separate WSDL operation is specified in this Standard that provides a negative acknowledgement. It is not required to send a negative acknowledgement in these cases*.* 

<operation name="CSTA-Fault-Notification"> <input message="tns:negResponse"/> </operation>

# **6.4.5 Summary of CSTA Request/Response & Event Models and WSDL Operation Types**

The following list shows how the CSTA request/response models and events are represented with WSDL operation types:

- CSTA Services initiated by a CSTA Service Requester
	- o With positive ack. uses WSDL Request-response operation type.
	- o With no positive ack uses WSDL One-way operation type.
- CSTA Event Reports sent by a CSTA Service Provider
	- o Uses WSDL Notification operation type.

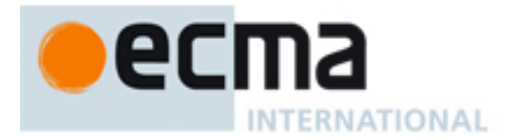

- CSTA Services initiated by a CSTA Service Provider
	- o With positive ack. Uses WSDL Solicit-response operation type.
	- o With no positive ack Uses WSDL Notification operation type.

WSDL 1.1 does not allow a fault element on One-way and Notification operation types.

# **6.5 Port Types**

A WSDL port type is a collection of WSDL operations. The WSDL port type will be used to bind to one or more specific protocols and transport data formats.

Each port type specified in this Standard (beginning in Clause 23) corresponds to a profile specified in 2.1.3 of ECMA-269.

A Service Provider may support other operations in addition to the operations specified in the port types.

#### **6.5.1 Example**

An example port type with three CSTA WSDL operations follows:

<portType name="samplePortType">

```
 <operation name="CSTA-Answer-Call">
  <input message="tns:answerCall"/>
  <output message="tns:answerCallResponse"/>
  <fault name="FaultName" message="tns:negResponse"/>
 </operation>
```

```
 <operation name="CSTA-Clear-Connection">
  <input message="tns:clearConnection"/>
  <output message="tns:clearConnectionResponse"/>
  <fault name="FaultName" message="tns:negResponse"/>
 </operation>
```

```
 <operation name="CSTA-Make-Call">
  <input message="tns:makeCall"/>
  <output message="tns:makeCallResponse"/>
  <fault name="FaultName" message="tns:negResponse"/>
 </operation>
```
</portType>

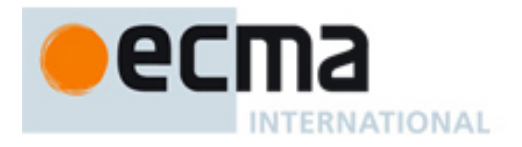

The following notation is used to describe a portType:

## porttype **samplePortType**

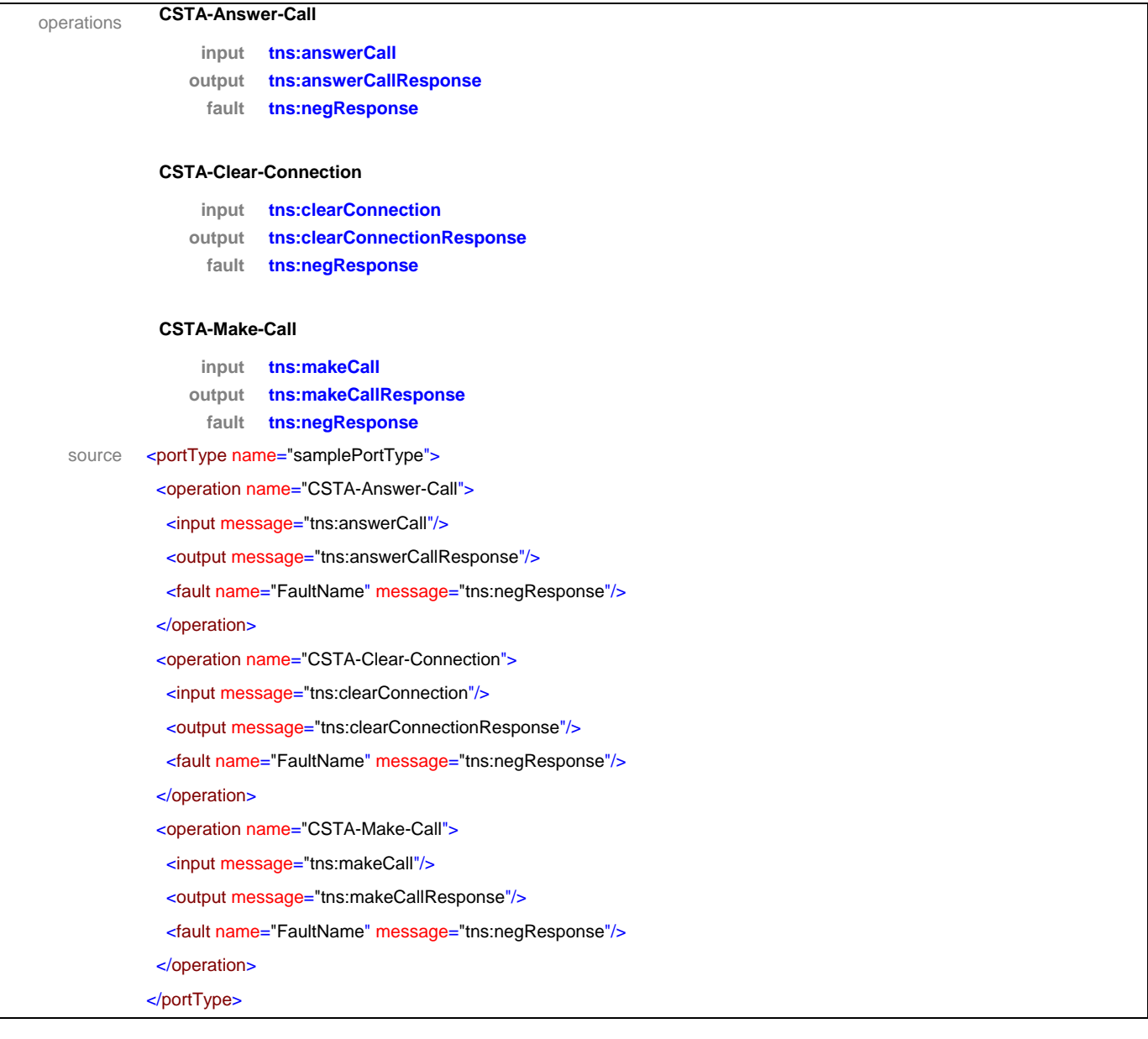

# **6.6 Bindings**

A binding associates one concrete protocol and transport data format specification to a port type.

This Standard allows any type of binding and binding extensions for the CSTA WSDL port types specified in this Standard.

*NOTE* 

*Although the base WSDL 1.1 specification supports all of the WSDL operation types defined in 6.3, WSDL 1.1 only defines bindings for Request-response and One-way operation types. Binding extensions are necessary to support the CSTA WSDL Solicit-response and Notification operation types defined in this Standard.* 

An example of a SOAP 1.1/HTTP binding is provided in Annex A.

# **6.7 Port**

A port is a single endpoint defined as a combination of a binding and a network address.

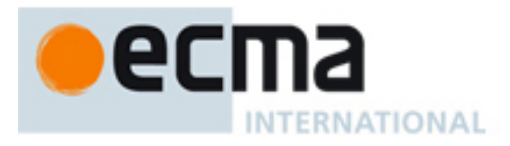

An example of how a port is used in a WSDL document is provided in Annex A.

# **6.8 Service**

A service is a collection of related ports.

An example of how a service is used in a WSDL document is provided in Annex A.

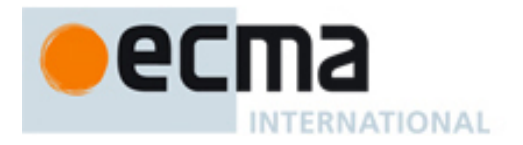

# **7 Capability Exchange Services – Messages and Operations**

This Clause specifies the WSDL messages and operations for the CSTA capability exchange services and messages.

# **7.1 Messages**

#### message **getCSTAFeatures**

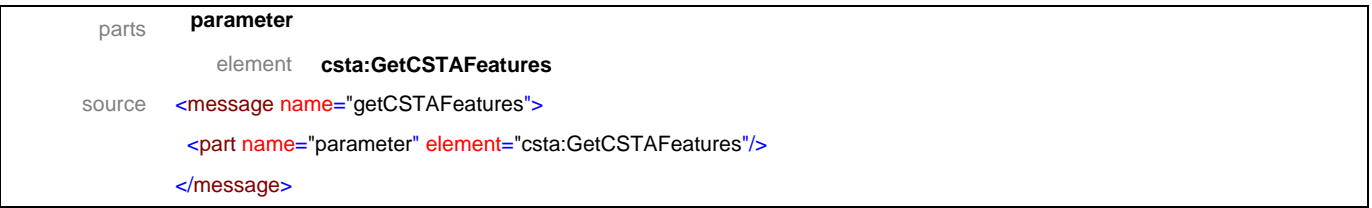

#### message **getCSTAFeaturesResponse**

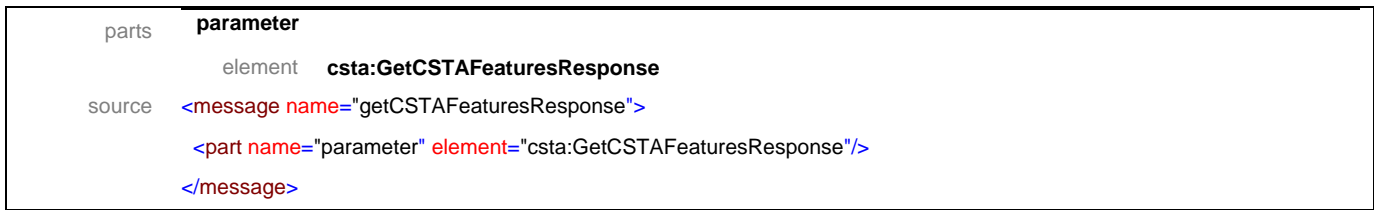

## message **getLogicalDeviceInformation**

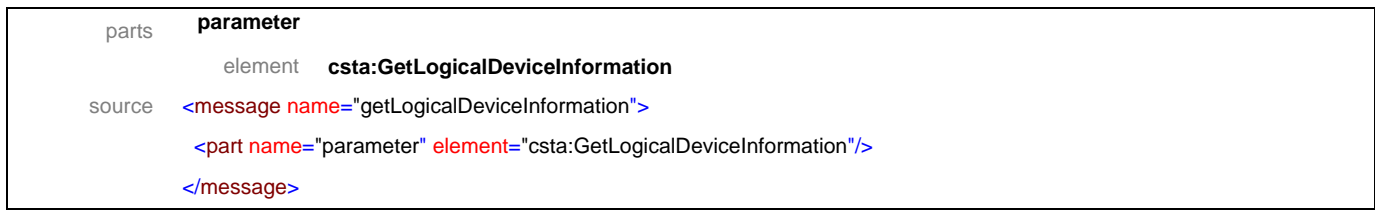

#### message **getLogicalDeviceInformationResponse**

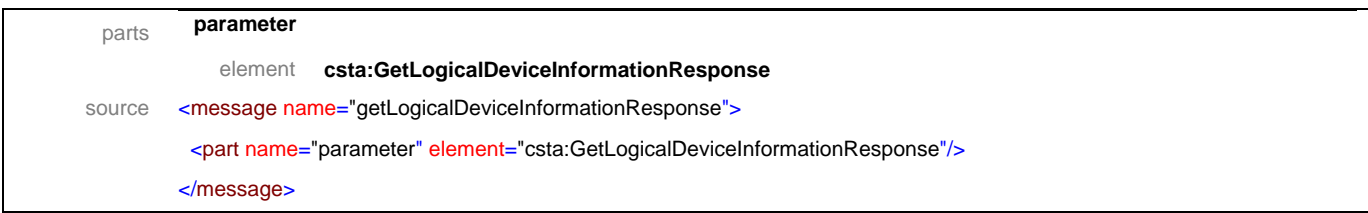

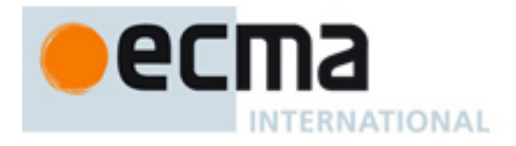

# message **getPhysicalDeviceInformation**

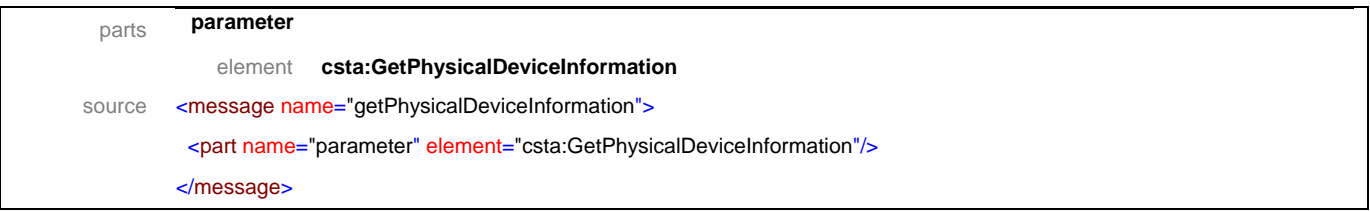

# message **getPhysicalDeviceInformationResponse**

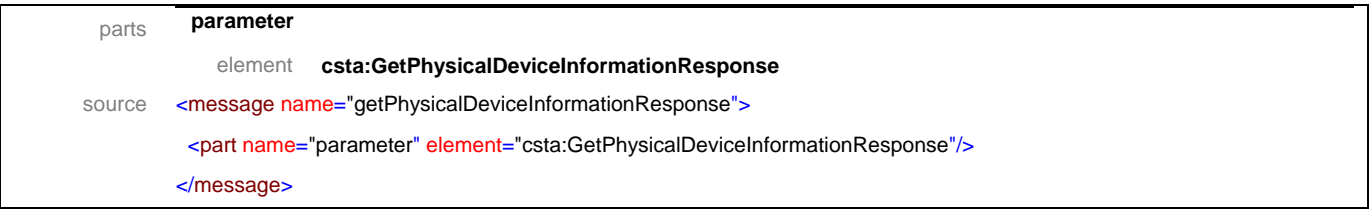

# message **getSwitchingFunctionCaps**

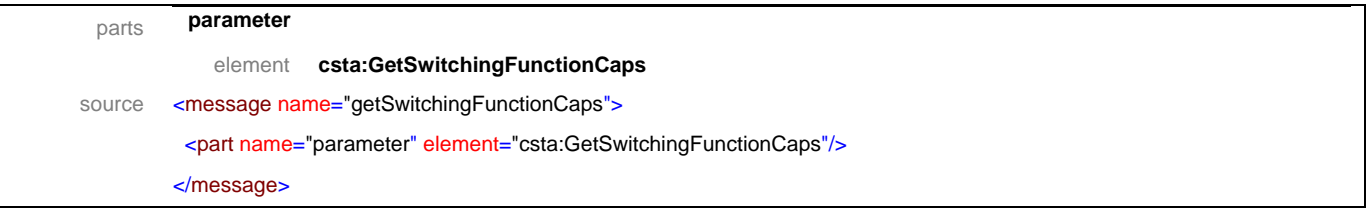

# message **getSwitchingFunctionCapsResponse**

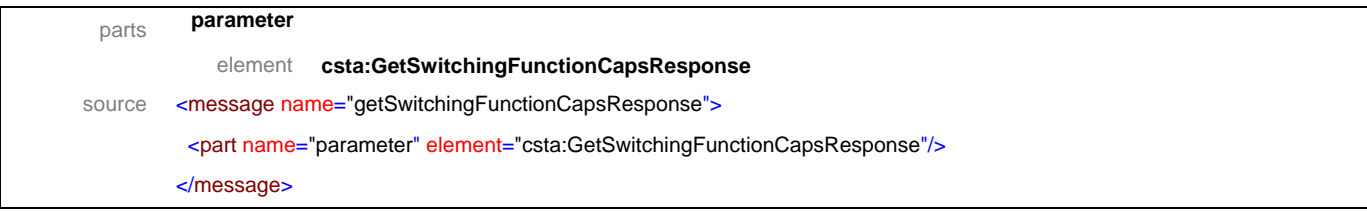

# message **getSwitchingFunctionDevices**

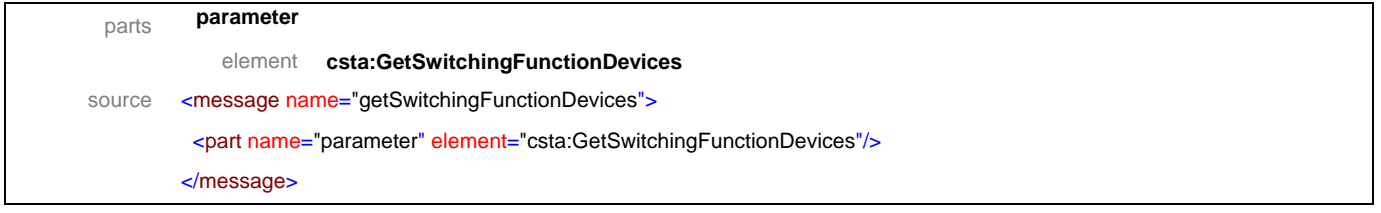

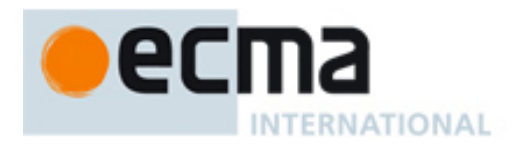

# message **getSwitchingFunctionDevicesResponse**

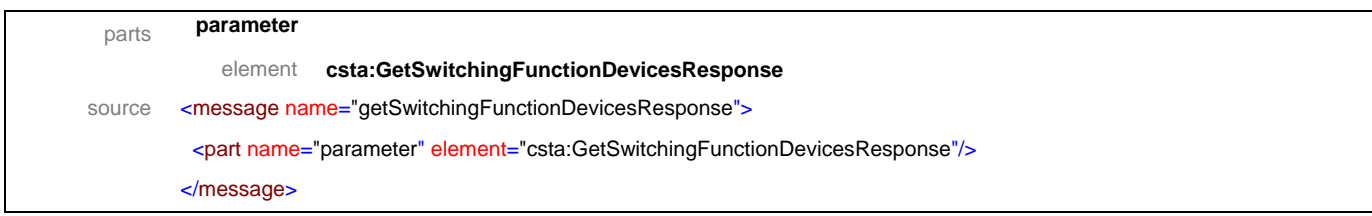

# message **switchingFunctionDevices**

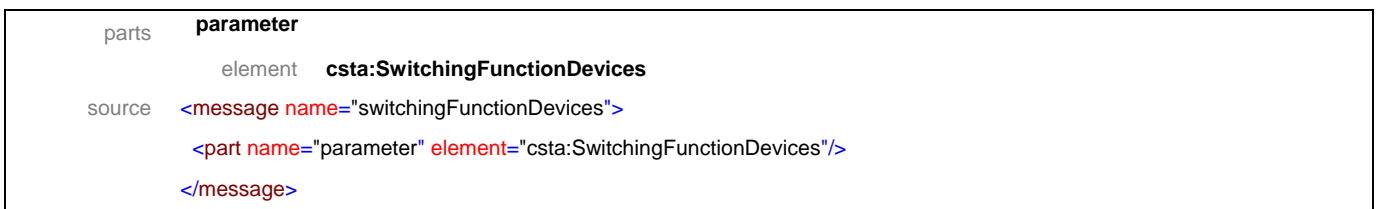

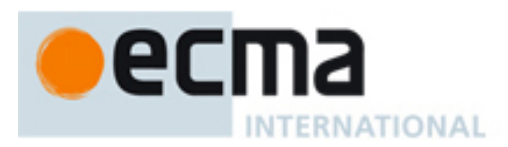

# **7.2 Operations**

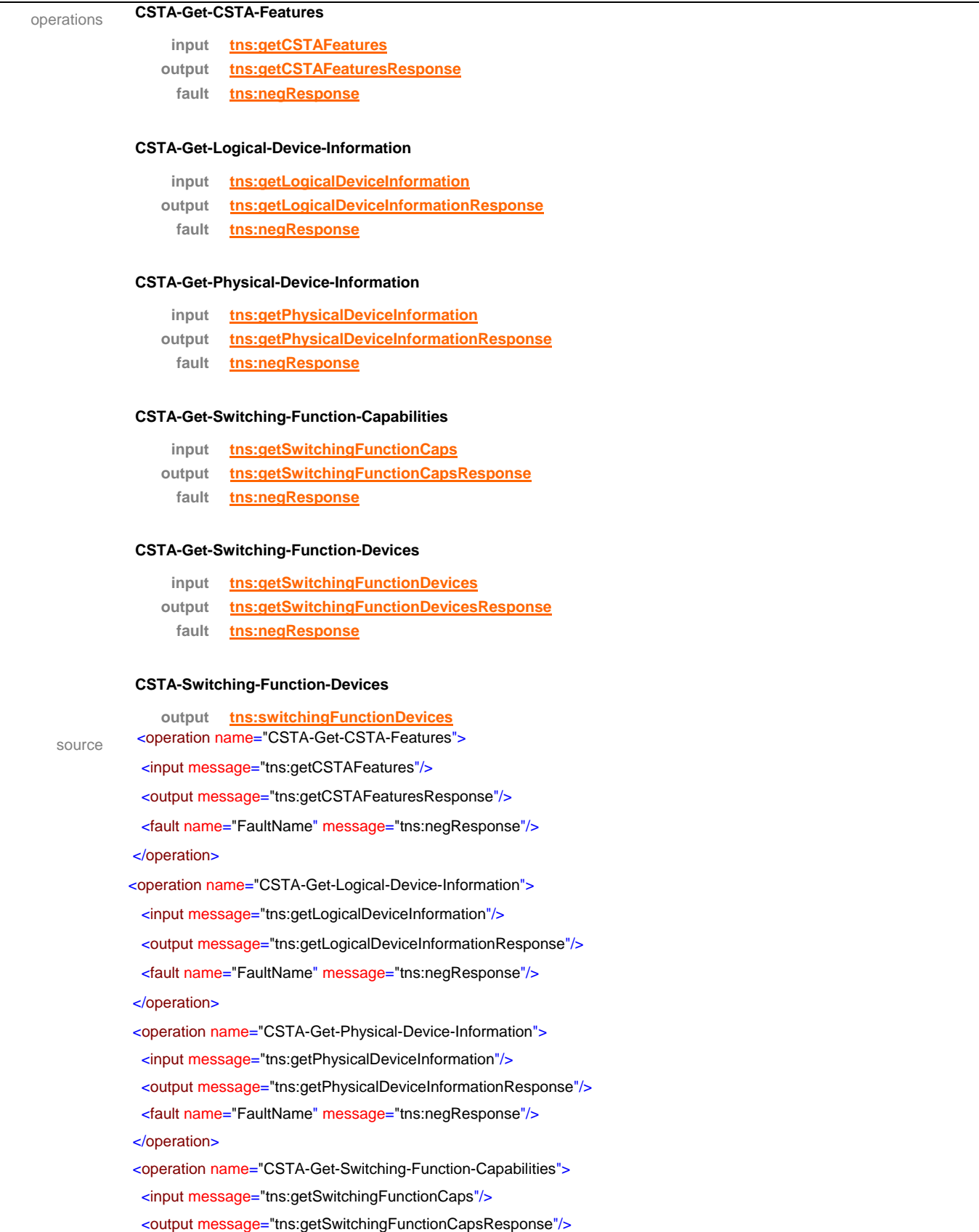

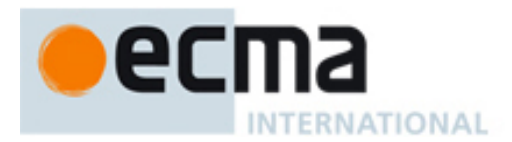

- <fault name="FaultName" message="tns:negResponse"/> </operation>
- <operation name="CSTA-Get-Switching-Function-Devices">
- <input message="tns:getSwitchingFunctionDevices"/>
- <output message="tns:getSwitchingFunctionDevicesResponse"/>
- <fault name="FaultName" message="tns:negResponse"/>
- </operation>
- <operation name="CSTA-Switching-Function-Devices">
- <output message="tns:switchingFunctionDevices"/>
- </operation>

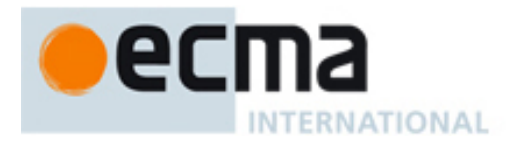

# **8 System Services – Messages and Operations**

This Clause specifies the WSDL messages and operations for the CSTA system services.

# **8.1 Messages**

# message **changeSystemStatFilter**

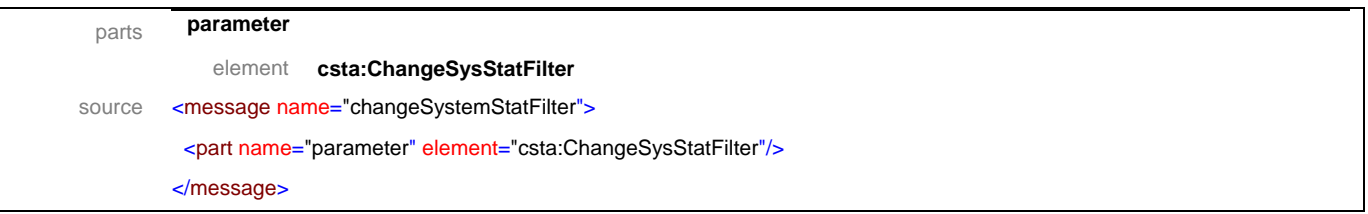

## message **changeSysStatFilterResponse**

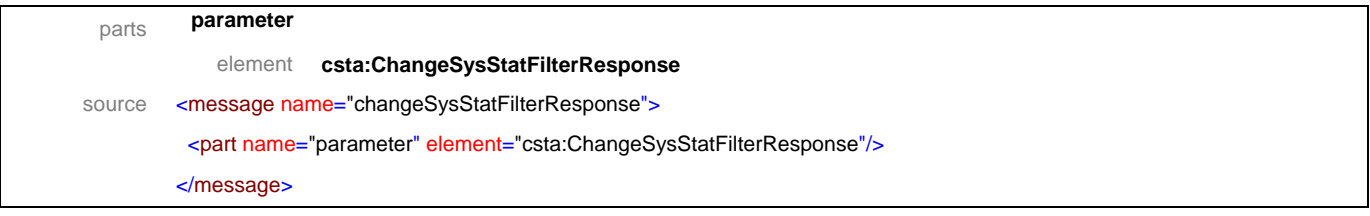

#### message **systemRegister**

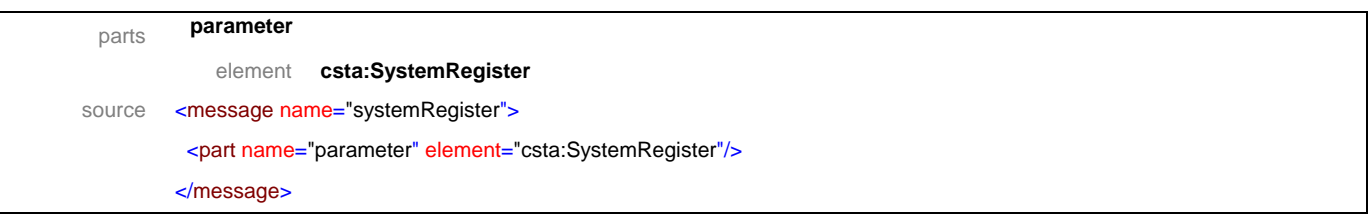

#### message **systemRegisterResponse**

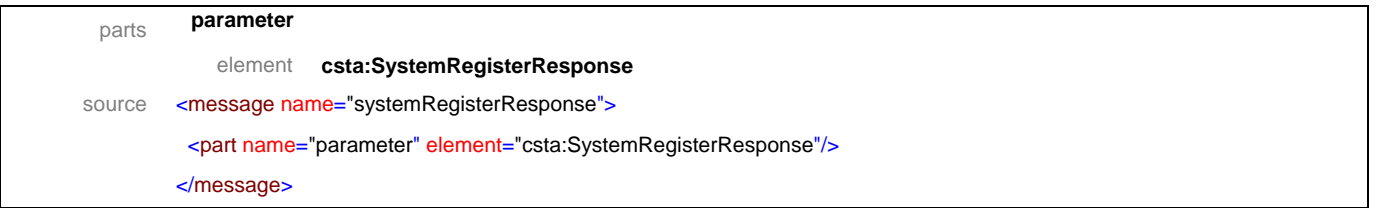

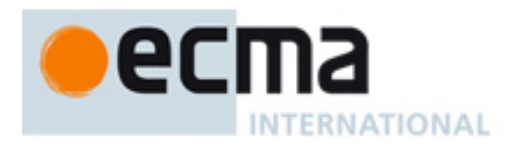

# message **systemRegisterAbort**

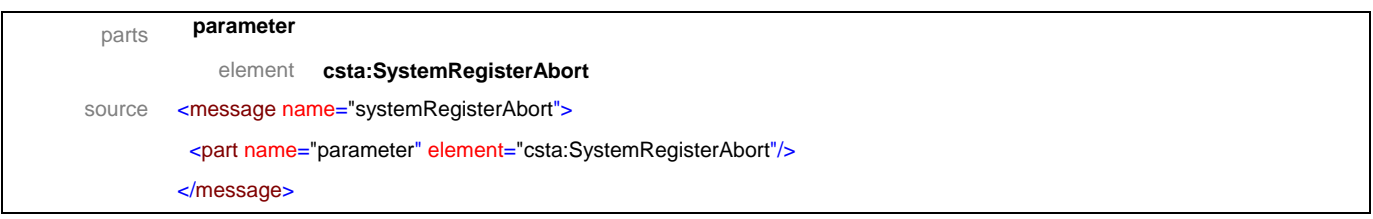

# message **systemRegisterCancel**

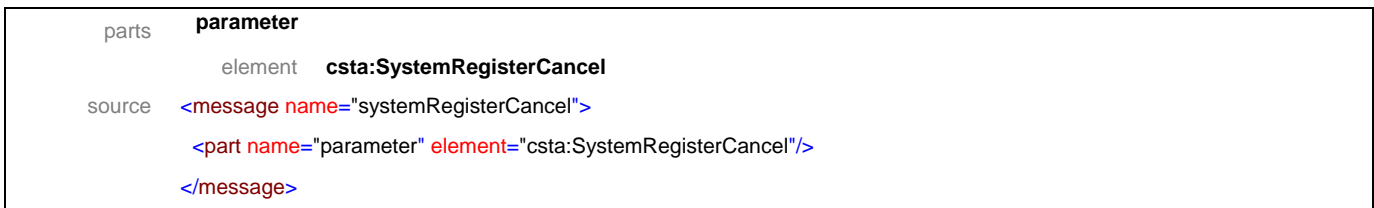

# message **systemRegisterCancelResponse**

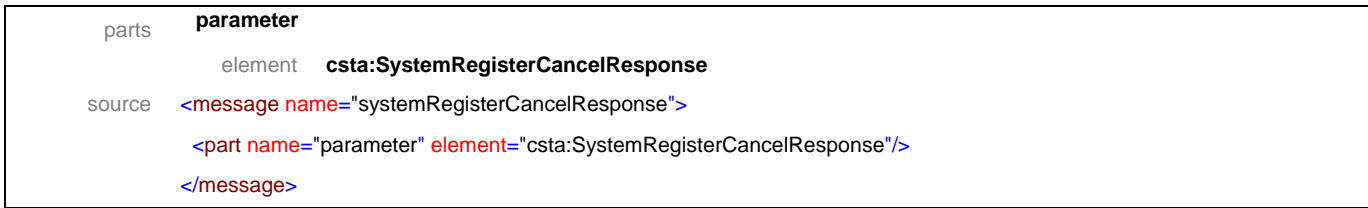

# message **requestSystemStatus**

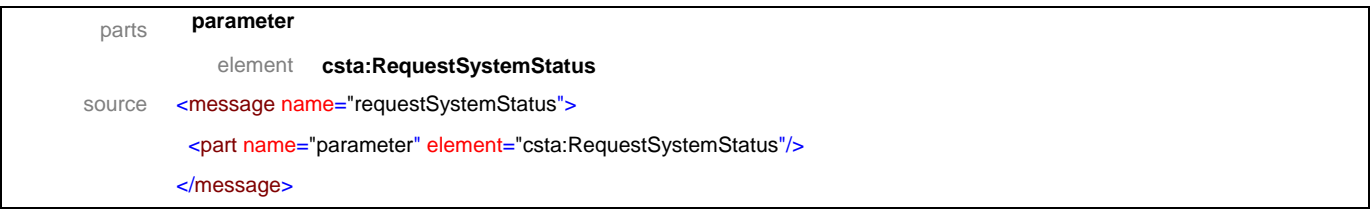

# message **requestSystemStatusResponse**

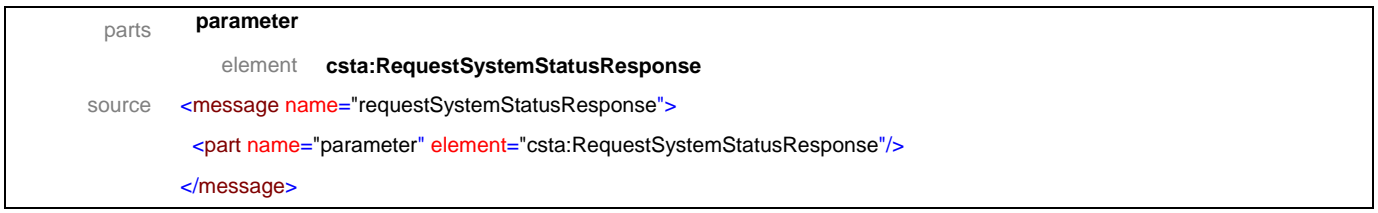

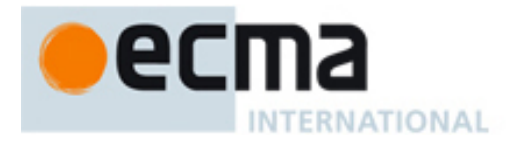

## message **systemStatus**

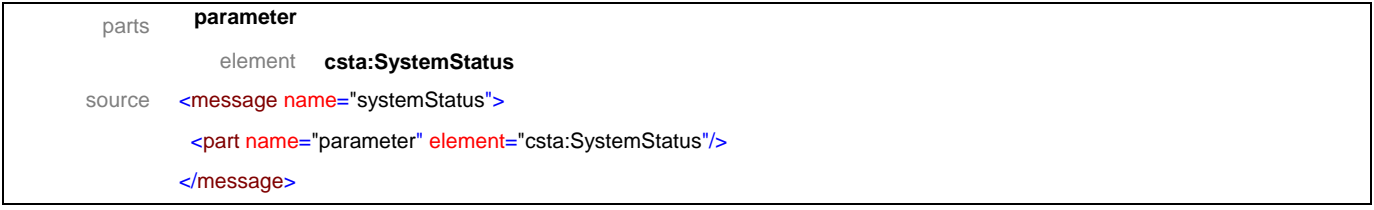

# message **systemStatusResponse**

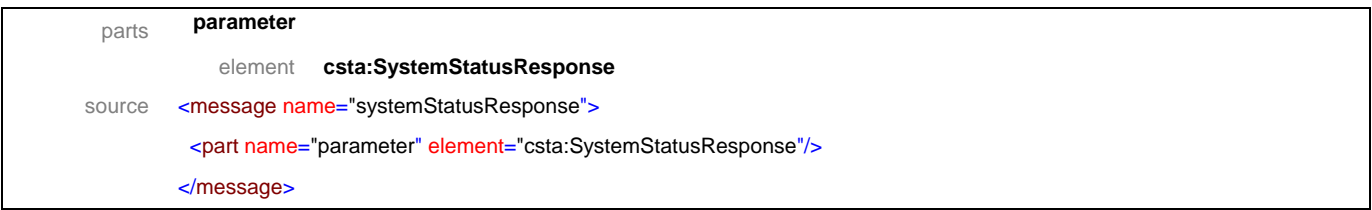

# message **swFunctionCapsChanged**

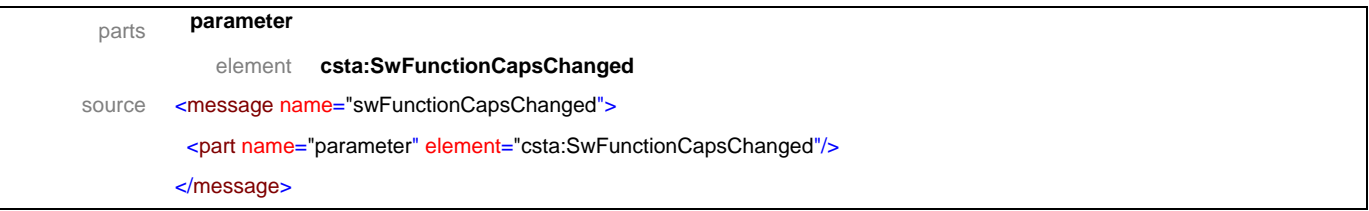

#### message **swFunctionCapsChangedResponse**

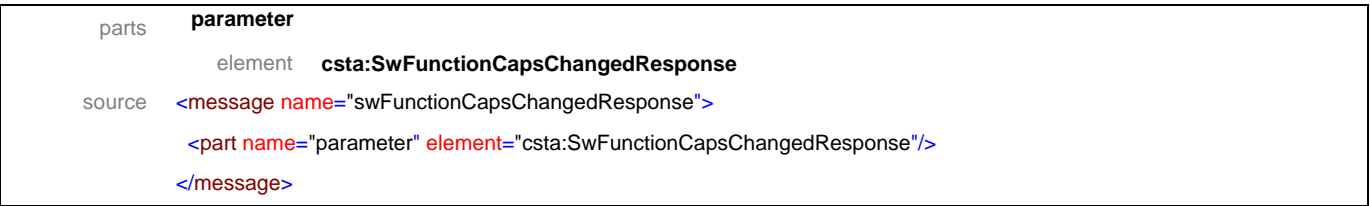

# message **swFunctionDevicesChanged**

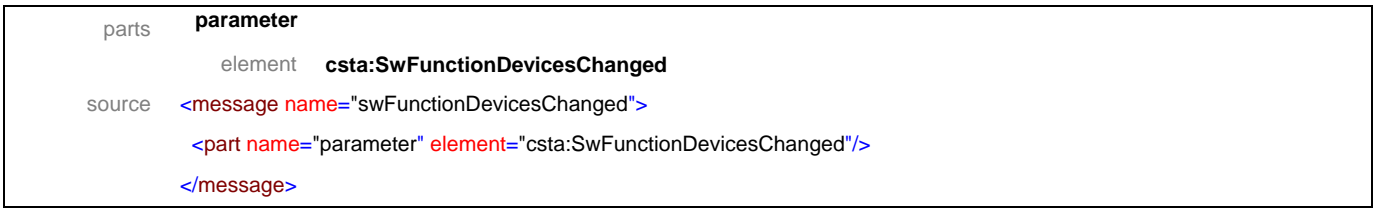

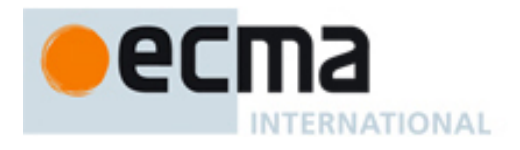

# message **swFunctionDevicesChangedResponse**

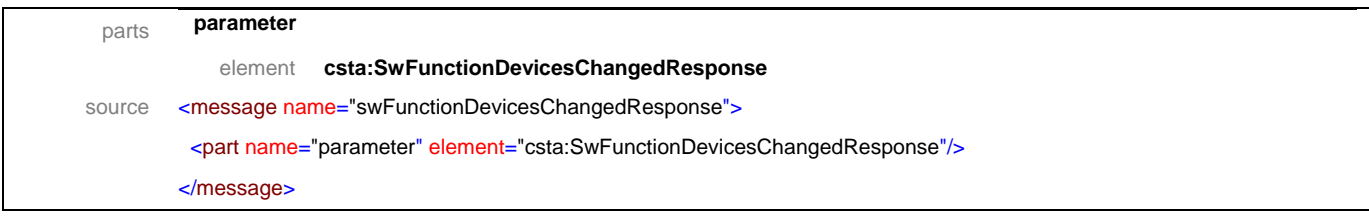

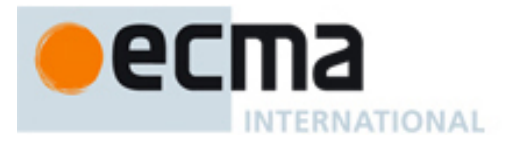

# **8.2 Operations**

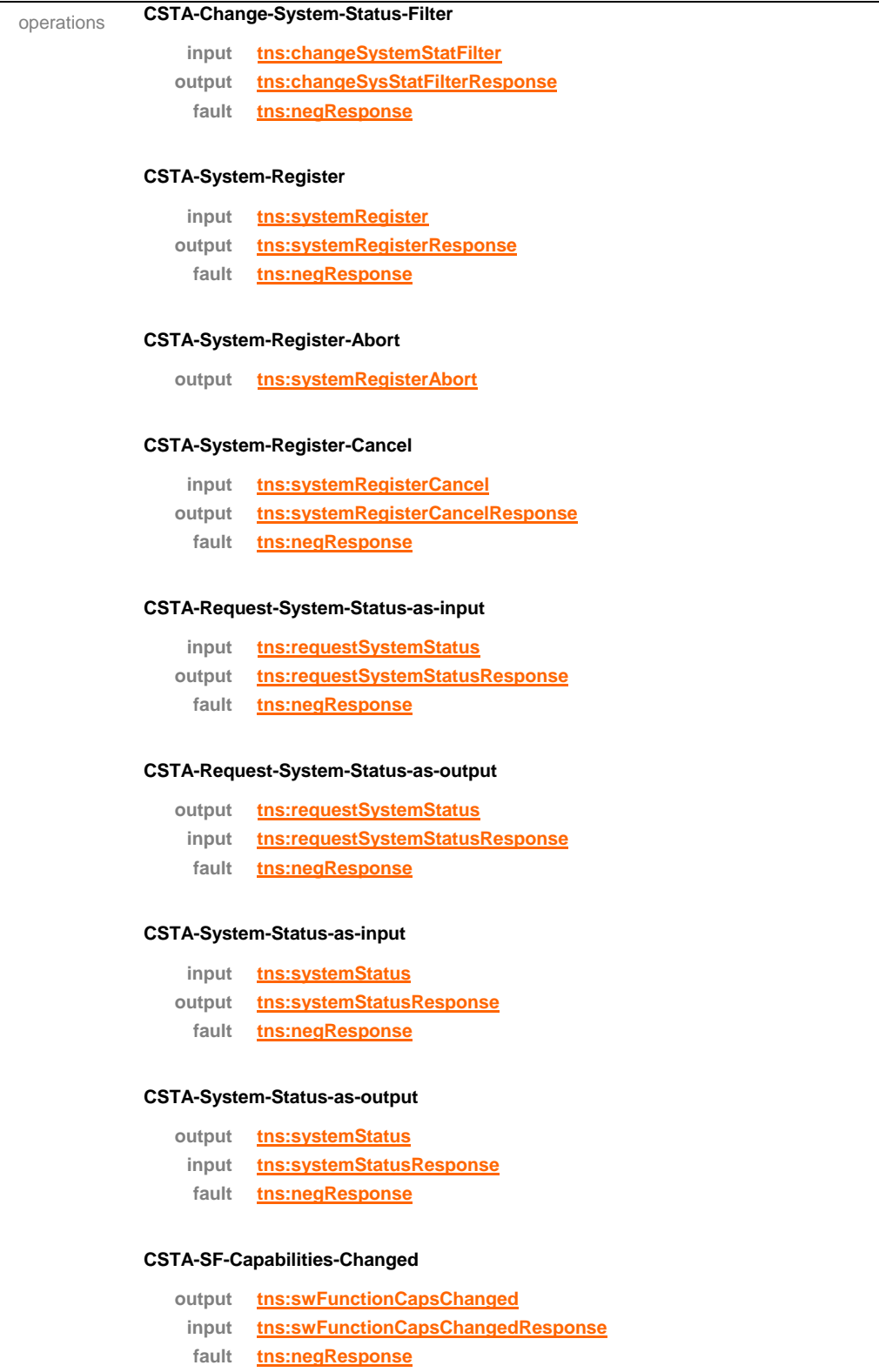

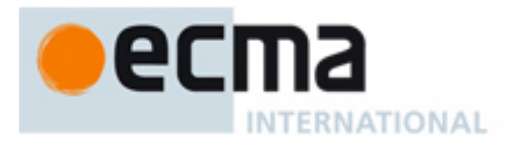

#### **CSTA-SF-Devices-Changed**

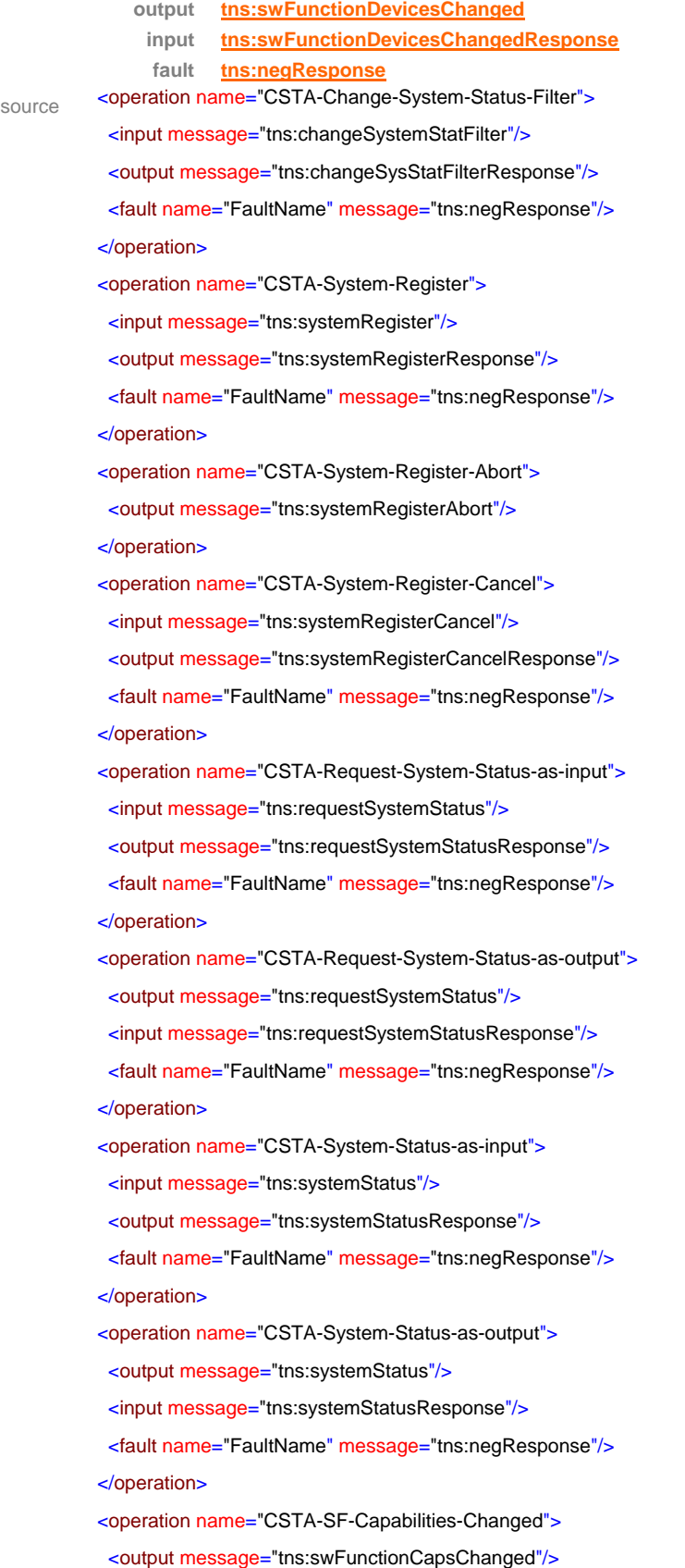

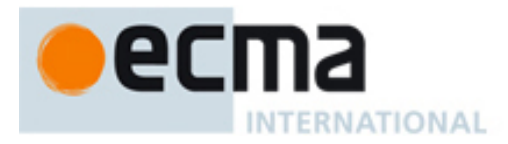

- <input message="tns:swFunctionCapsChangedResponse"/> <fault name="FaultName" message="tns:negResponse"/> </operation> <operation name="CSTA-SF-Devices-Changed"> <output message="tns:swFunctionDevicesChanged"/>
- <input message="tns:swFunctionDevicesChangedResponse"/>
- <fault name="FaultName" message="tns:negResponse"/>
- </operation>

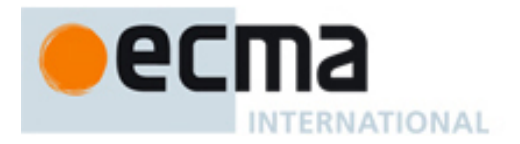

# **9 Monitoring Services – Messages and Operations**

This Clause specifies the WSDL messages and operations for the CSTA monitoring services.

# **9.1 Messages**

## message **changeMonitorFilter**

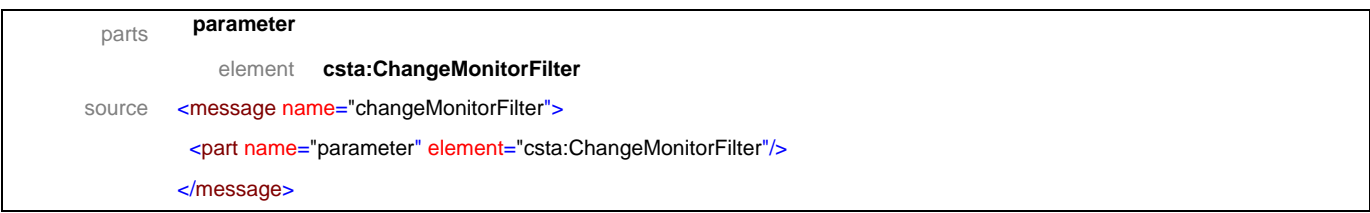

# message **changeMonitorFilterResponse**

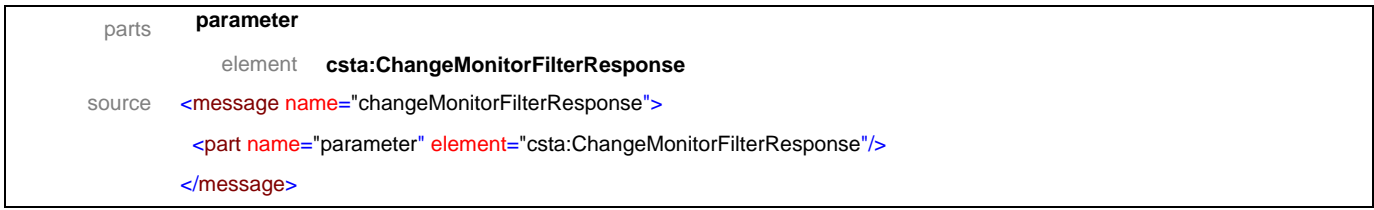

#### message **monitorStart**

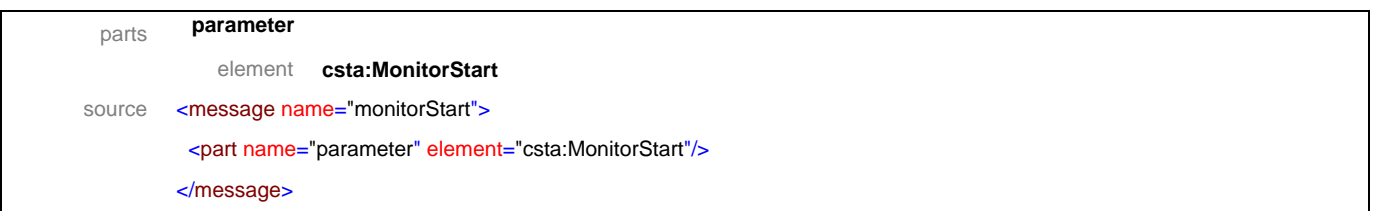

# message **monitorStartResponse**

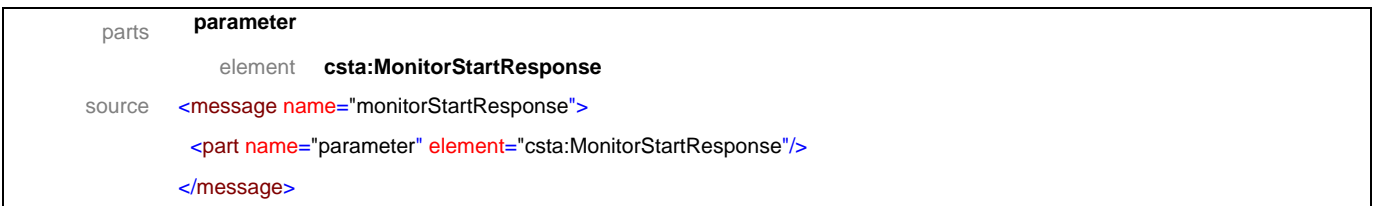

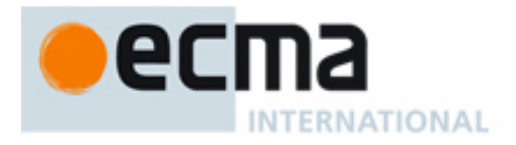

# message **monitorStop**

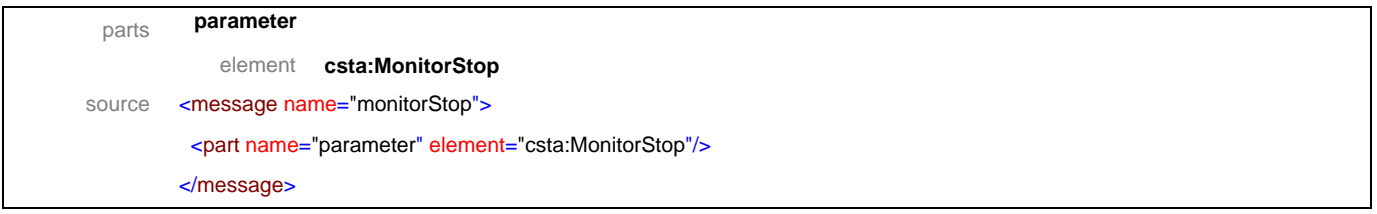

# message **monitorStopResponse**

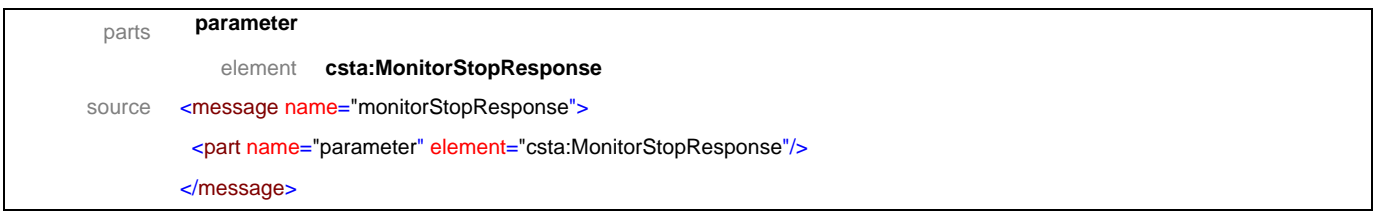

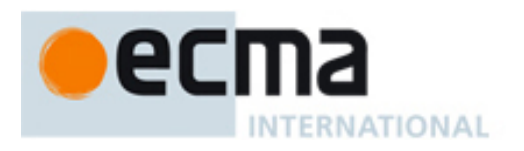

# **9.2 Operations**

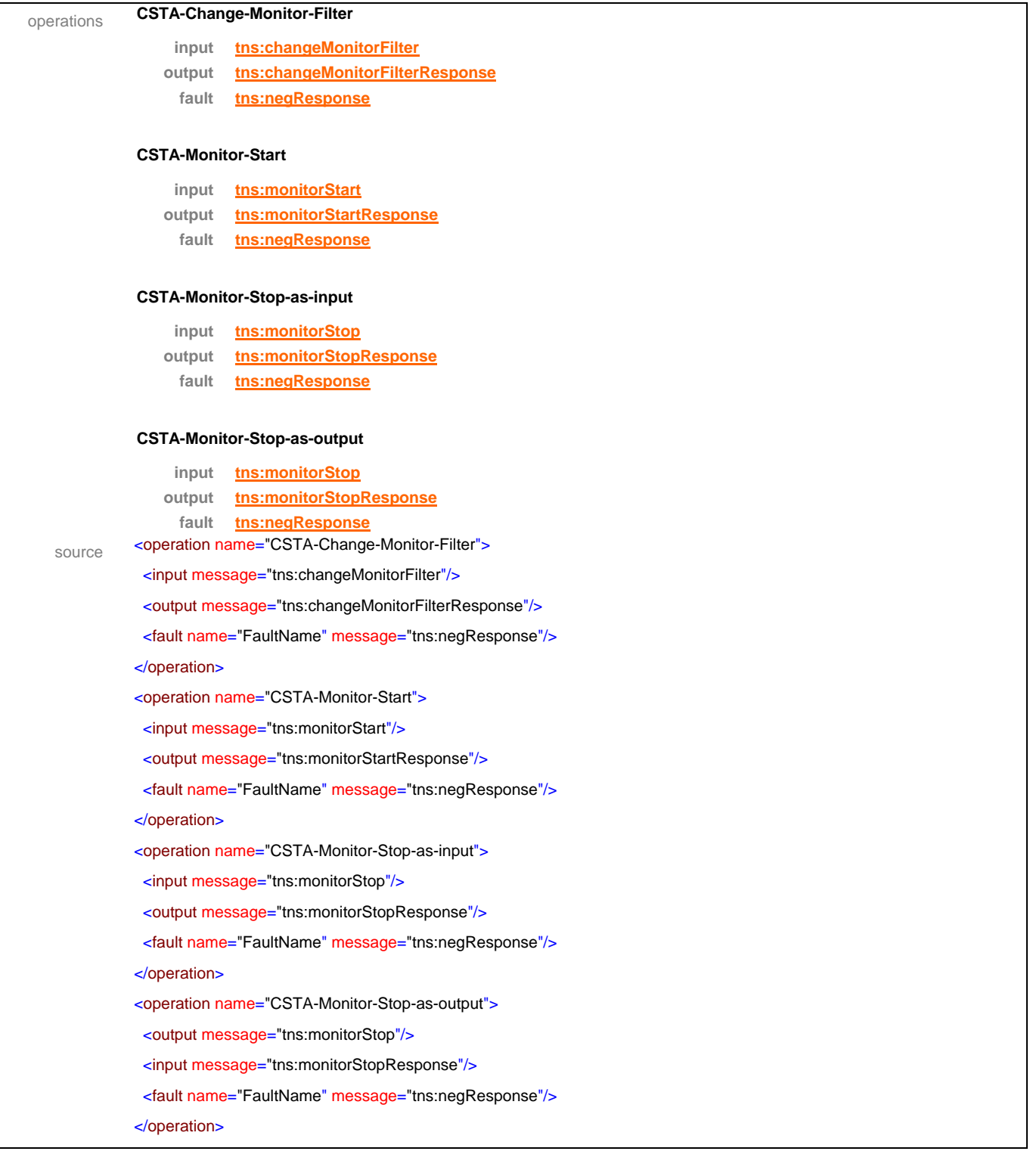
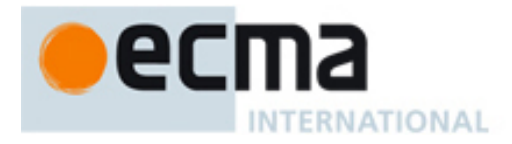

# **10 Snapshot Services – Messages and Operations**

This Clause specifies the WSDL messages and operations for the CSTA snapshot services.

### **10.1 Messages**

#### message **snapshotCall**

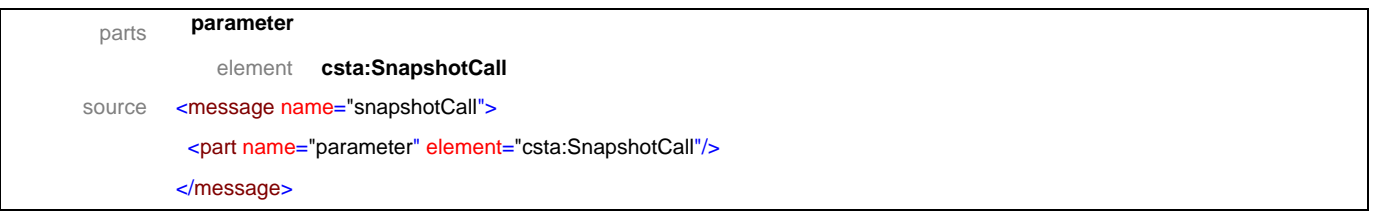

#### message **snapshotCallResponse**

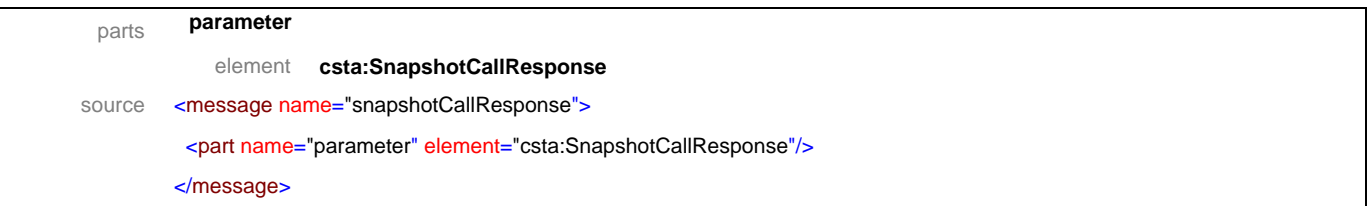

#### message **snapshotDevice**

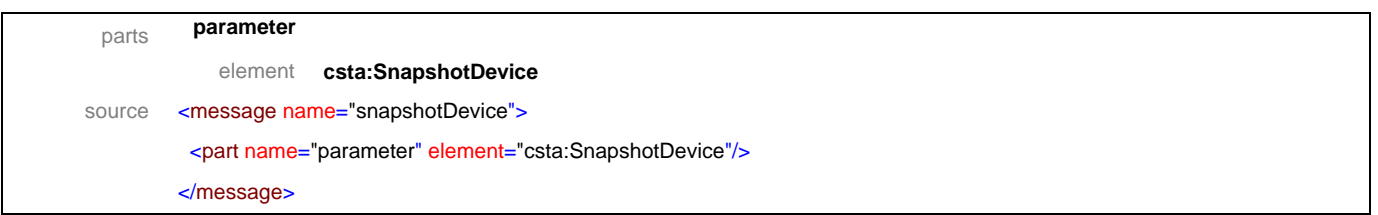

#### message **snapshotDeviceResponse**

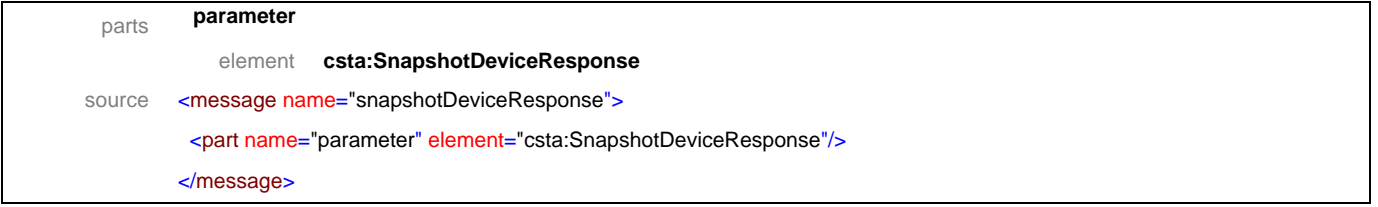

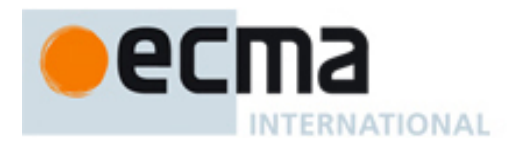

### message **snapshotCallData**

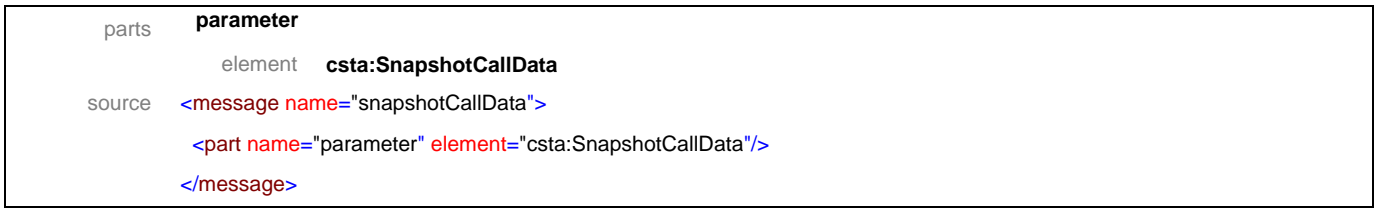

### message **snapshotDeviceData**

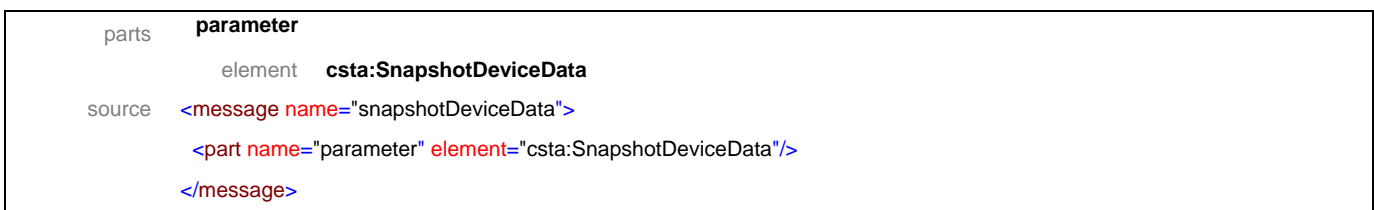

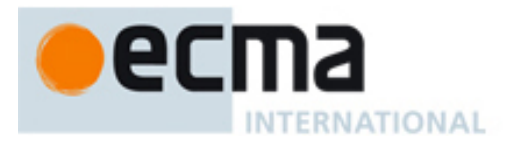

# **10.2 Operations**

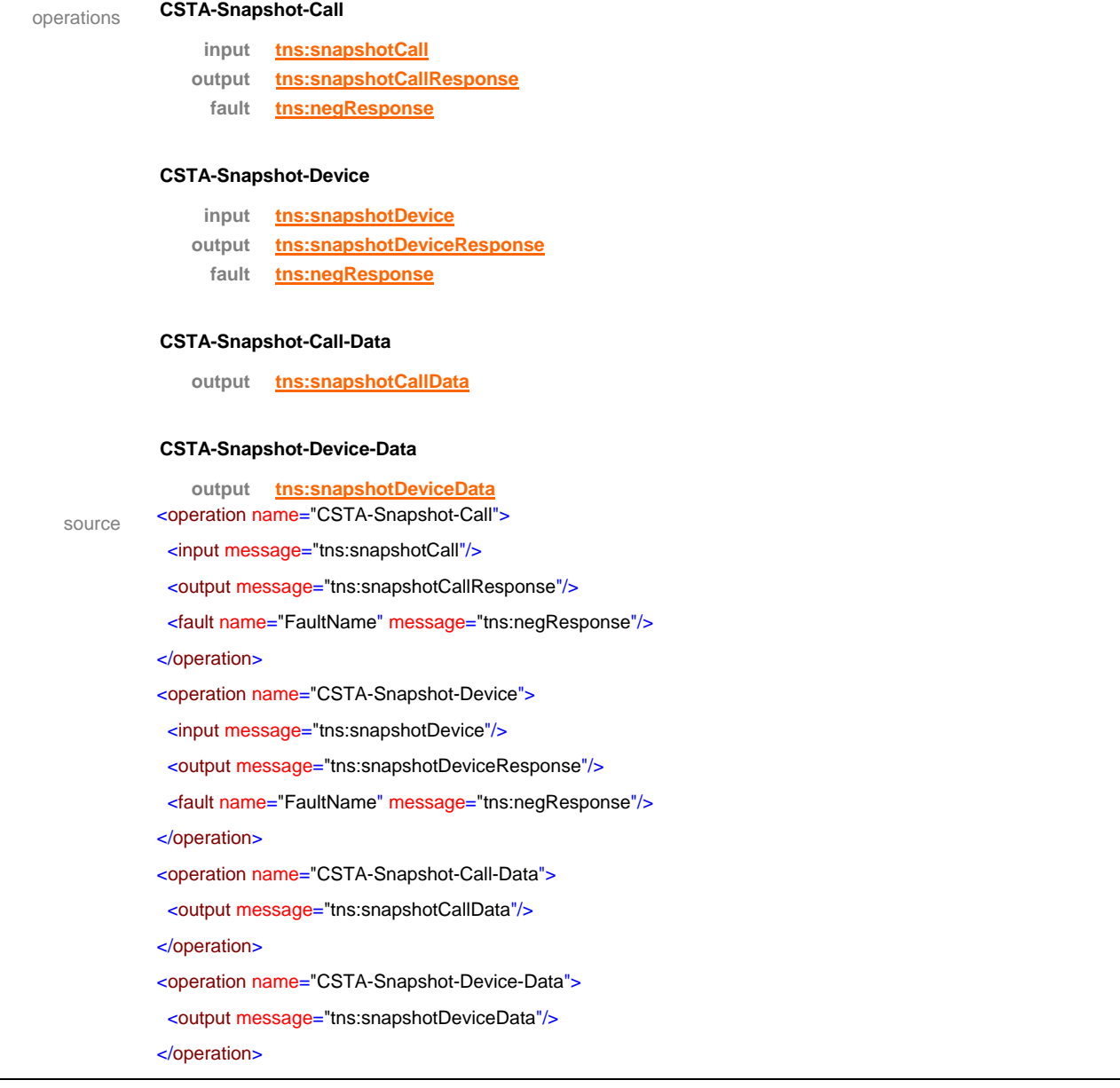

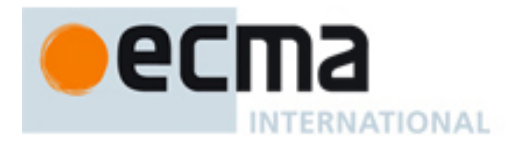

# **11 Call Control Features – Messages and Operations**

This Clause specifies the WSDL messages and operations for the CSTA call control features.

## **11.1 Messages**

#### message **acceptCall**

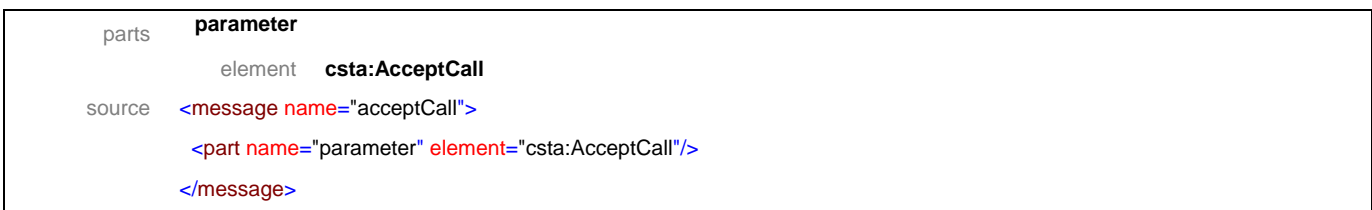

#### message **acceptCallResponse**

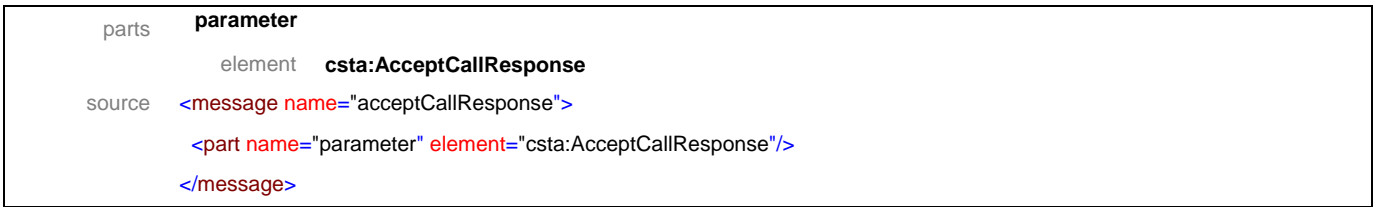

#### message **alternateCall**

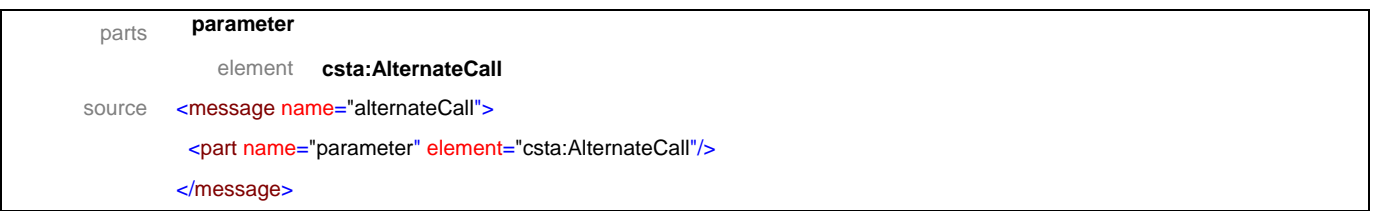

#### message **alternateCallResponse**

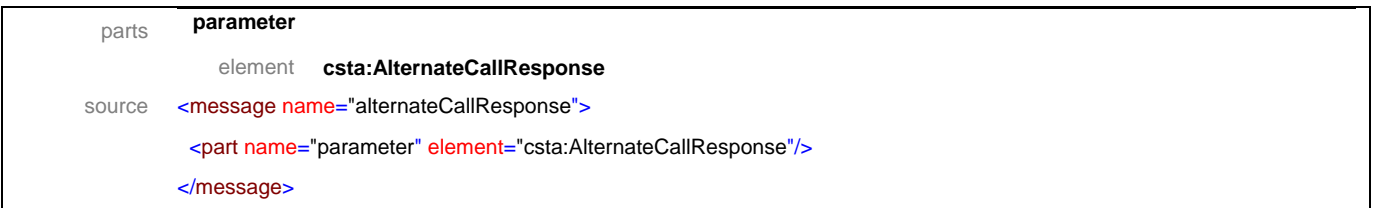

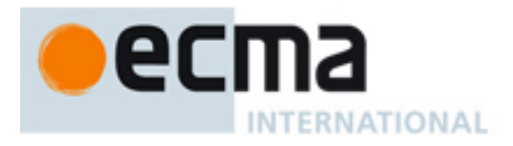

#### message **answerCall**

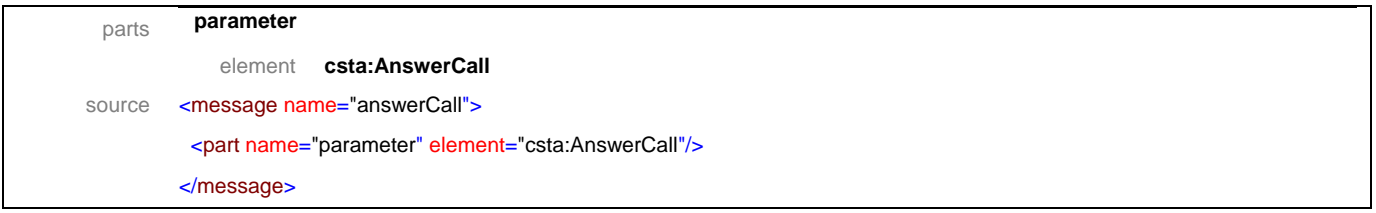

#### message **answerCallResponse**

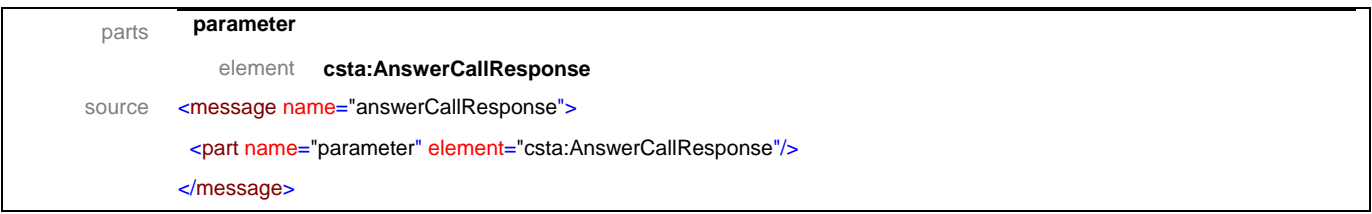

#### message **callBack**

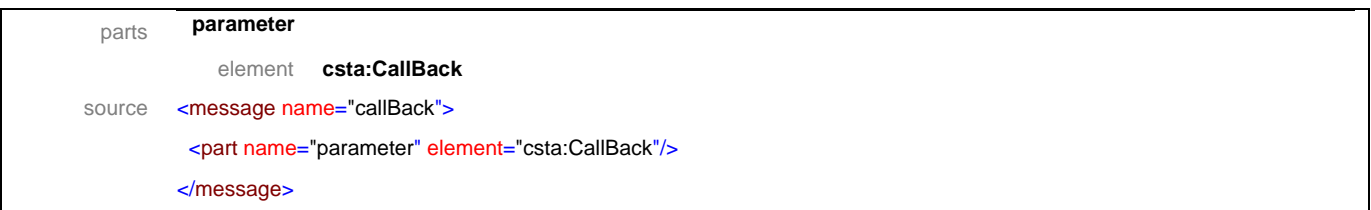

#### message **callBackResponse**

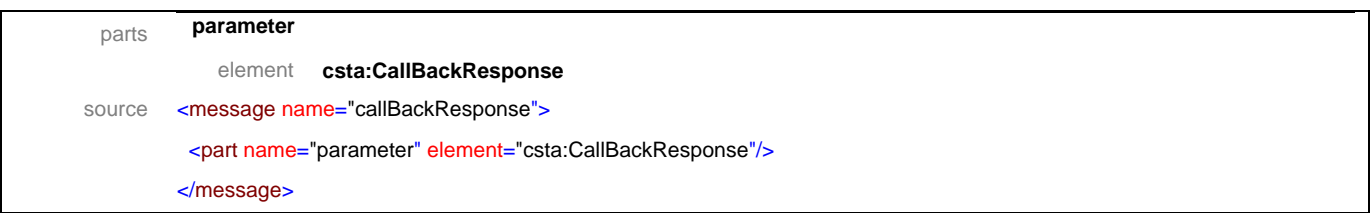

### message **callBackMessage**

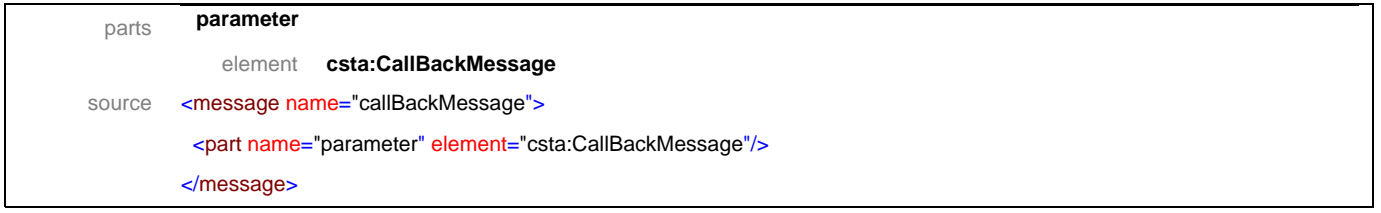

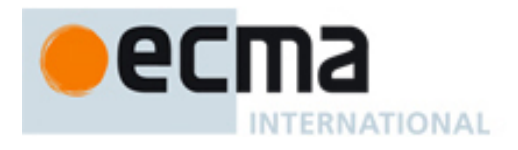

#### message **callBackMessageResponse**

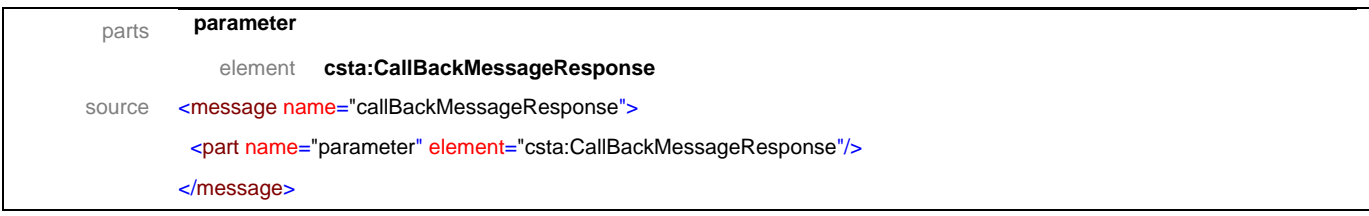

#### message **camponCall**

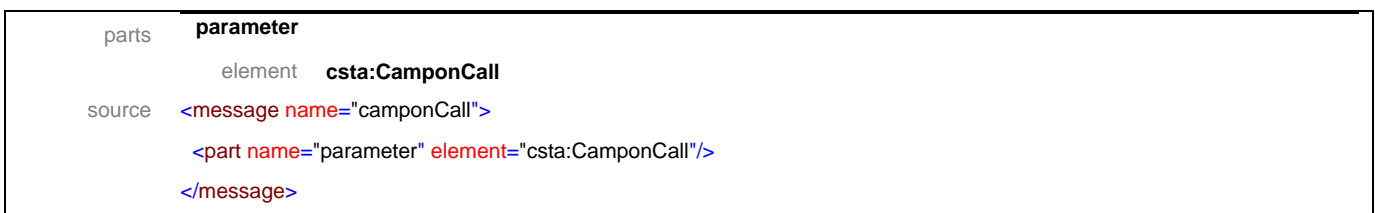

### message **camponCallResponse**

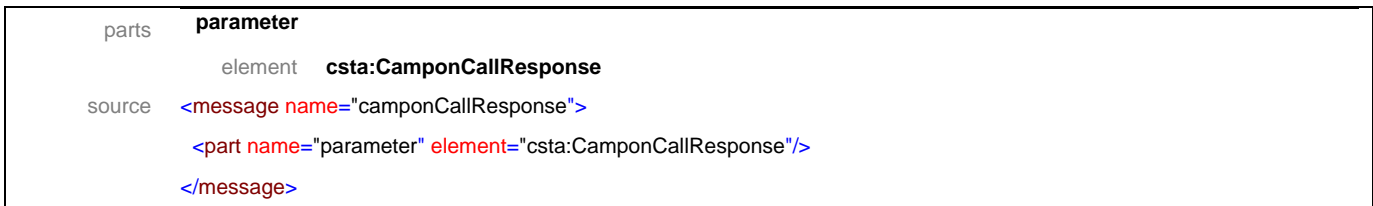

#### message **clearCall**

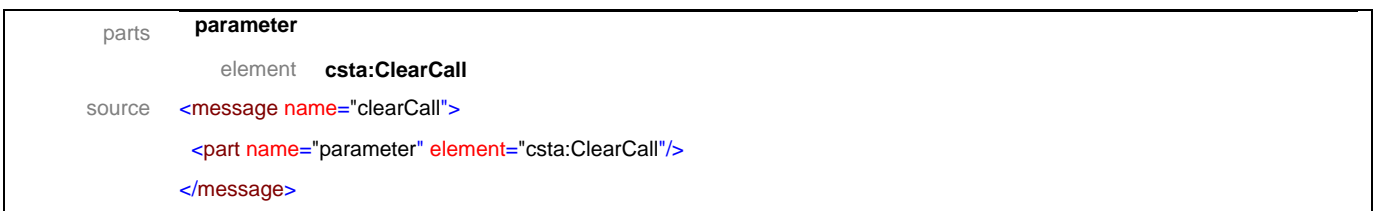

### message **clearCallResponse**

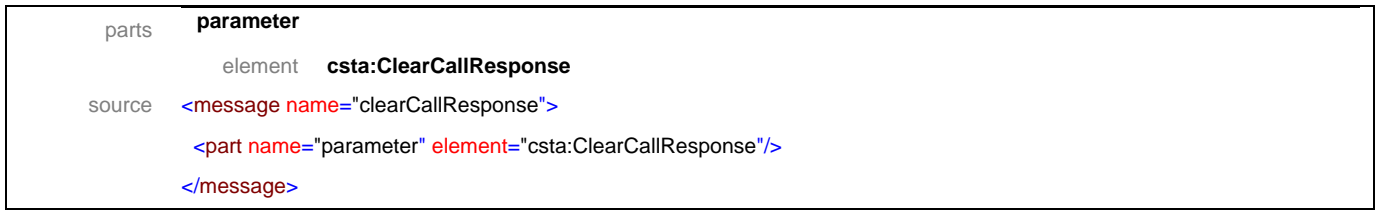

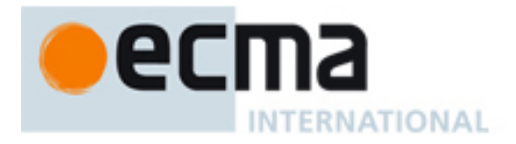

### message **clearConnection**

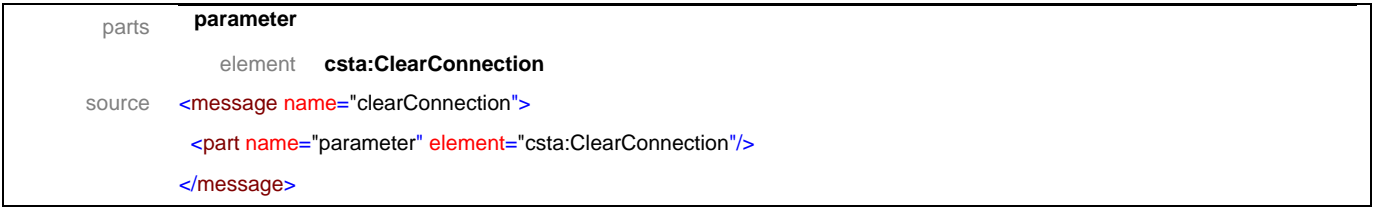

#### message **clearConnectionResponse**

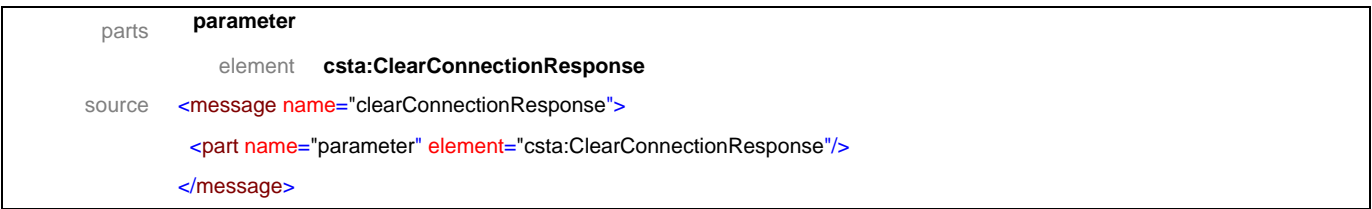

### message **conferenceCall**

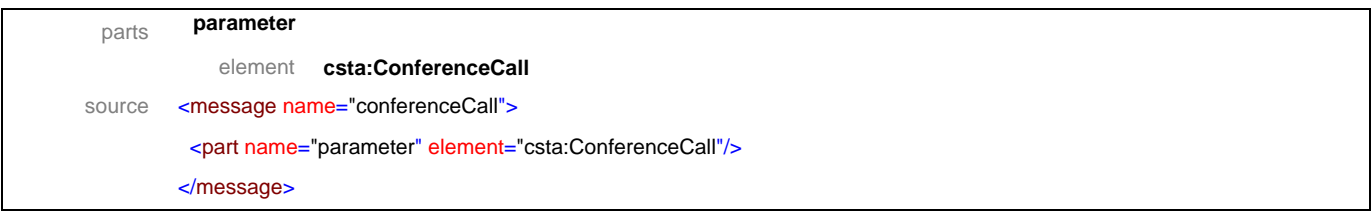

#### message **conferenceCallResponse**

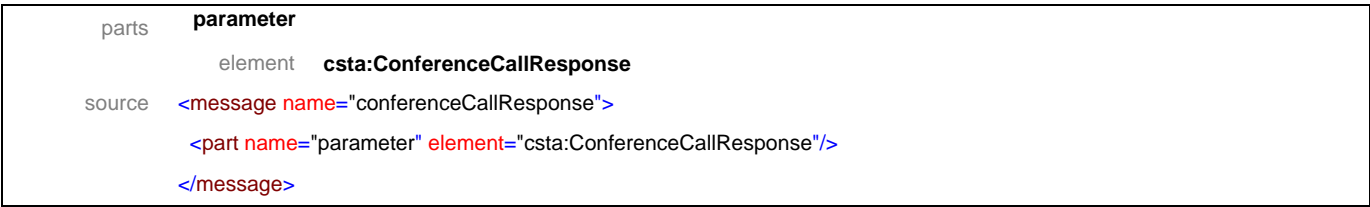

#### message **consultationCall**

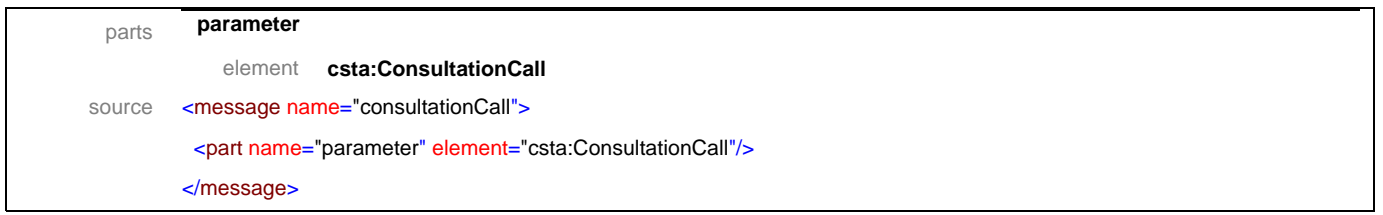

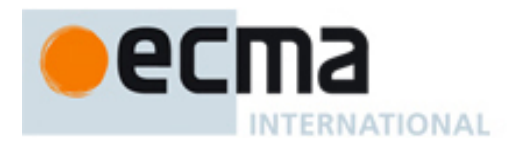

#### message **consultationCallResponse**

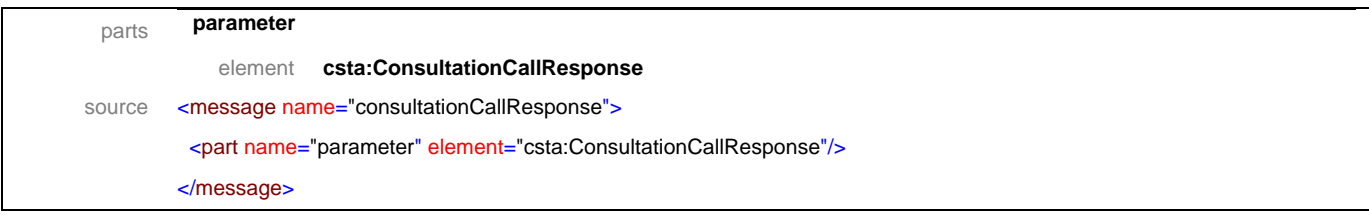

#### message **deflectCall**

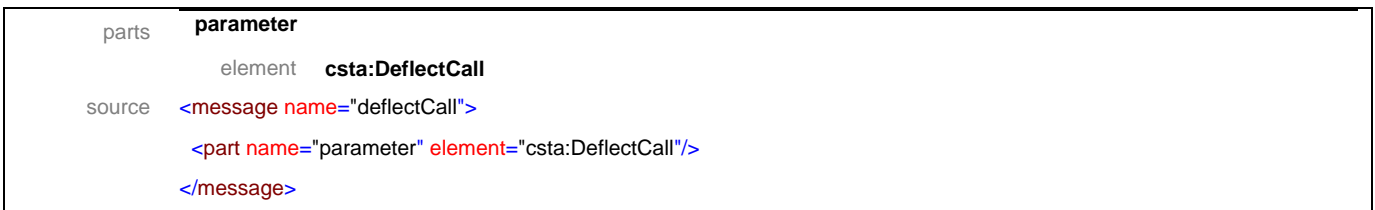

#### message **deflectCallResponse**

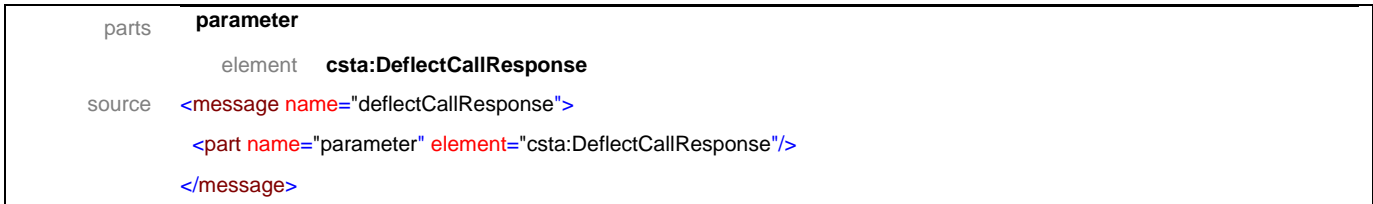

### message **dialDigits**

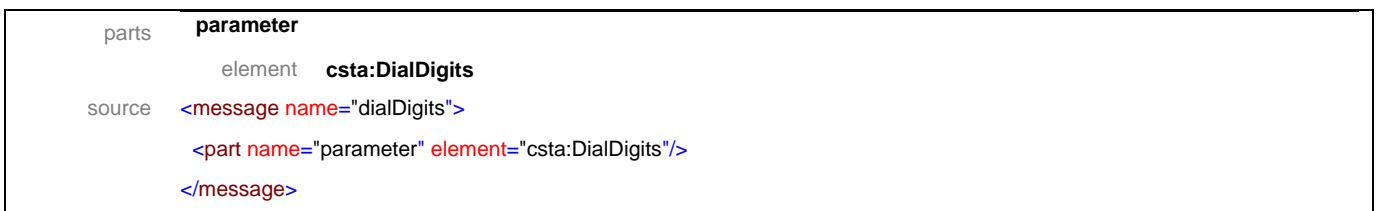

### message **dialDigitsResponse**

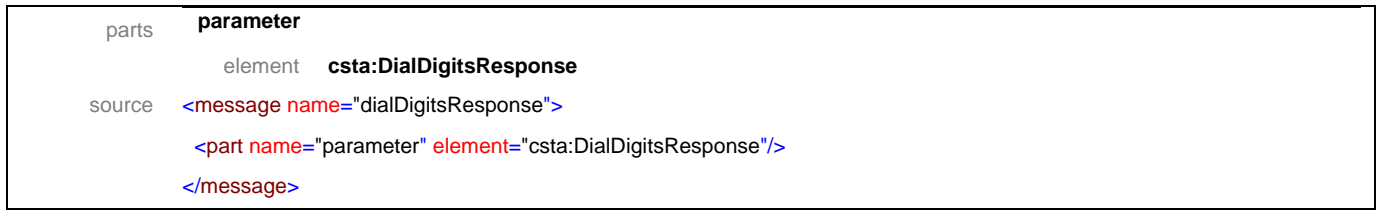

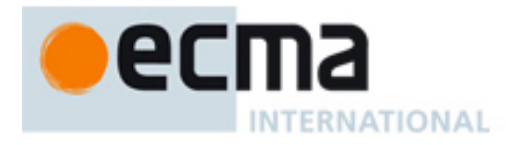

### message **directedPickupCall**

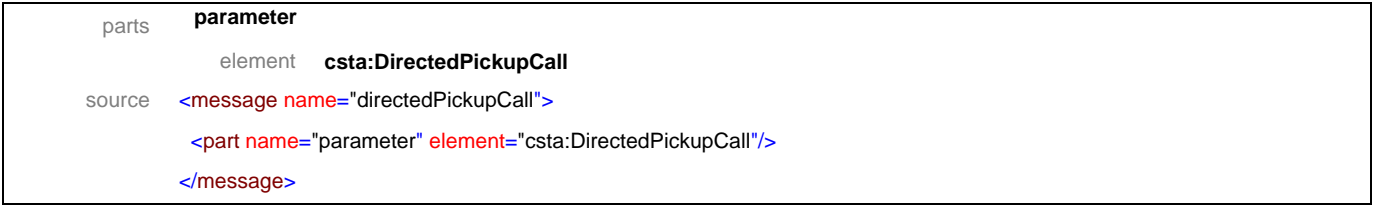

#### message **directedPickupCallResponse**

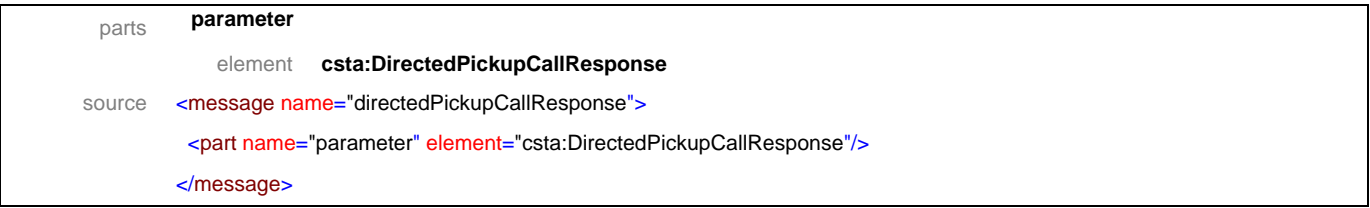

#### message **groupPickupCall**

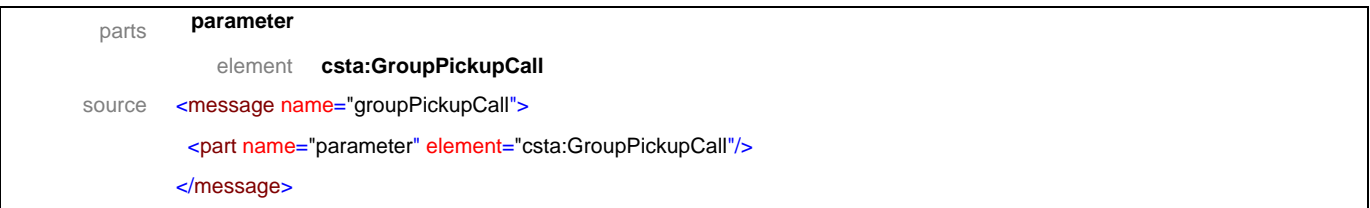

#### message **groupPickupCallResponse**

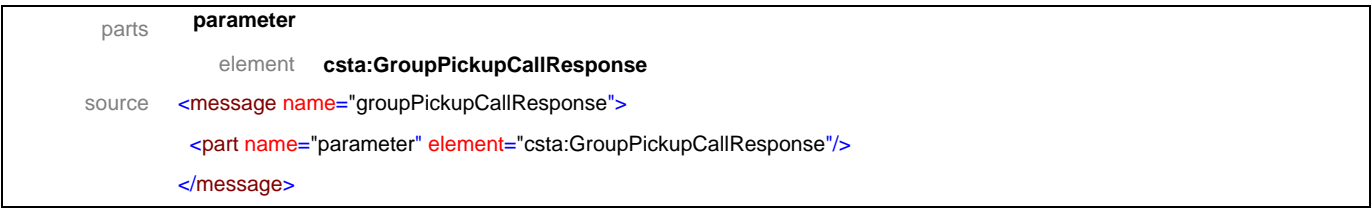

### message **holdCall**

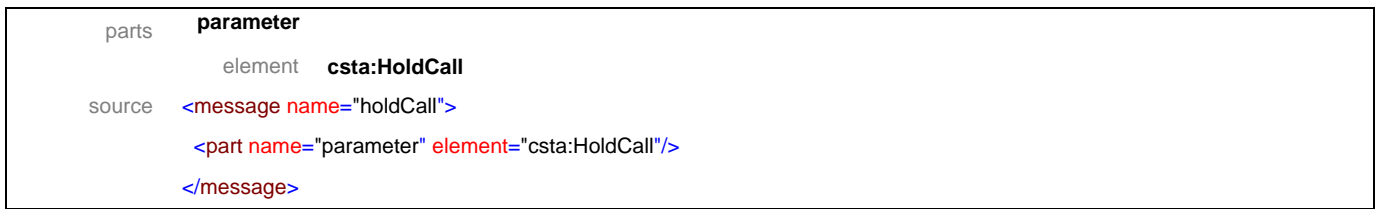

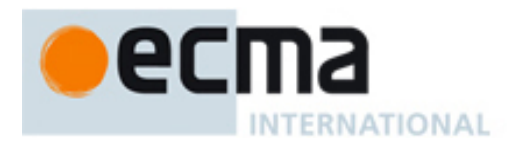

#### message **holdCallResponse**

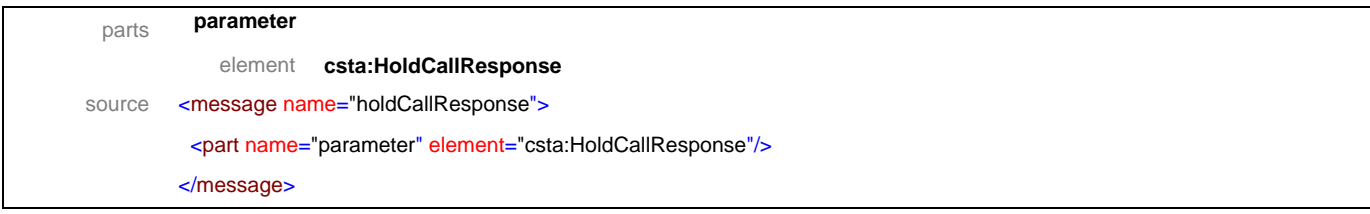

#### message **intrudeCall**

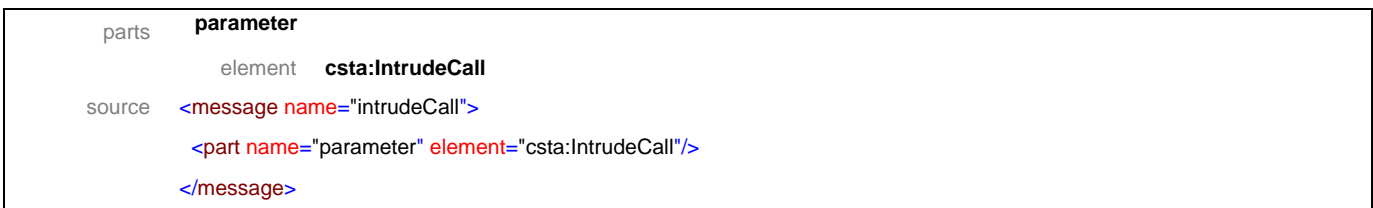

#### message **intrudeCallResponse**

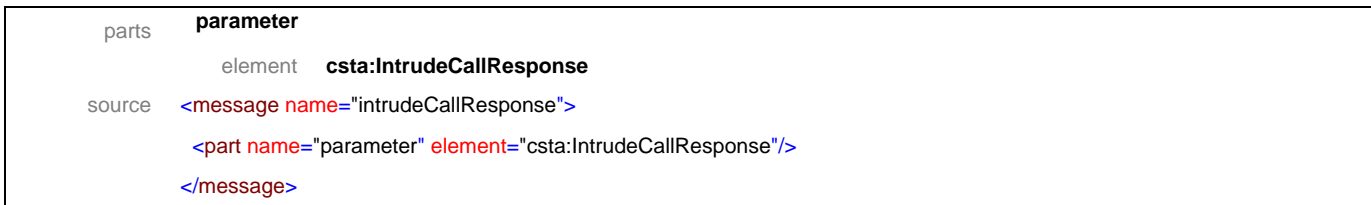

#### message **joinCall**

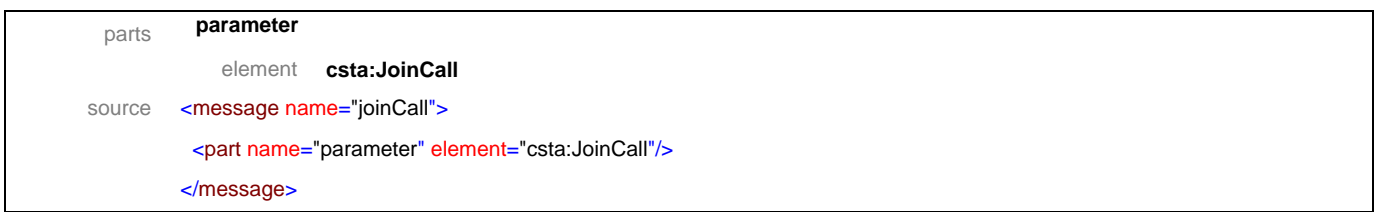

### message **joinCallResponse**

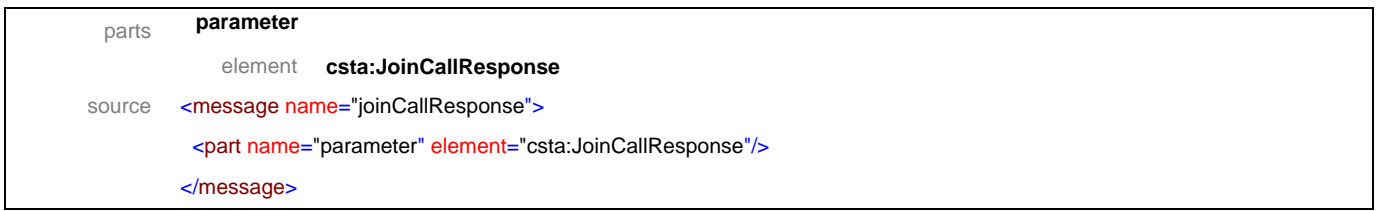

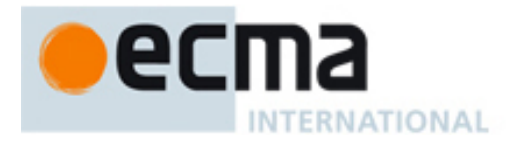

#### message **makeCall**

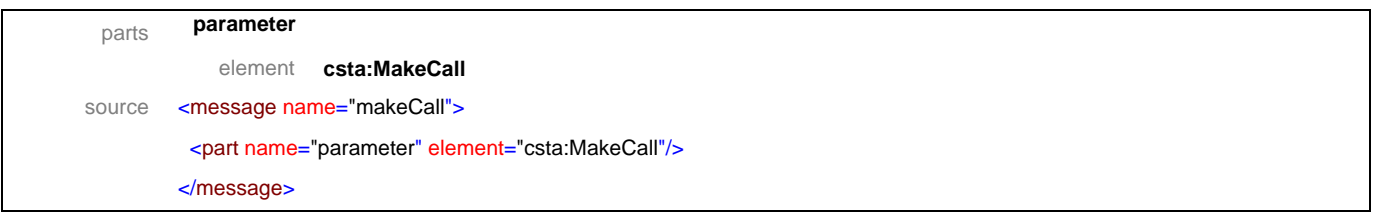

### message **makeCallResponse**

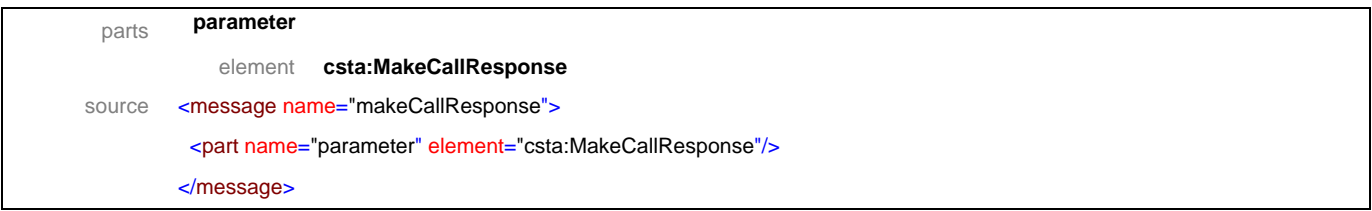

#### message **makePredictiveCall**

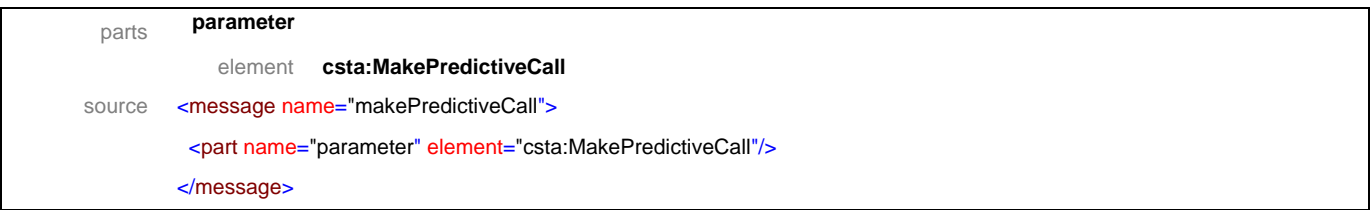

#### message **makePredictiveCallResponse**

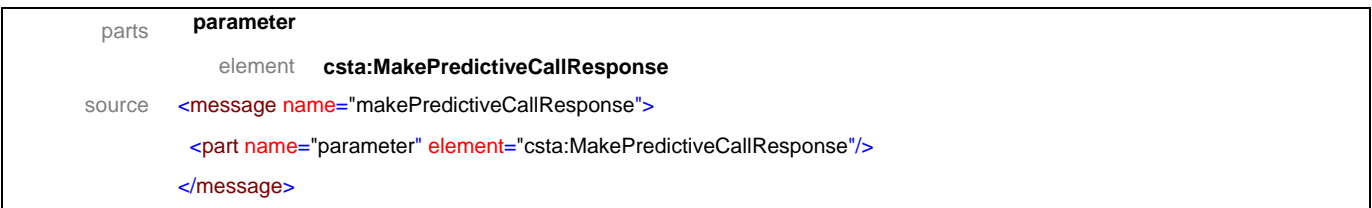

### message **parkCall**

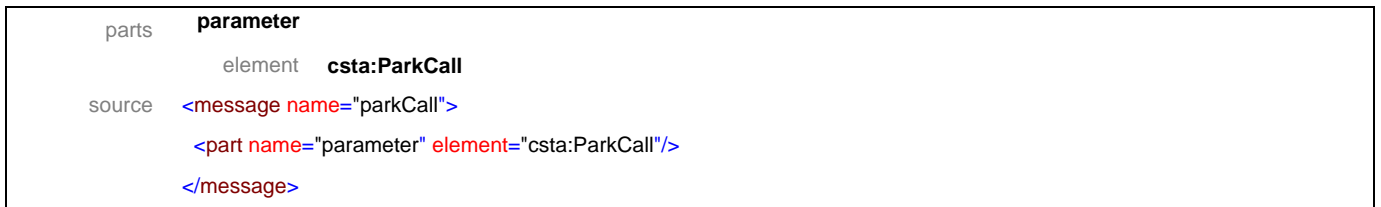

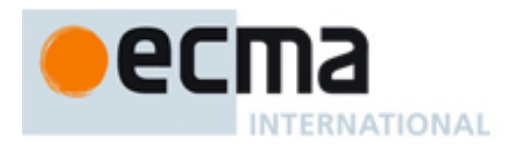

#### message **parkCallResponse**

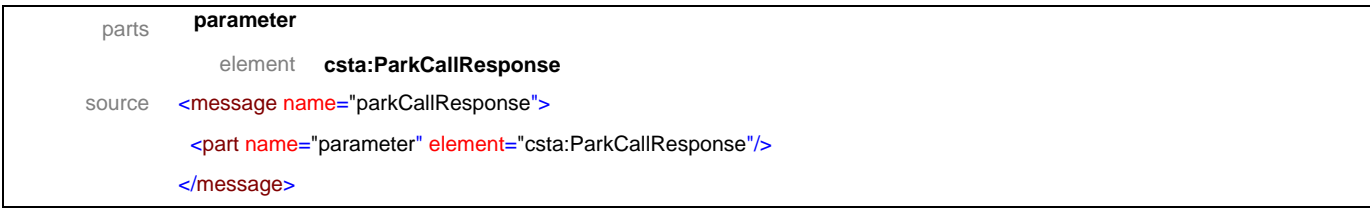

#### message **reconnectCall**

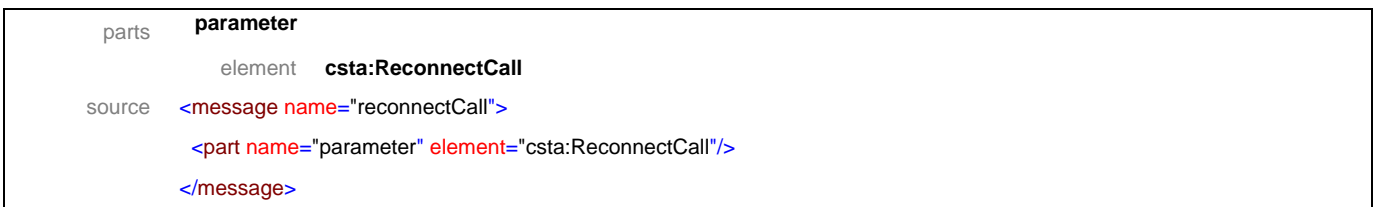

#### message **reconnectCallResponse**

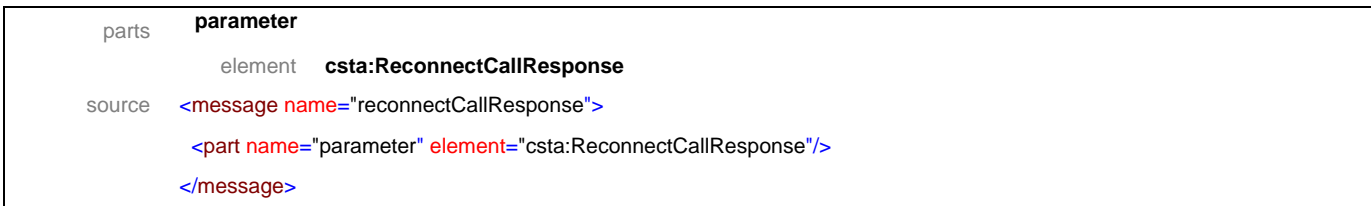

#### message **retrieveCall**

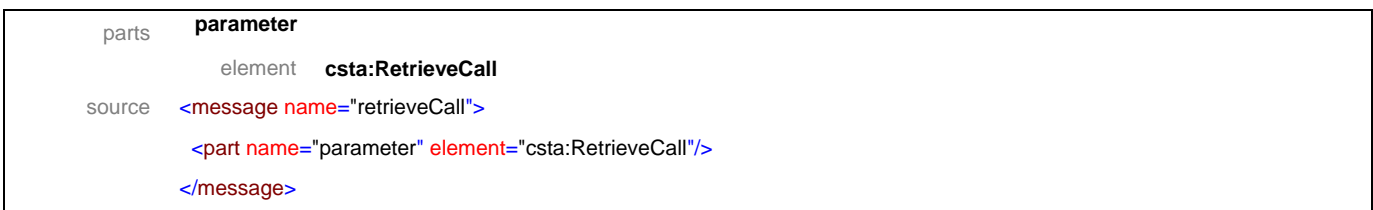

### message **retrieveCallResponse**

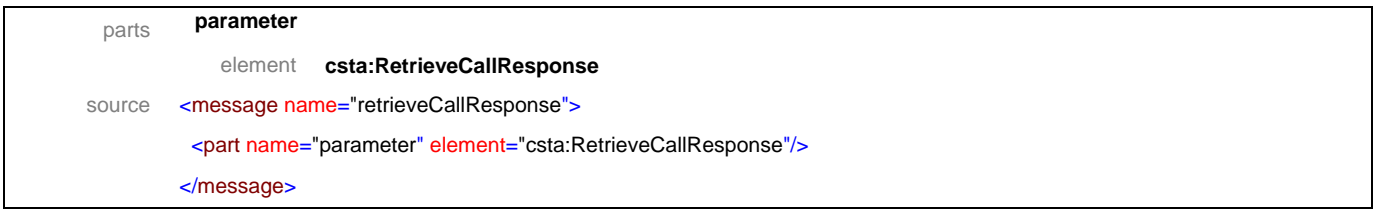

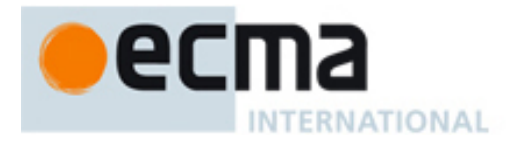

### message **sendMessage**

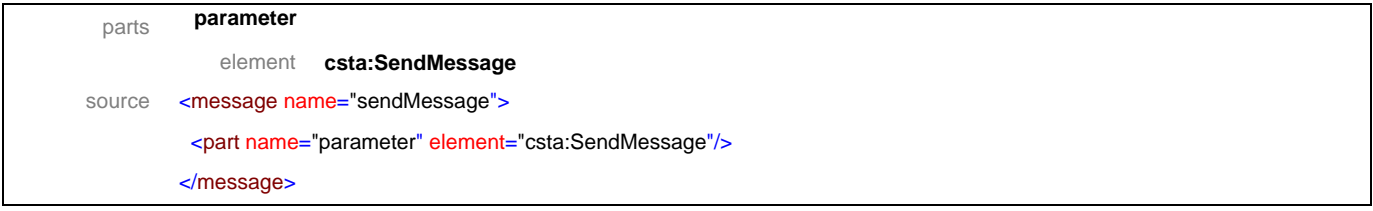

#### message **sendMessageResponse**

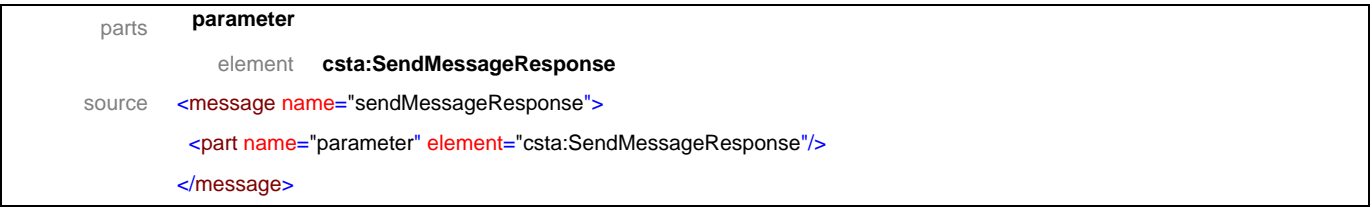

#### message **singleStepConferenceCall**

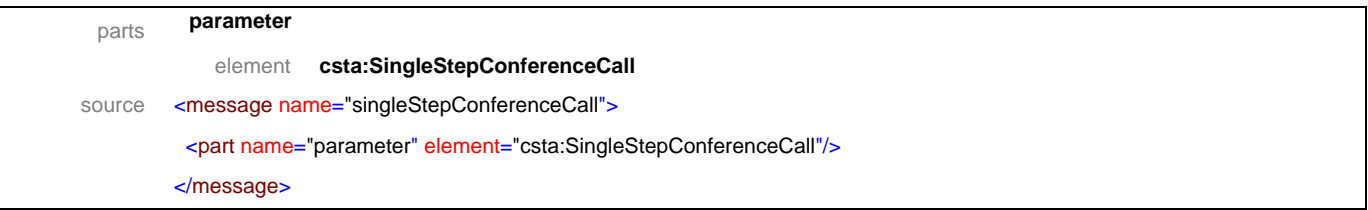

#### message **singleStepConferenceCallResponse**

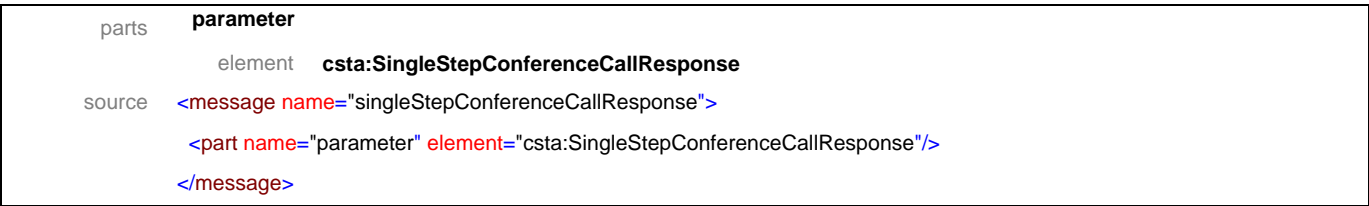

### message **singleStepTransferCall**

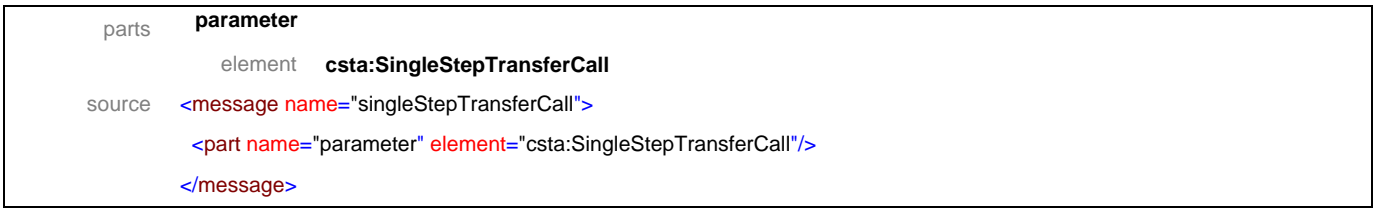

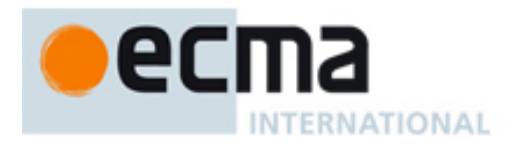

#### message **singleStepTransferCallResponse**

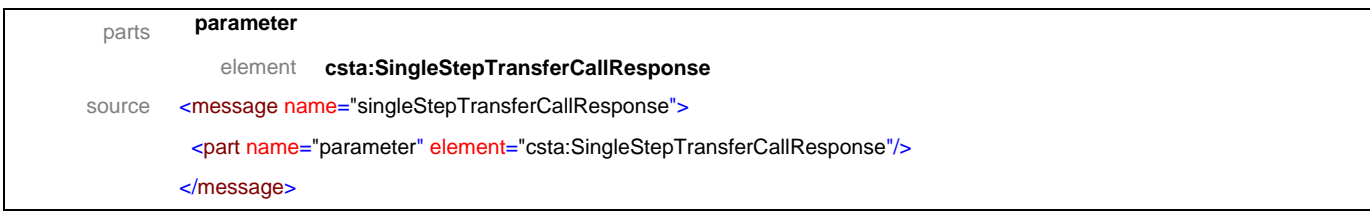

#### message **transferCall**

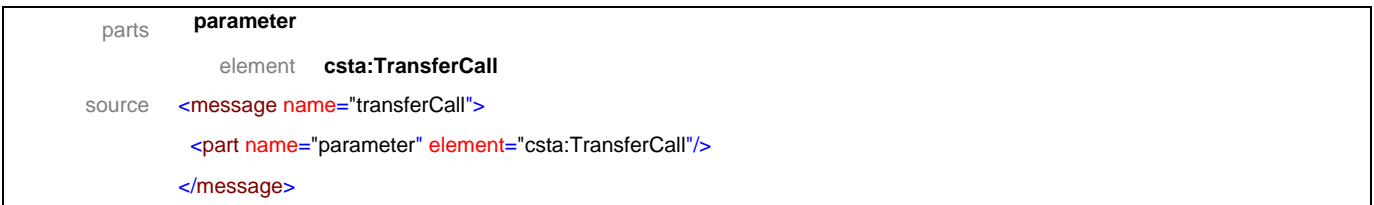

#### message **transferCallResponse**

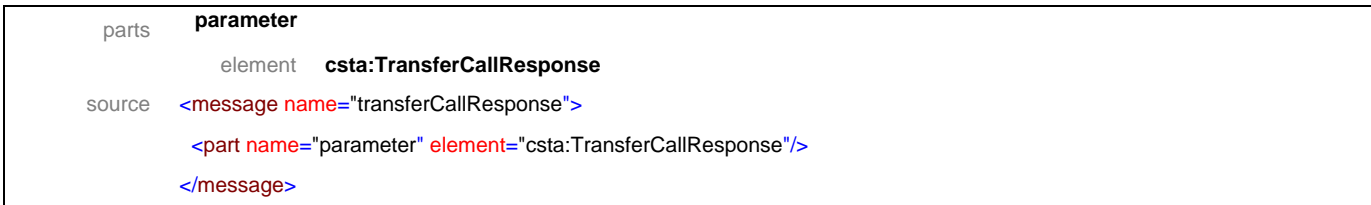

#### message **bridgedEvent**

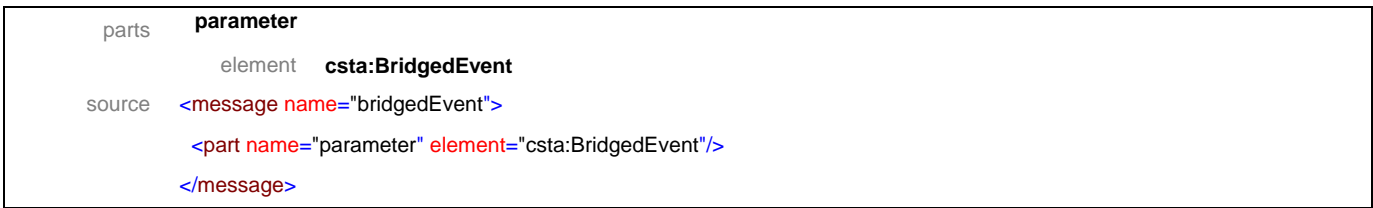

### message **callClearedEvent**

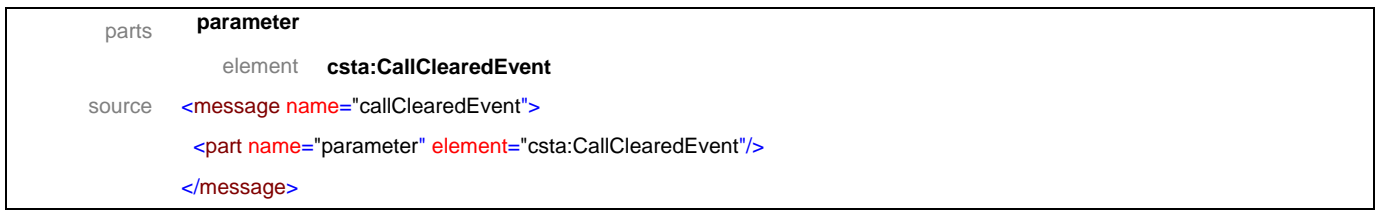

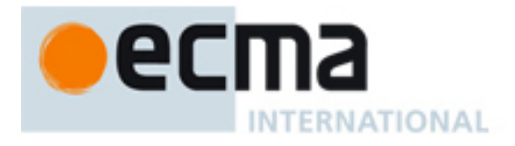

### message **conferencedEvent**

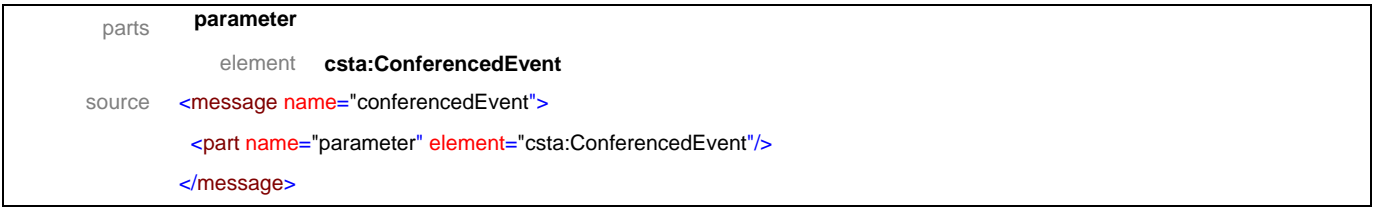

### message **connectionClearedEvent**

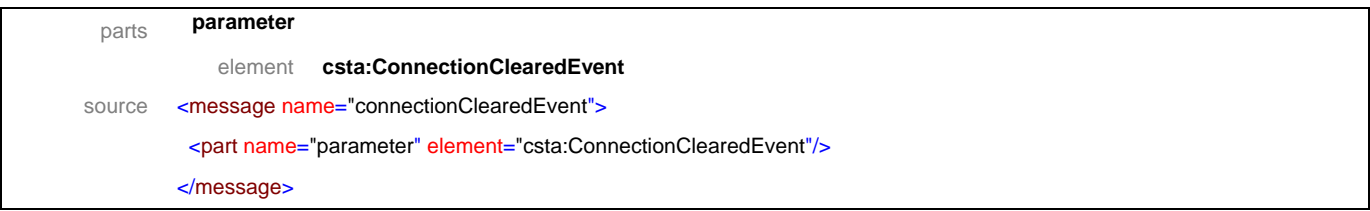

#### message **deliveredEvent**

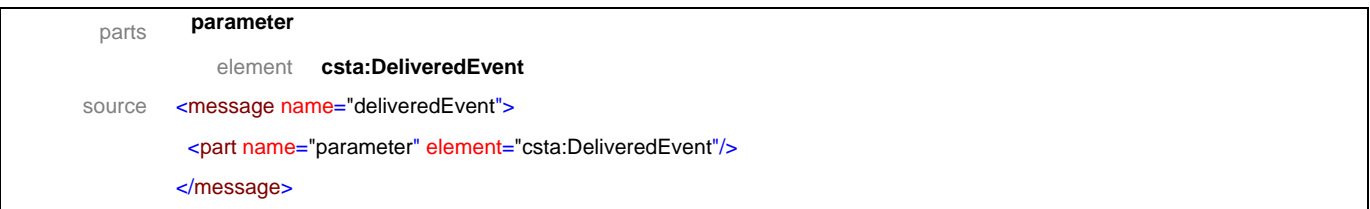

#### message **digitsDialedEvent**

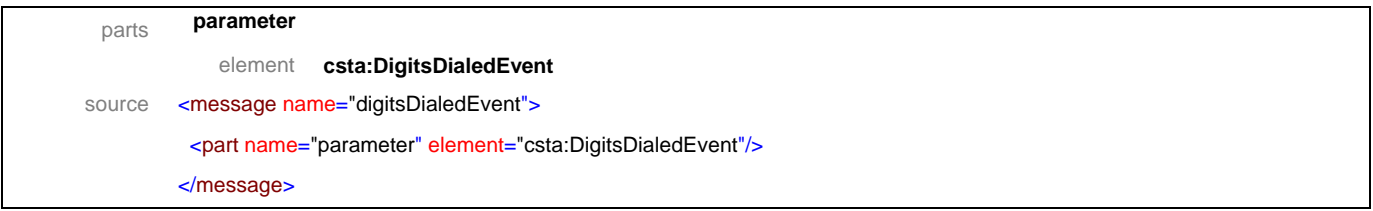

### message **divertedEvent**

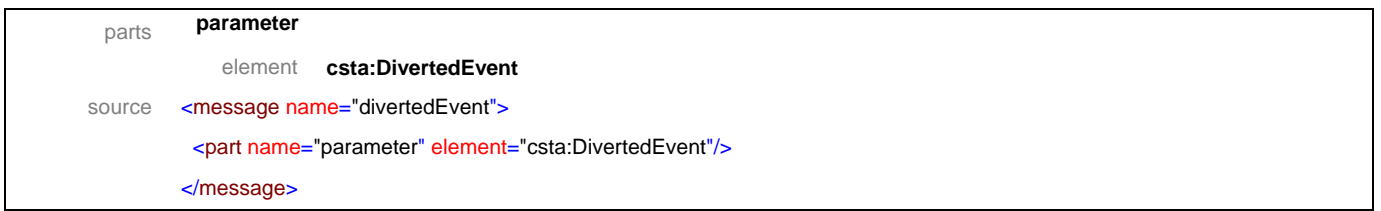

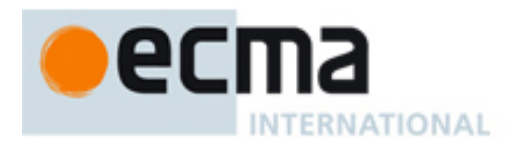

#### message **establishedEvent**

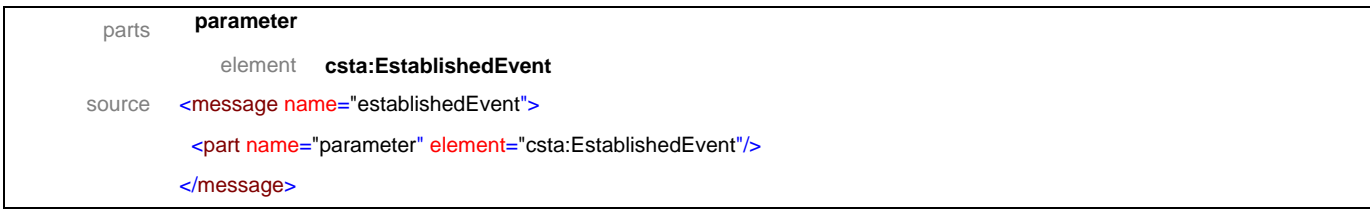

#### message **failedEvent**

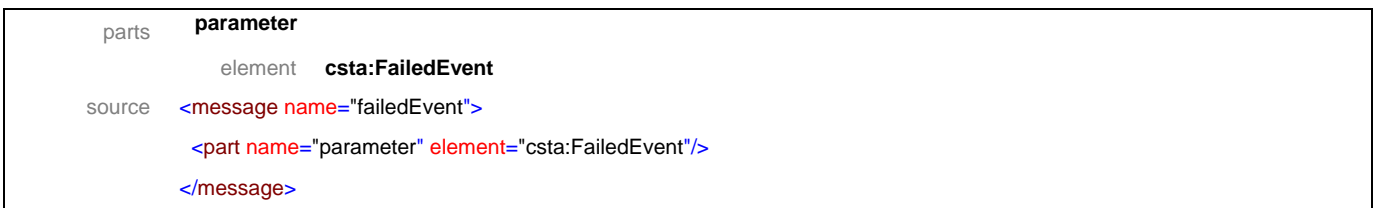

#### message **heldEvent**

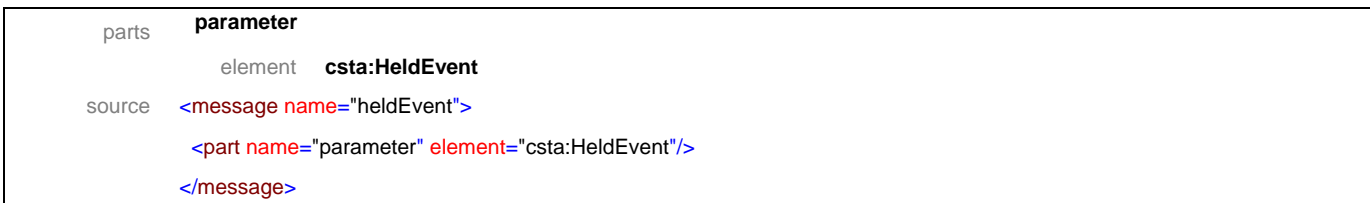

### message **networkCapabilitiesChangedEvent**

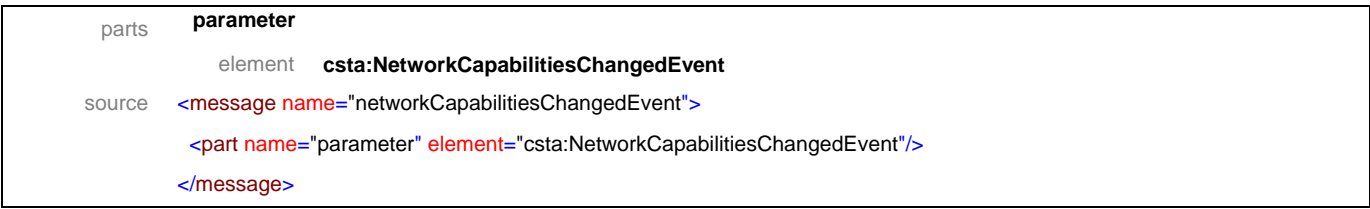

### message **networkReachedEvent**

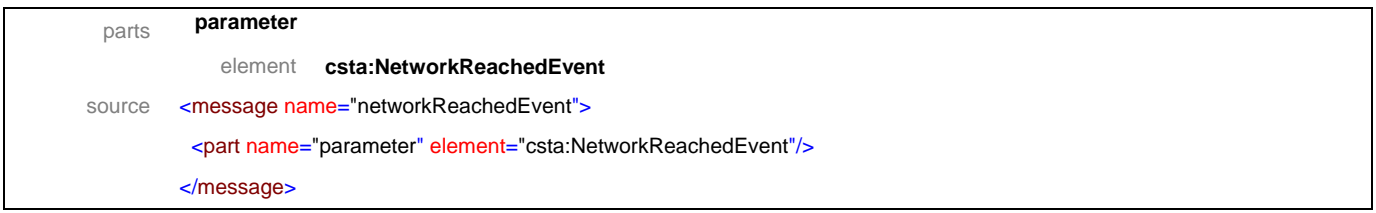

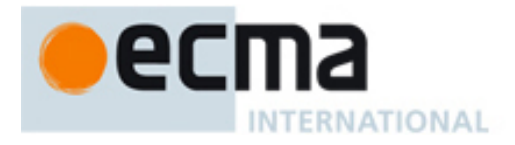

### message **offeredEvent**

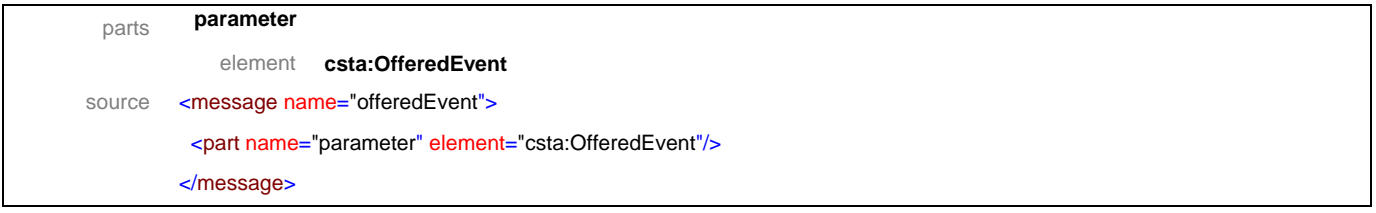

### message **originatedEvent**

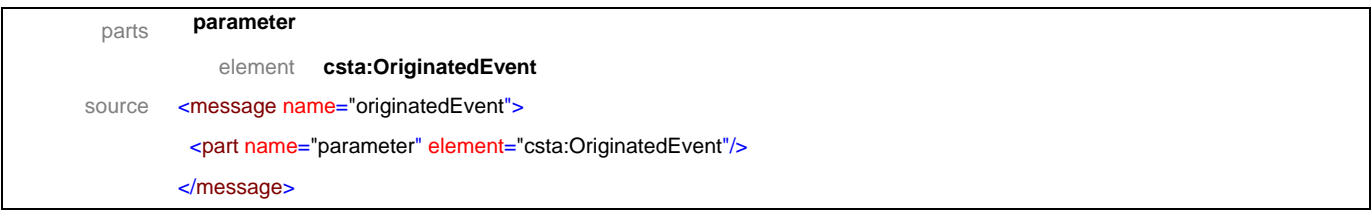

#### message **queuedEvent**

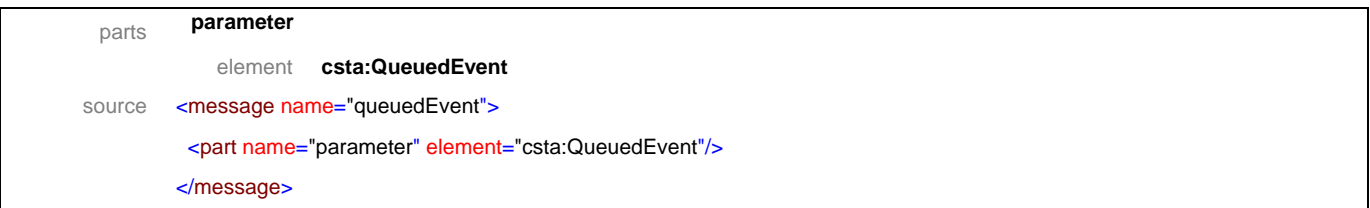

#### message **retrievedEvent**

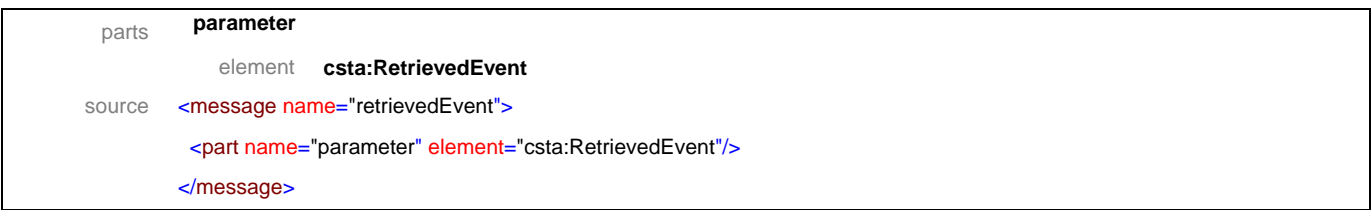

### message **serviceInitiatedEvent**

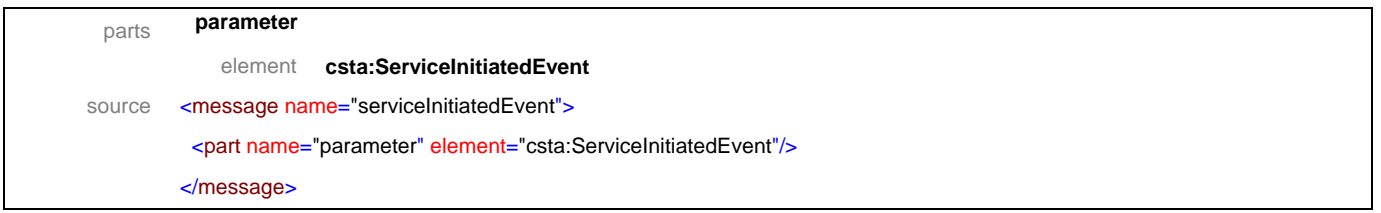

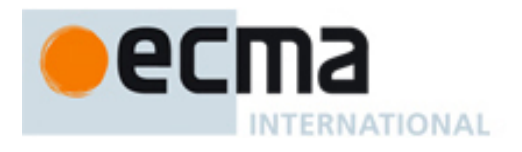

#### message **transferedEvent**

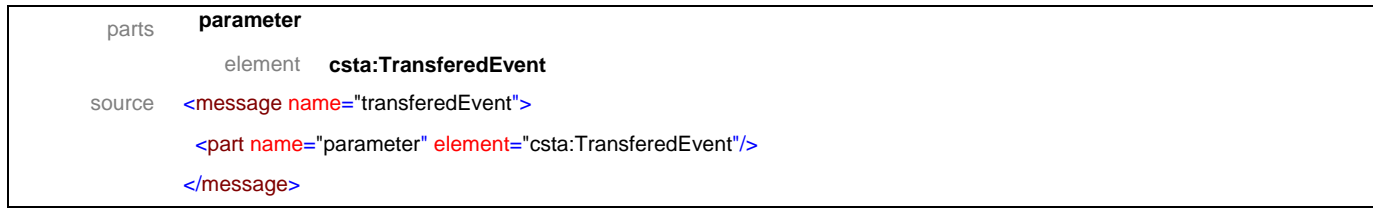

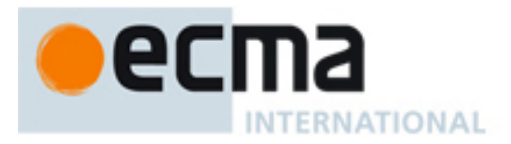

# **11.2 Operations**

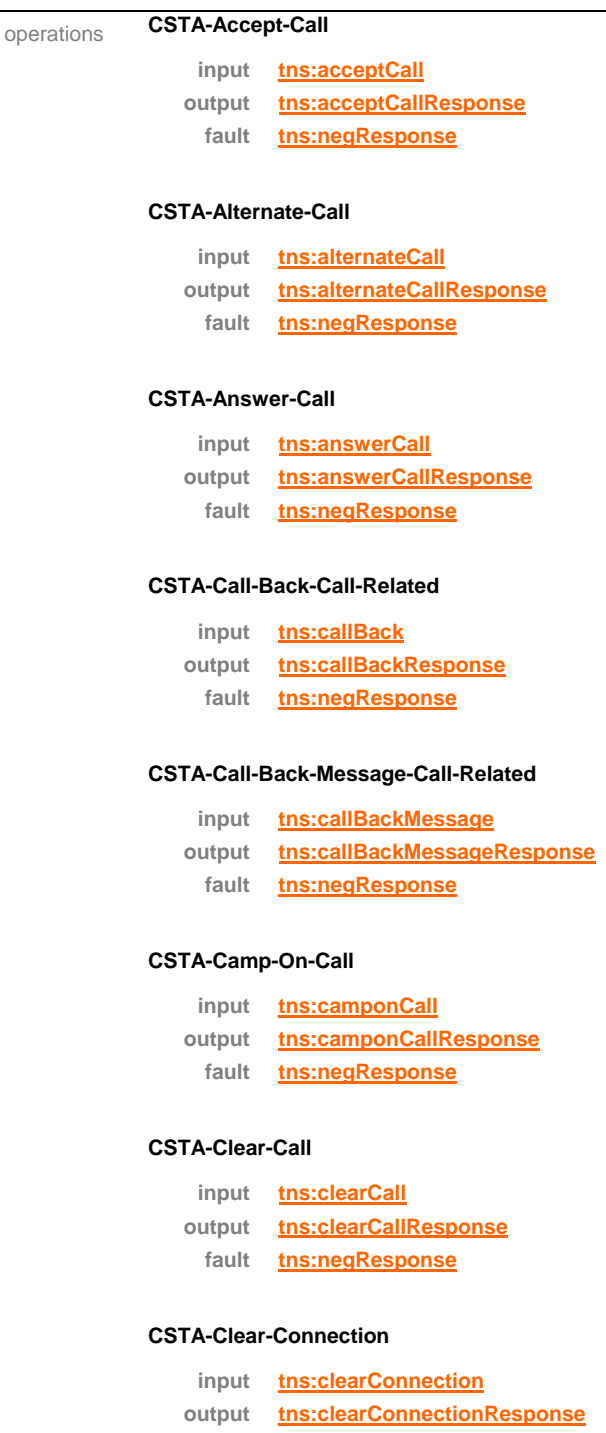

fault **tns:negResponse** 

### **CSTA-Conference-Call**

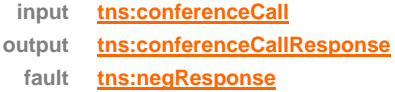

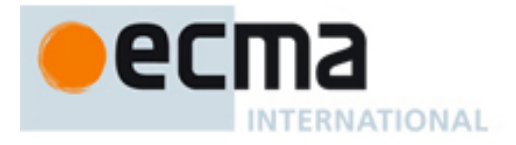

#### **CSTA-Consultation-Call**

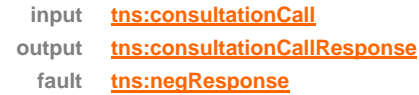

#### **CSTA-Deflect-Call**

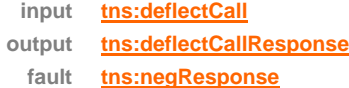

#### **CSTA-Dial-Digits-Call**

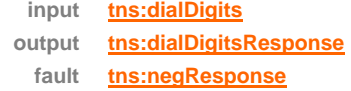

#### **CSTA-Directed-Pickup-Call**

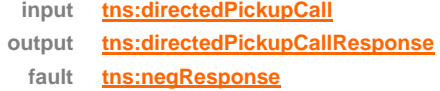

#### **CSTA-Group-Pickup-Call**

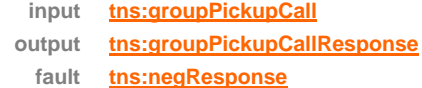

#### **CSTA-Hold-Call**

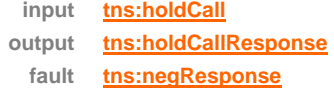

#### **CSTA-Intrude-Call**

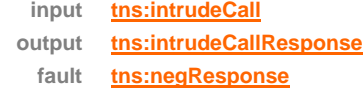

#### **CSTA-Join-Call**

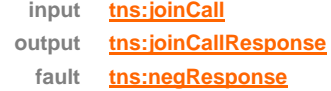

#### **CSTA-Make-Call**

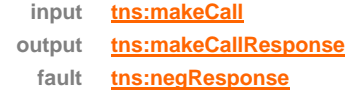

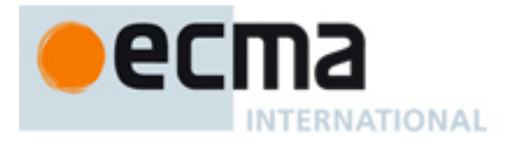

#### **CSTA-Make-Predictive-Call**

- input **tns:makePredictiveCall**
- **output tns:makePredictiveCallResponse**
	- fault **tns:negResponse**

#### **CSTA-Park-Call**

- input **tns:parkCall output tns:parkCallResponse**
	- **fault tns:negResponse**

#### **CSTA-Reconnect-Call**

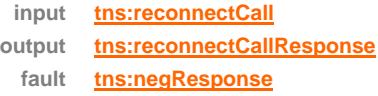

**CSTA-Retrieve-Call** 

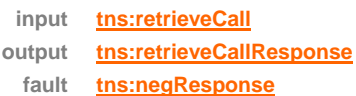

#### **CSTA-Send-Message**

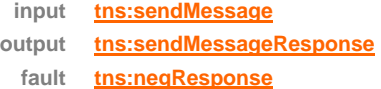

#### **CSTA-Single-Step-Conference-Call**

input **tns:singleStepConferenceCall output tns:singleStepConferenceCallResponse** fault **tns:negResponse** 

#### **CSTA-Single-Step-Transfer-Call**

- **input tns:singleStepTransferCall**
- **output tns:singleStepTransferCallResponse** fault **tns:negResponse**
- 

### **CSTA-Transfer-Call**

- input **tns:transferCall**
- **output tns:transferCallResponse**
	- fault **tns:negResponse**

#### **CSTA-Bridged-event**

output **tns:bridgedEvent** 

#### **CSTA-Call-Cleared-event**

output tns:callClearedEvent

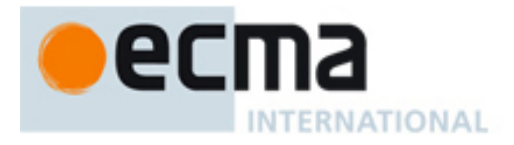

#### **CSTA-Conferenced-event**

output **tns:conferencedEvent** 

#### **CSTA-Connection-Cleared-event**

output **tns:connectionClearedEvent** 

#### **CSTA-Delivered-event**

output **tns:deliveredEvent** 

#### **CSTA-Digits-Dialed-event**

output tns:digitsDialedEvent

#### **CSTA-Diverted-event**

output **tns:divertedEvent** 

#### **CSTA-Established-event**

output **tns:establishedEvent** 

#### **CSTA-Failed-event**

output **tns:failedEvent** 

#### **CSTA-Held-event**

output **tns:heldEvent** 

#### **CSTA-Network-Capabilities-Changed-event**

**output tns:networkCapabilitiesChangedEvent**

#### **CSTA-Network-Reached-event**

output tns:networkReachedEvent

#### **CSTA-Offered-event**

output **tns:offeredEvent** 

#### **CSTA-Originated-event**

output **tns:originatedEvent** 

#### **CSTA-Queued-event**

output **tns:queuedEvent** 

#### **CSTA-Retrieved-event**

output **tns:retrievedEvent** 

#### **CSTA-Service-Initiated-event**

output **tns:serviceInitiatedEvent** 

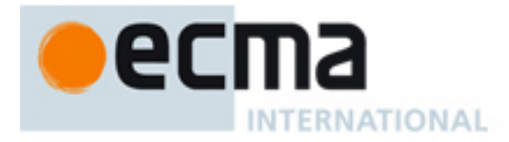

#### **CSTA-Transferred-event**

output tns:transferedEvent source <operation name="CSTA-Accept-Call"> <input message="tns:acceptCall"/> <output message="tns:acceptCallResponse"/> <fault name="FaultName" message="tns:negResponse"/> </operation> <operation name="CSTA-Alternate-Call"> <input message="tns:alternateCall"/> <output message="tns:alternateCallResponse"/> <fault name="FaultName" message="tns:negResponse"/> </operation> <operation name="CSTA-Answer-Call"> <input message="tns:answerCall"/> <output message="tns:answerCallResponse"/> <fault name="FaultName" message="tns:negResponse"/> </operation> <operation name="CSTA-Call-Back-Call-Related"> <input message="tns:callBack"/> <output message="tns:callBackResponse"/> <fault name="FaultName" message="tns:negResponse"/> </operation> <operation name="CSTA-Call-Back-Message-Call-Related"> <input message="tns:callBackMessage"/> <output message="tns:callBackMessageResponse"/> <fault name="FaultName" message="tns:negResponse"/> </operation> <operation name="CSTA-Camp-On-Call"> <input message="tns:camponCall"/> <output message="tns:camponCallResponse"/> <fault name="FaultName" message="tns:negResponse"/> </operation> <operation name="CSTA-Clear-Call"> <input message="tns:clearCall"/> <output message="tns:clearCallResponse"/> <fault name="FaultName" message="tns:negResponse"/> </operation> <operation name="CSTA-Clear-Connection"> <input message="tns:clearConnection"/> <output message="tns:clearConnectionResponse"/> <fault name="FaultName" message="tns:negResponse"/> </operation> <operation name="CSTA-Conference-Call">

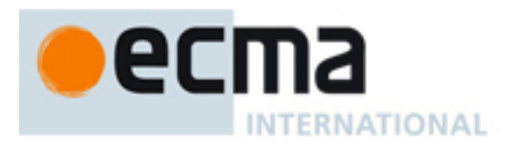

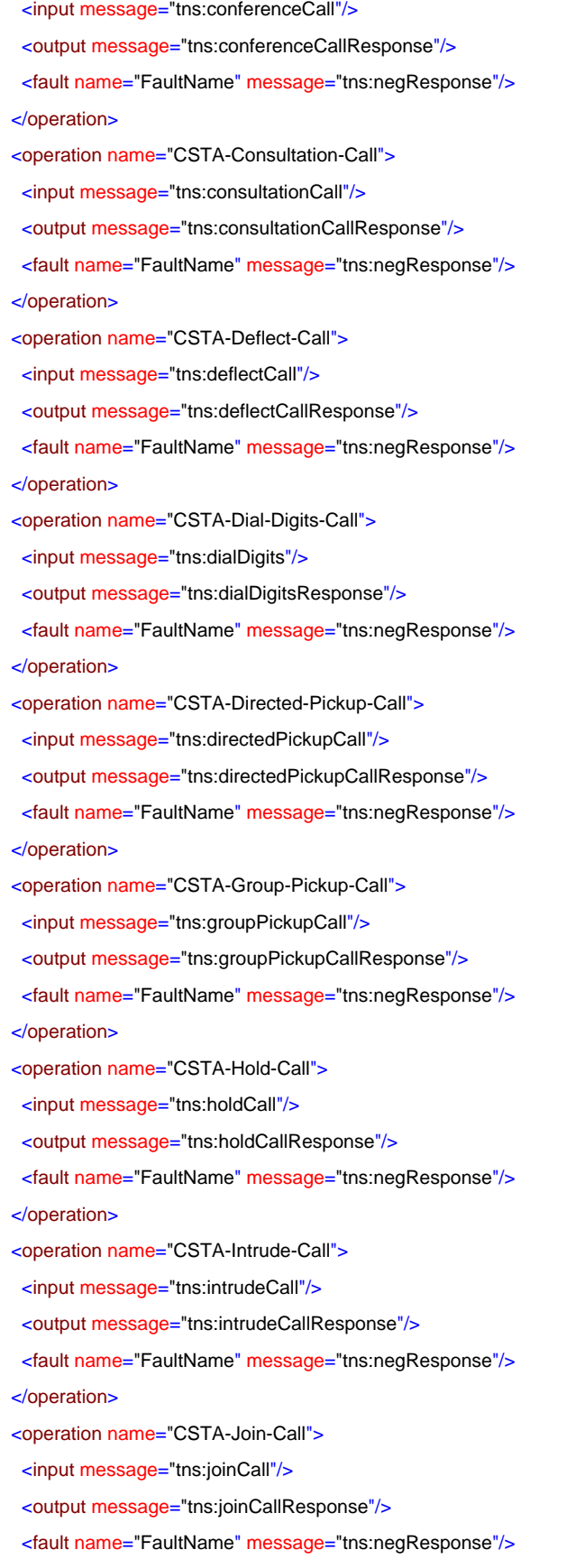

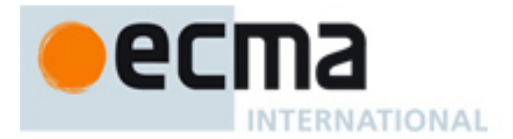

 <operation name="CSTA-Make-Call"> <input message="tns:makeCall"/> <output message="tns:makeCallResponse"/> <fault name="FaultName" message="tns:negResponse"/> </operation> <operation name="CSTA-Make-Predictive-Call"> <input message="tns:makePredictiveCall"/> <output message="tns:makePredictiveCallResponse"/> <fault name="FaultName" message="tns:negResponse"/> </operation> <operation name="CSTA-Park-Call"> <input message="tns:parkCall"/> <output message="tns:parkCallResponse"/> <fault name="FaultName" message="tns:negResponse"/> </operation> <operation name="CSTA-Reconnect-Call"> <input message="tns:reconnectCall"/> <output message="tns:reconnectCallResponse"/> <fault name="FaultName" message="tns:negResponse"/> </operation> <operation name="CSTA-Retrieve-Call"> <input message="tns:retrieveCall"/> <output message="tns:retrieveCallResponse"/> <fault name="FaultName" message="tns:negResponse"/> </operation> <operation name="CSTA-Send-Message"> <input message="tns:sendMessage"/> <output message="tns:sendMessageResponse"/> <fault name="FaultName" message="tns:negResponse"/> </operation> <operation name="CSTA-Single-Step-Conference-Call"> <input message="tns:singleStepConferenceCall"/> <output message="tns:singleStepConferenceCallResponse"/> <fault name="FaultName" message="tns:negResponse"/> </operation> <operation name="CSTA-Single-Step-Transfer-Call"> <input message="tns:singleStepTransferCall"/> <output message="tns:singleStepTransferCallResponse"/> <fault name="FaultName" message="tns:negResponse"/> </operation> <operation name="CSTA-Transfer-Call"> <input message="tns:transferCall"/> <output message="tns:transferCallResponse"/>

<fault name="FaultName" message="tns:negResponse"/>

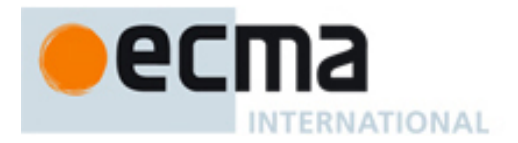

```
 </operation>
 <operation name="CSTA-Bridged-event">
  <output message="tns:bridgedEvent"/>
 </operation>
 <operation name="CSTA-Call-Cleared-event">
  <output message="tns:callClearedEvent"/>
 </operation>
 <operation name="CSTA-Conferenced-event">
  <output message="tns:conferencedEvent"/>
 </operation>
 <operation name="CSTA-Connection-Cleared-event">
  <output message="tns:connectionClearedEvent"/>
 </operation>
 <operation name="CSTA-Delivered-event">
  <output message="tns:deliveredEvent"/>
 </operation>
 <operation name="CSTA-Digits-Dialed-event">
  <output message="tns:digitsDialedEvent"/>
 </operation>
 <operation name="CSTA-Diverted-event">
  <output message="tns:divertedEvent"/>
 </operation>
 <operation name="CSTA-Established-event">
  <output message="tns:establishedEvent"/>
 </operation>
 <operation name="CSTA-Failed-event">
  <output message="tns:failedEvent"/>
 </operation>
<operation name="CSTA-Held-event">
  <output message="tns:heldEvent"/>
 </operation>
 <operation name="CSTA-Network-Capabilities-Changed-event">
  <output message="tns:networkCapabilitiesChangedEvent"/>
 </operation>
 <operation name="CSTA-Network-Reached-event">
  <output message="tns:networkReachedEvent"/>
 </operation>
<operation name="CSTA-Offered-event">
  <output message="tns:offeredEvent"/>
 </operation>
 <operation name="CSTA-Originated-event">
  <output message="tns:originatedEvent"/>
 </operation>
<operation name="CSTA-Queued-event">
```

```
- 50 -
```
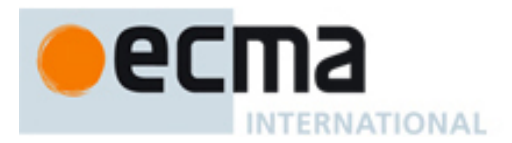

- <output message="tns:queuedEvent"/>
- </operation>

<operation name="CSTA-Retrieved-event">

<output message="tns:retrievedEvent"/>

</operation>

<operation name="CSTA-Service-Initiated-event">

<output message="tns:serviceInitiatedEvent"/>

</operation>

<operation name="CSTA-Transferred-event">

<output message="tns:transferedEvent"/>

</operation>

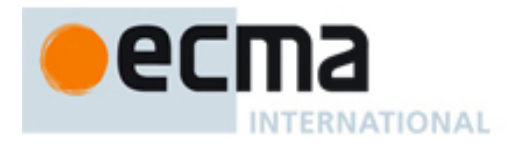

# **12 Call Associated Features - Messages and Operations**

This Clause specifies the WSDL messages and operations for the call associated features.

## **12.1 Messages**

#### message **associateData**

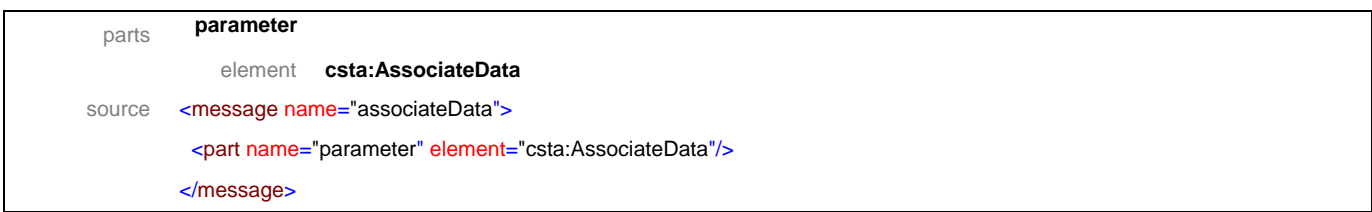

#### message **associateDataResponse**

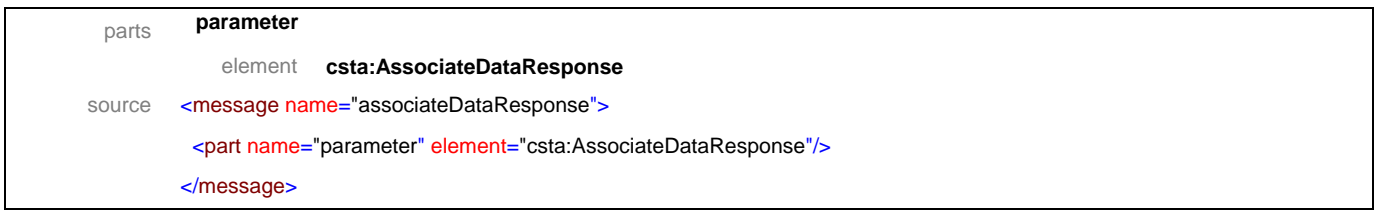

#### message **cancelTelephonyTones**

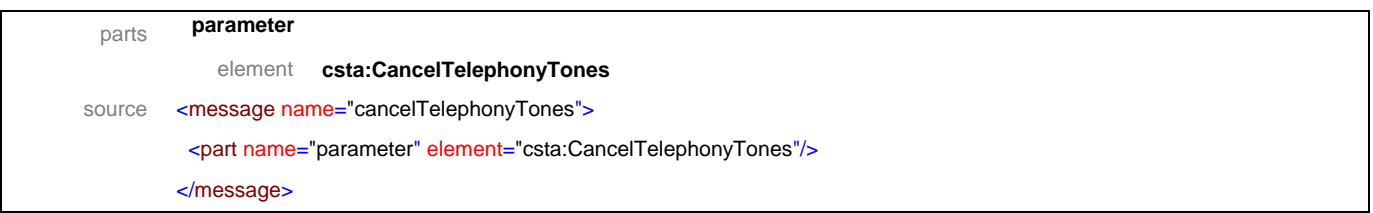

### message **cancelTelephonyTonesResponse**

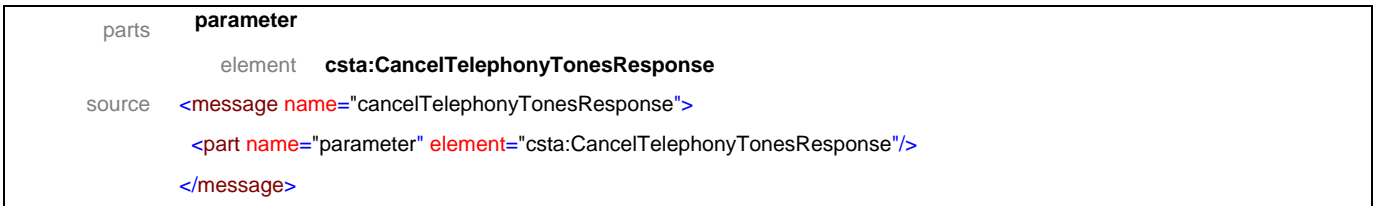

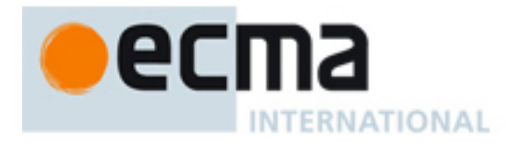

#### message **changeConnectionInformation**

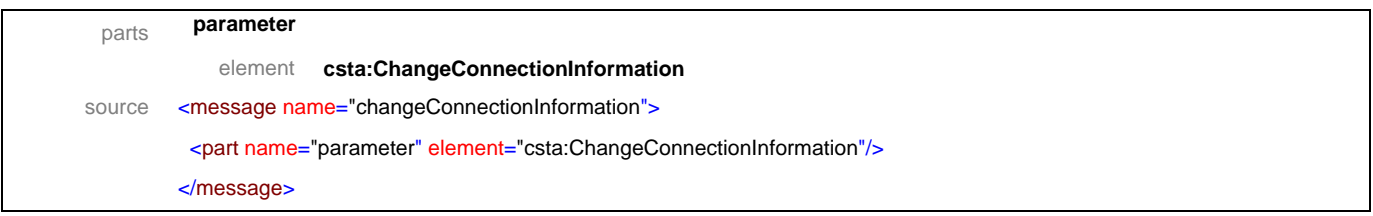

#### message **changeConnectionInformationResponse**

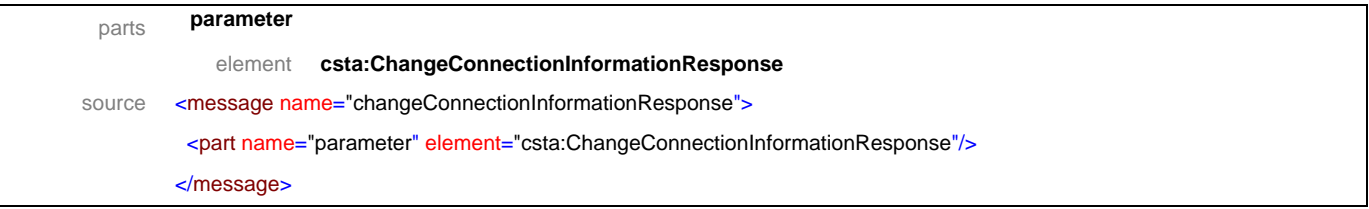

#### message **generateDigits**

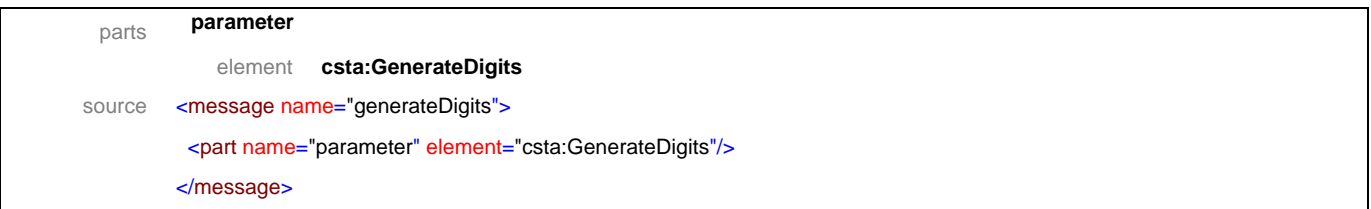

#### message **generateDigitsResponse**

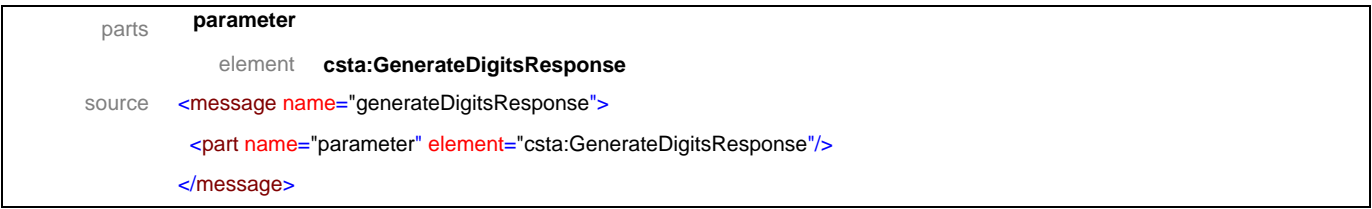

### message **generateTelephonyTones**

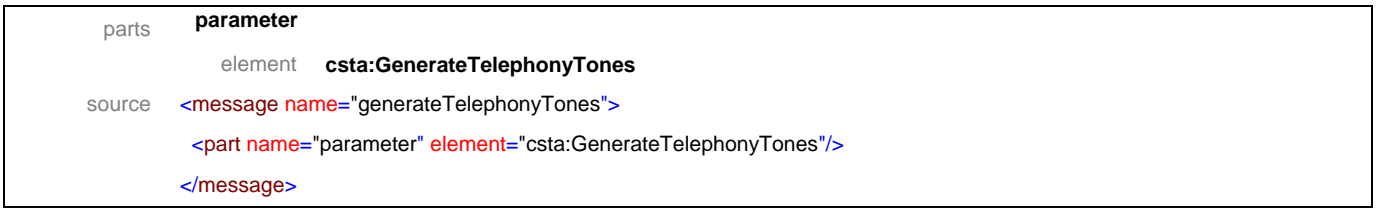

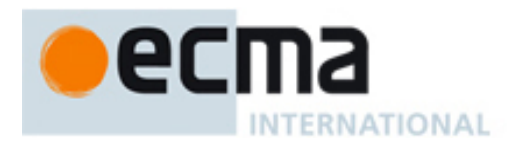

#### message **generateTelephonyTonesResponse**

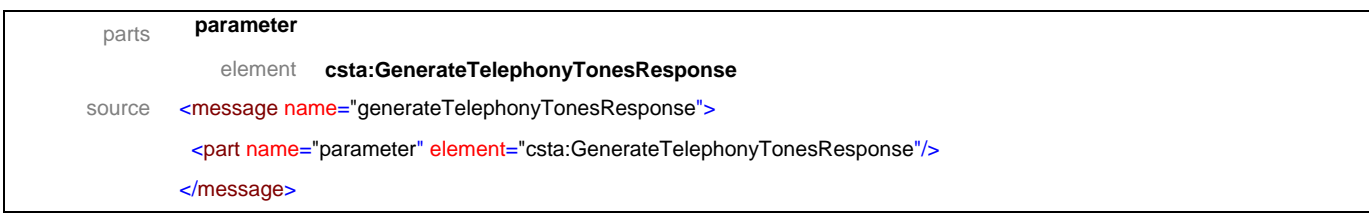

#### message **sendUserInformation**

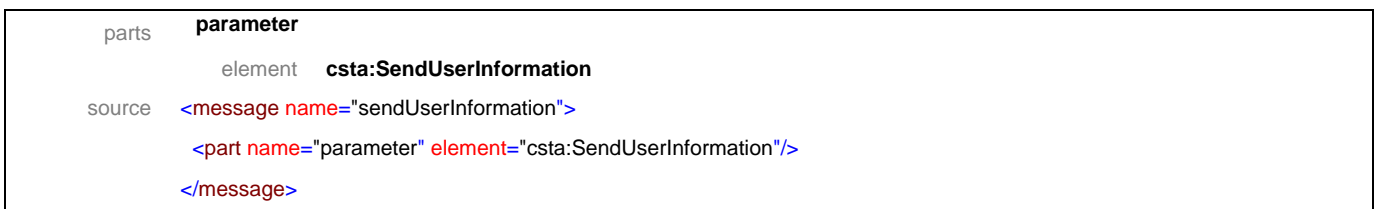

#### message **sendUserInformationResponse**

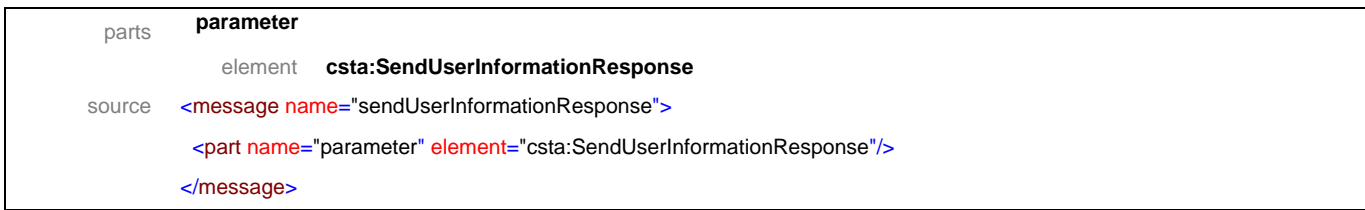

#### message **callInformationEvent**

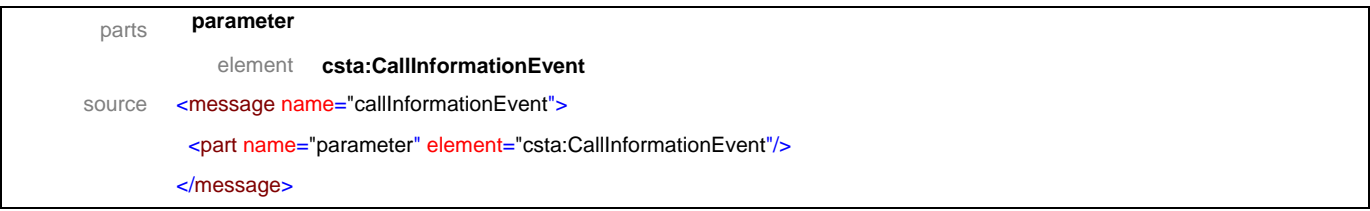

### message **chargingEvent**

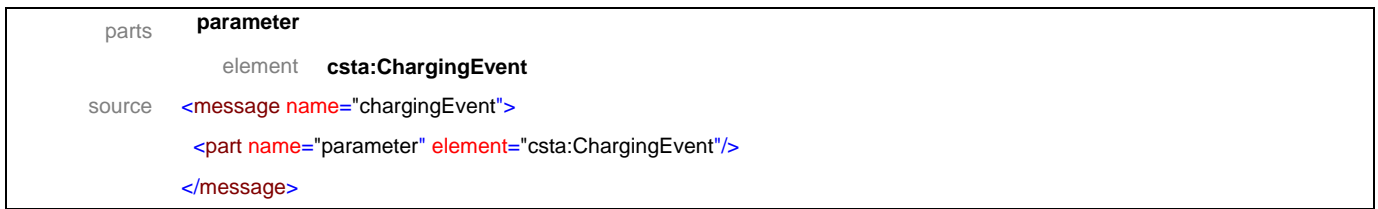

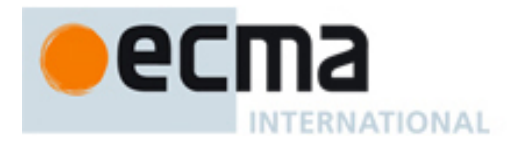

### message **digitsGeneratedEvent**

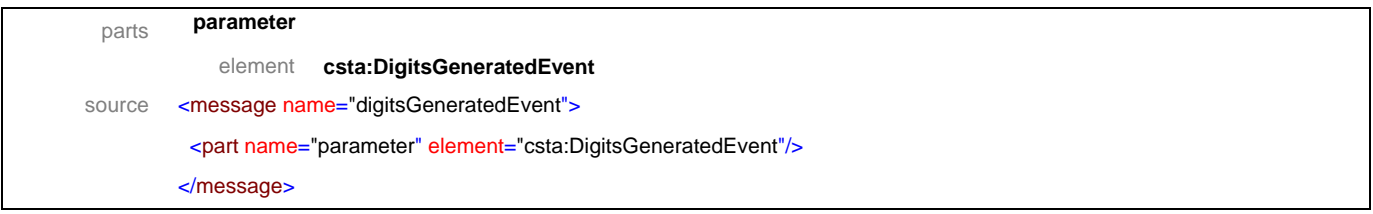

### message **telephonyTonesGeneratedEvent**

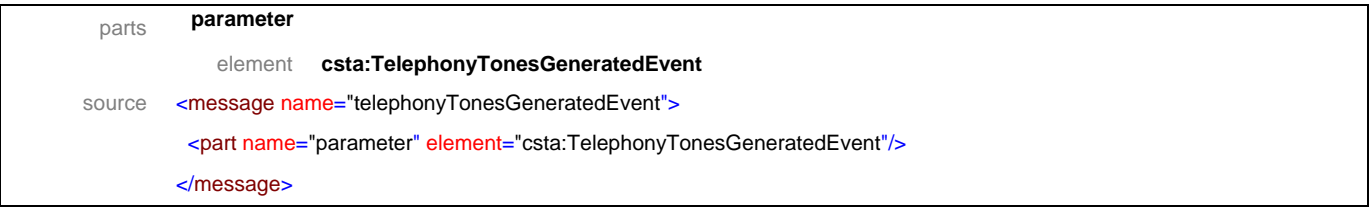

### message **serviceCompletionFailureEvent**

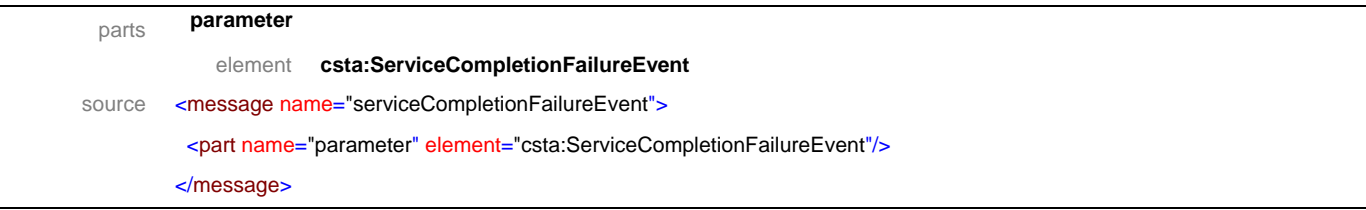

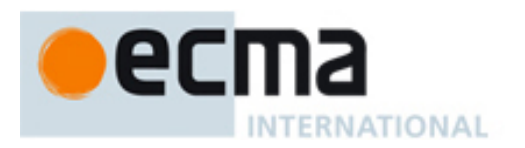

# **12.2 Operations**

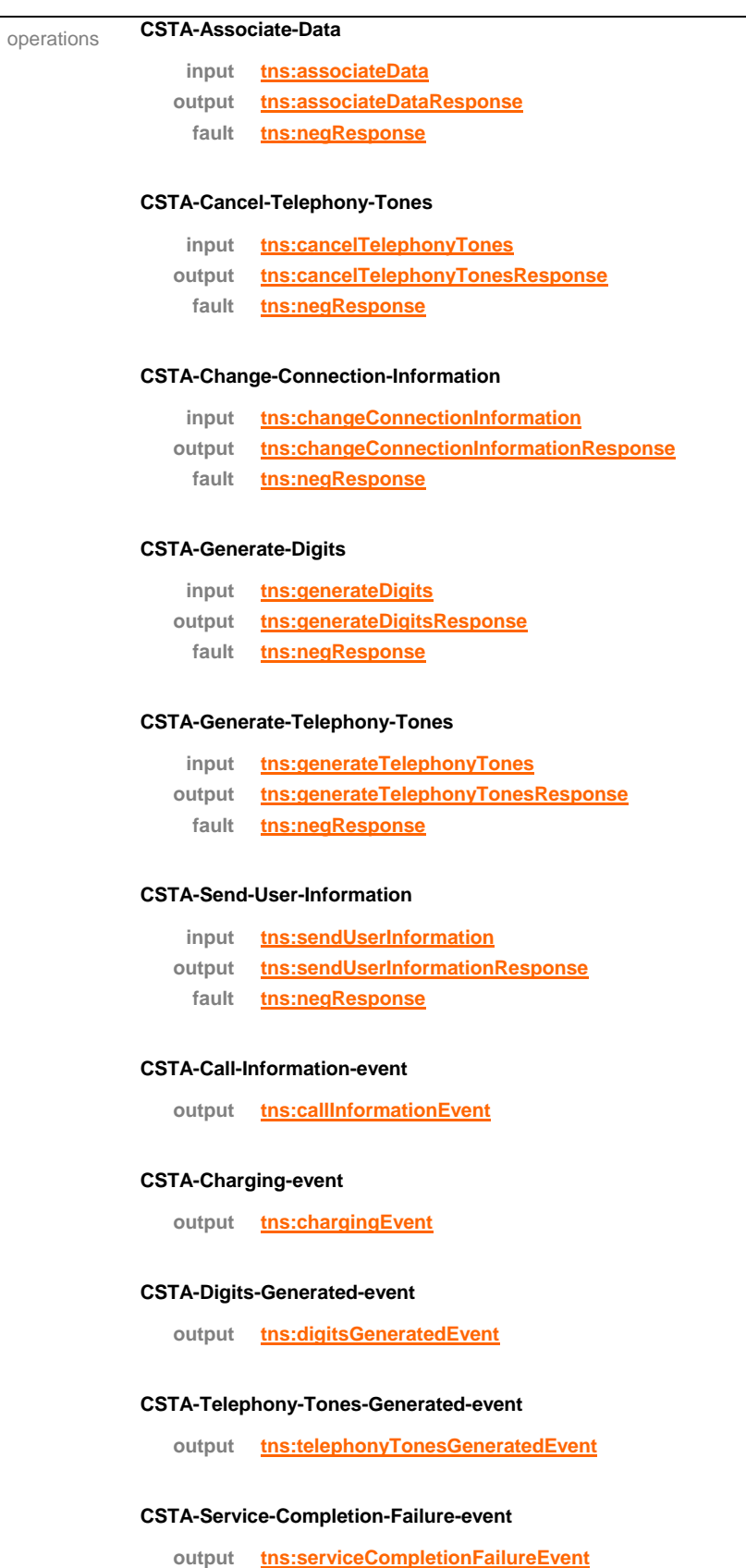

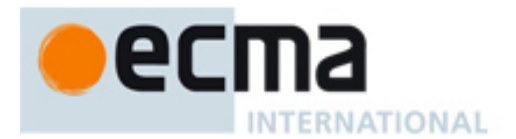

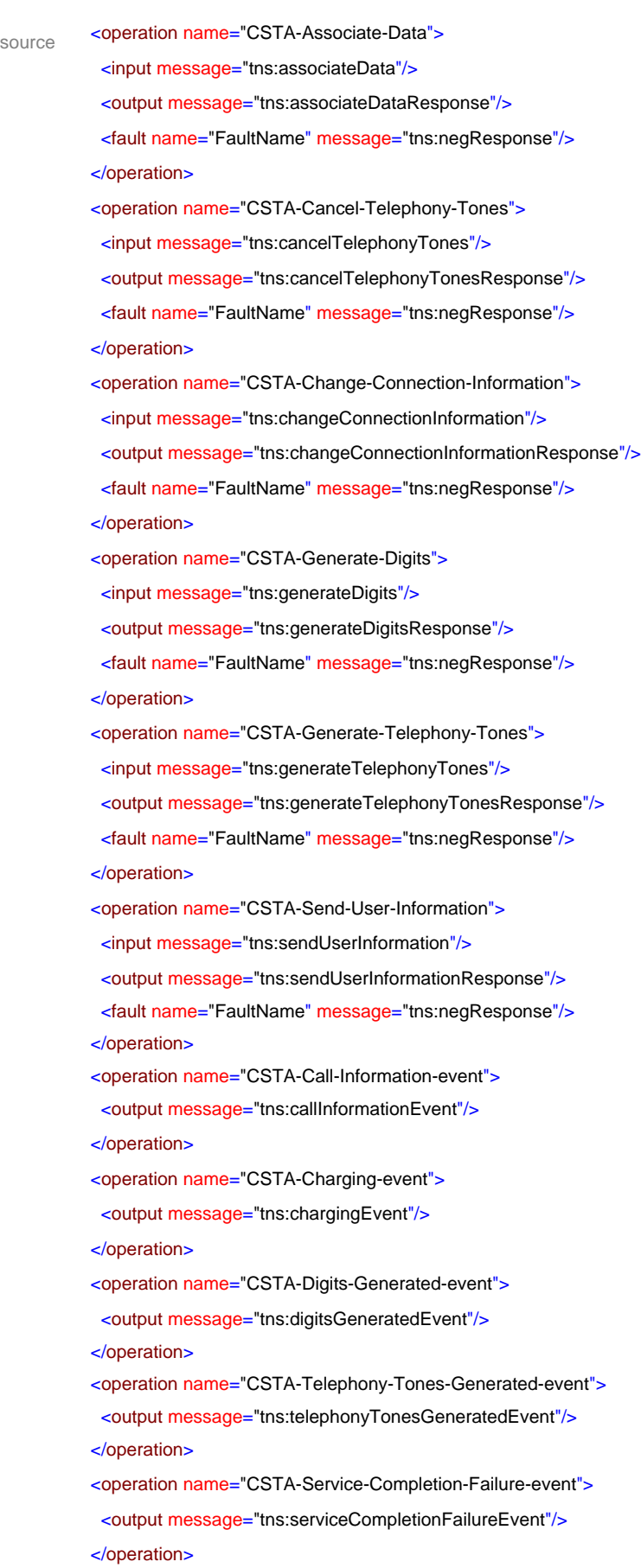

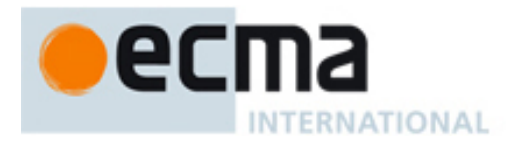

# **13 Media Attachment Features - Messages and Operations**

This Clause specifies the WSDL messages and operations for the media attachment features.

### **13.1 Messages**

#### message **attachMediaService**

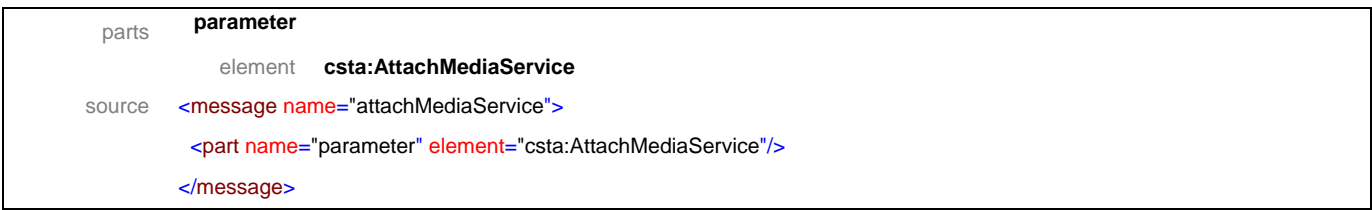

#### message **attachMediaServiceResponse**

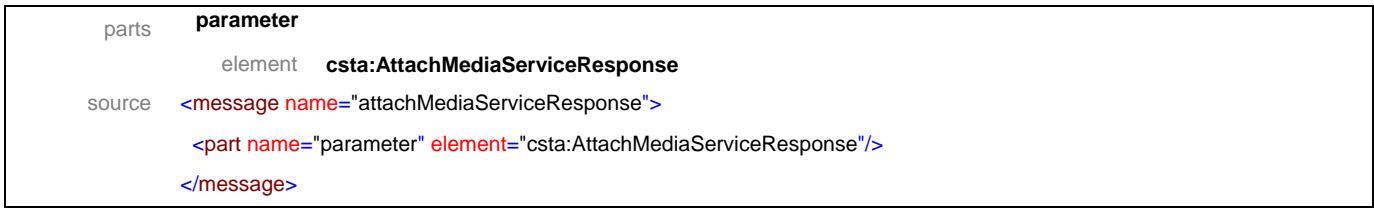

#### message **detachMediaService**

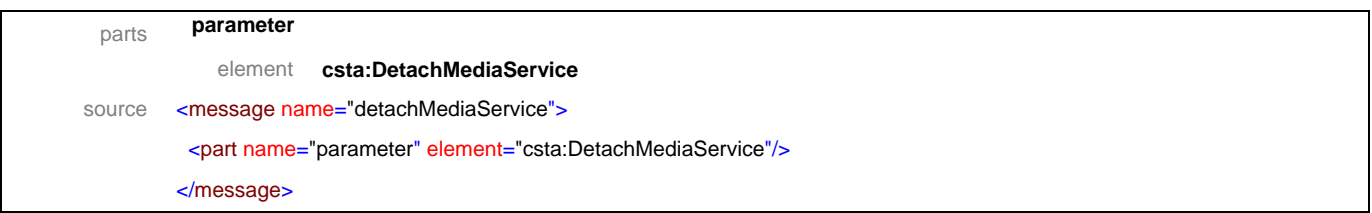

#### message **detachMediaServiceResponse**

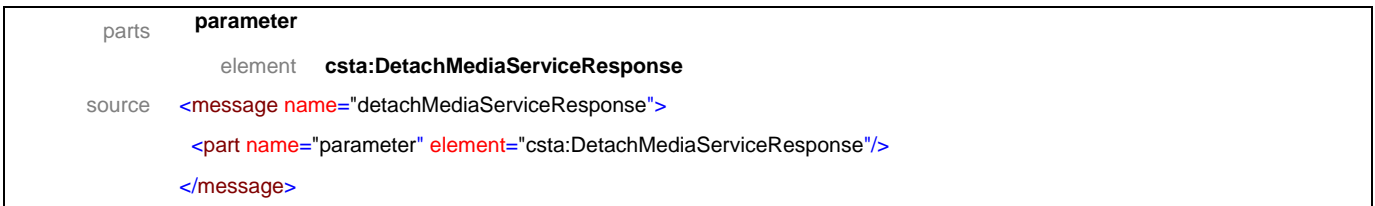

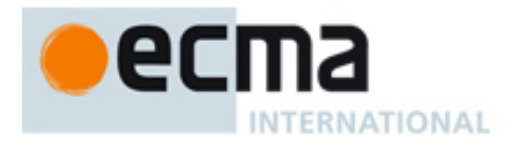

### message **mediaAttachedEvent**

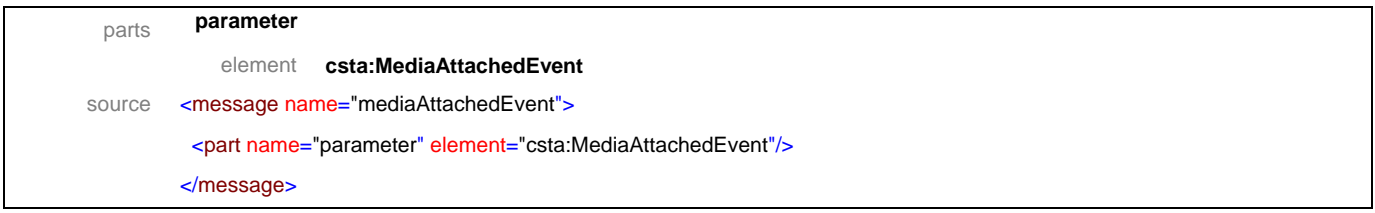

### message **mediaDetachedEvent**

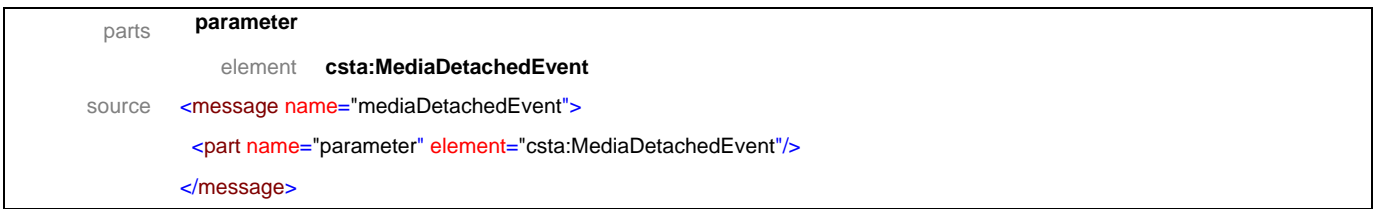

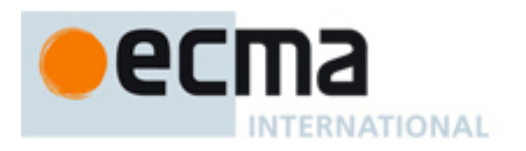

# **13.2 Operations**

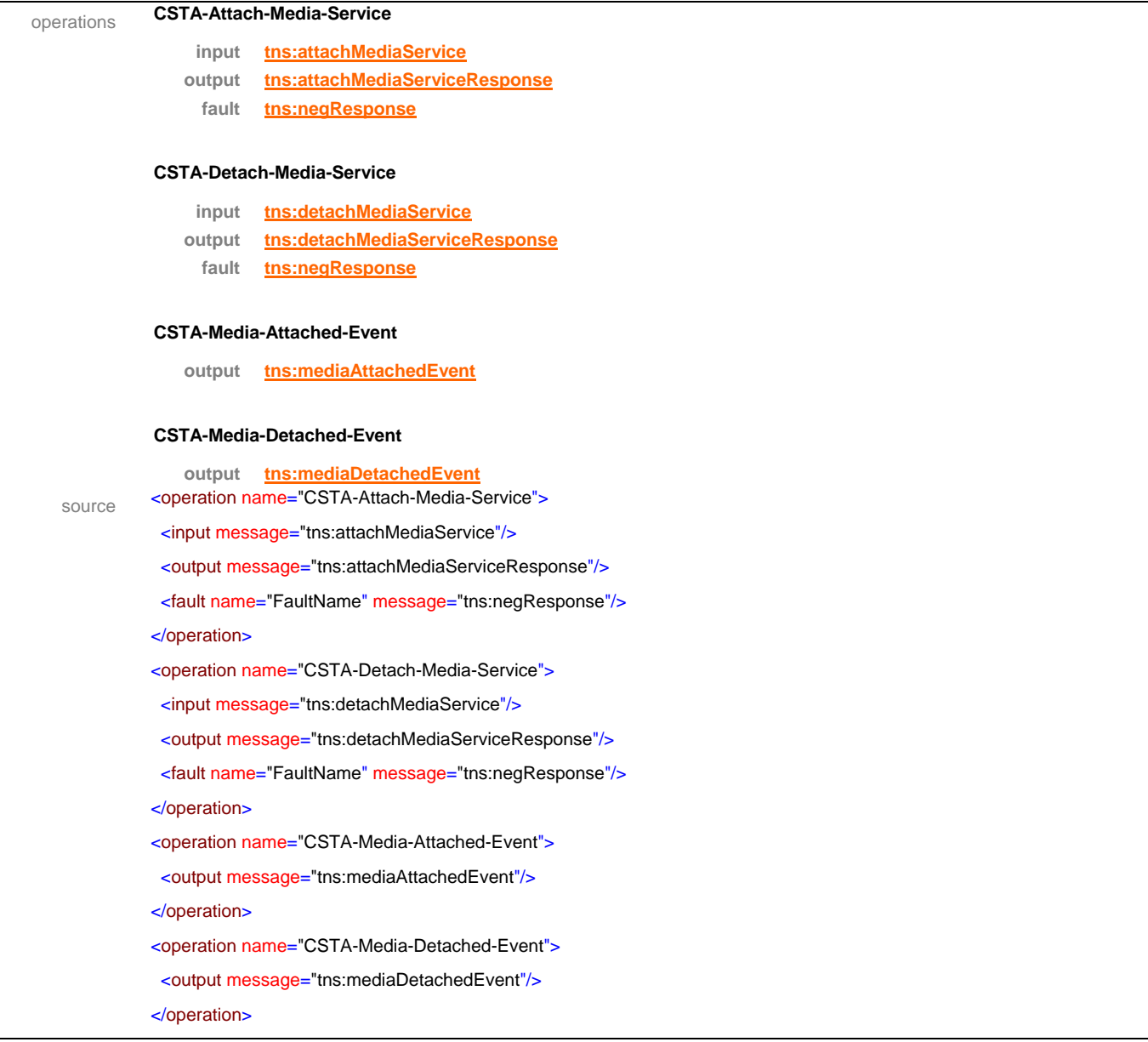
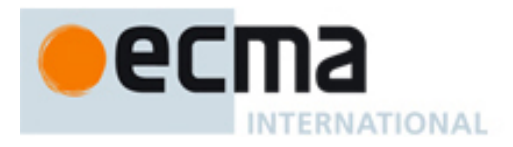

# **14 Routeing Features - Messages and Operations**

This Clause specifies the WSDL messages and operations for the routeing features.

# **14.1 Messages**

# message **routeRegister**

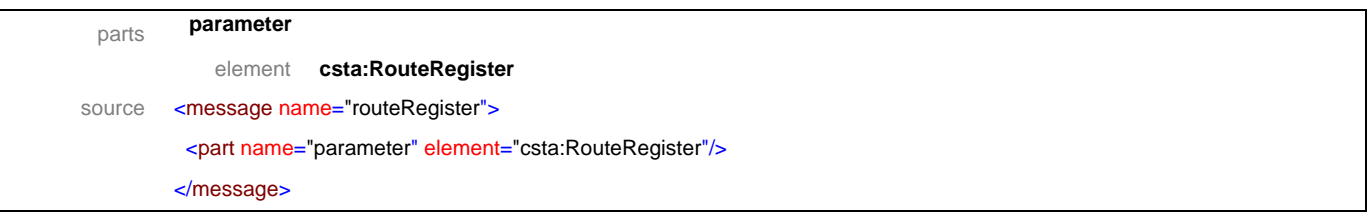

# message **routeRegisterResponse**

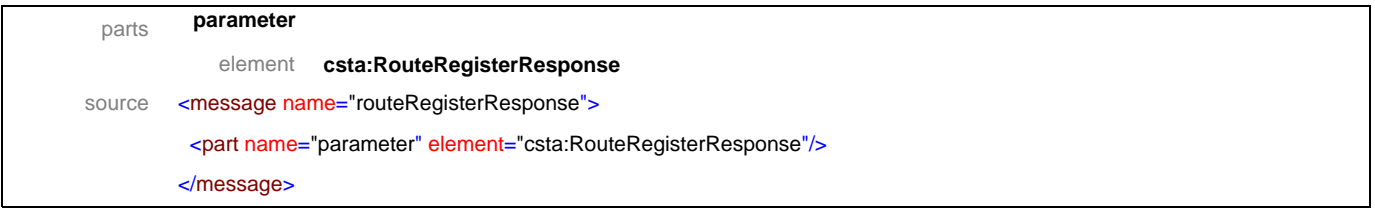

### message **routeRegisterAbort**

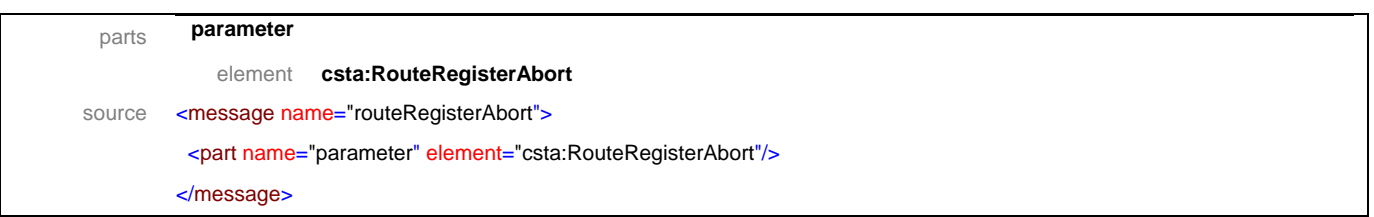

### message **routeRegisterCancel**

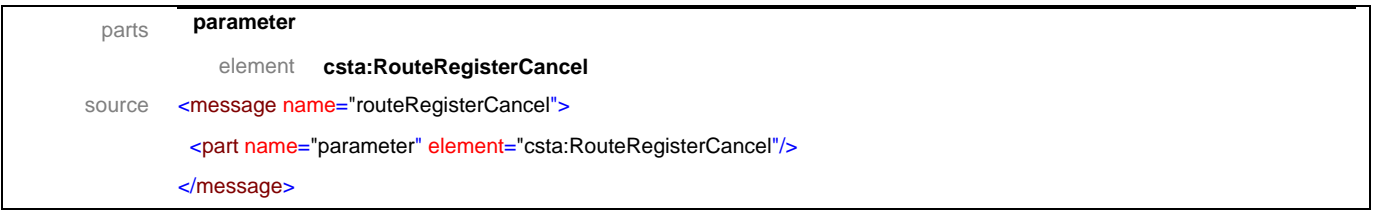

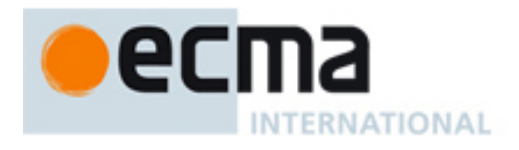

# message **routeRegisterCancelResponse**

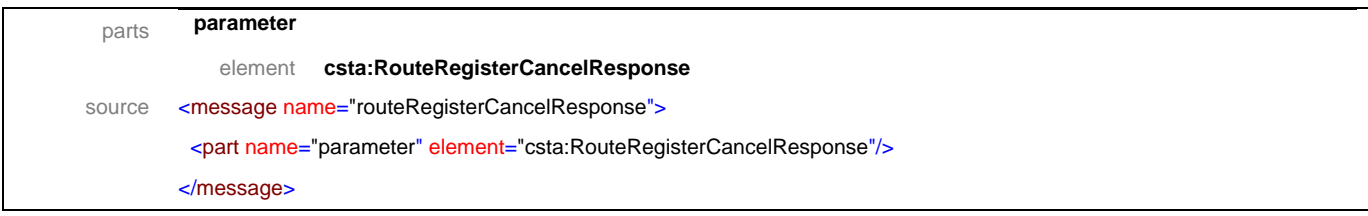

# message **reRoute**

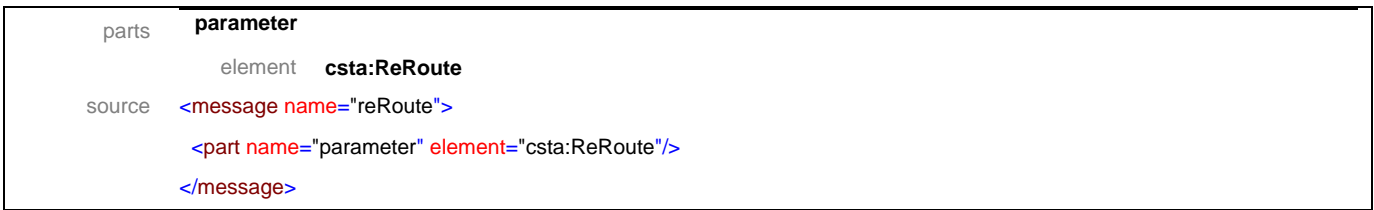

# message **routeEnd**

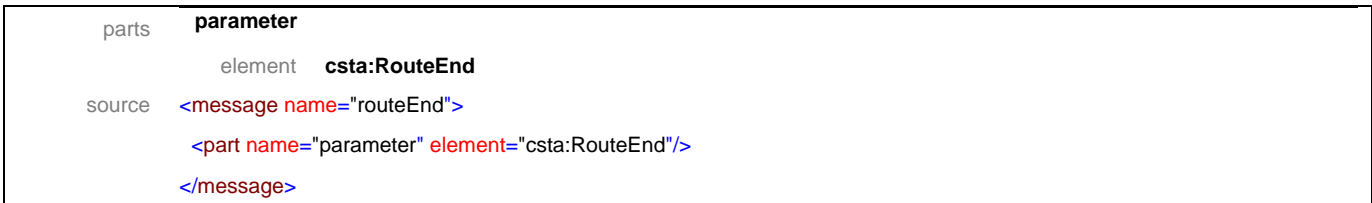

# message **routeReject**

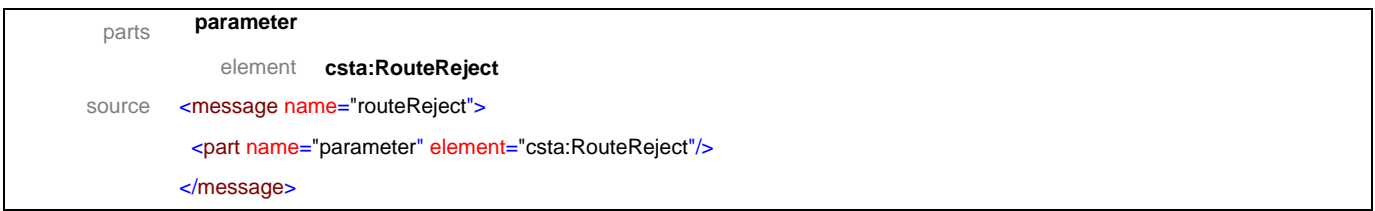

# message **routeRequest**

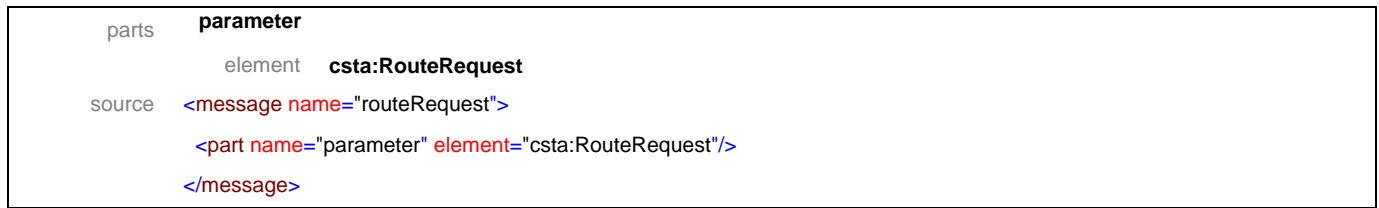

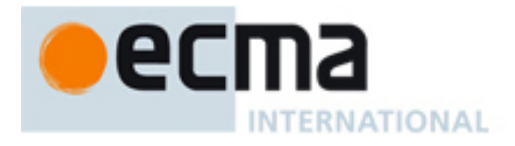

# message **routeSelect**

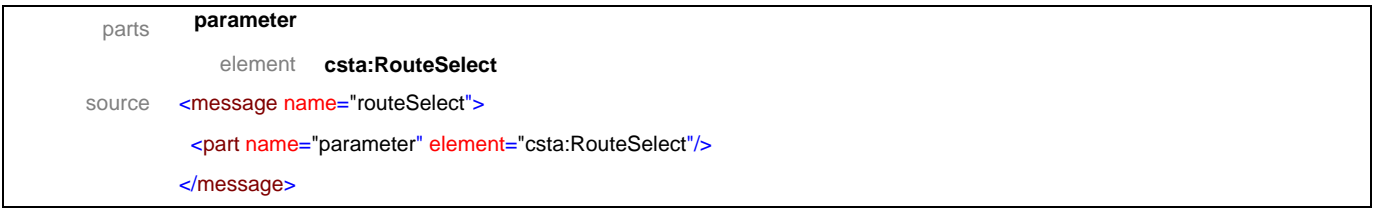

# message **routeUsed**

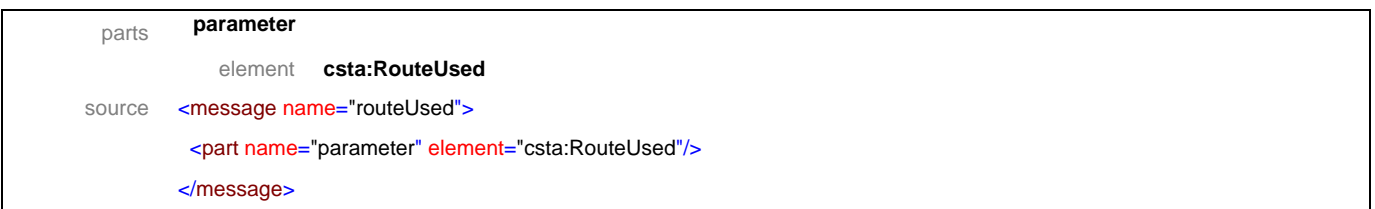

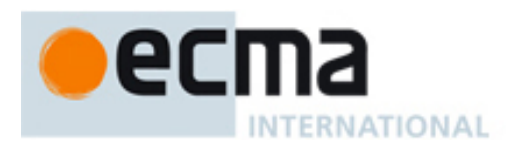

# **14.2 Operations**

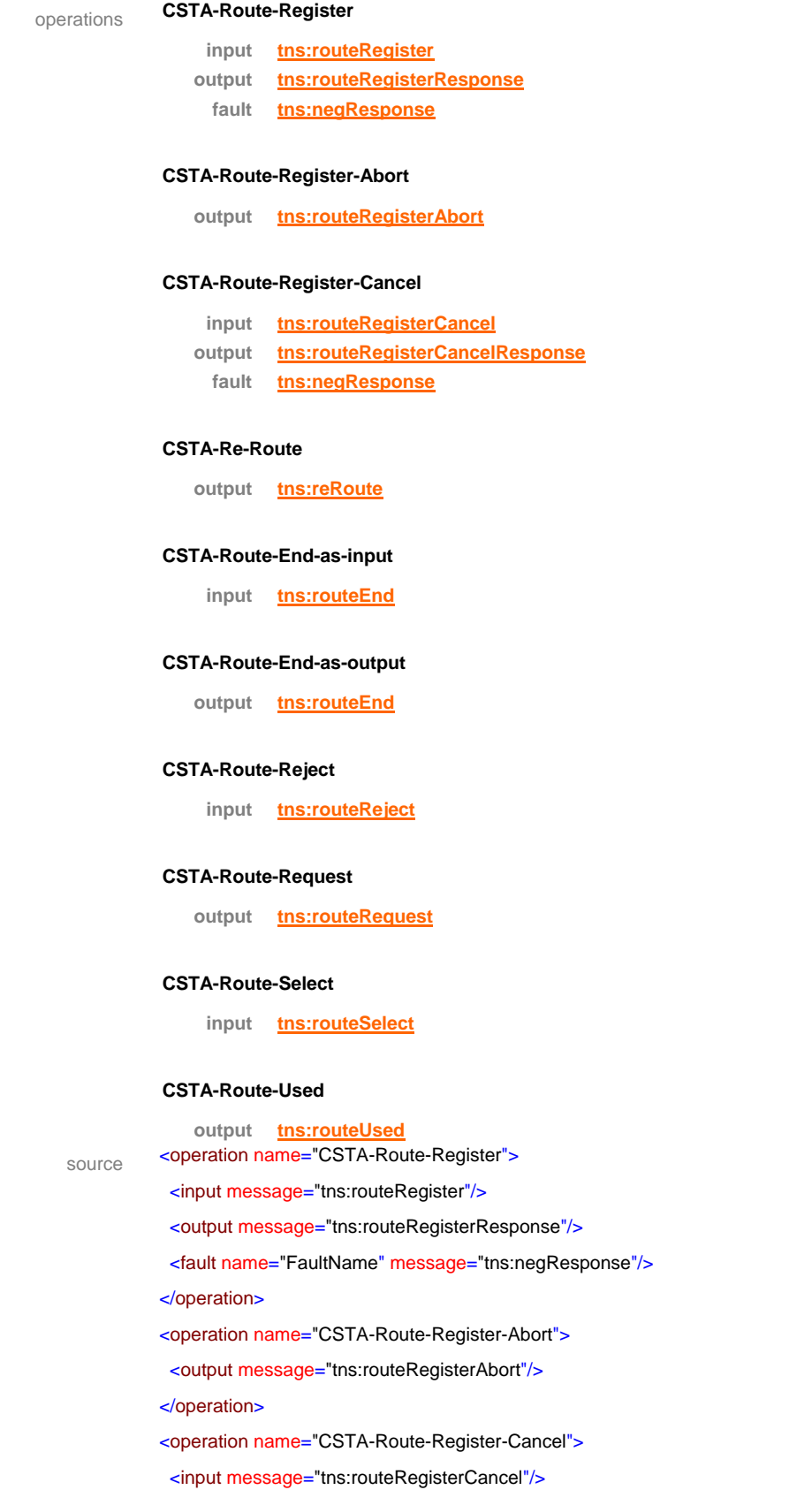

# ecl ma **INTERNATIONAL**

```
 <output message="tns:routeRegisterCancelResponse"/>
<fault name="FaultName" message="tns:negResponse"/>
</operation>
<operation name="CSTA-Re-Route">
<output message="tns:reRoute"/>
</operation>
<operation name="CSTA-Route-End-as-input">
<input message="tns:routeEnd"/>
</operation>
<operation name="CSTA-Route-End-as-output">
<output message="tns:routeEnd"/>
</operation>
<operation name="CSTA-Route-Reject">
<input message="tns:routeReject"/>
</operation>
<operation name="CSTA-Route-Request">
<output message="tns:routeRequest"/>
</operation>
<operation name="CSTA-Route-Select">
<input message="tns:routeSelect"/>
</operation>
<operation name="CSTA-Route-Used">
<output message="tns:routeUsed"/>
</operation>
```
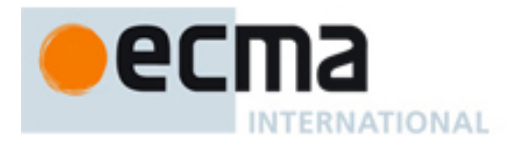

# **15 Physical Device Features - Messages and Operations**

This Clause specifies the WSDL messages and operations for the physical device features.

# **15.1 Messages**

# message **buttonPress**

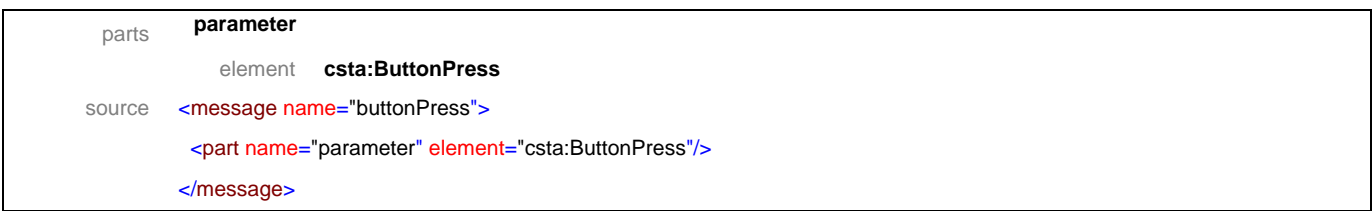

### message **buttonPressResponse**

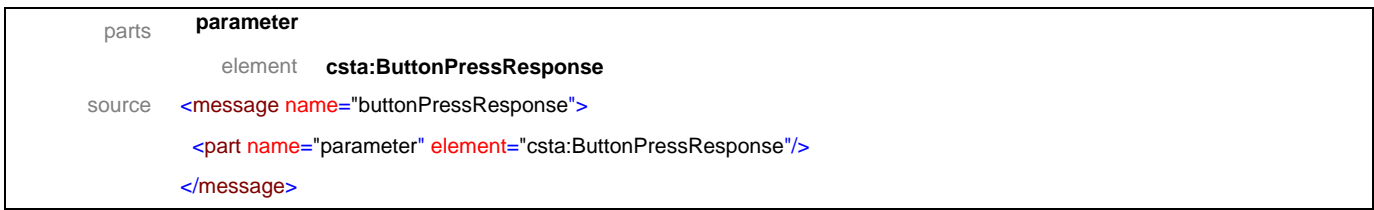

# message **getAuditoryApparatusInformation**

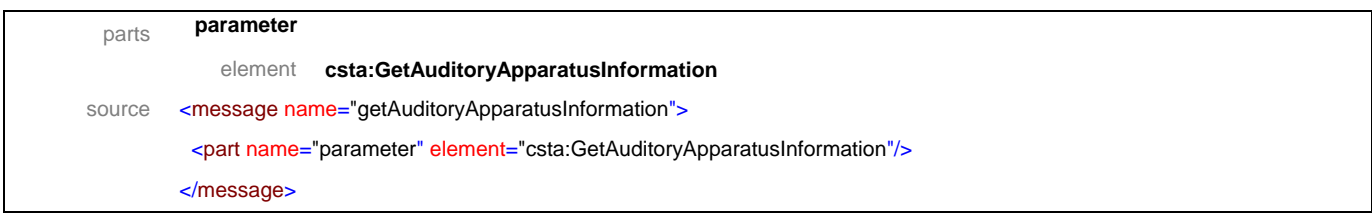

# message **getAuditoryApparatusInformationResponse**

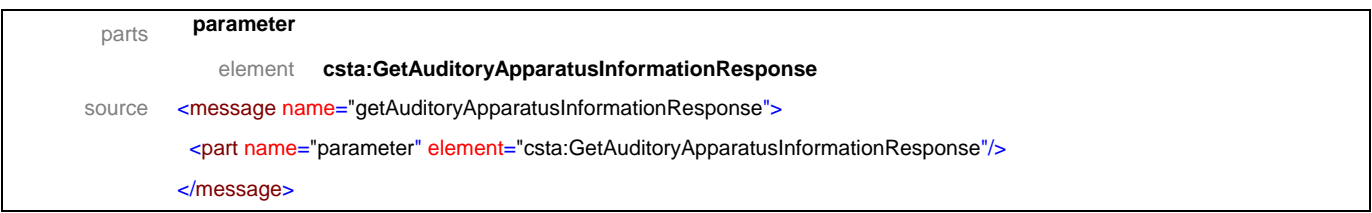

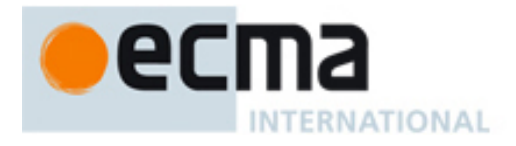

# message **getButtonInformation**

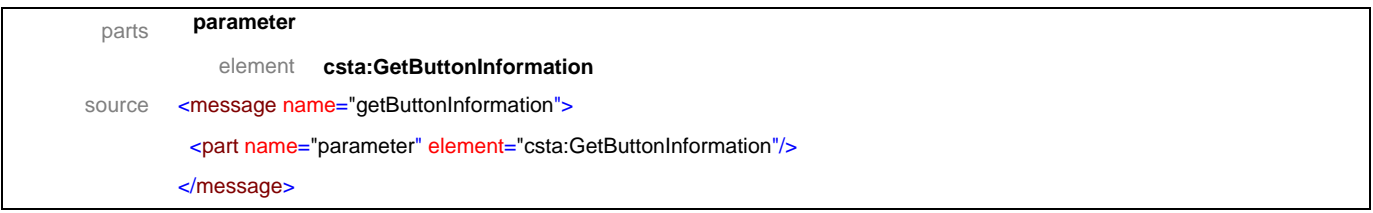

# message **getButtonInformationResponse**

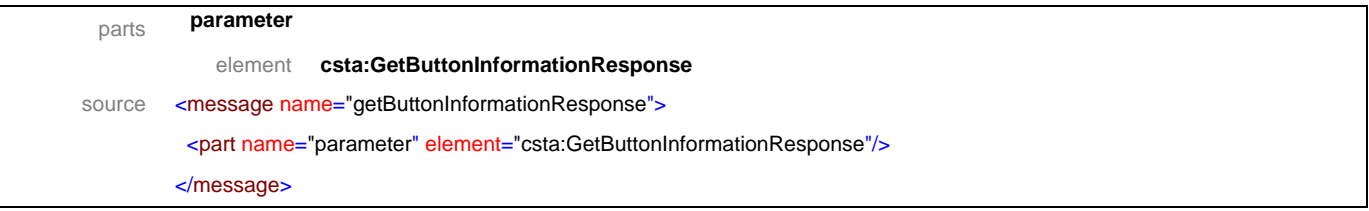

# message **getDisplay**

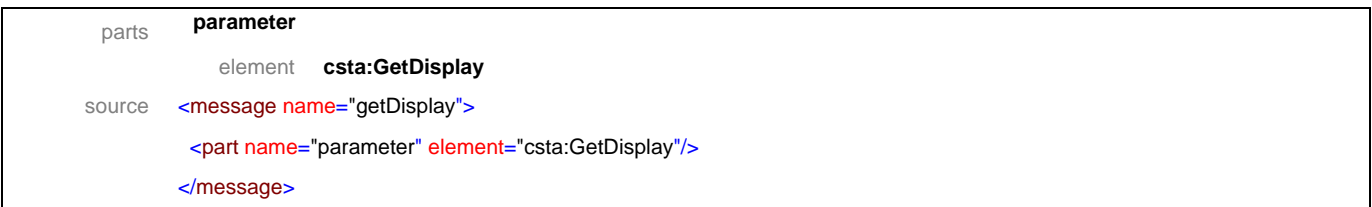

# message **getDisplayResponse**

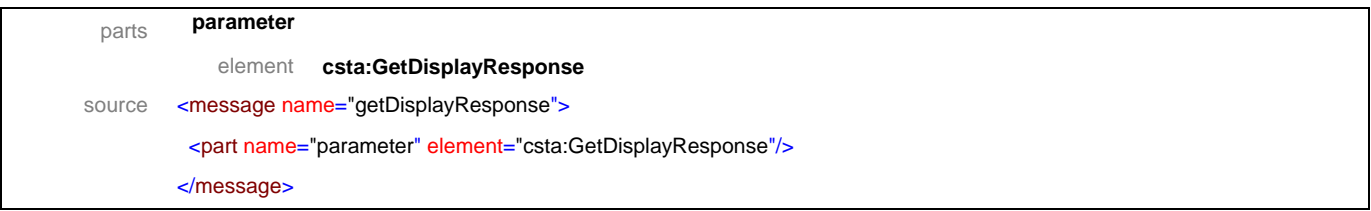

# message **getHookswitchStatus**

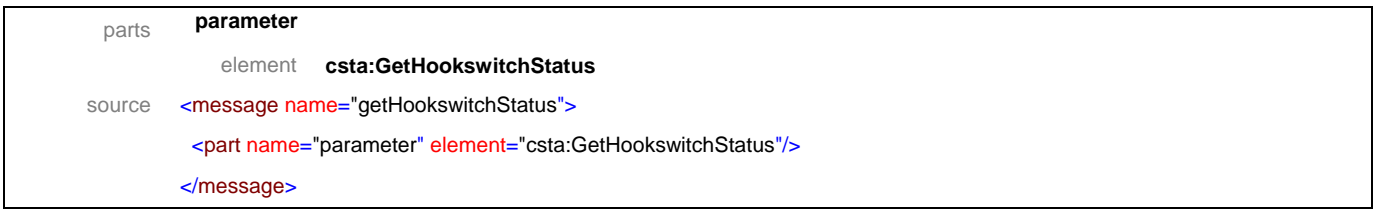

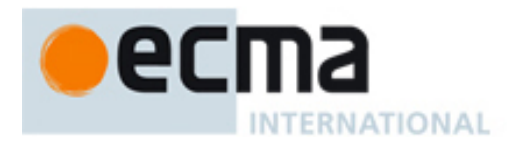

# message **getHookswitchStatusResponse**

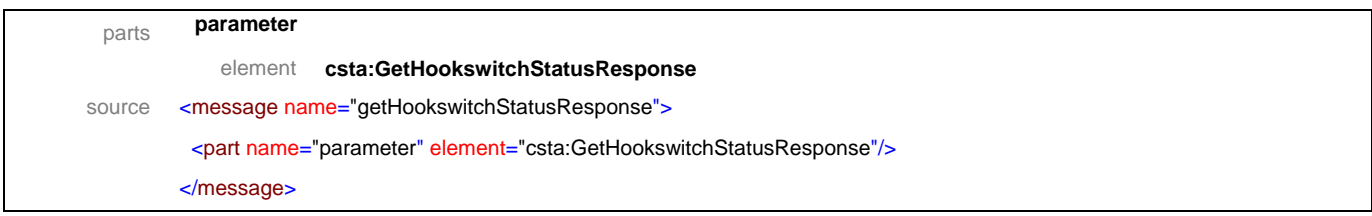

# message **getLampInformation**

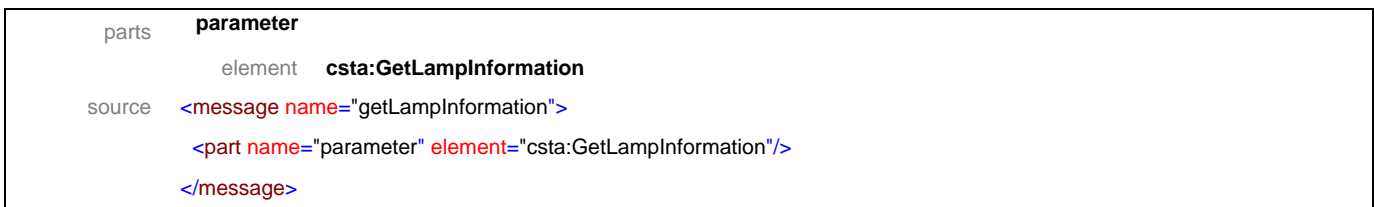

# message **getLampInformationResponse**

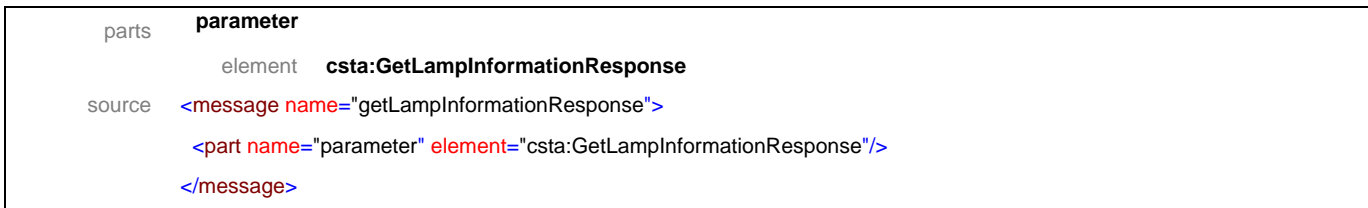

### message **getLampMode**

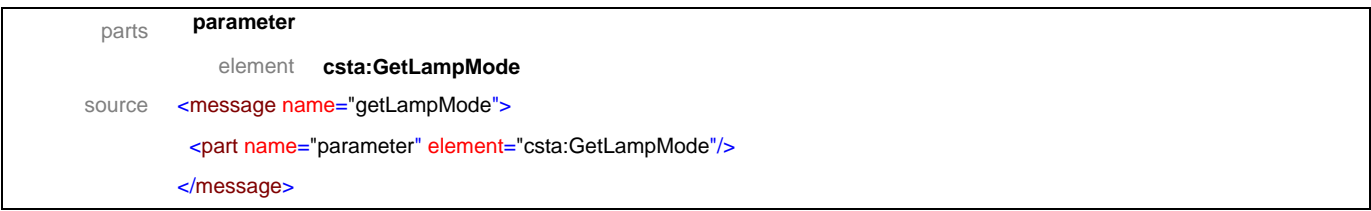

# message **getLampModeResponse**

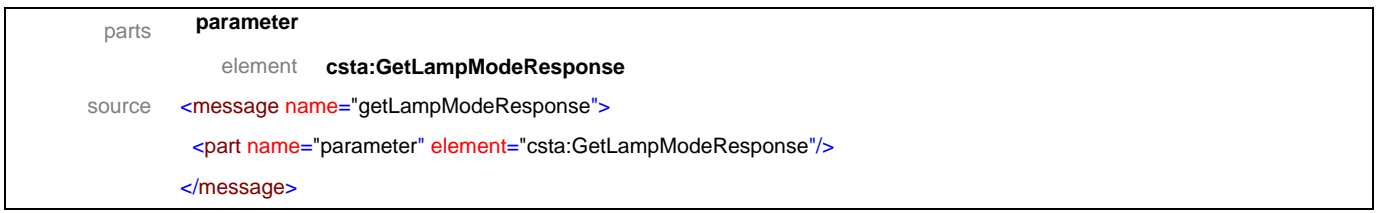

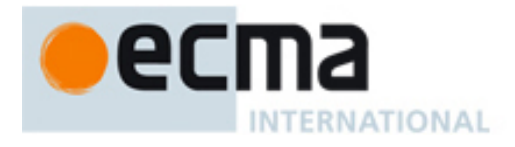

# message **getMessageWaitingIndicator**

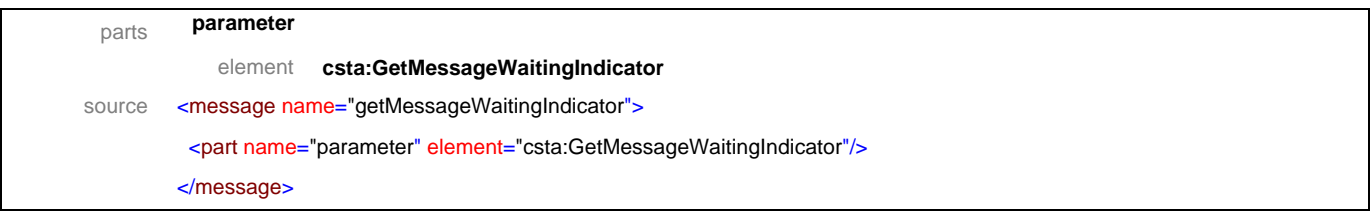

# message **getMessageWaitingIndicatorResponse**

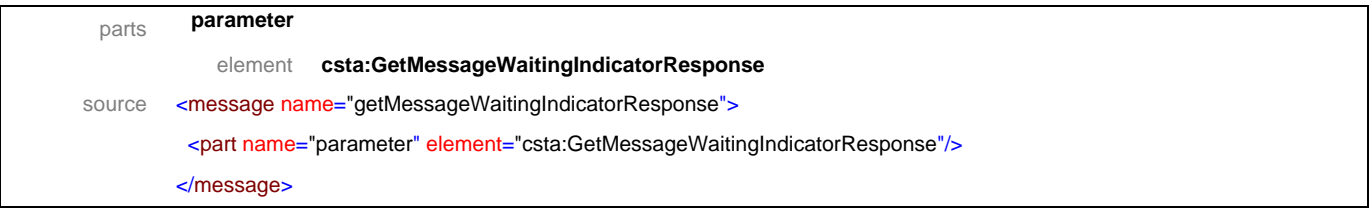

# message **getMicrophoneGain**

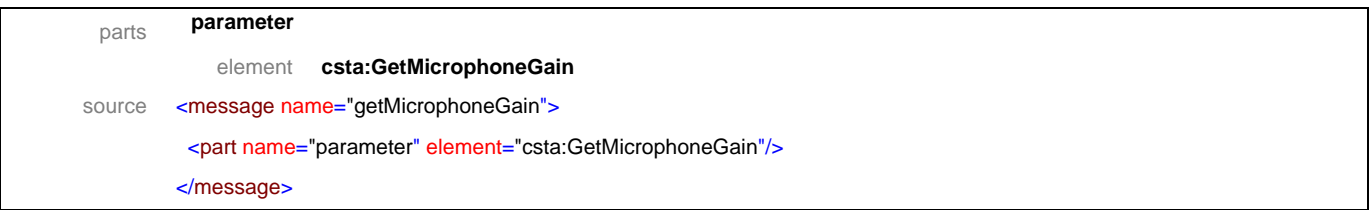

### message **getMicrophoneGainResponse**

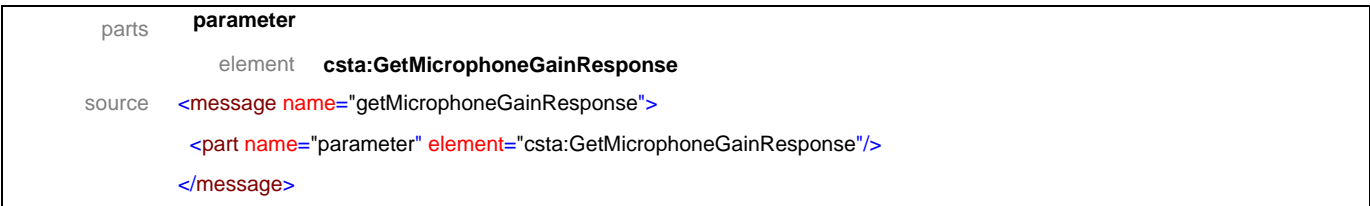

# message **getMicrophoneMute**

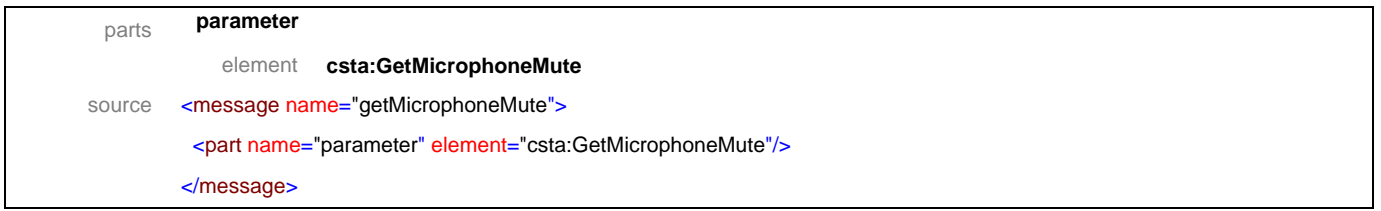

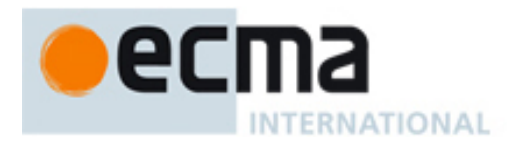

# message **getMicrophoneMuteResponse**

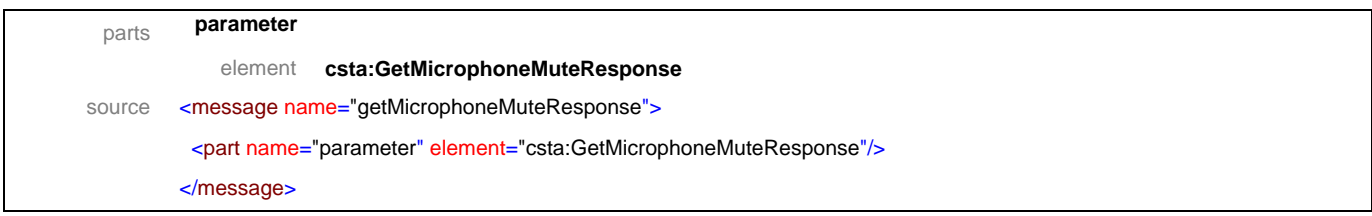

# message **getRingerStatus**

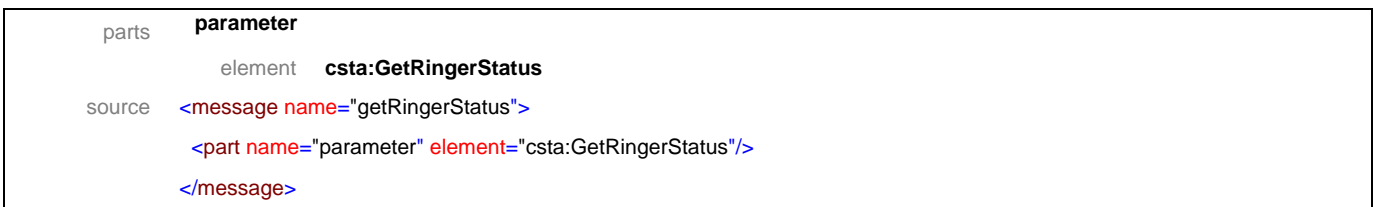

# message **getRingerStatusResponse**

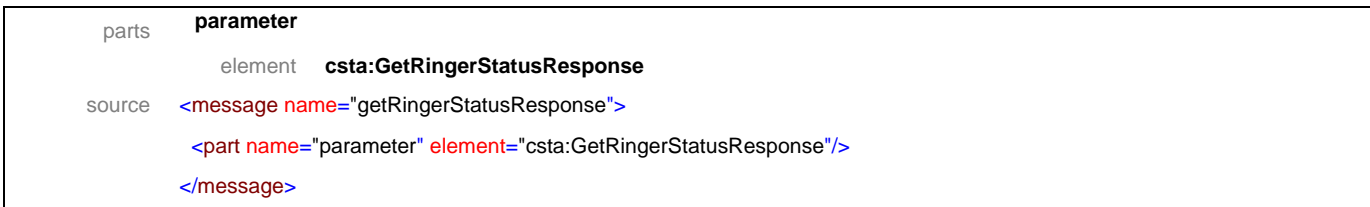

### message **getSpeakerMute**

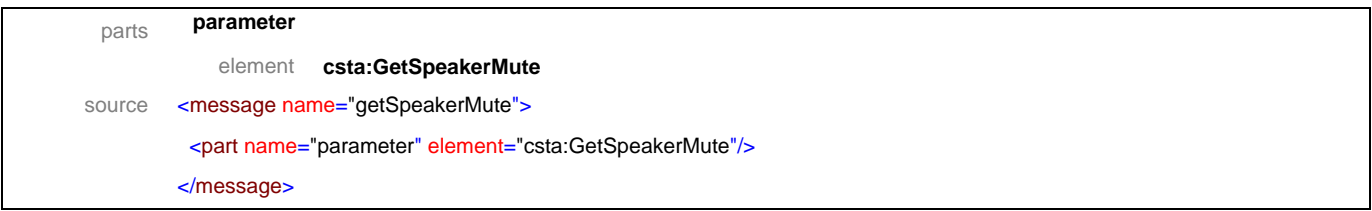

# message **getSpeakerMuteResponse**

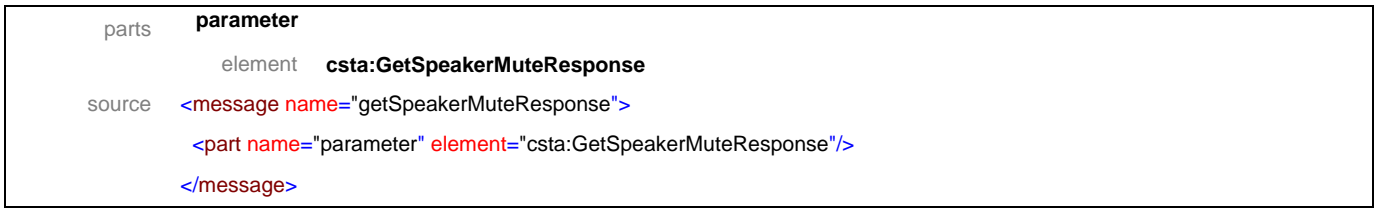

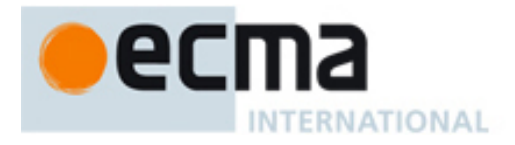

# message **getSpeakerVolume**

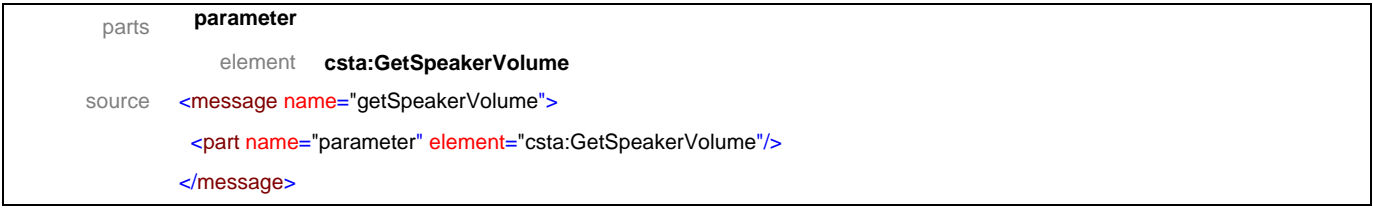

# message **getSpeakerVolumeResponse**

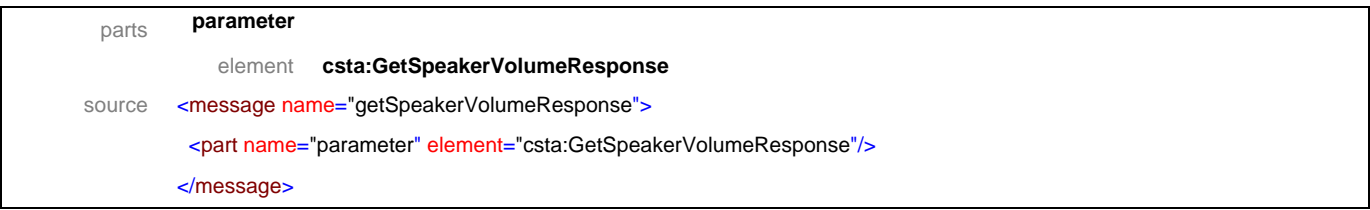

# message **setButtonInformation**

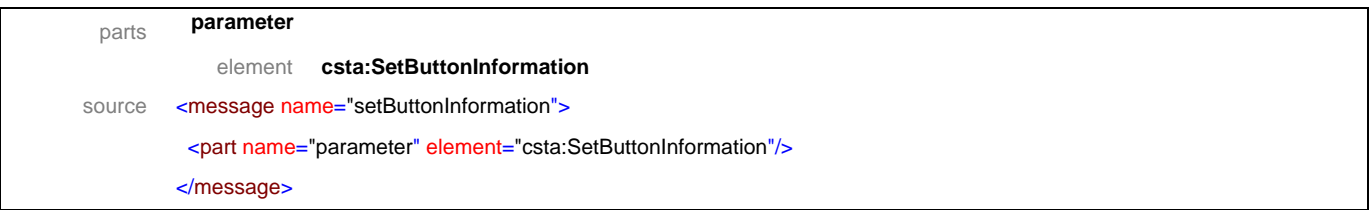

### message **setButtonInformationResponse**

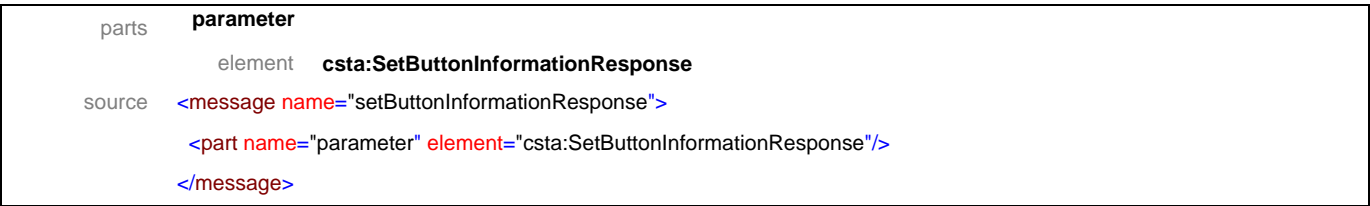

# message **setDisplay**

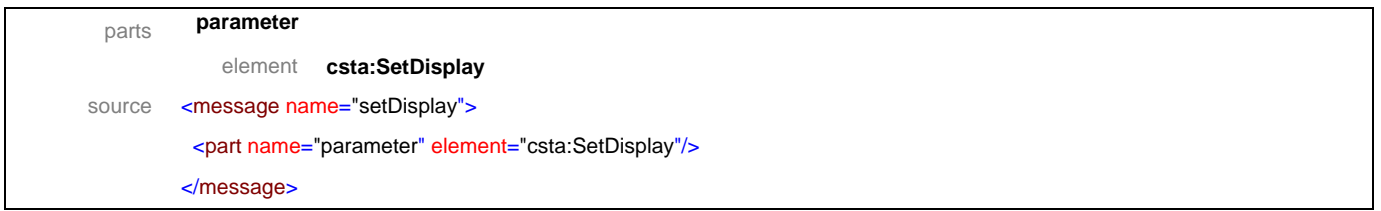

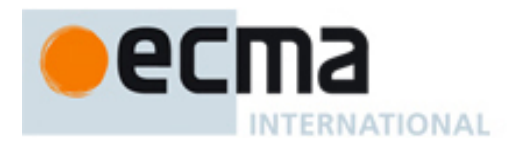

# message **setDisplayResponse**

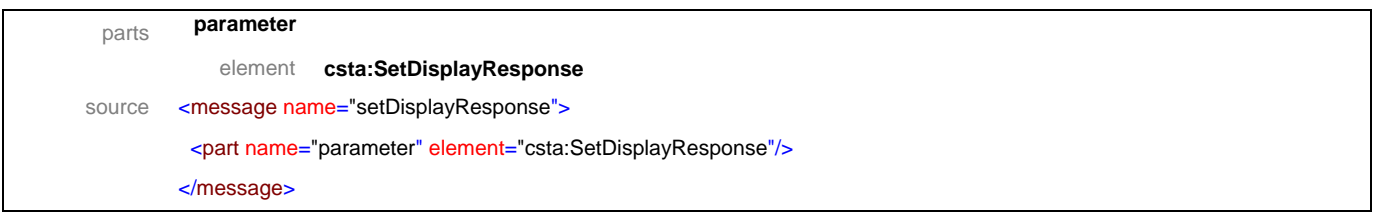

# message **setHookswitchStatus**

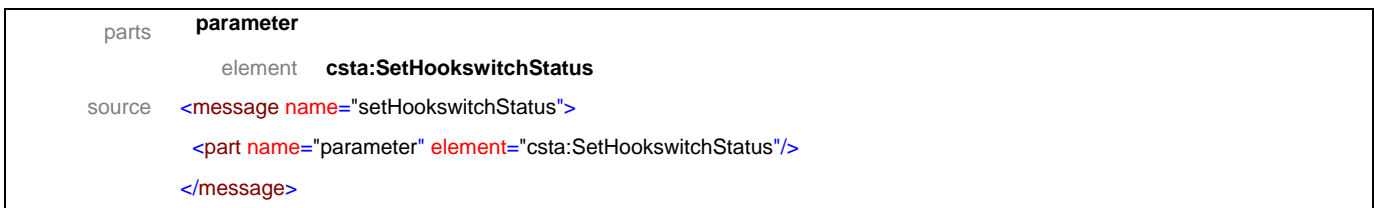

# message **setHookswitchStatusResponse**

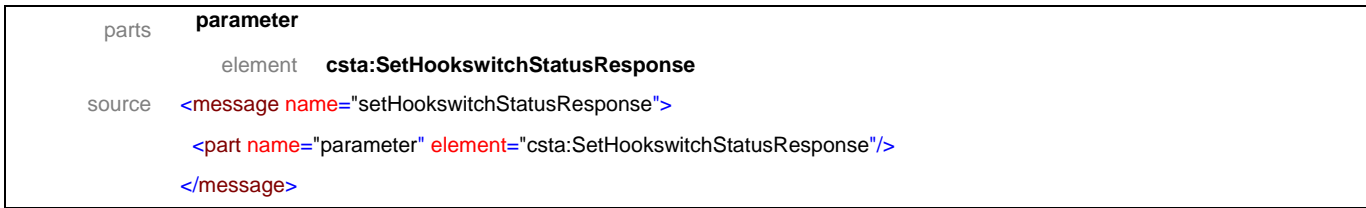

### message **setLampMode**

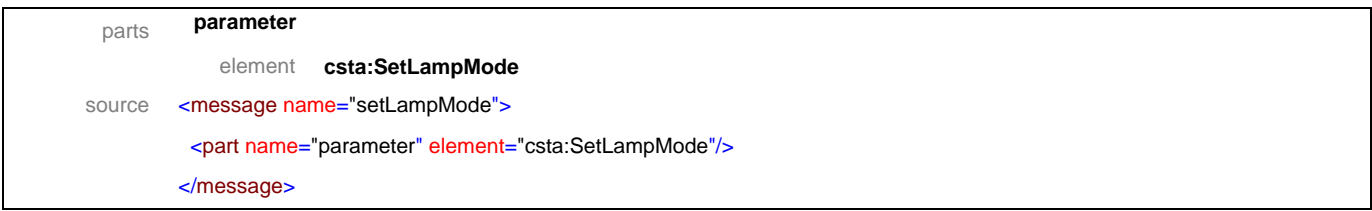

# message **setLampModeResponse**

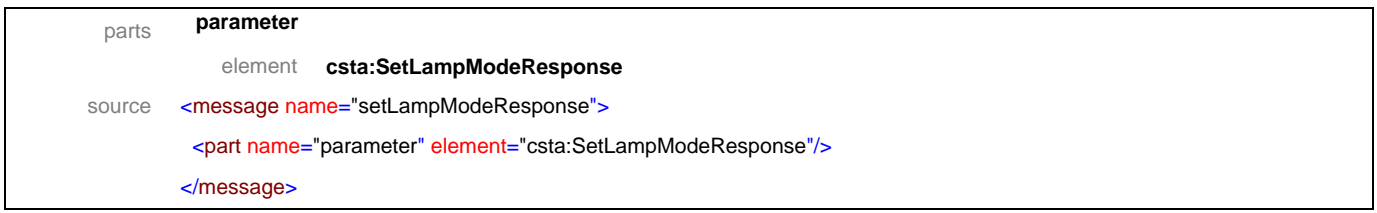

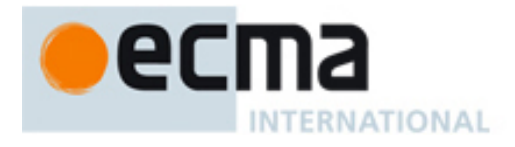

# message **setMessageWaitingIndicator**

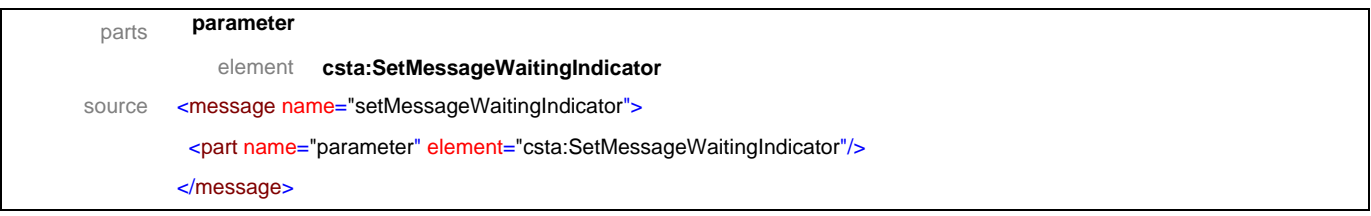

# message **setMessageWaitingIndicatorResponse**

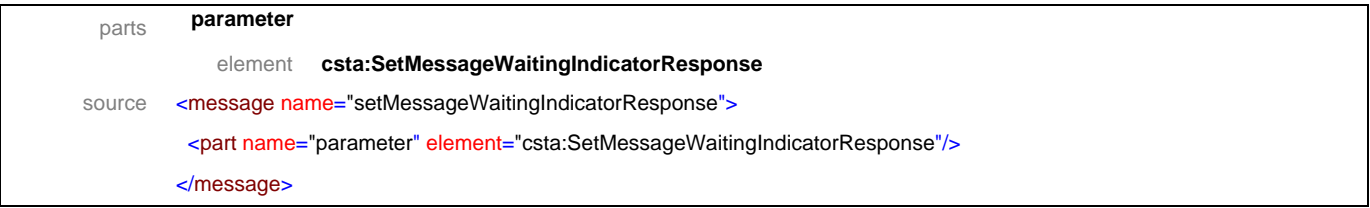

# message **setMicrophoneGain**

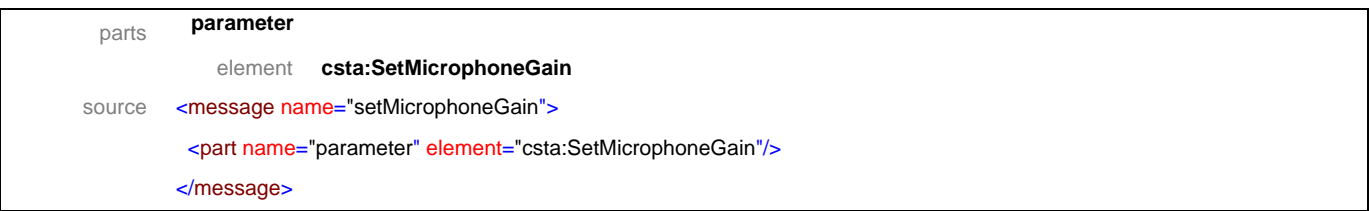

### message **setMicrophoneGainResponse**

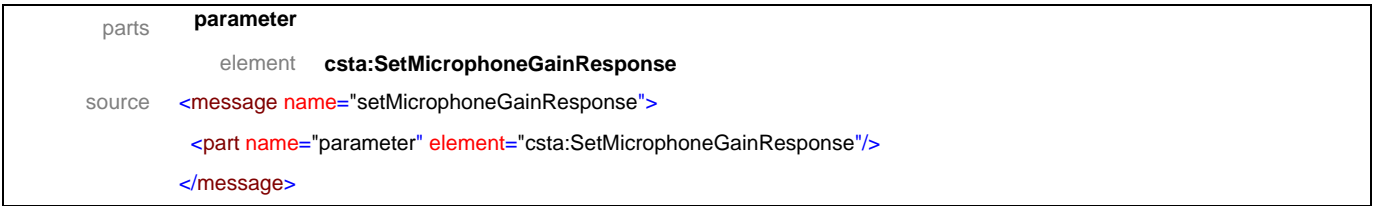

# message **setMicrophoneMute**

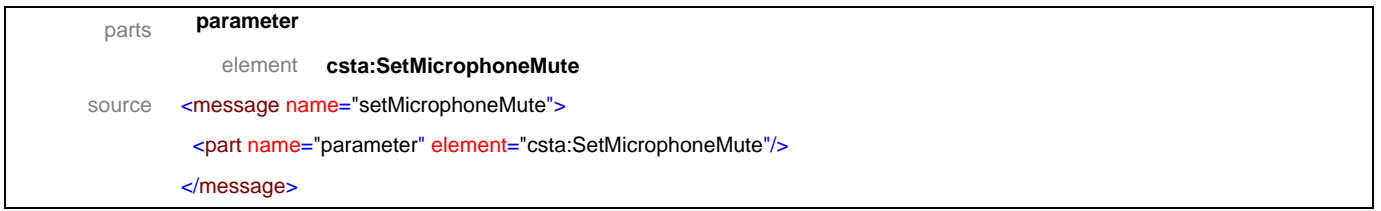

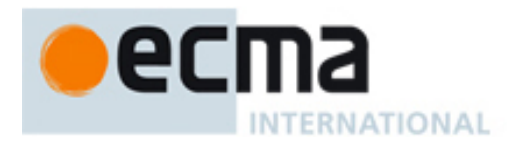

# message **setMicrophoneMuteResponse**

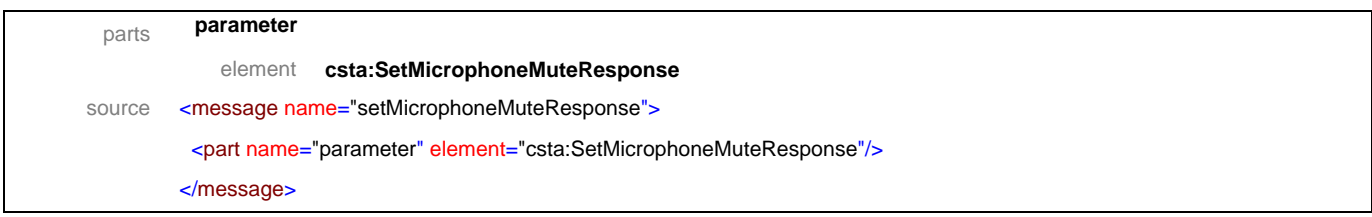

# message **setRingerStatus**

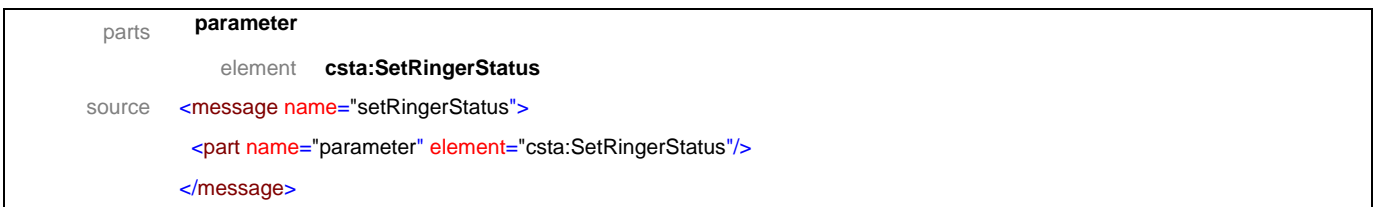

# message **setRingerStatusResponse**

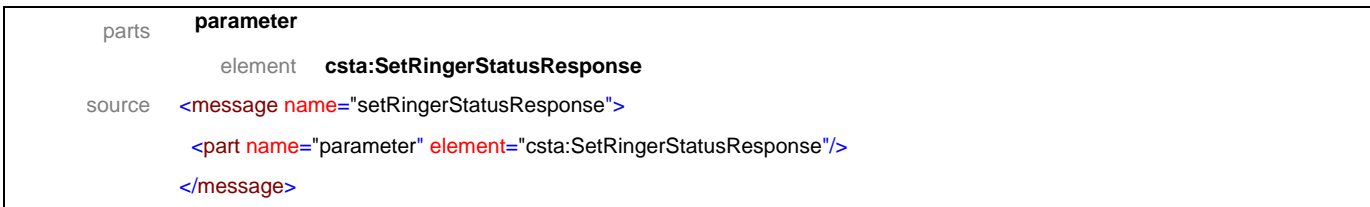

### message **setSpeakerMute**

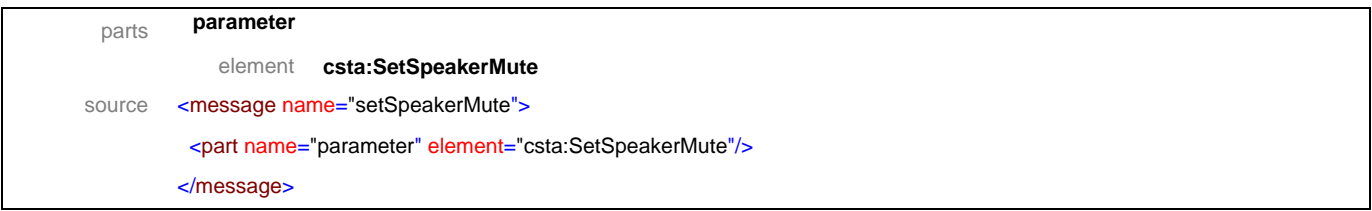

# message **setSpeakerMuteResponse**

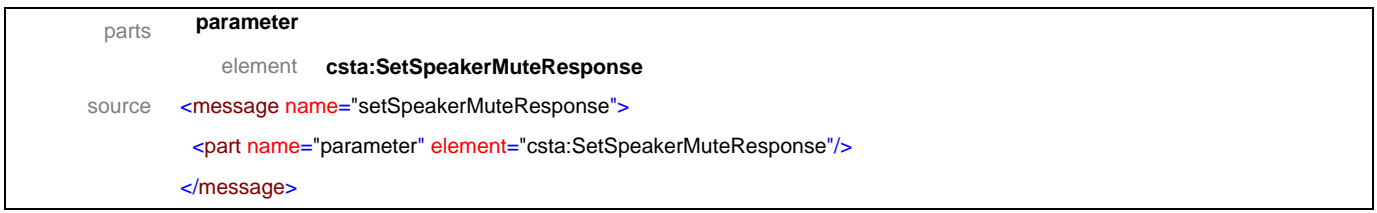

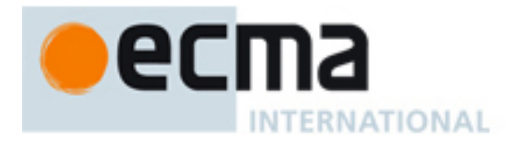

# message **setSpeakerVolume**

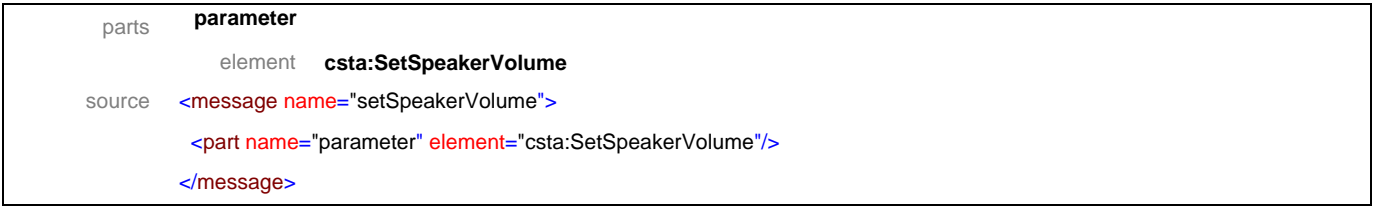

# message **setSpeakerVolumeResponse**

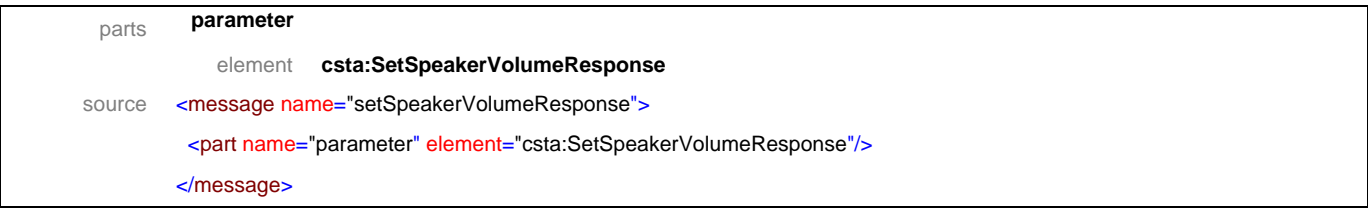

# message **buttonInformationEvent**

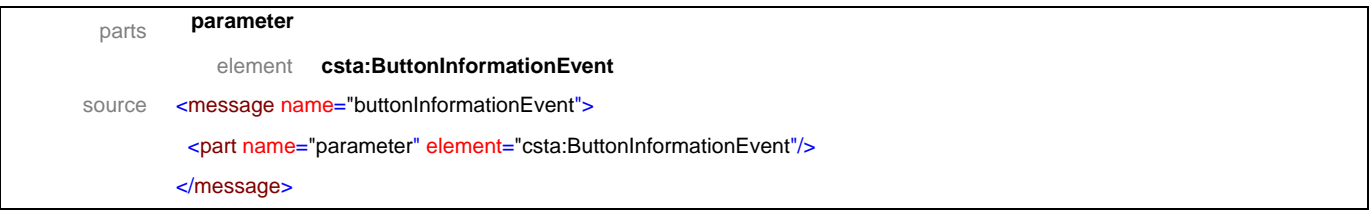

### message **buttonPressEvent**

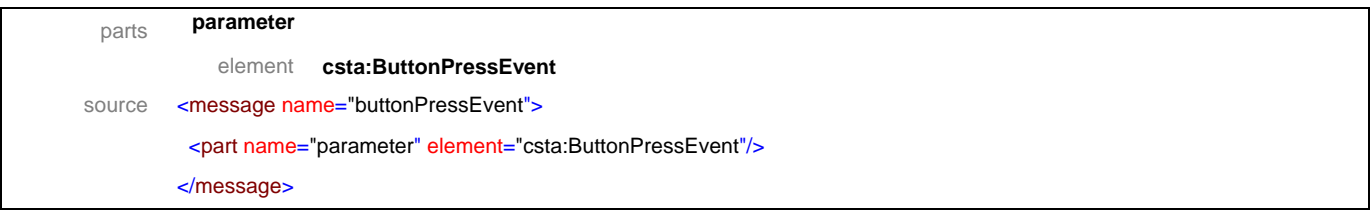

# message **displayUpdatedEvent**

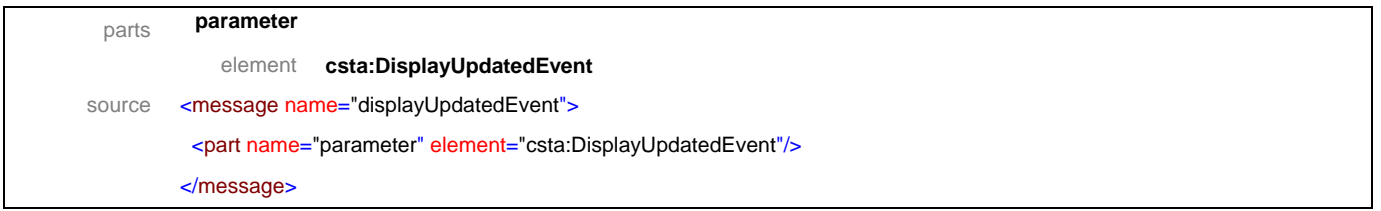

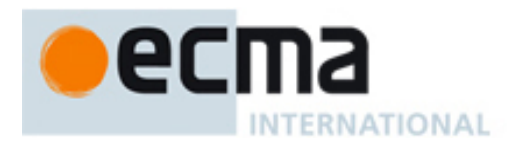

# message **hookswitchEvent**

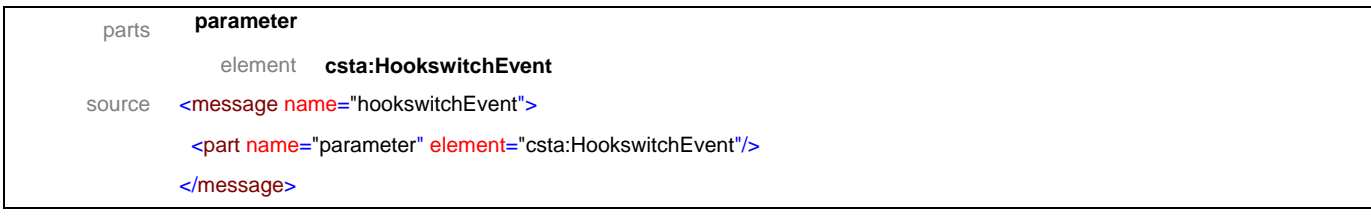

# message **lampModeEvent**

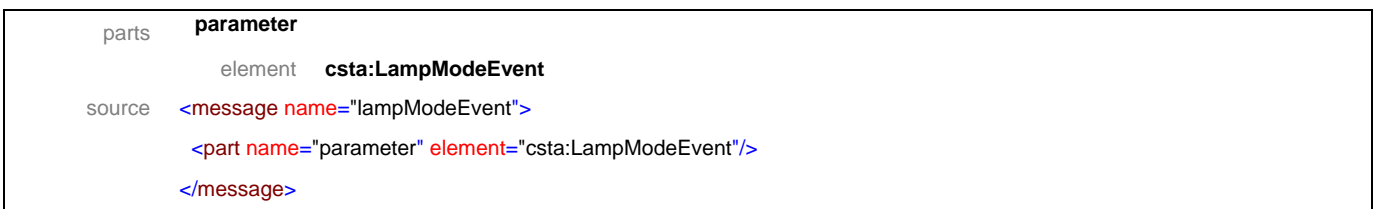

# message **messageWaitingEvent**

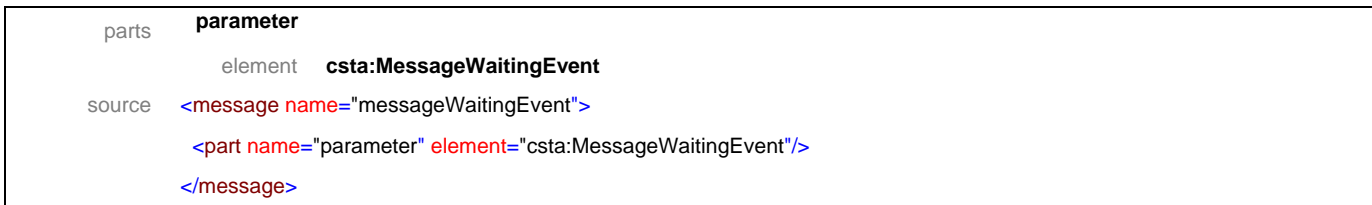

### message **microphoneGainEvent**

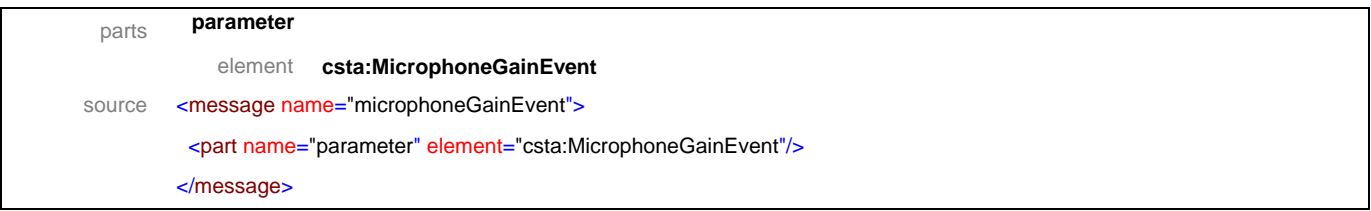

# message **microphoneMuteEvent**

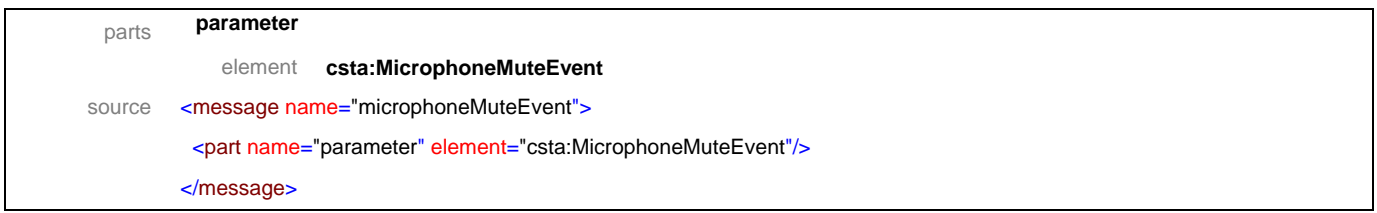

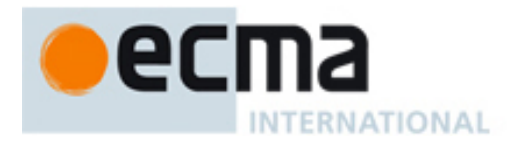

# message **ringerStatusEvent**

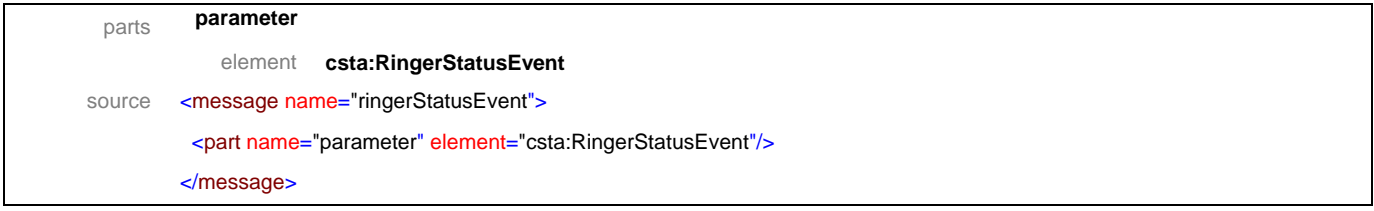

# message **speakerMuteEvent**

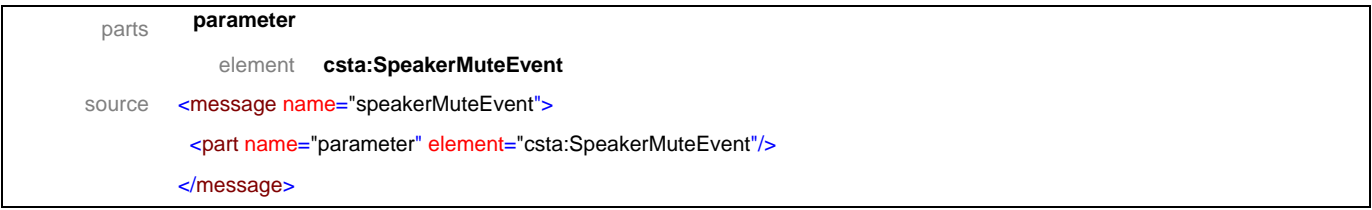

# message **speakerVolumeEvent**

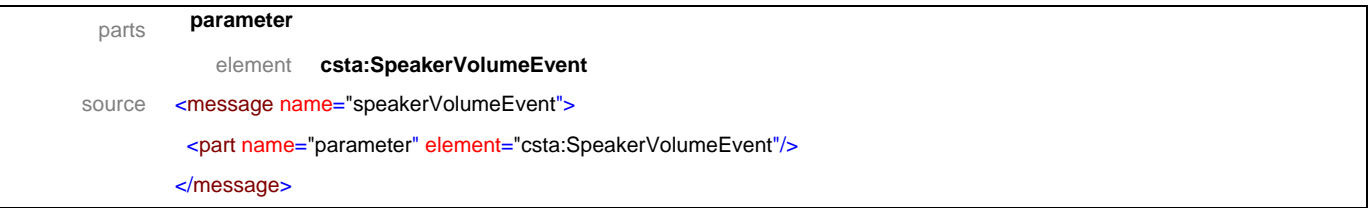

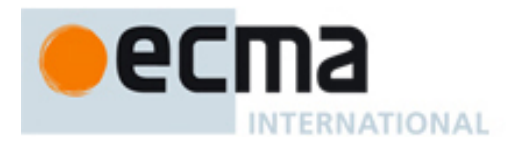

# **15.2 Operations**

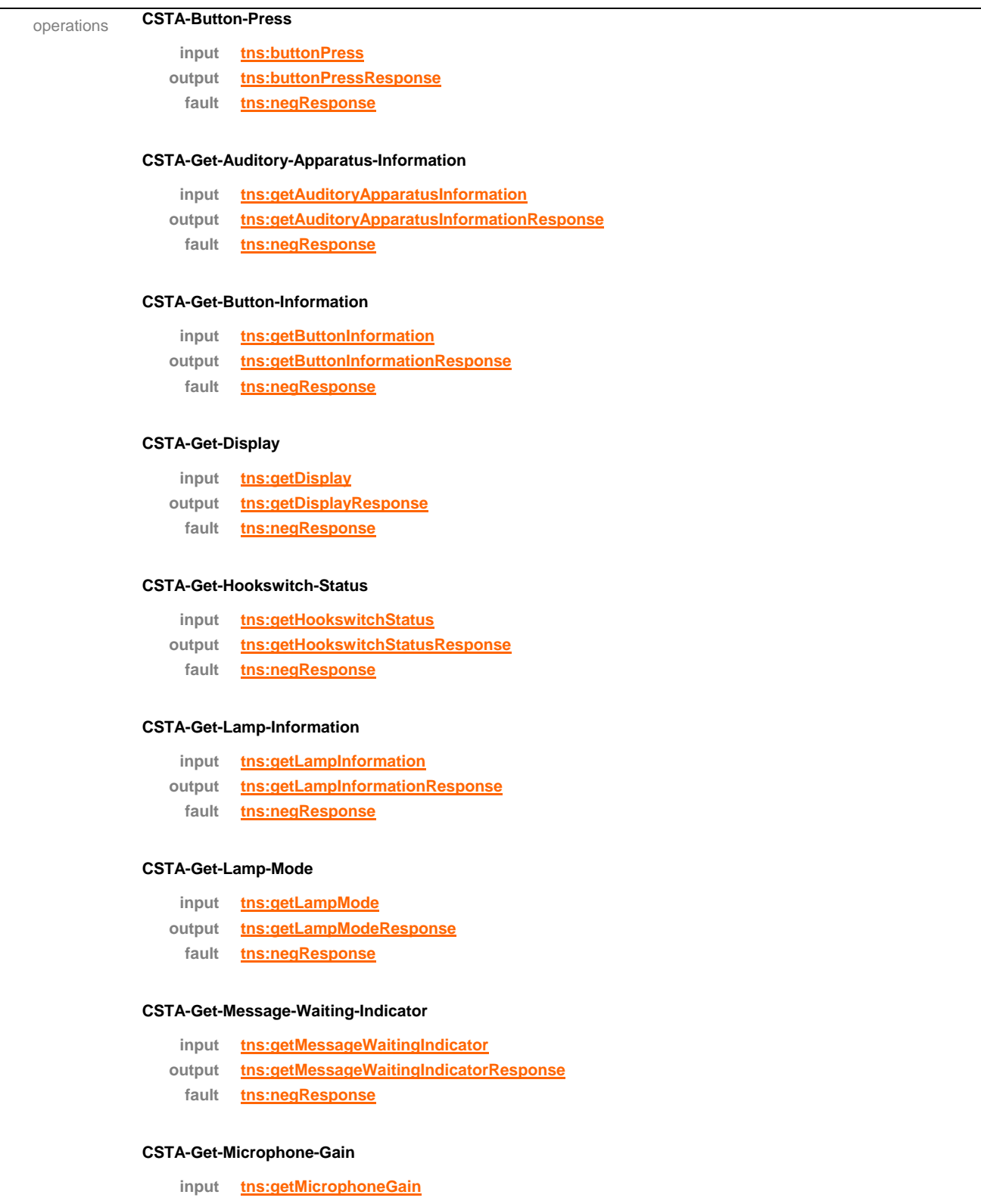

- **output tns:getMicrophoneGainResponse**
	- fault **tns:negResponse**

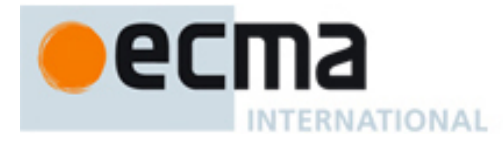

#### **CSTA-Get-Microphone-Mute**

- **input tns:getMicrophoneMute**
- **output tns:getMicrophoneMuteResponse**

**fault tns:negResponse**

#### **CSTA-Get-Ringer-Status**

- **input tns:getRingerStatus**
- **output tns:getRingerStatusResponse**
	- **fault tns:negResponse**

#### **CSTA-Get-Speaker-Mute**

- **input tns:getSpeakerMute**
- **output tns:getSpeakerMuteResponse**

**fault tns:negResponse**

#### **CSTA-Get-Speaker-Volume**

- **input tns:getSpeakerVolume**
- **output tns:getSpeakerVolumeResponse fault tns:negResponse**

#### **CSTA-Set-Button-Information**

- **input tns:setButtonInformation**
- **output tns:setButtonInformationResponse** fault **tns:negResponse**

#### **CSTA-Set-Display**

- **input tns:setDisplay**
- **output tns:setDisplayResponse**
	- **fault tns:negResponse**

#### **CSTA-Set-Hookswitch-Status**

- input tns:setHookswitchStatus
- **output tns:setHookswitchStatusResponse** fault **tns:negResponse**

#### **CSTA-Set-Lamp-Mode**

- input **tns:setLampMode**
- **output tns:setLampModeResponse**
	- **fault tns:negResponse**

#### **CSTA-Set-Message-Waiting-Indicator**

- **input tns:setMessageWaitingIndicator**
- **output tns:setMessageWaitingIndicatorResponse fault tns:negResponse**

#### **CSTA-Set-Microphone-Gain**

**input tns:setMicrophoneGain output tns:setMicrophoneGainResponse**

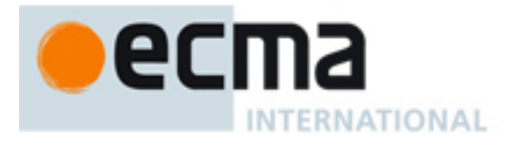

#### **fault tns:negResponse**

#### **CSTA-Set-Microphone-Mute**

- **input tns:setMicrophoneMute output tns:setMicrophoneMuteResponse**
	- **fault tns:negResponse**

#### **CSTA-Set-Ringer-Status**

**input tns:setRingerStatus output tns:setRingerStatusResponse fault tns:negResponse**

#### **CSTA-Set-Speaker-Mute**

**input tns:setSpeakerMute output tns:setSpeakerMuteResponse fault tns:negResponse**

#### **CSTA-Set-Speaker-Volume**

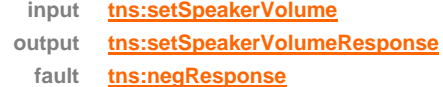

#### **CSTA-Button-Information-Event**

**output tns:buttonInformationEvent**

#### **CSTA-Button-Press-Event**

**output tns:buttonPressEvent**

#### **CSTA-Display-Updated-Event**

**output tns:displayUpdatedEvent**

#### **CSTA-Hookswitch-Event**

**output tns:hookswitchEvent**

#### **CSTA-Lamp-Mode-Event**

**output tns:lampModeEvent**

#### **CSTA-Message-Waiting-Event**

**output tns:messageWaitingEvent**

#### **CSTA-Microphone-Gain-Event**

**output tns:microphoneGainEvent**

#### **CSTA-Microphone-Mute-Event**

**output tns:microphoneMuteEvent**

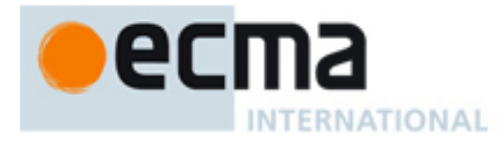

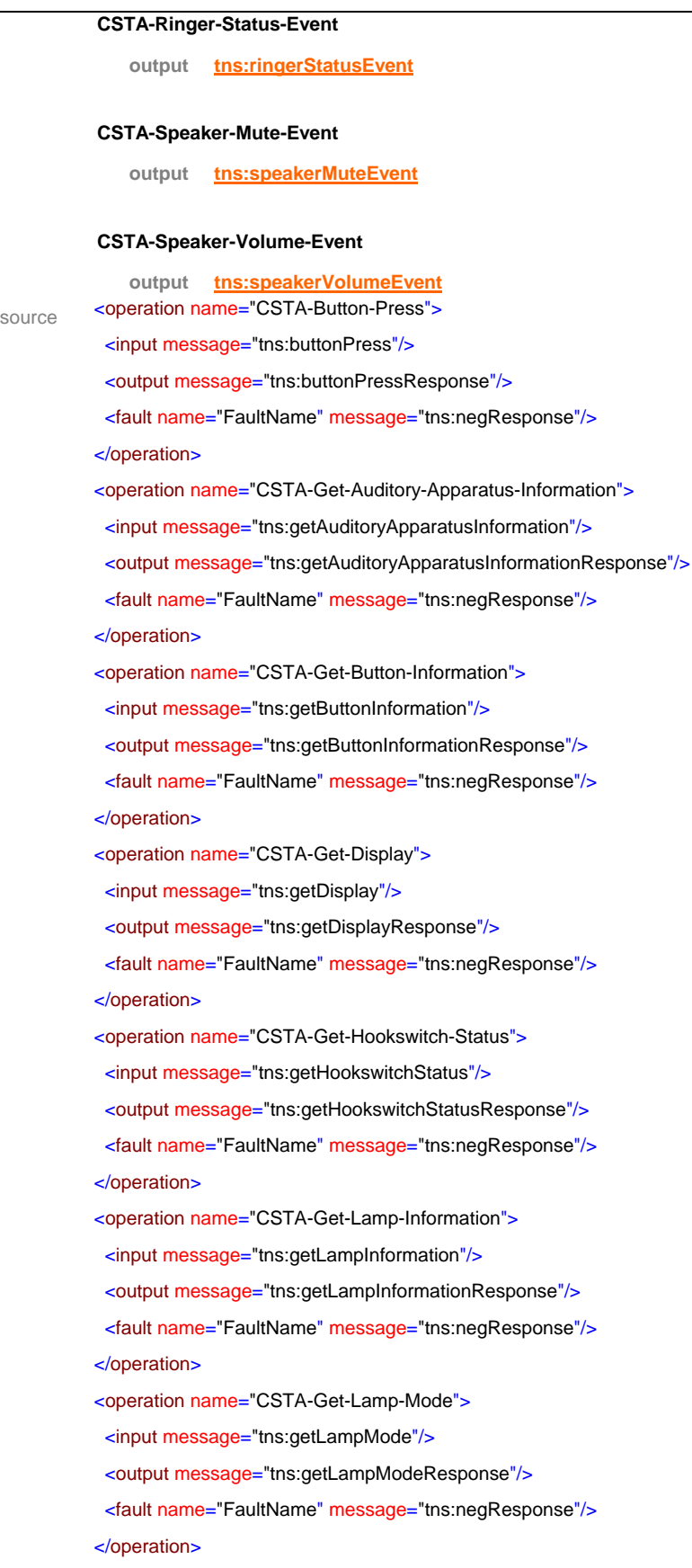

<operation name="CSTA-Get-Message-Waiting-Indicator">

# 2C **INTERNATIONAL**

 <input message="tns:getMessageWaitingIndicator"/> <output message="tns:getMessageWaitingIndicatorResponse"/> <fault name="FaultName" message="tns:negResponse"/> </operation> <operation name="CSTA-Get-Microphone-Gain"> <input message="tns:getMicrophoneGain"/> <output message="tns:getMicrophoneGainResponse"/> <fault name="FaultName" message="tns:negResponse"/> </operation> <operation name="CSTA-Get-Microphone-Mute"> <input message="tns:getMicrophoneMute"/> <output message="tns:getMicrophoneMuteResponse"/> <fault name="FaultName" message="tns:negResponse"/> </operation> <operation name="CSTA-Get-Ringer-Status"> <input message="tns:getRingerStatus"/> <output message="tns:getRingerStatusResponse"/> <fault name="FaultName" message="tns:negResponse"/> </operation> <operation name="CSTA-Get-Speaker-Mute"> <input message="tns:getSpeakerMute"/> <output message="tns:getSpeakerMuteResponse"/> <fault name="FaultName" message="tns:negResponse"/> </operation> <operation name="CSTA-Get-Speaker-Volume"> <input message="tns:getSpeakerVolume"/> <output message="tns:getSpeakerVolumeResponse"/> <fault name="FaultName" message="tns:negResponse"/> </operation> <operation name="CSTA-Set-Button-Information"> <input message="tns:setButtonInformation"/> <output message="tns:setButtonInformationResponse"/> <fault name="FaultName" message="tns:negResponse"/> </operation> <operation name="CSTA-Set-Display"> <input message="tns:setDisplay"/> <output message="tns:setDisplayResponse"/> <fault name="FaultName" message="tns:negResponse"/> </operation> <operation name="CSTA-Set-Hookswitch-Status"> <input message="tns:setHookswitchStatus"/> <output message="tns:setHookswitchStatusResponse"/> <fault name="FaultName" message="tns:negResponse"/> </operation>

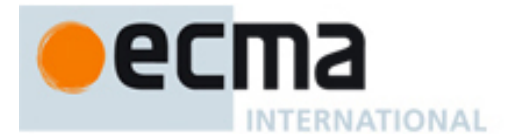

<operation name="CSTA-Set-Lamp-Mode"> <input message="tns:setLampMode"/> <output message="tns:setLampModeResponse"/> <fault name="FaultName" message="tns:negResponse"/> </operation> <operation name="CSTA-Set-Message-Waiting-Indicator"> <input message="tns:setMessageWaitingIndicator"/> <output message="tns:setMessageWaitingIndicatorResponse"/> <fault name="FaultName" message="tns:negResponse"/> </operation> <operation name="CSTA-Set-Microphone-Gain"> <input message="tns:setMicrophoneGain"/> <output message="tns:setMicrophoneGainResponse"/> <fault name="FaultName" message="tns:negResponse"/> </operation> <operation name="CSTA-Set-Microphone-Mute"> <input message="tns:setMicrophoneMute"/> <output message="tns:setMicrophoneMuteResponse"/> <fault name="FaultName" message="tns:negResponse"/> </operation> <operation name="CSTA-Set-Ringer-Status"> <input message="tns:setRingerStatus"/> <output message="tns:setRingerStatusResponse"/> <fault name="FaultName" message="tns:negResponse"/> </operation> <operation name="CSTA-Set-Speaker-Mute"> <input message="tns:setSpeakerMute"/> <output message="tns:setSpeakerMuteResponse"/> <fault name="FaultName" message="tns:negResponse"/> </operation> <operation name="CSTA-Set-Speaker-Volume"> <input message="tns:setSpeakerVolume"/> <output message="tns:setSpeakerVolumeResponse"/> <fault name="FaultName" message="tns:negResponse"/> </operation> <operation name="CSTA-Button-Information-Event"> <output message="tns:buttonInformationEvent"/> </operation> <operation name="CSTA-Button-Press-Event"> <output message="tns:buttonPressEvent"/> </operation> <operation name="CSTA-Display-Updated-Event"> <output message="tns:displayUpdatedEvent"/> </operation>

# ecma **INTERNATIONAL**

</operation>

 <operation name="CSTA-Hookswitch-Event"> <output message="tns:hookswitchEvent"/> </operation> </operation> <operation name="CSTA-Message-Waiting-Event"> <output message="tns:messageWaitingEvent"/> </operation> <operation name="CSTA-Microphone-Gain-Event"> </operation> <operation name="CSTA-Ringer-Status-Event"> <output message="tns:ringerStatusEvent"/> </operation> <operation name="CSTA-Lamp-Mode-Event"> <output message="tns:lampModeEvent"/> <output message="tns:microphoneGainEvent"/> </operation> <operation name="CSTA-Microphone-Mute-Event"> <output message="tns:microphoneMuteEvent"/> </operation> <operation name="CSTA-Speaker-Mute-Event"> <output message="tns:speakerMuteEvent"/> <operation name="CSTA-Speaker-Volume-Event"> <output message="tns:speakerVolumeEvent"/>

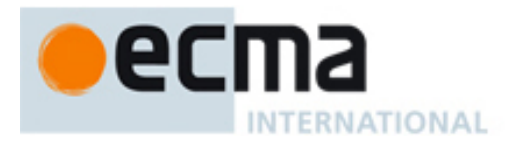

# **16 Logical Device Features - Messages and Operations**

This Clause specifies the WSDL messages and operations for the logical device features.

# **16.1 Messages**

### message **callBackMessageNonCallRelated**

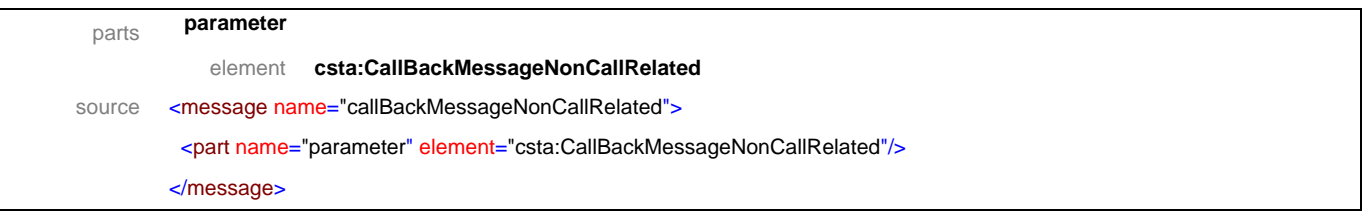

### message **callBackMessageNonCallRelatedResponse**

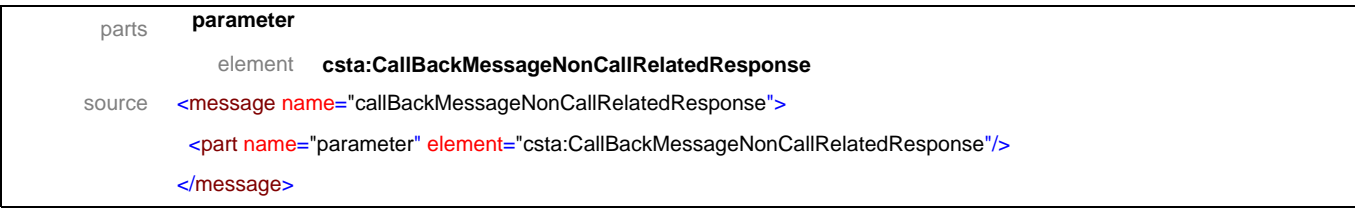

### message **callBackNonCallRelated**

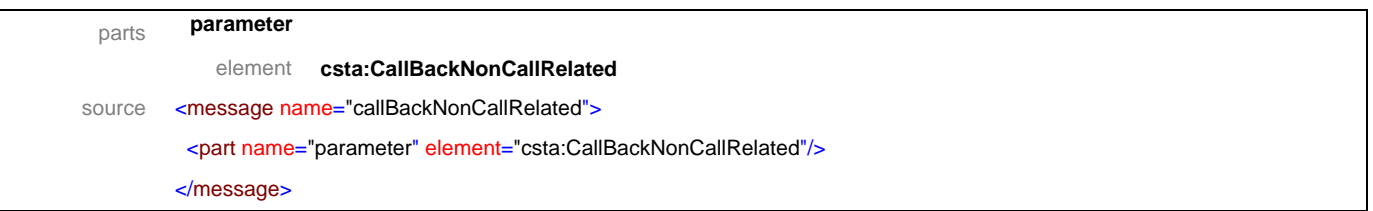

# message **callBackNonCallRelatedResponse**

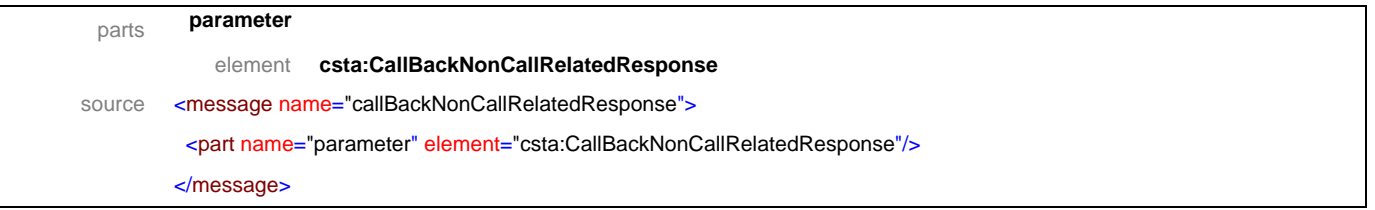

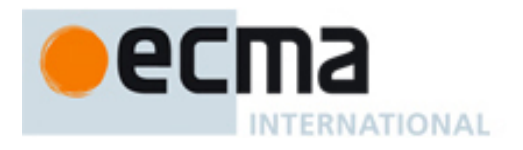

# message **cancelCallBack**

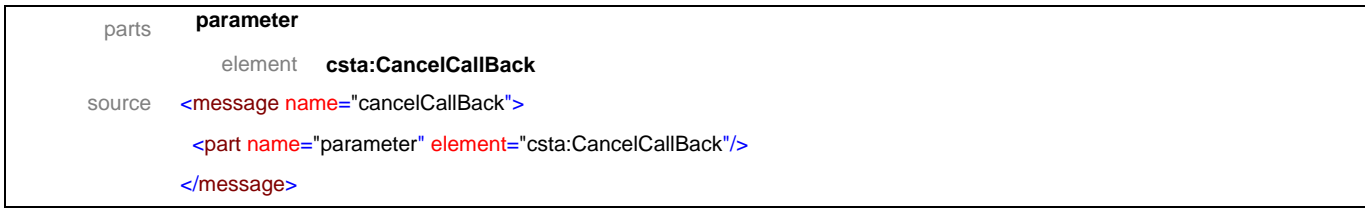

# message **cancelCallBackResponse**

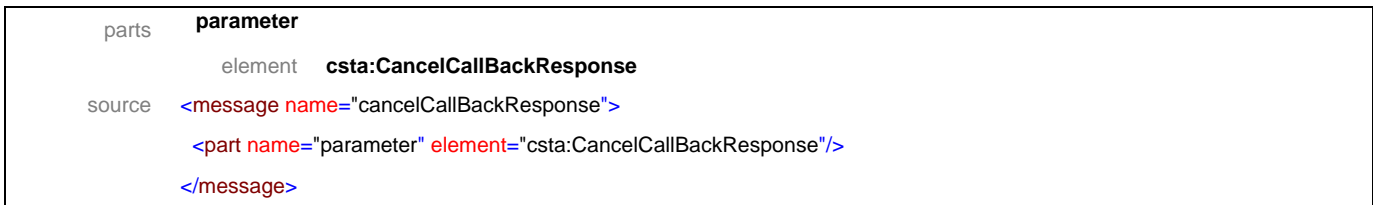

# message **cancelCallBackMessage**

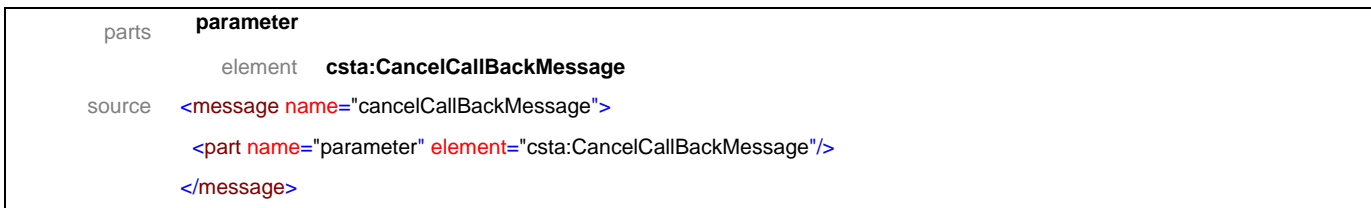

### message **cancelCallBackMessageResponse**

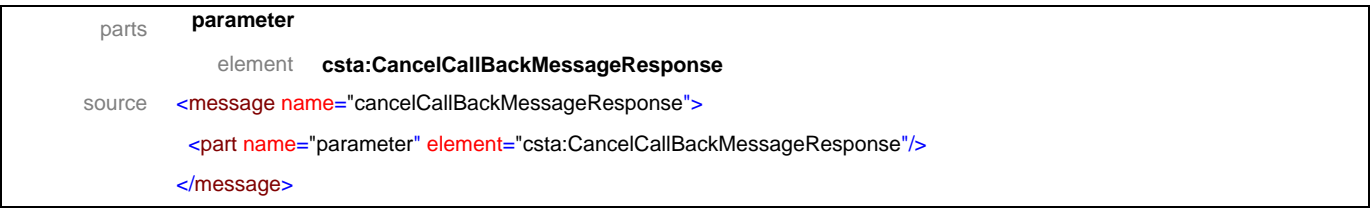

# message **getAgentState**

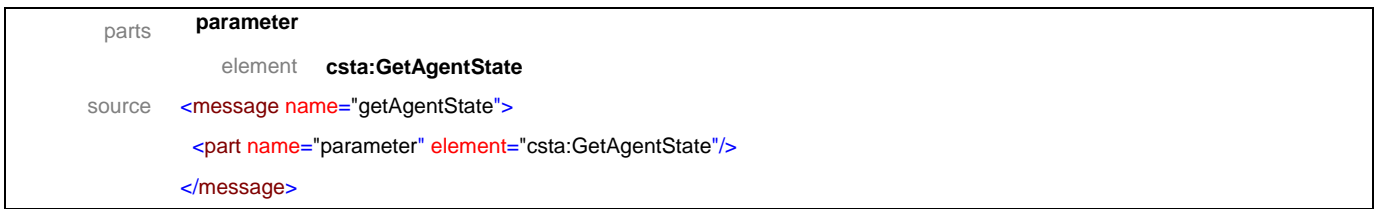

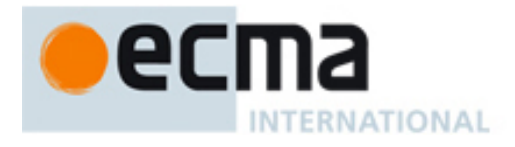

# message **getAgentStateResponse**

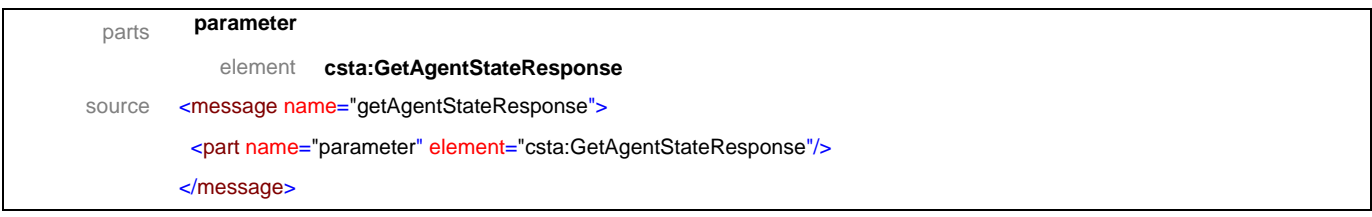

### message **getAutoAnswer**

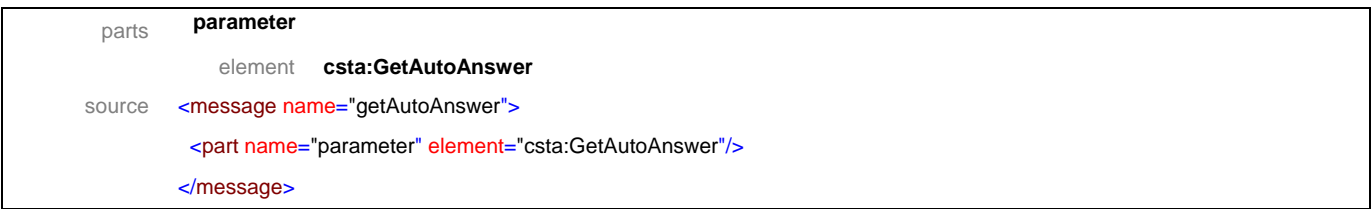

# message **getAutoAnswerResponse**

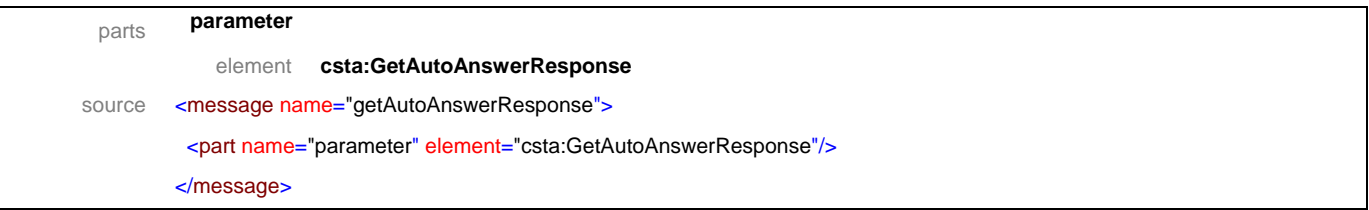

### message **getAutoWorkMode**

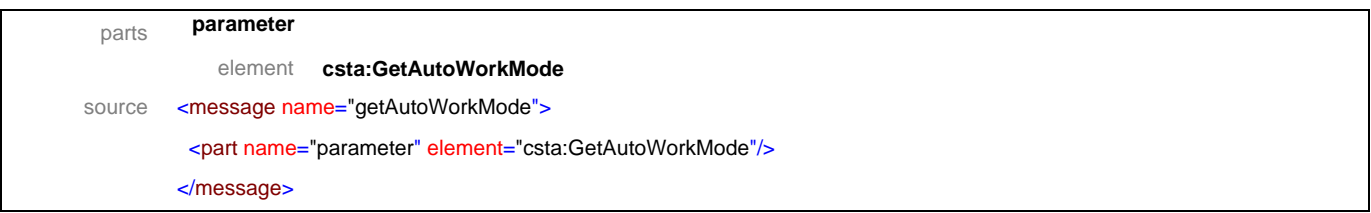

# message **getAutoWorkModeResponse**

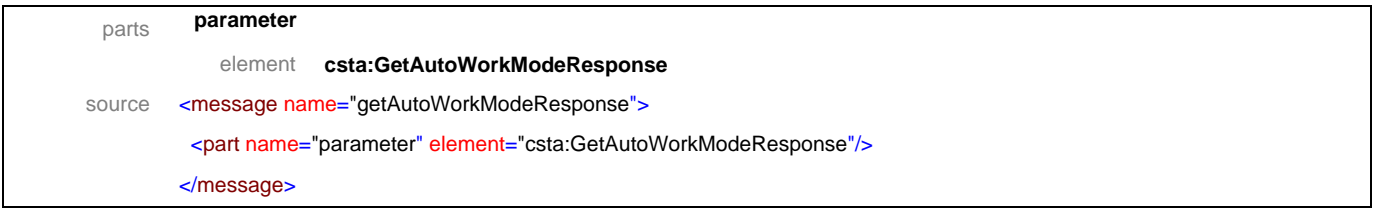

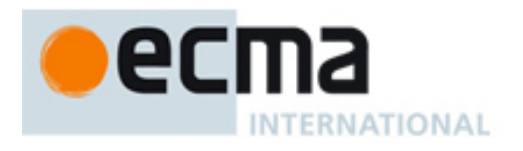

# message **getCallBack**

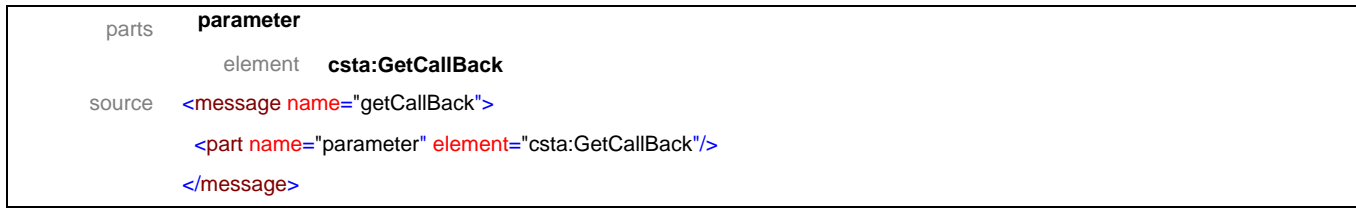

# message **getCallBackResponse**

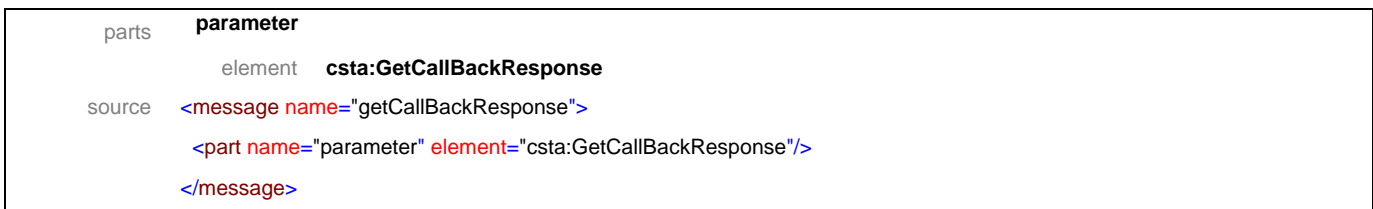

# message **getCallerIDStatus**

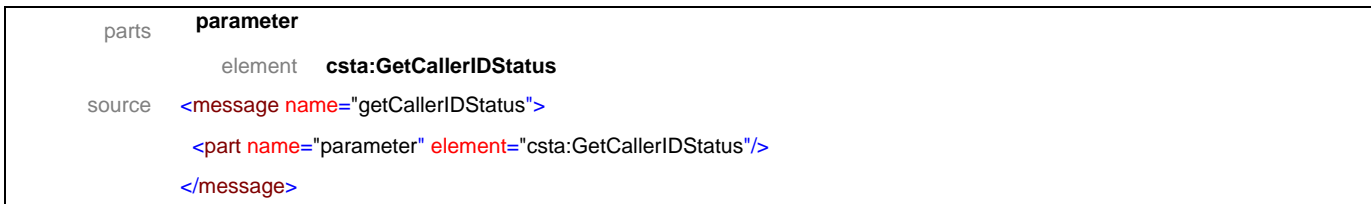

### message **getCallerIDStatusResponse**

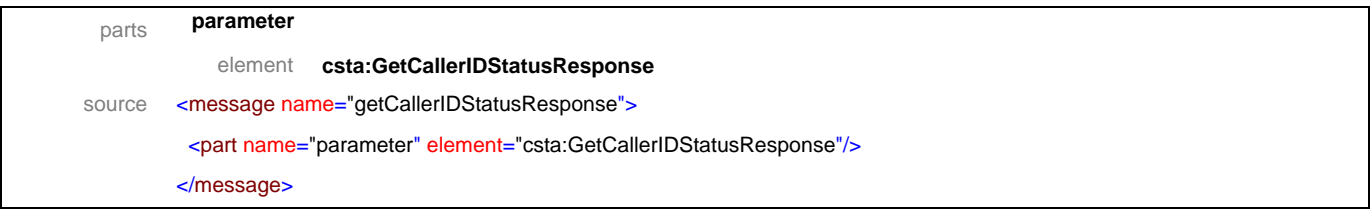

# message **getDoNotDisturb**

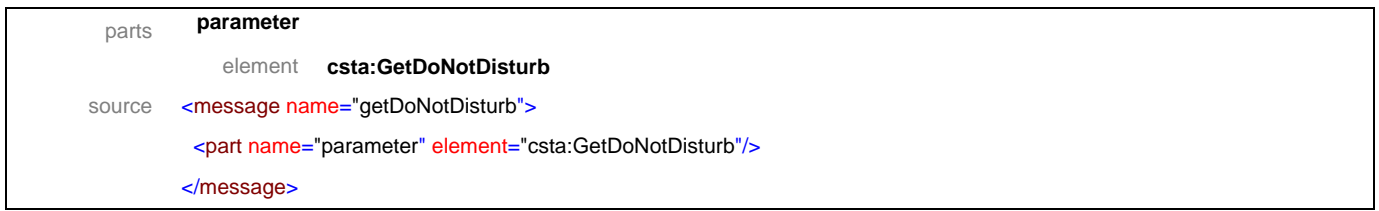

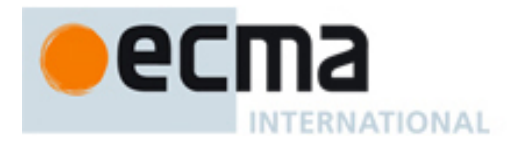

# message **getDoNotDisturbResponse**

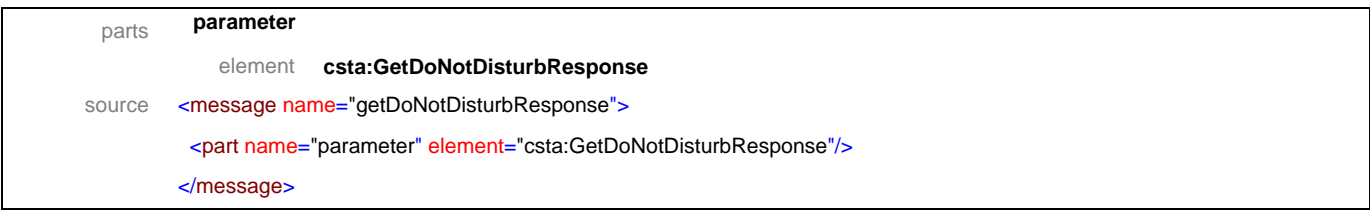

# message **getForwarding**

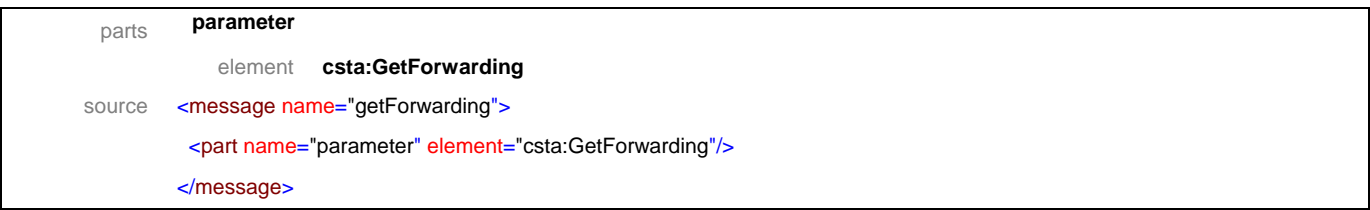

# message **getForwardingResponse**

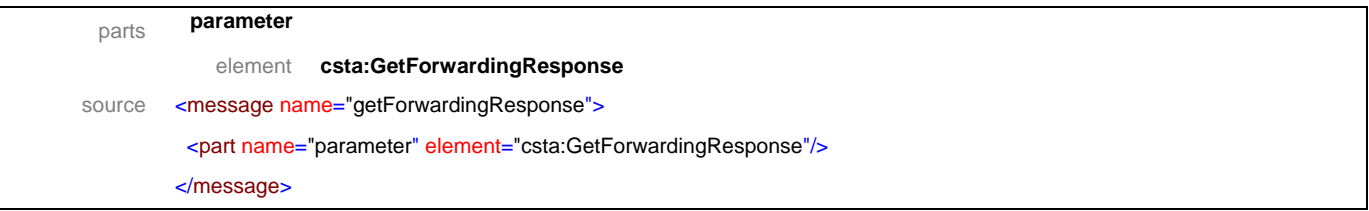

### message **getLastNumberDialed**

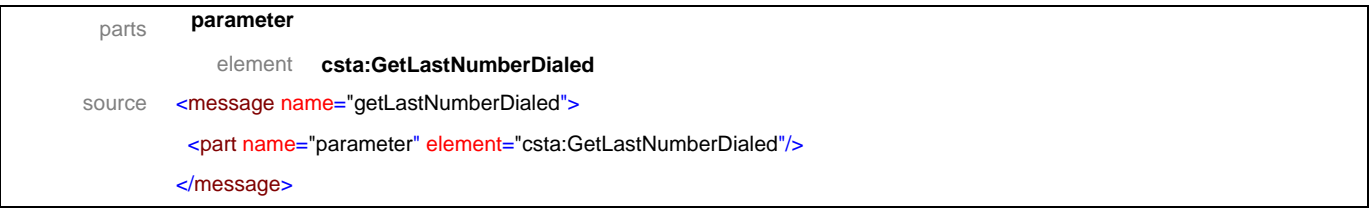

# message **getLastNumberDialedResponse**

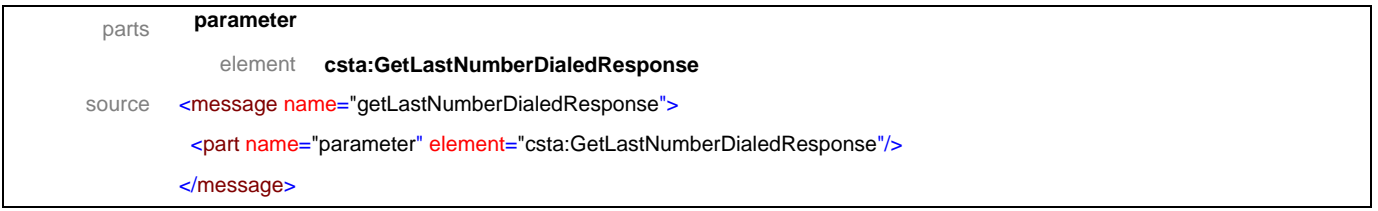

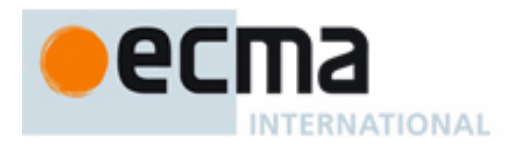

# message **getRouteingMode**

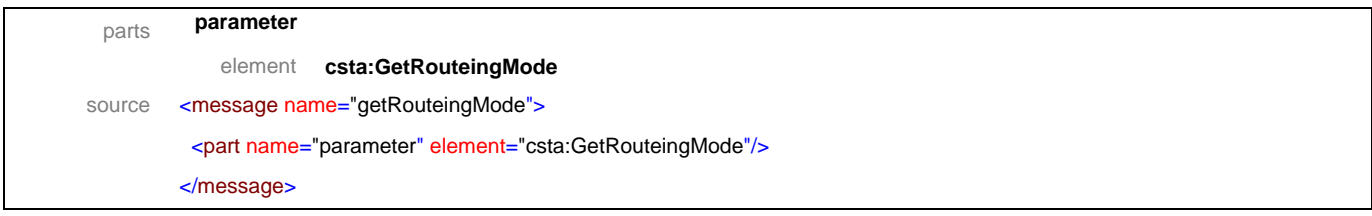

# message **getRouteingModeResponse**

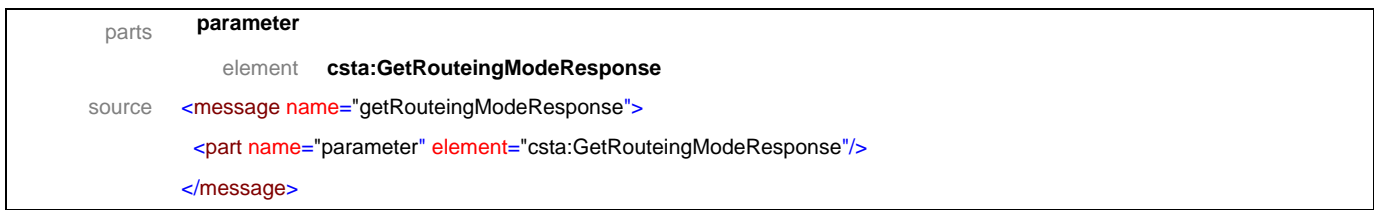

# message **setAgentState**

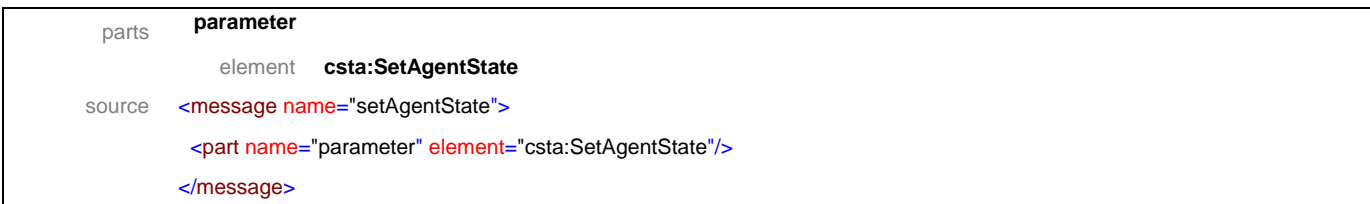

### message **setAgentStateResponse**

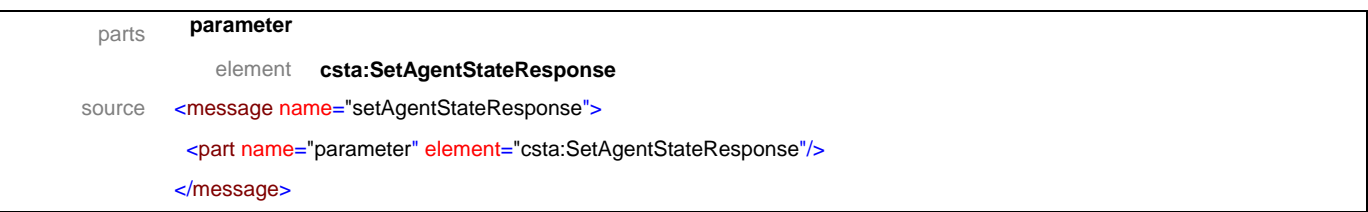

# message **setAutoAnswer**

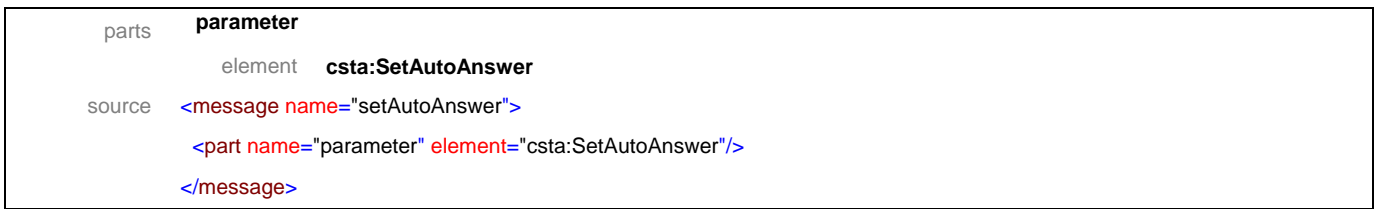

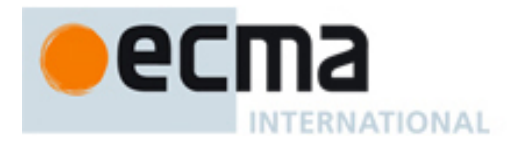

# message **setAutoAnswerResponse**

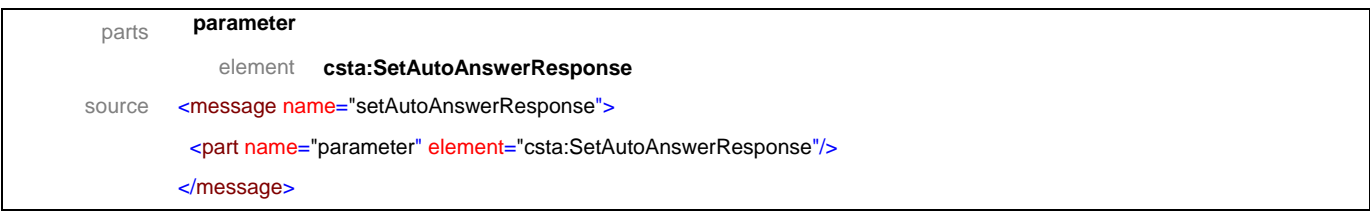

# message **setAutoWorkMode**

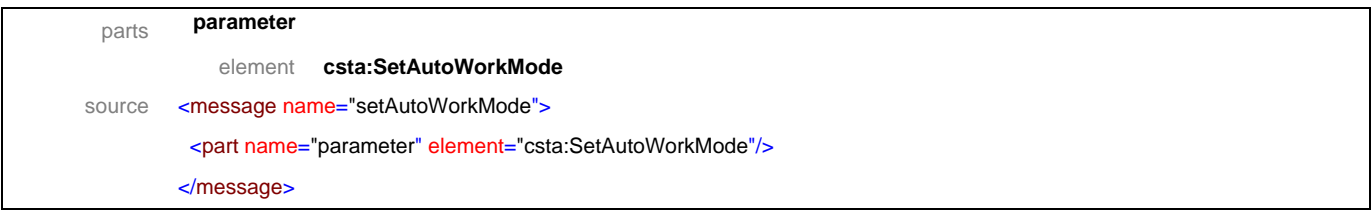

# message **setAutoWorkModeResponse**

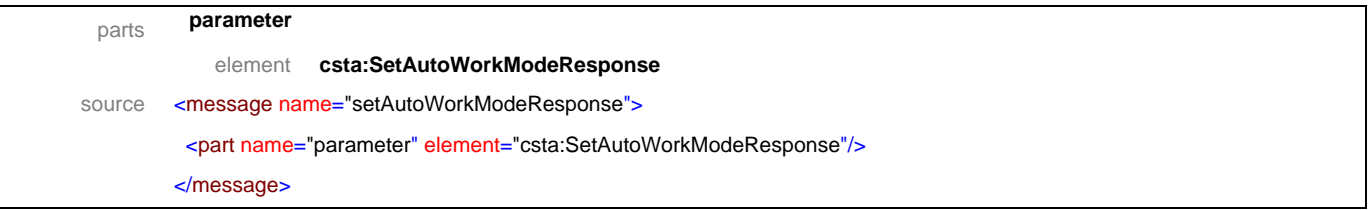

### message **setCallerIDStatus**

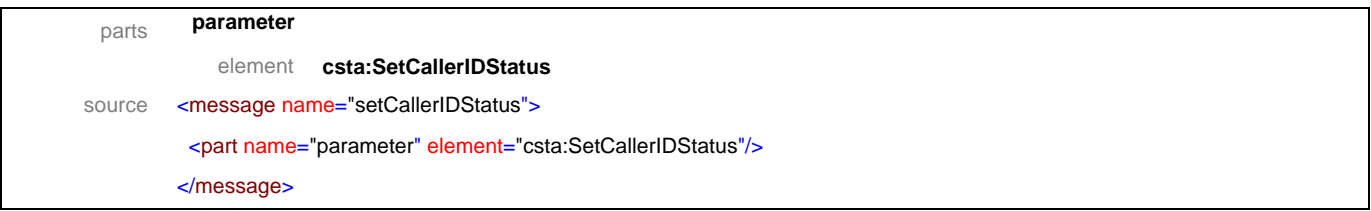

# message **setCallerIDStatusResponse**

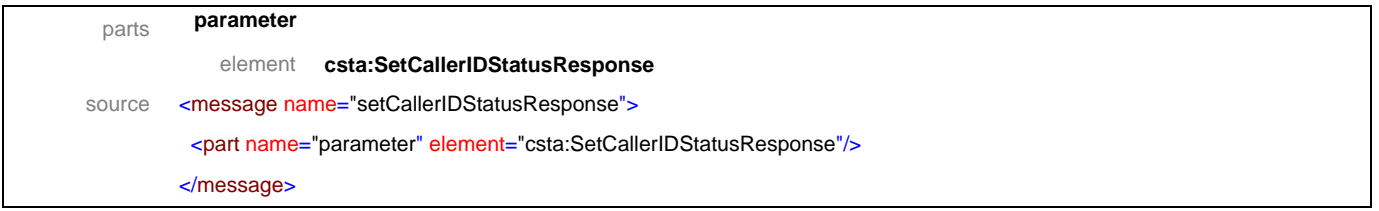

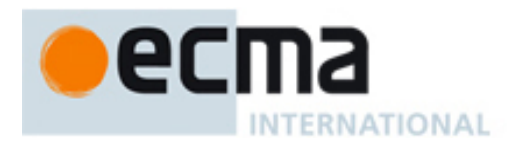

# message **setDoNotDisturb**

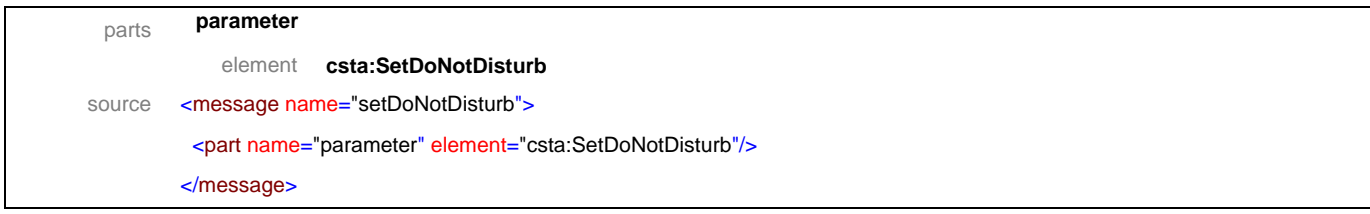

# message **setDoNotDisturbResponse**

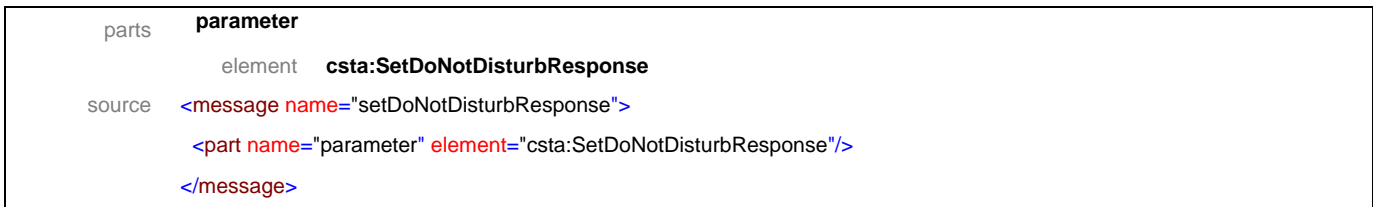

# message **setForwarding**

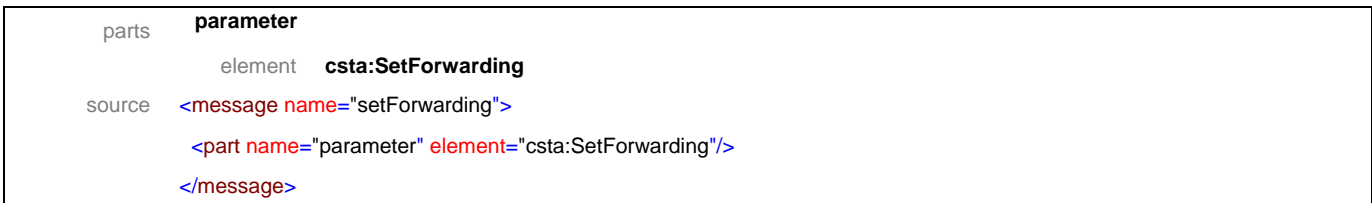

### message **setForwardingResponse**

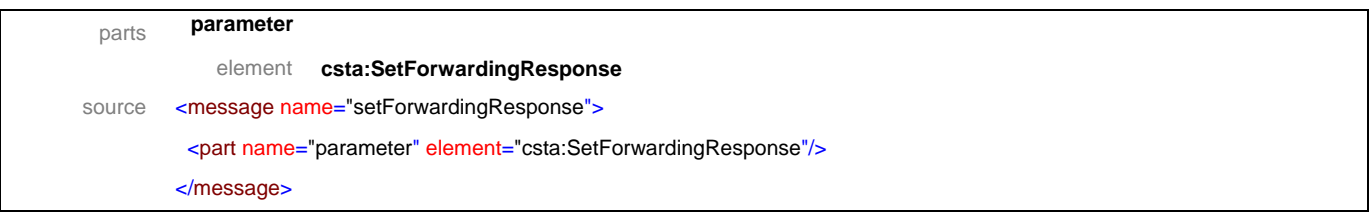

# message **setRouteingMode**

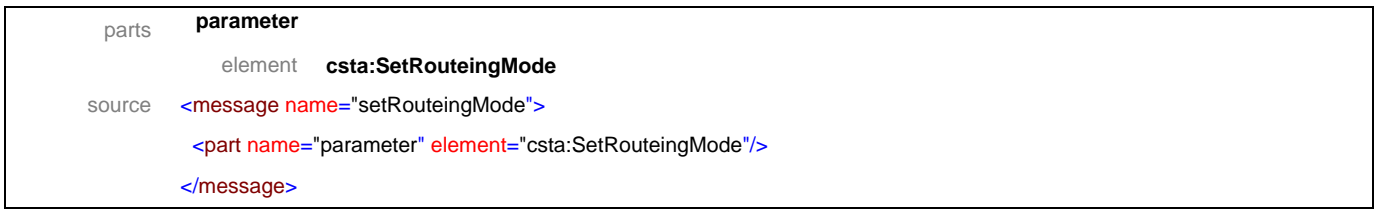

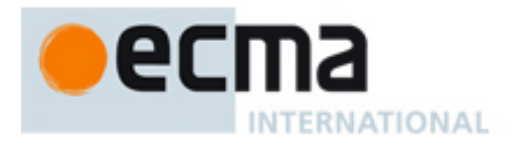

# message **setRouteingModeResponse**

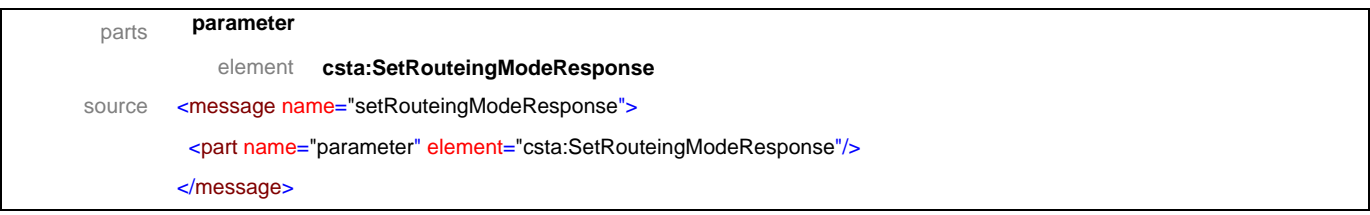

# message **agentBusyEvent**

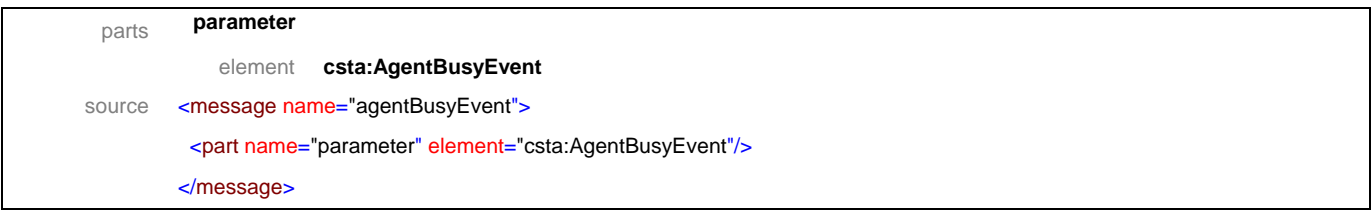

# message **agentLoggedOffEvent**

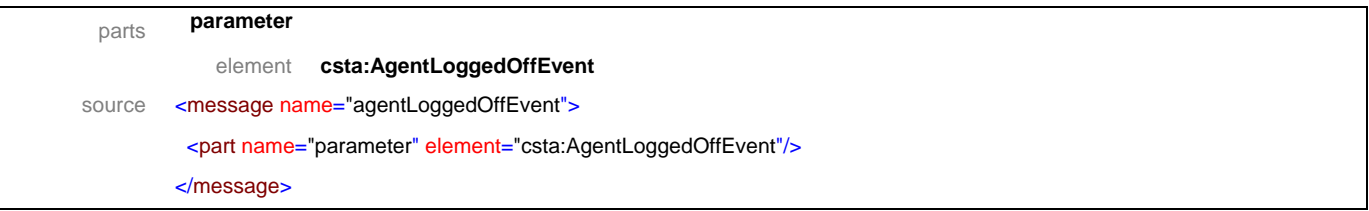

### message **agentLoggedOnEvent**

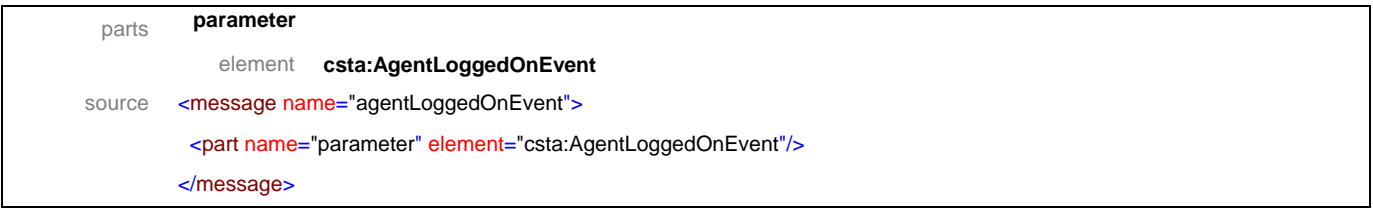

# message **agentNotReadyEvent**

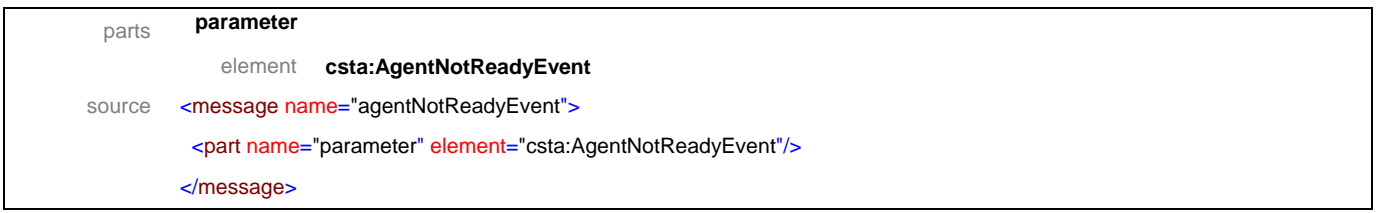

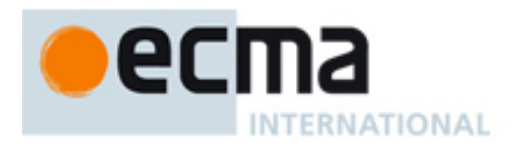

# message **agentReadyEvent**

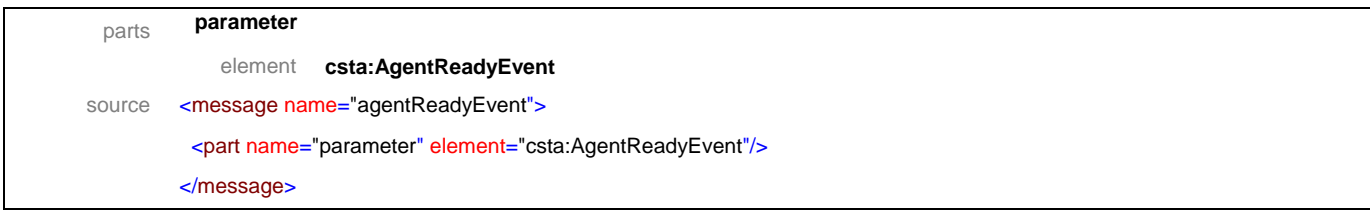

# message **agentWorkingAfterCallEvent**

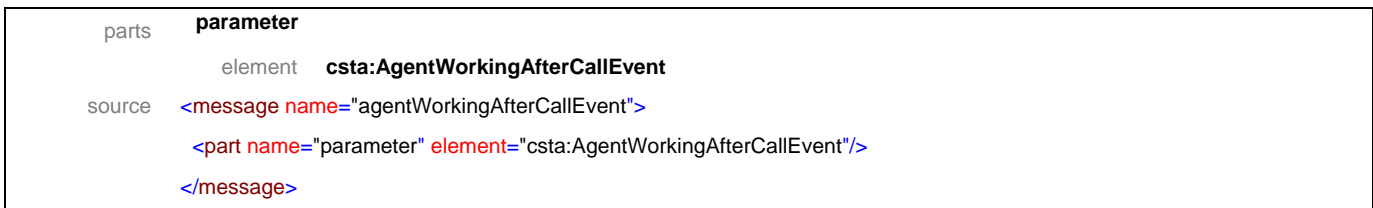

# message **autoAnswerEvent**

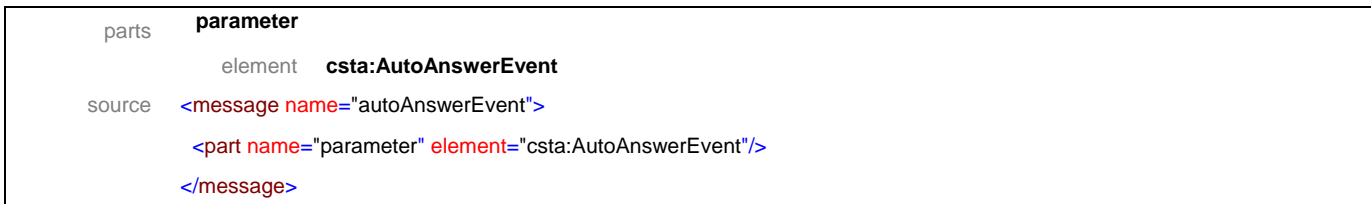

### message **autoWorkModeEvent**

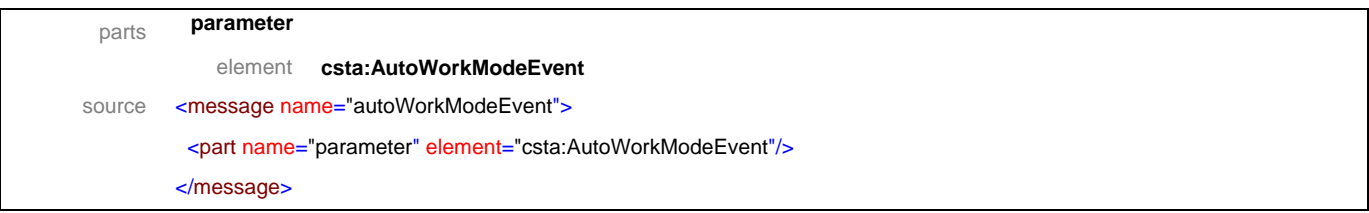

# message **callBackEvent**

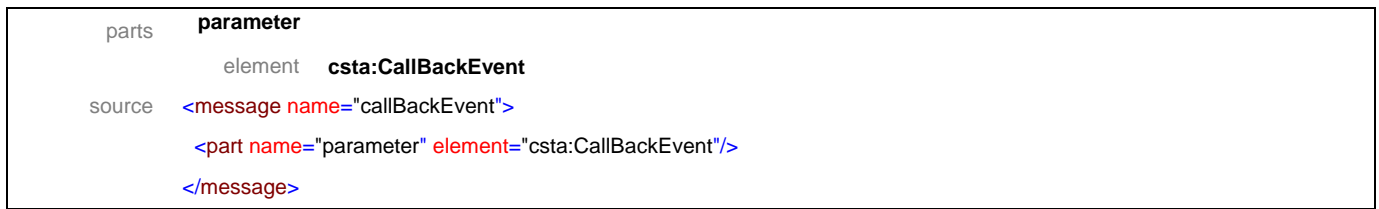

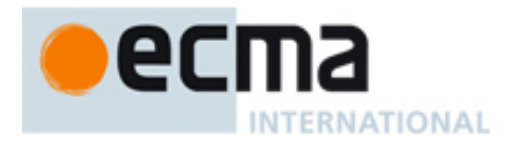

# message **callBackMessageEvent**

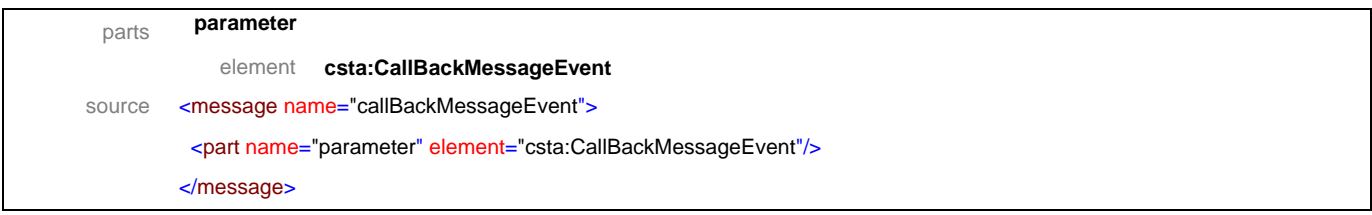

# message **callerIDStatusEvent**

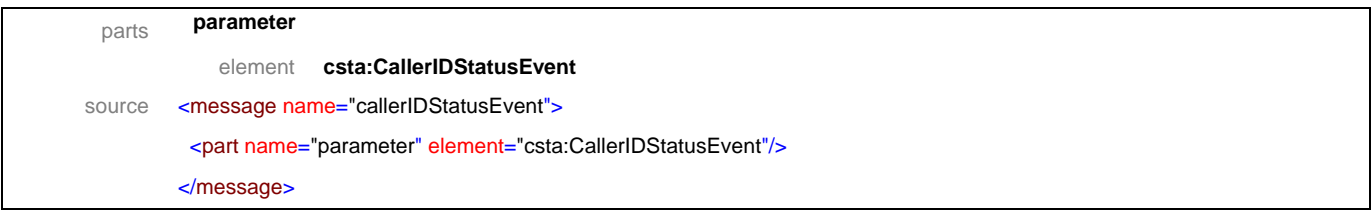

# message **doNotDisturbEvent**

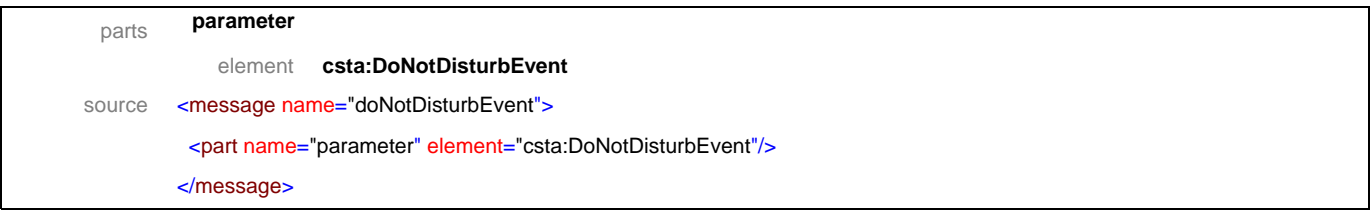

### message **forwardingEvent**

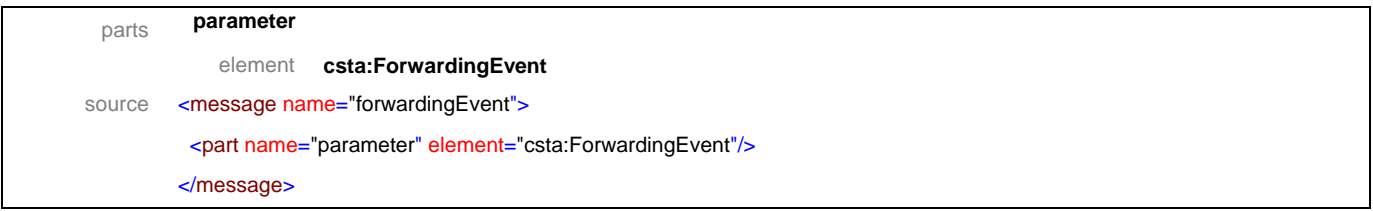

# message **routeingEvent**

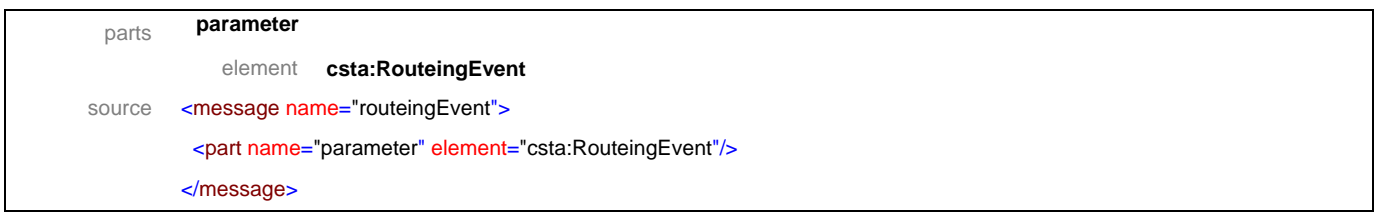

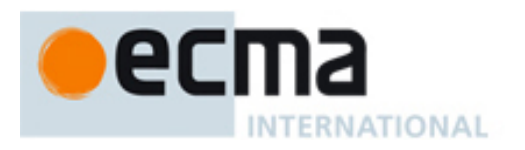

# **16.2 Operations**

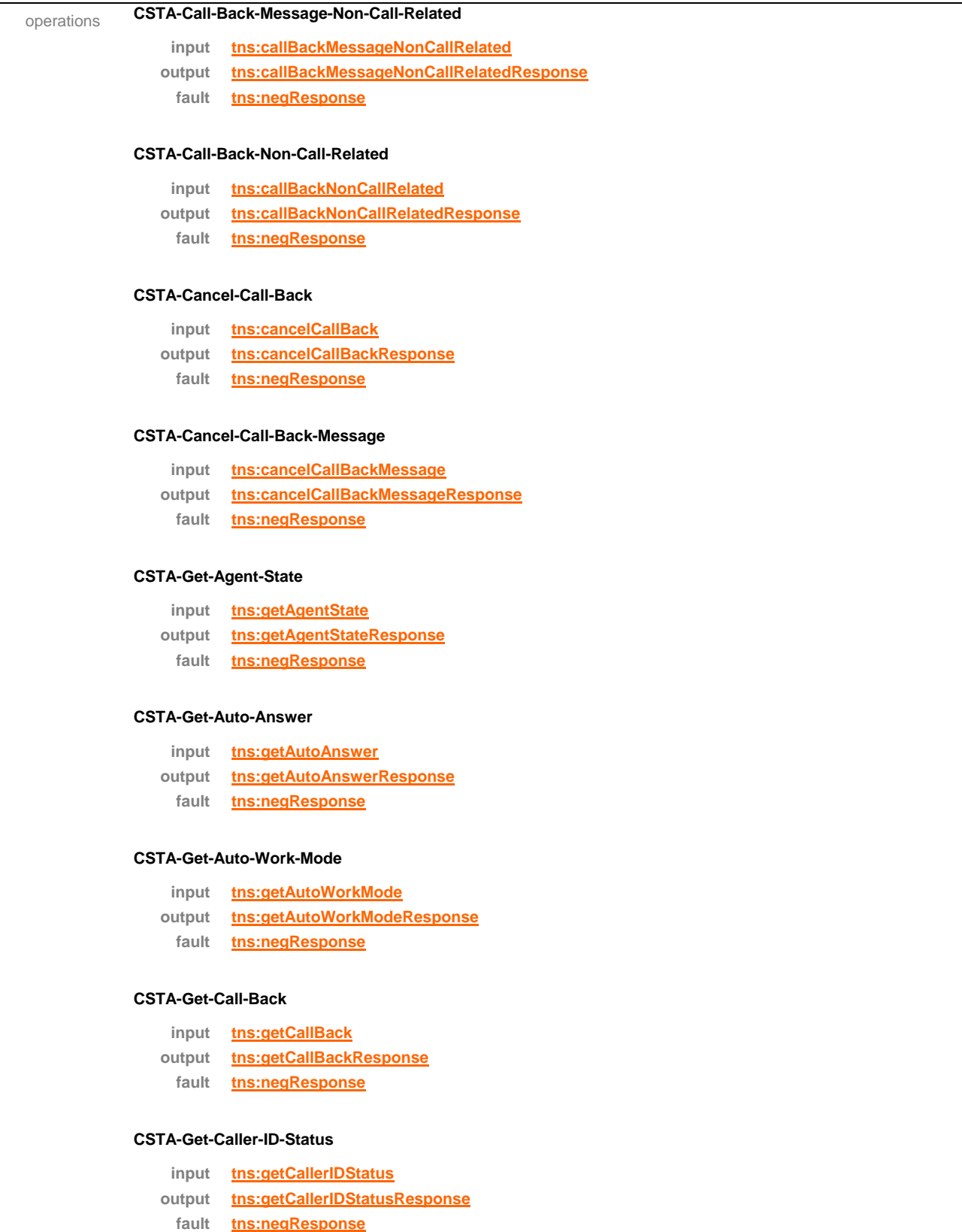
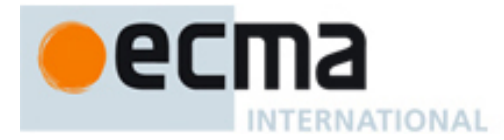

#### **CSTA-Get-Do-Not-Disturb**

**input tns:getDoNotDisturb**

**output tns:getDoNotDisturbResponse**

**fault tns:negResponse**

#### **CSTA-Get-Forwarding**

- **input tns:getForwarding**
- **output tns:getForwardingResponse**
	- **fault tns:negResponse**

#### **CSTA-Get-Last-Number-Dialed**

- **input tns:getLastNumberDialed**
- **output tns:getLastNumberDialedResponse fault tns:negResponse**

#### **CSTA-Get-Routeing-Mode**

- **input tns:getRouteingMode**
- **output tns:getRouteingModeResponse fault tns:negResponse**

#### **CSTA-Set-Agent-State**

- **input tns:setAgentState**
- **output tns:setAgentStateResponse** fault **tns:negResponse** 
	-

#### **CSTA-Set-Auto-Answer**

- **input tns:setAutoAnswer**
- **output tns:setAutoAnswerResponse fault tns:negResponse**
- 

#### **CSTA-Set-Auto-Work-Mode**

- **input tns:setAutoWorkMode**
- **output tns:setAutoWorkModeResponse fault tns:negResponse**

#### **CSTA-Set-Caller-ID-Status**

- **input tns:setCallerIDStatus**
- **output tns:setCallerIDStatusResponse**
	- **fault tns:negResponse**

#### **CSTA-Set-Do-Not-Disturb**

- **input tns:setDoNotDisturb**
- **output tns:setDoNotDisturbResponse fault tns:negResponse**

#### **CSTA-Set-Forwarding**

input **tns:setForwarding output tns:setForwardingResponse**

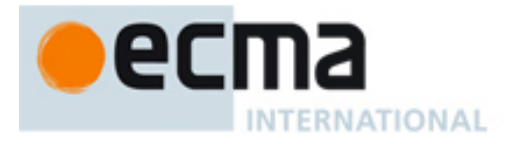

#### **fault tns:negResponse**

#### **CSTA-Set-Routeing-Mode**

- input **tns:setRouteingMode**
- **output tns:setRouteingModeResponse**
	- fault **tns:negResponse**

#### **CSTA-Agent-Busy-Event**

**output tns:agentBusyEvent**

#### **CSTA-Agent-Logged-Off-Event**

**output tns:agentLoggedOffEvent**

#### **CSTA-Agent-Logged-On-Event**

**output tns:agentLoggedOnEvent**

#### **CSTA-Agent-Not-Ready-Event**

**output tns:agentNotReadyEvent**

#### **CSTA-Agent-Ready-Event**

output tns:agentReadyEvent

#### **CSTA-Agent-Working-After-Call-Event**

**output tns:agentWorkingAfterCallEvent**

#### **CSTA-Auto-Answer-Event**

**output tns:autoAnswerEvent**

#### **CSTA-Auto-Work-Mode-Event**

**output tns:autoWorkModeEvent**

#### **CSTA-Call-Back-Event**

**output tns:callBackEvent**

#### **CSTA-Call-Back-Message-Event**

**output tns:callBackMessageEvent**

#### **CSTA-Caller-ID-Status-Event**

**output tns:callerIDStatusEvent**

#### **CSTA-Do-Not-Disturb-Event**

output tns:doNotDisturbEvent

#### **CSTA-Forwarding-Event**

output tns:forwardingEvent

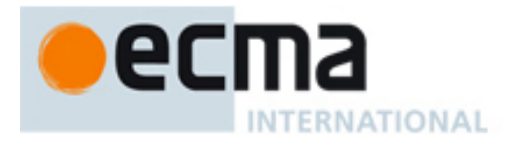

#### **CSTA-Routeing-Event**

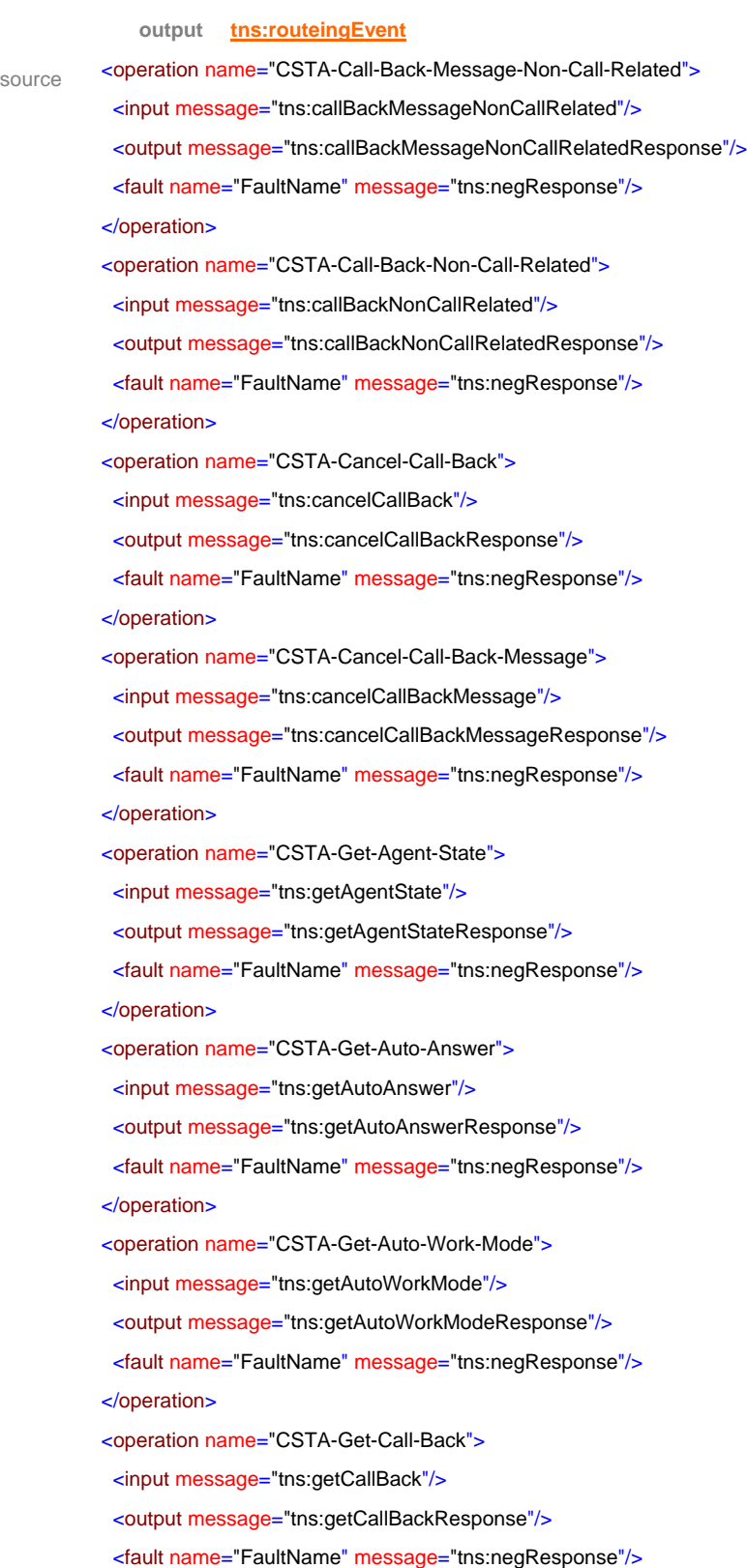

</operation>

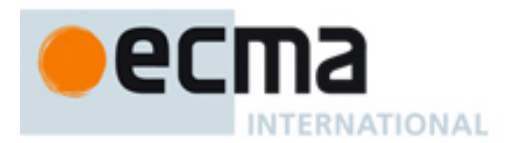

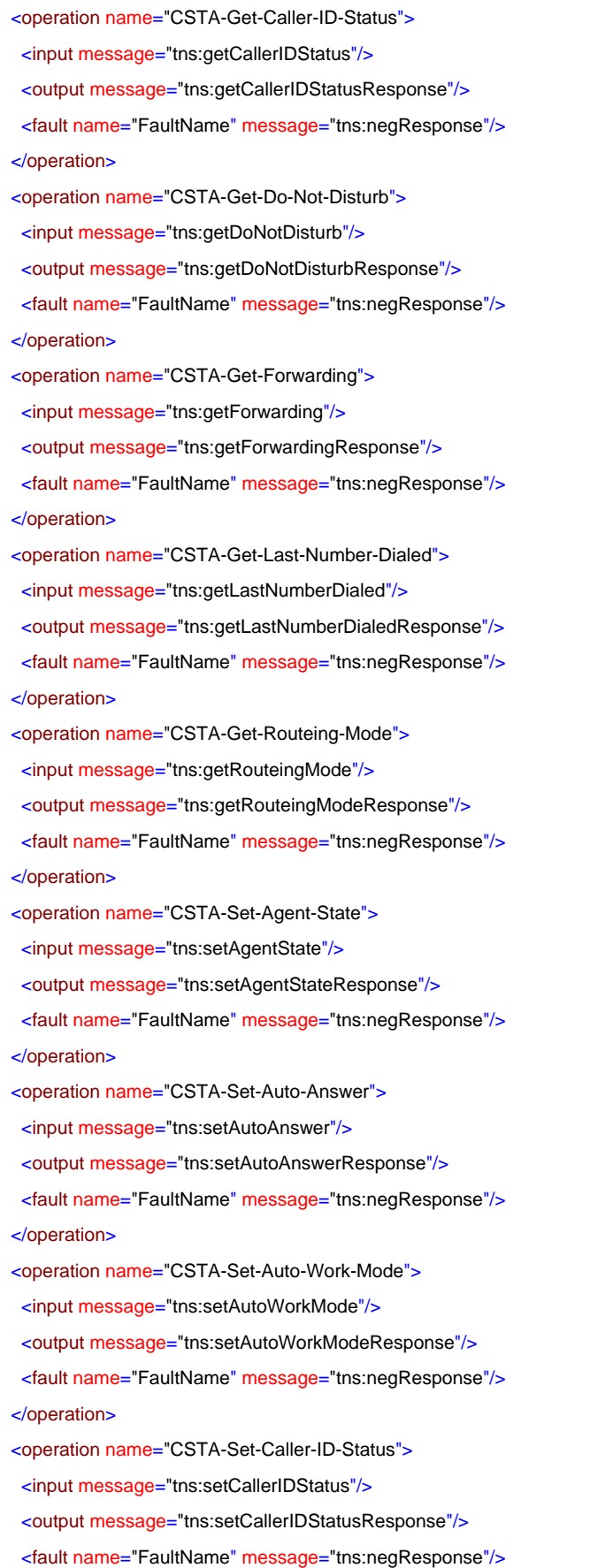

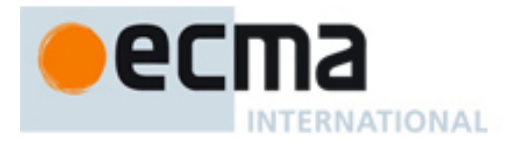

```
 </operation>
<operation name="CSTA-Set-Do-Not-Disturb">
<operation name="CSTA-Set-Forwarding">
<input message="tns:setForwarding"/>
<output message="tns:setForwardingResponse"/>
</operation>
<operation name="CSTA-Agent-Logged-Off-Event">
</operation>
<operation name="CSTA-Agent-Not-Ready-Event">
<output message="tns:agentNotReadyEvent"/>
</operation>
<operation name="CSTA-Auto-Work-Mode-Event">
</operation>
   <input message="tns:setDoNotDisturb"/>
   <output message="tns:setDoNotDisturbResponse"/>
   <fault name="FaultName" message="tns:negResponse"/>
  </operation>
   <fault name="FaultName" message="tns:negResponse"/>
  </operation>
 <operation name="CSTA-Set-Routeing-Mode">
   <input message="tns:setRouteingMode"/>
   <output message="tns:setRouteingModeResponse"/>
   <fault name="FaultName" message="tns:negResponse"/>
 <operation name="CSTA-Agent-Busy-Event">
   <output message="tns:agentBusyEvent"/>
  </operation>
   <output message="tns:agentLoggedOffEvent"/>
  </operation>
 <operation name="CSTA-Agent-Logged-On-Event">
   <output message="tns:agentLoggedOnEvent"/>
  </operation>
  <operation name="CSTA-Agent-Ready-Event">
   <output message="tns:agentReadyEvent"/>
  </operation>
  <operation name="CSTA-Agent-Working-After-Call-Event">
   <output message="tns:agentWorkingAfterCallEvent"/>
 <operation name="CSTA-Auto-Answer-Event">
   <output message="tns:autoAnswerEvent"/>
  </operation>
   <output message="tns:autoWorkModeEvent"/>
  </operation>
  <operation name="CSTA-Call-Back-Event">
   <output message="tns:callBackEvent"/>
```
<operation name="CSTA-Call-Back-Message-Event">

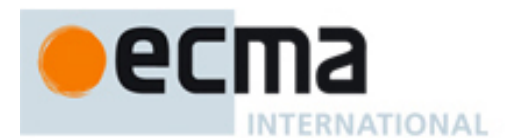

- <output message="tns:callBackMessageEvent"/> </operation>
- <operation name="CSTA-Caller-ID-Status-Event">
- <output message="tns:callerIDStatusEvent"/> </operation>
- <operation name="CSTA-Do-Not-Disturb-Event">
- <output message="tns:doNotDisturbEvent"/>
- </operation>
- <operation name="CSTA-Forwarding-Event">
- <output message="tns:forwardingEvent"/>
- </operation>
- <operation name="CSTA-Routeing-Event">
- <output message="tns:routeingEvent"/>
- </operation>

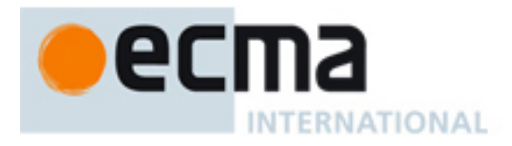

# **17 Device Maintenance Events - Messages and Operations**

This Clause specifies the WSDL messages and operations for the device maintenance events.

# **17.1 Messages**

# message **backInServiceEvent**

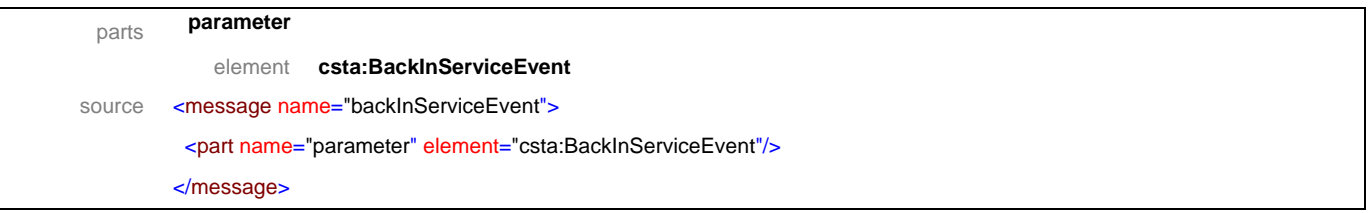

#### message **deviceCapsChangedEvent**

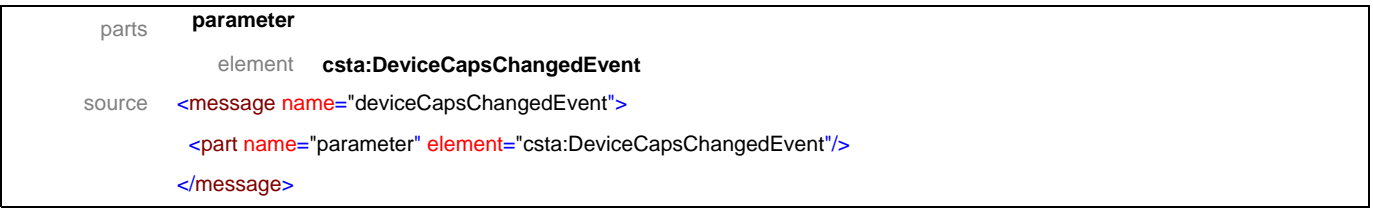

#### message **outOfServiceEvent**

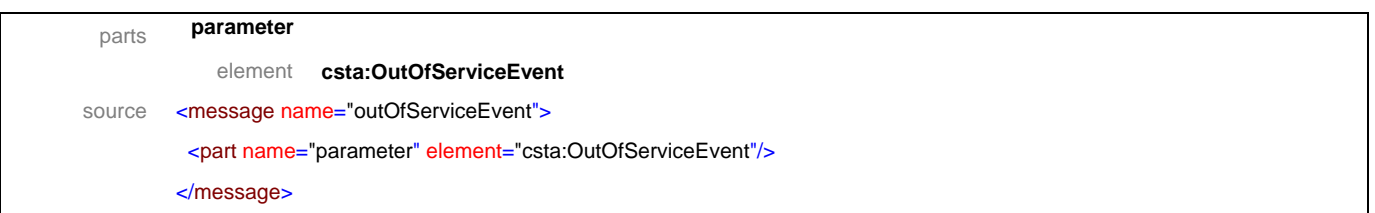

# message **partiallyInServiceEvent**

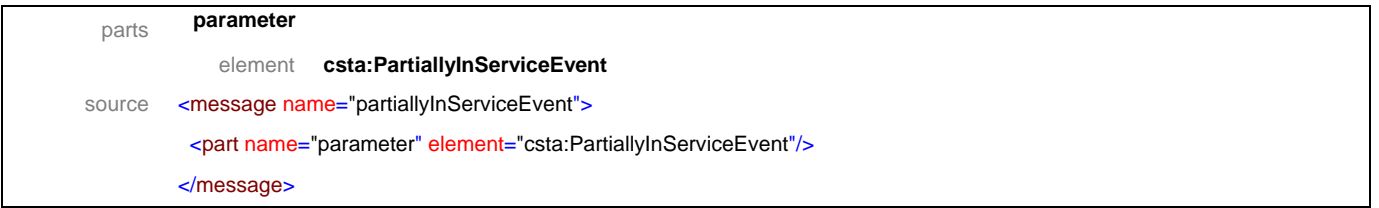

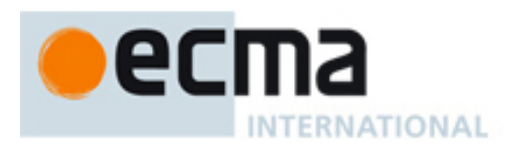

# **17.2 Operations**

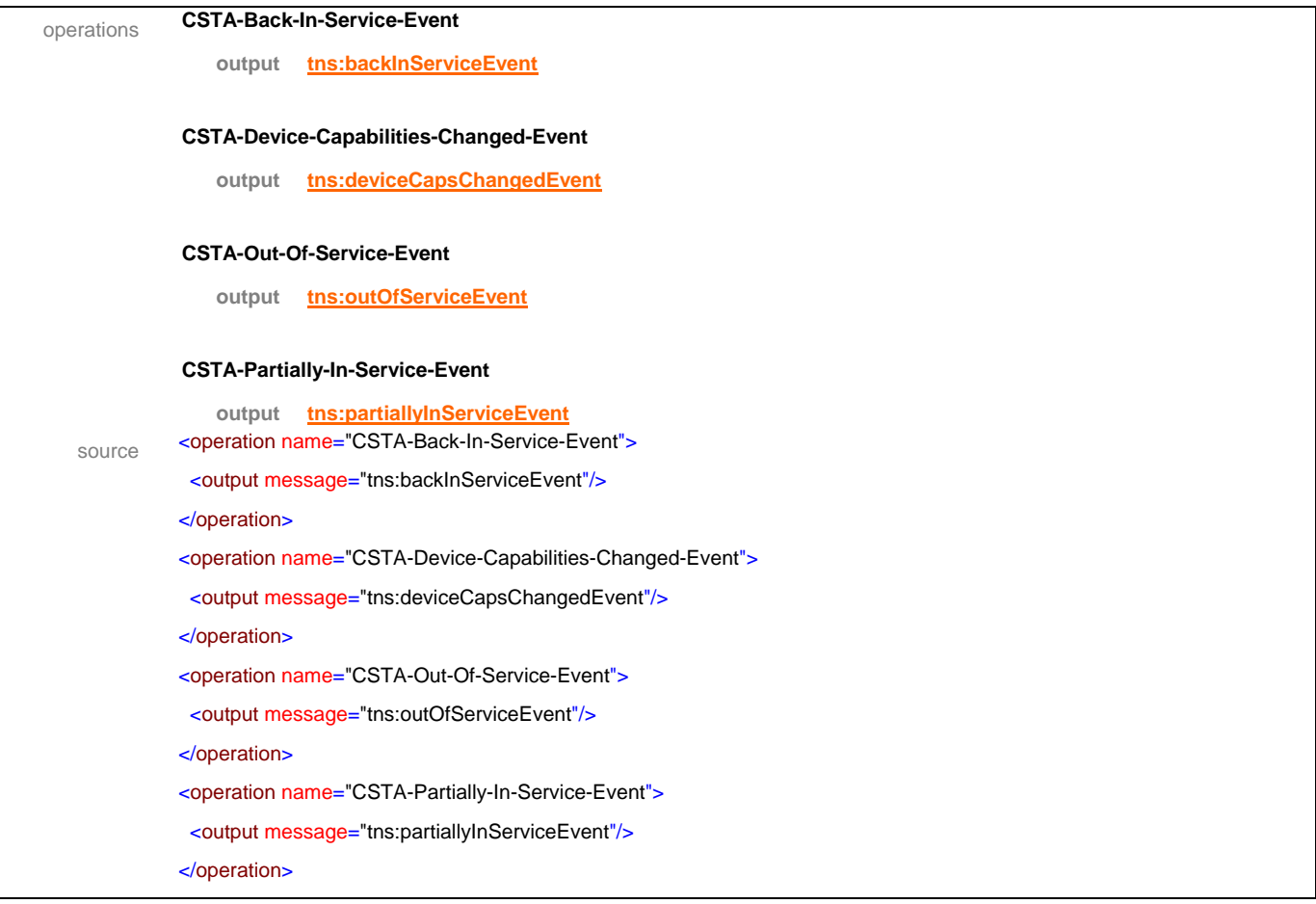

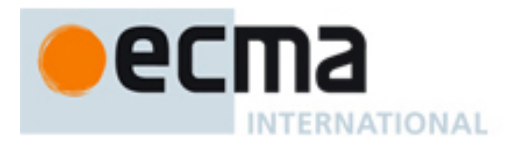

# **18 I/O Services Features - Messages and Operations**

This Clause specifies the WSDL messages and operations for the I/O Services features.

# **18.1 Messages**

# message **iORegister**

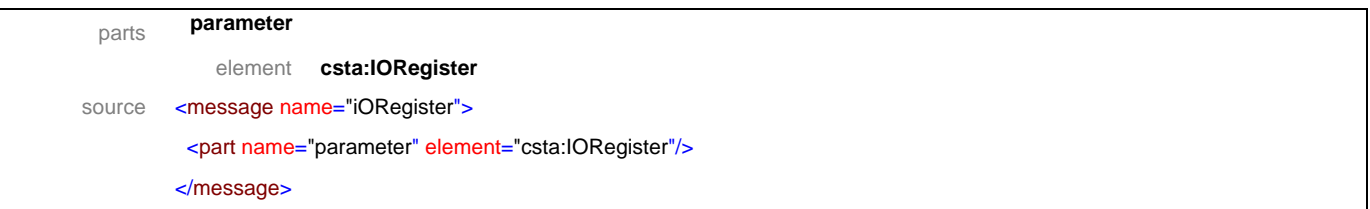

# message **iORegisterResponse**

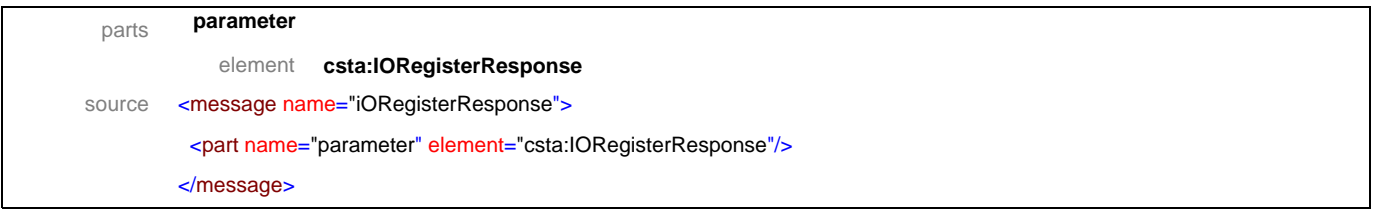

#### message **iORegisterAbort**

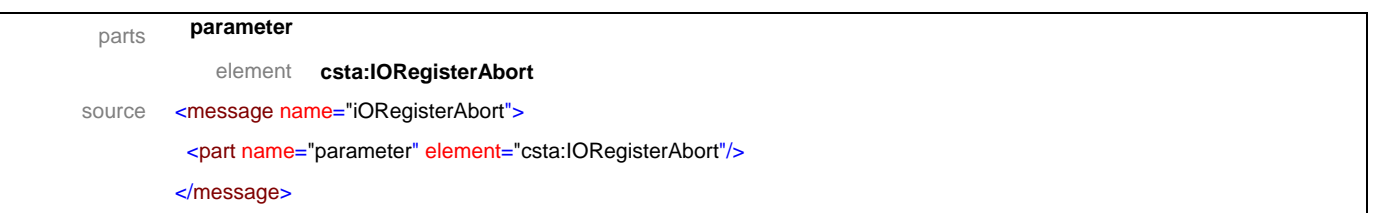

# message **iORegisterCancel**

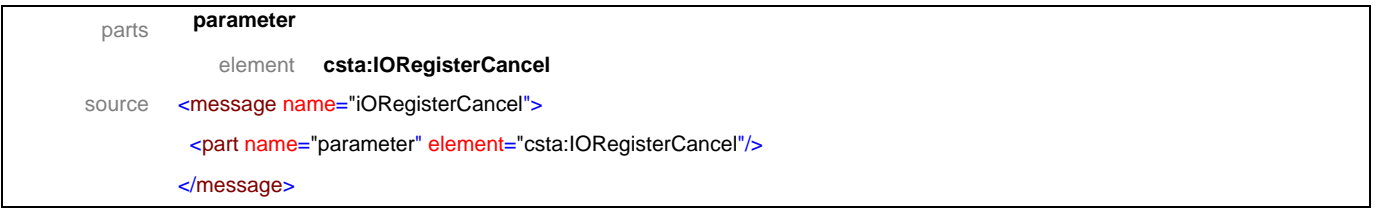

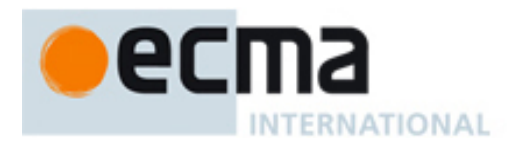

# message **iORegisterCancelResponse**

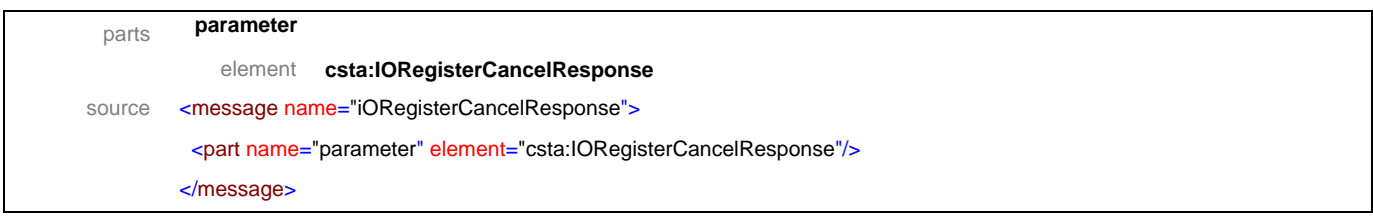

#### message **dataPathResumed**

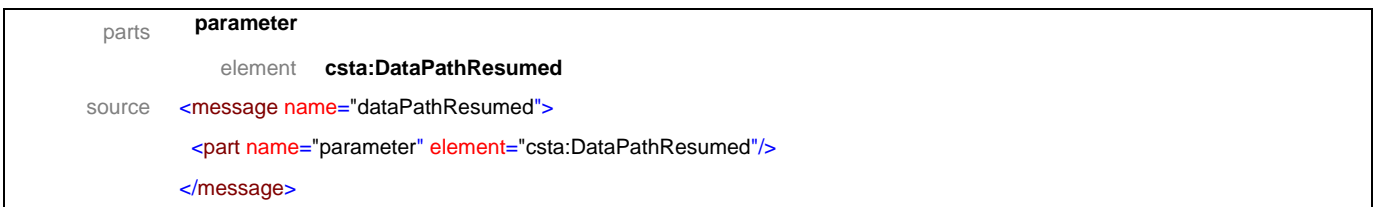

# message **dataPathResumedResponse**

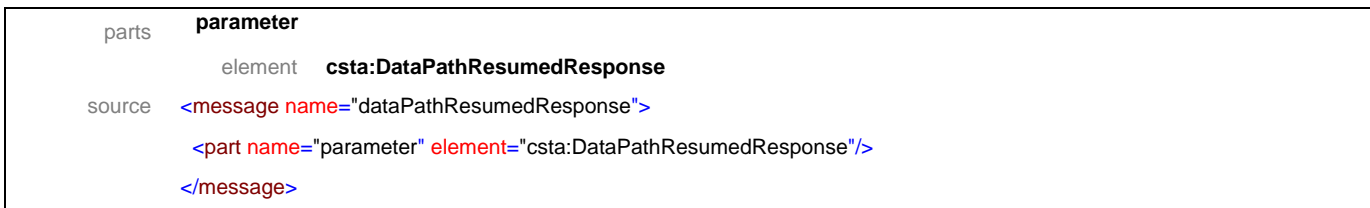

#### message **dataPathSuspended**

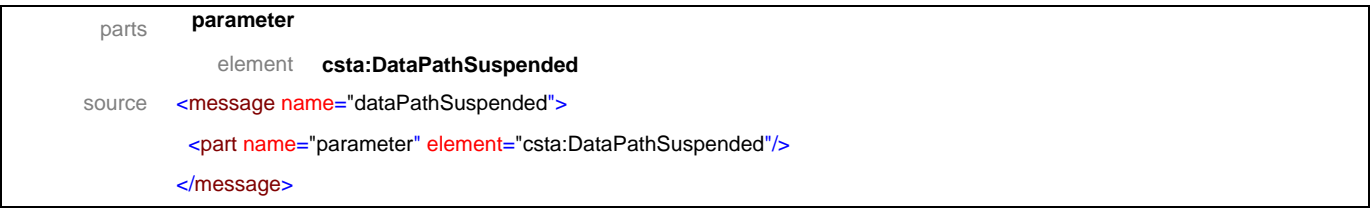

# message **dataPathSuspendedResponse**

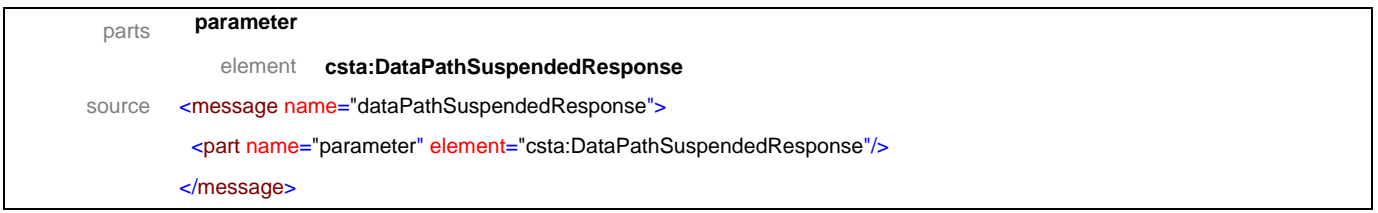

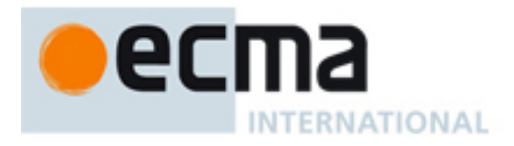

# message **fastData**

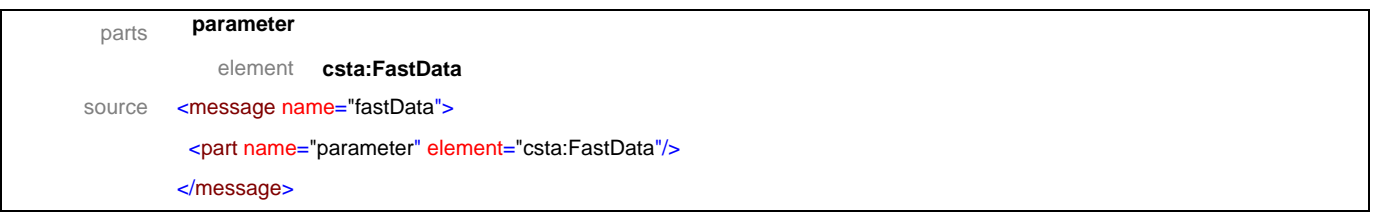

# message **fastDataResponse**

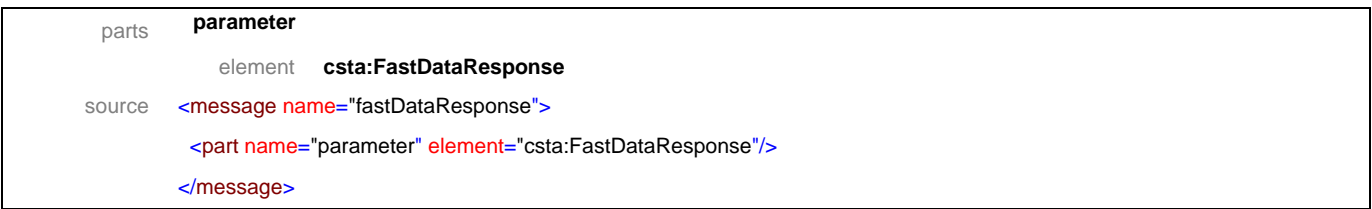

# message **resumeDataPath**

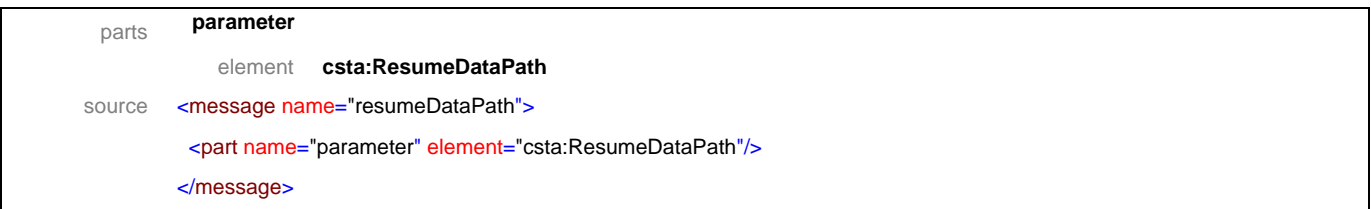

#### message **resumeDataPathResponse**

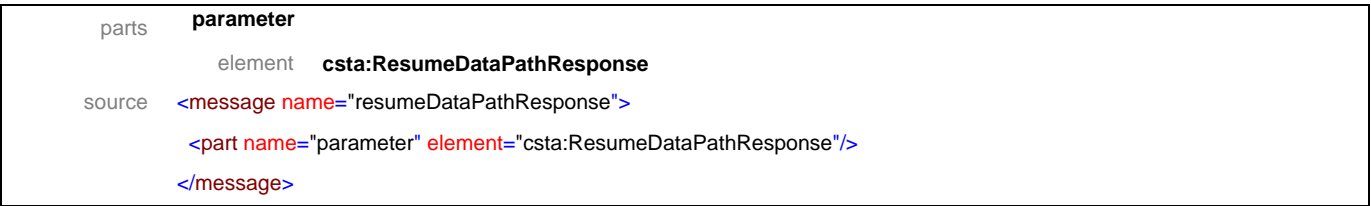

# message **sendBroadcastData**

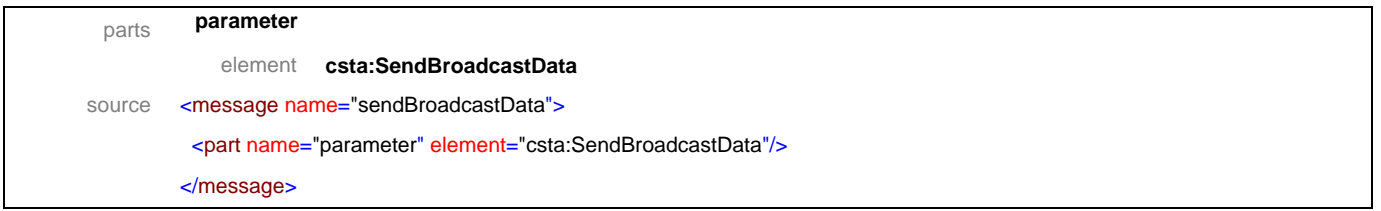

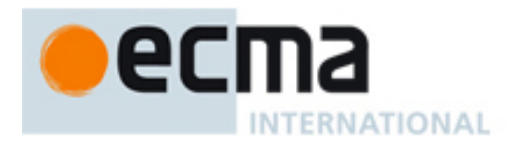

# message **sendBroadcastDataResponse**

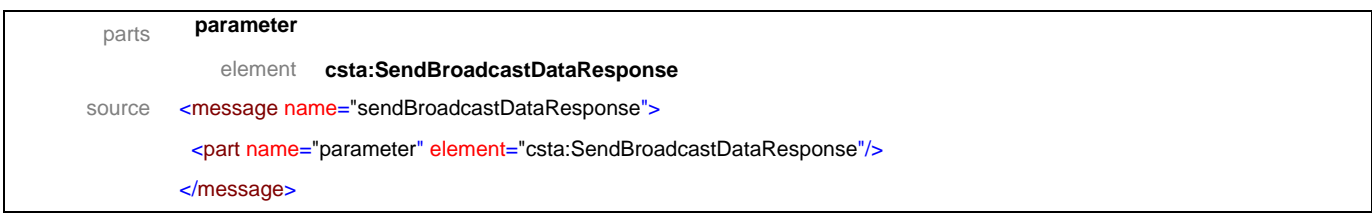

# message **sendData**

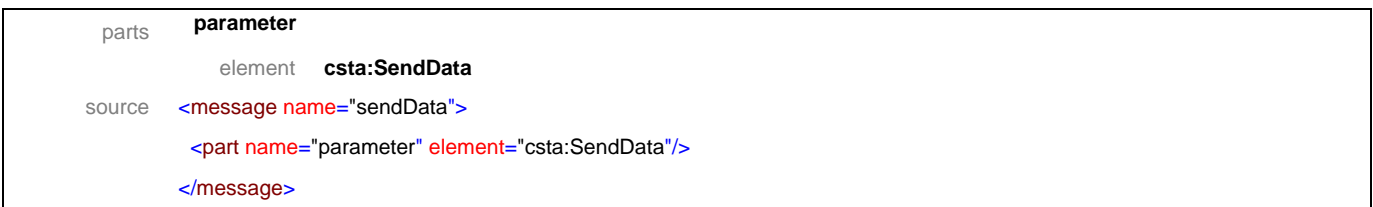

# message **sendDataResponse**

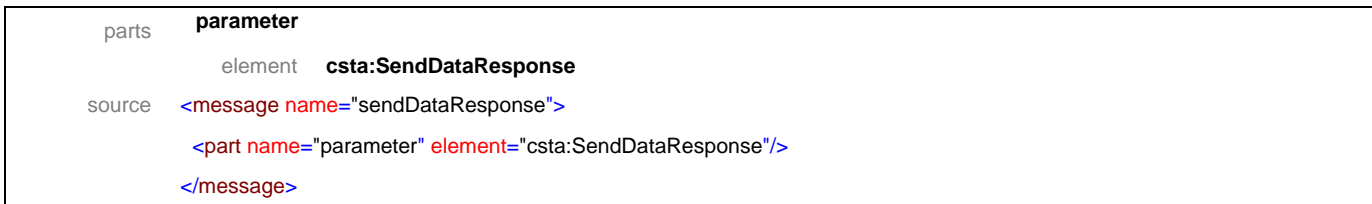

#### message **sendMulticastData**

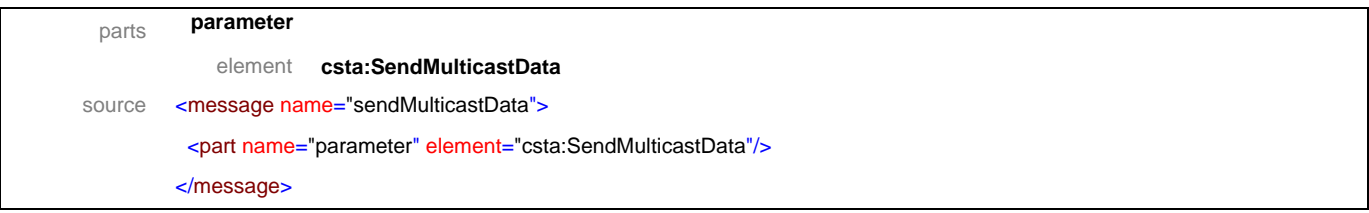

# message **sendMulticastDataResponse**

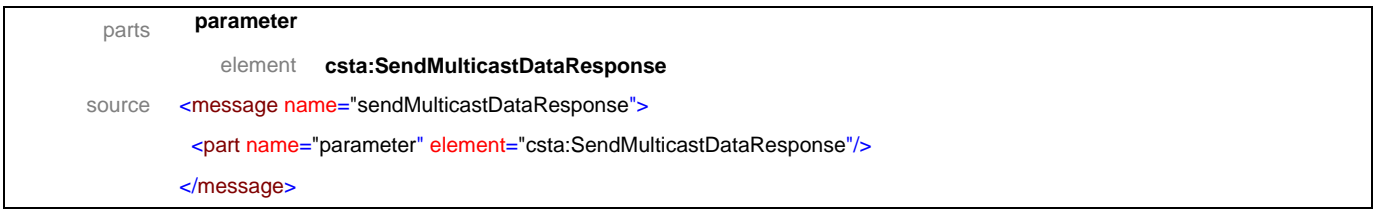

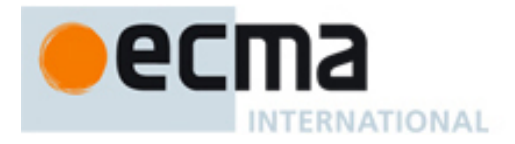

# message **startDataPath**

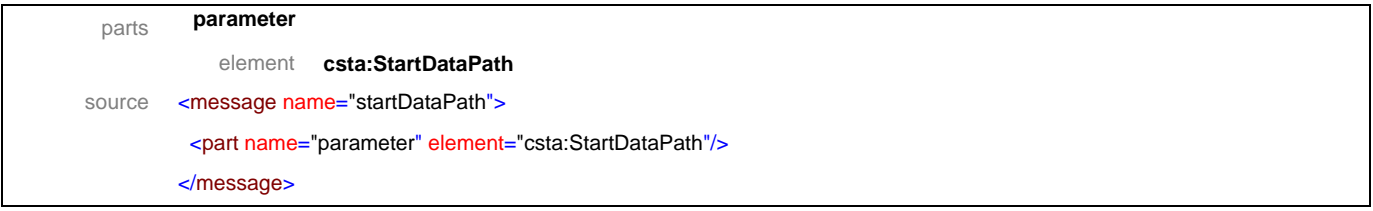

# message **startDataPathResponse**

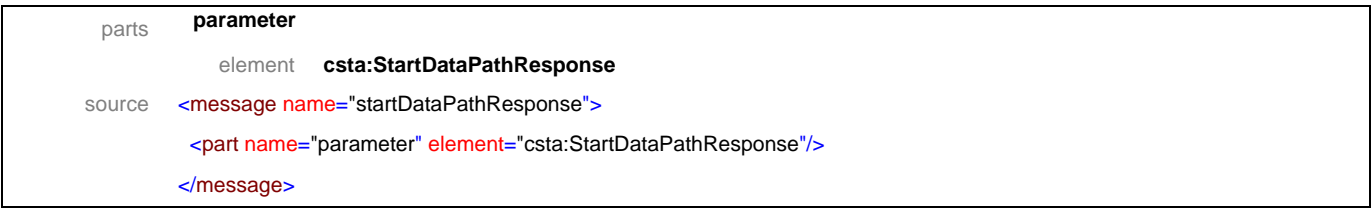

# message **stopDataPath**

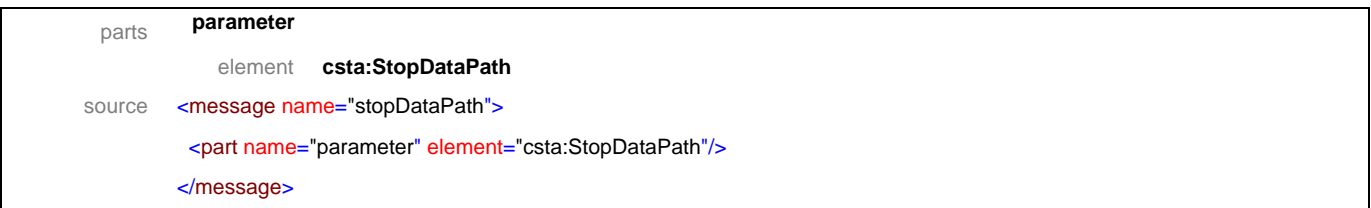

#### message **stopDataPathResponse**

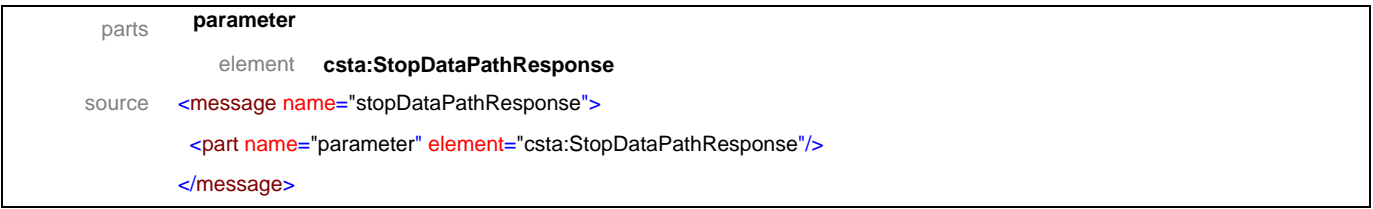

# message **suspendDataPath**

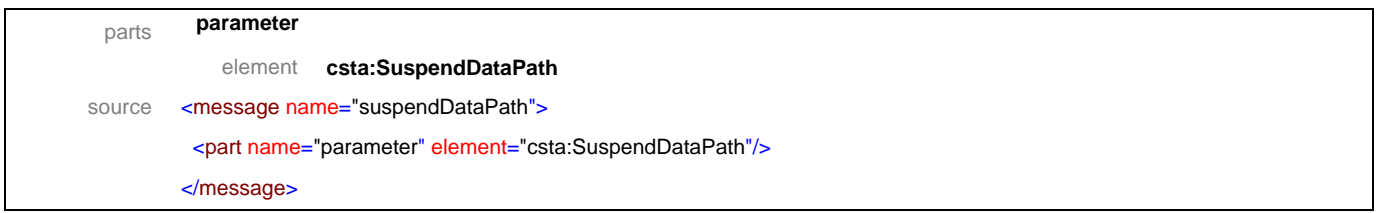

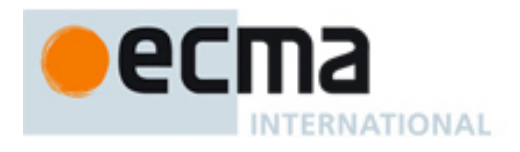

# message **suspendDataPathResponse**

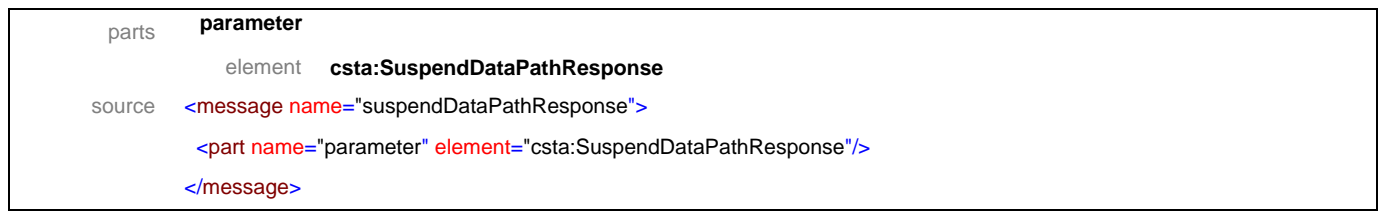

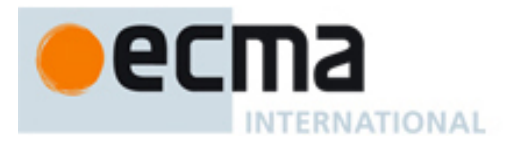

# **18.2 Operations**

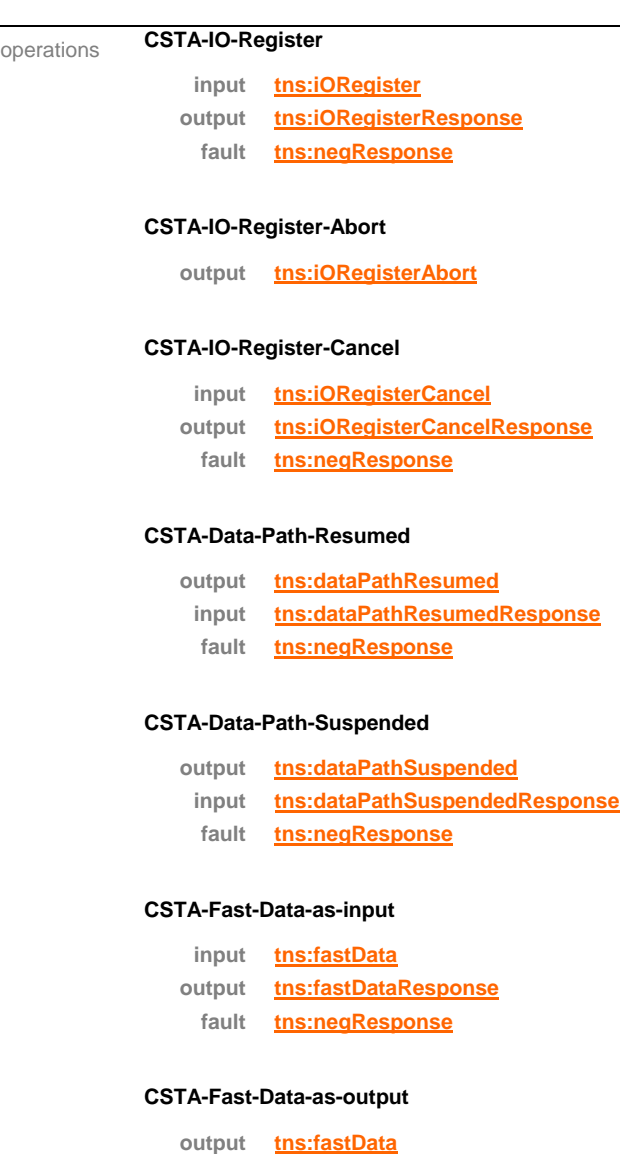

- input **tns:fastDataResponse**
- fault **tns:negResponse**

#### **CSTA-Resume-Data-Path**

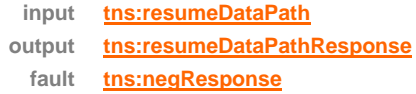

# **CSTA-Send-Broadcast-Data**

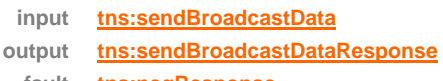

**fault tns:negResponse**

#### **CSTA-Send-Data-as-input**

**input tns:sendData**

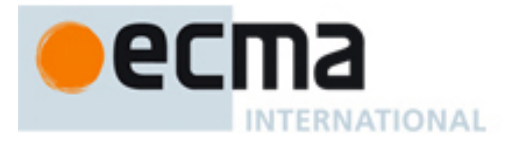

**output tns:sendDataResponse fault tns:negResponse**

#### **CSTA-Send-Data-as-output**

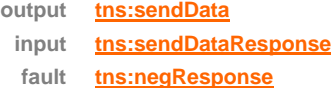

#### **CSTA-Send-Multicast-Data**

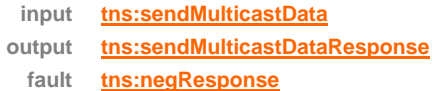

#### **CSTA-Start-Data-Path-as-input**

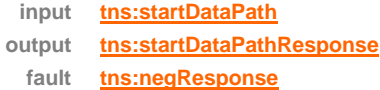

#### **CSTA-Start-Data-Path-as-output**

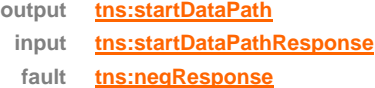

#### **CSTA-Stop-Data-Path-as-input**

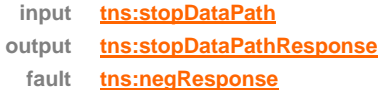

#### **CSTA-Stop-Data-Path-as-output**

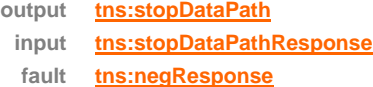

#### **CSTA-Suspend-Data-Path-as-input**

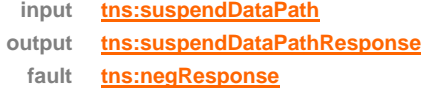

#### **CSTA-Suspend-Data-Path-as-output**

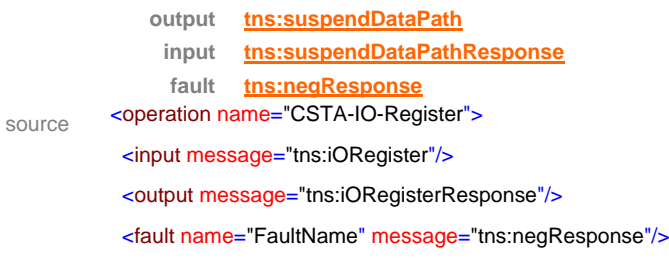

</operation>

<operation name="CSTA-IO-Register-Abort">

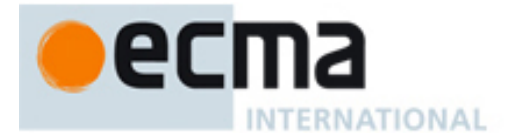

```
 <output message="tns:iORegisterAbort"/>
 </operation>
 <operation name="CSTA-IO-Register-Cancel">
 <input message="tns:iORegisterCancel"/>
 <output message="tns:iORegisterCancelResponse"/>
 <fault name="FaultName" message="tns:negResponse"/>
 </operation>
 <operation name="CSTA-Data-Path-Resumed">
 <output message="tns:dataPathResumed"/>
 <input message="tns:dataPathResumedResponse"/>
 <fault name="FaultName" message="tns:negResponse"/>
 </operation>
 <operation name="CSTA-Data-Path-Suspended">
 <output message="tns:dataPathSuspended"/>
 <input message="tns:dataPathSuspendedResponse"/>
 <fault name="FaultName" message="tns:negResponse"/>
 </operation>
 <operation name="CSTA-Fast-Data-as-input">
 <input message="tns:fastData"/>
 <output message="tns:fastDataResponse"/>
 <fault name="FaultName" message="tns:negResponse"/>
 </operation>
 <operation name="CSTA-Fast-Data-as-output">
 <output message="tns:fastData"/>
 <input message="tns:fastDataResponse"/>
 <fault name="FaultName" message="tns:negResponse"/>
 </operation>
 <operation name="CSTA-Resume-Data-Path">
 <input message="tns:resumeDataPath"/>
 <output message="tns:resumeDataPathResponse"/>
 <fault name="FaultName" message="tns:negResponse"/>
 </operation>
<operation name="CSTA-Send-Broadcast-Data">
 <input message="tns:sendBroadcastData"/>
 <output message="tns:sendBroadcastDataResponse"/>
 <fault name="FaultName" message="tns:negResponse"/>
 </operation>
<operation name="CSTA-Send-Data-as-input">
 <input message="tns:sendData"/>
 <output message="tns:sendDataResponse"/>
 <fault name="FaultName" message="tns:negResponse"/>
 </operation>
 <operation name="CSTA-Send-Data-as-output">
<output message="tns:sendData"/>
```
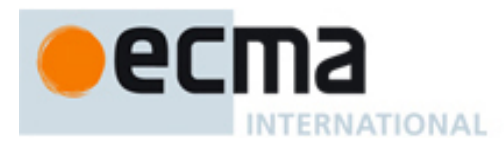

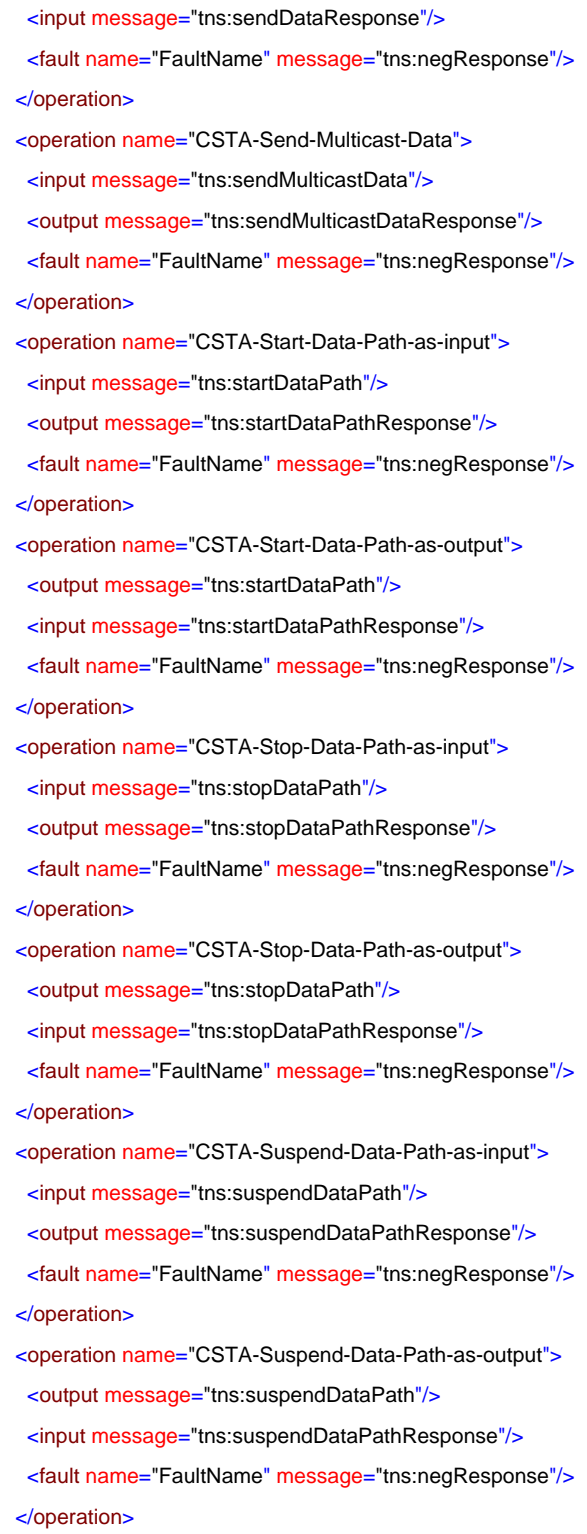

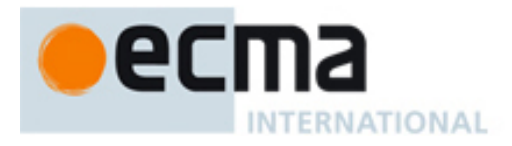

# **19 Data Collection Features - Messages and Operations**

This Clause specifies the WSDL messages and operations for the data collection features.

# **19.1 Messages**

# message **dataCollected**

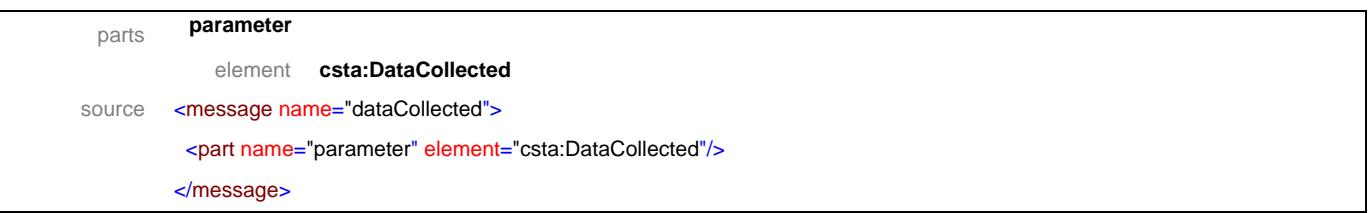

#### message **dataCollectedResponse**

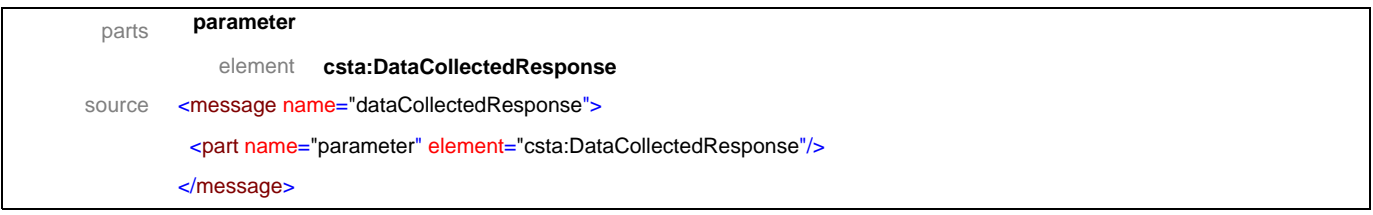

#### message **dataCollectionResumed**

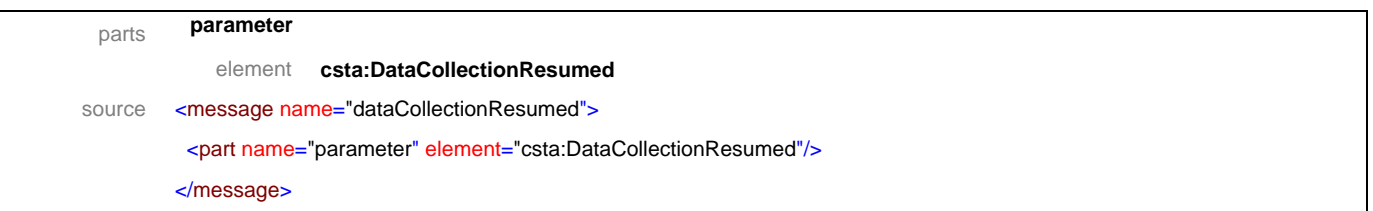

# message **dataCollectionResumedResponse**

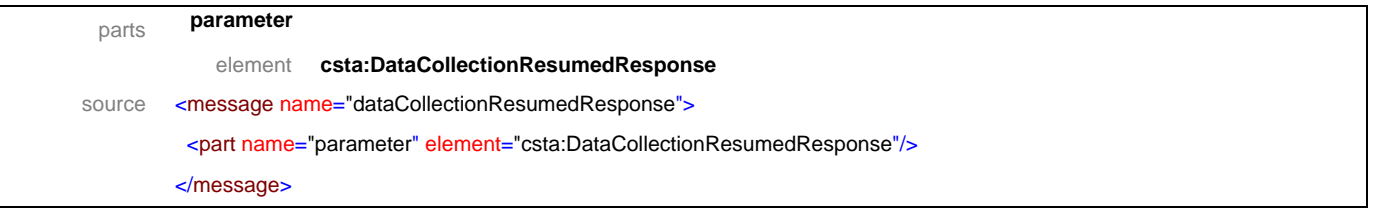

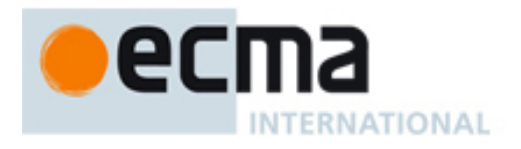

# message **dataCollectionSuspended**

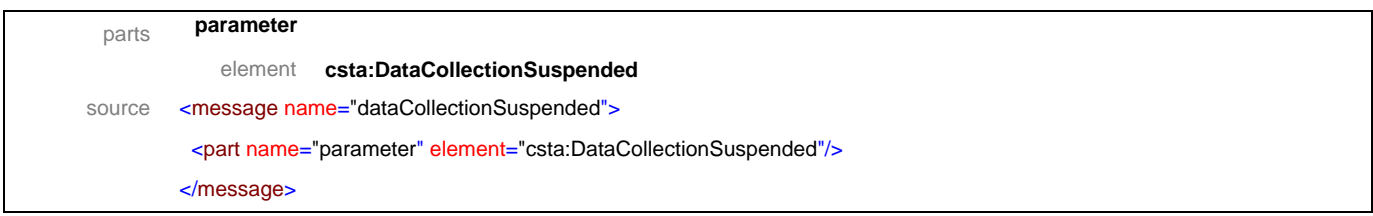

# message **dataCollectionSuspendedResponse**

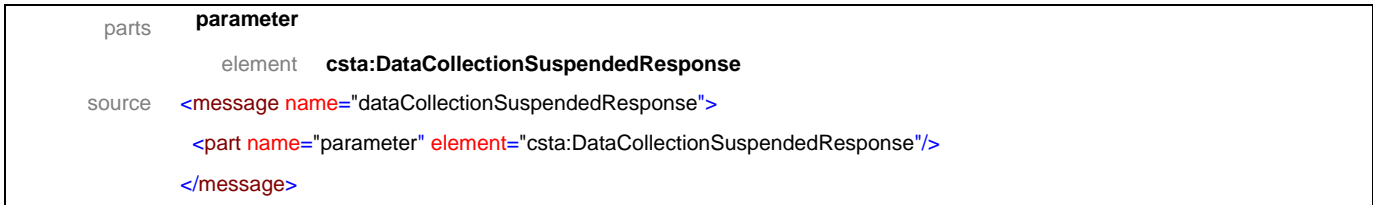

# message **resumeDataCollection**

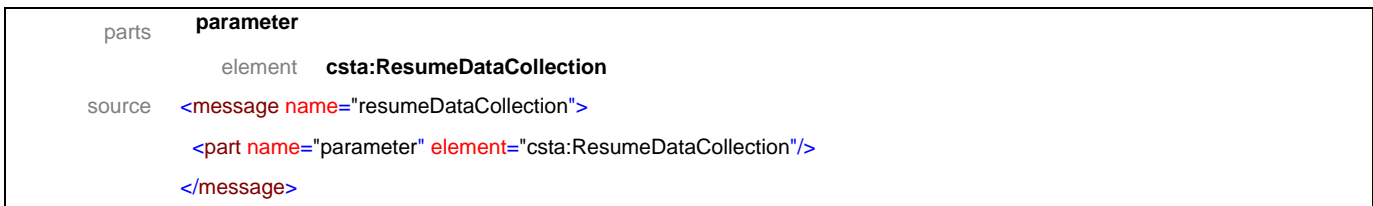

#### message **resumeDataCollectionResponse**

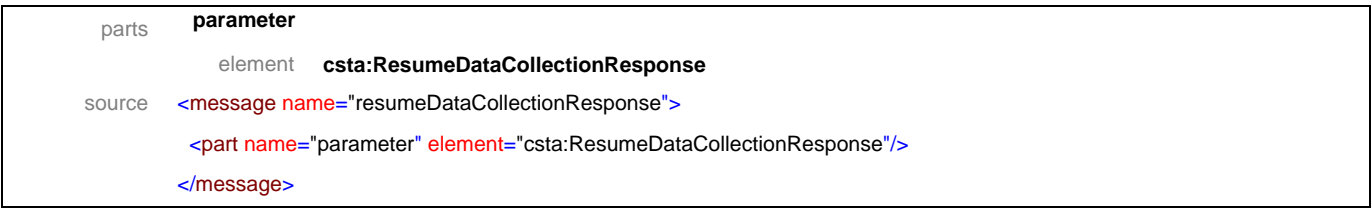

# message **startDataCollection**

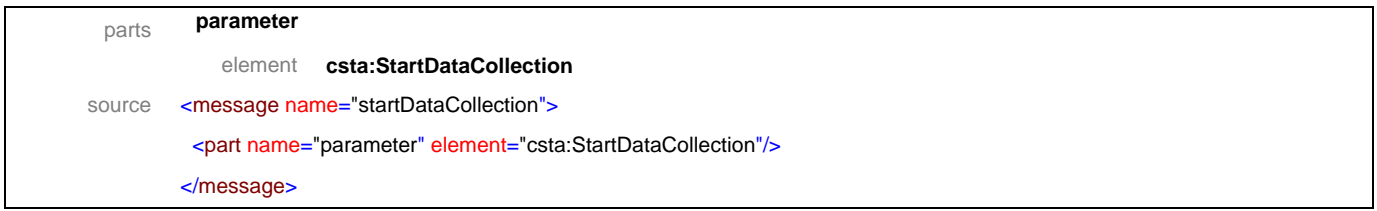

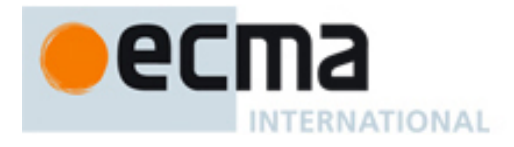

# message **startDataCollectionResponse**

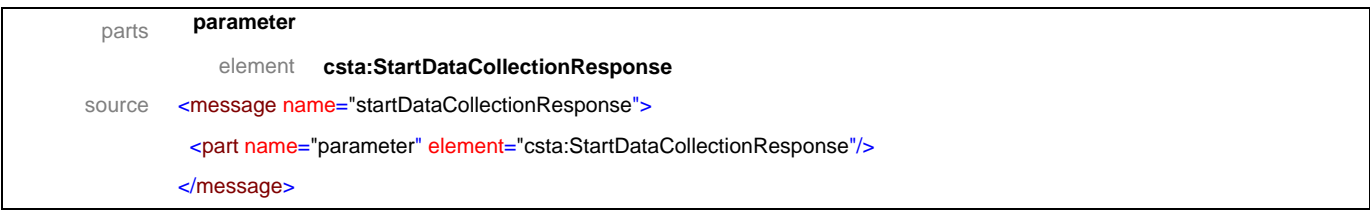

# message **stopDataCollection**

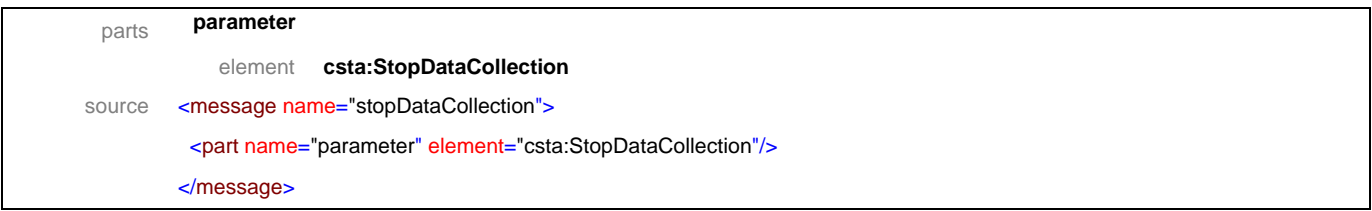

# message **stopDataCollectionResponse**

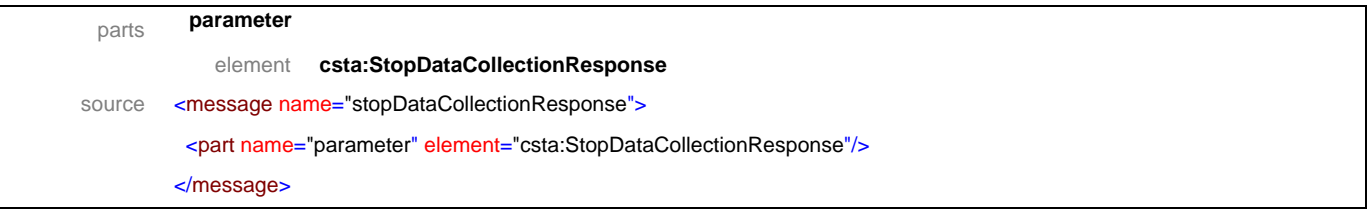

#### message **suspendDataCollection**

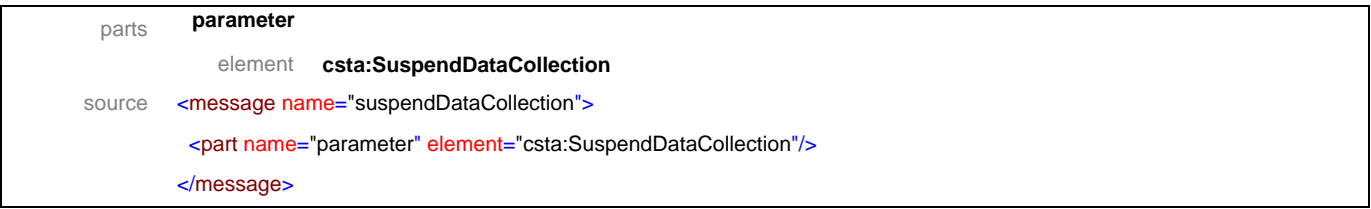

# message **suspendDataCollectionResponse**

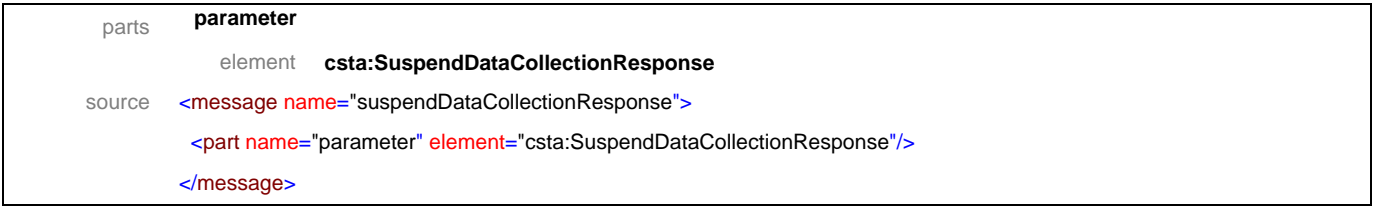

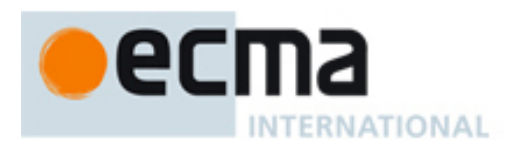

# **19.2 Operations**

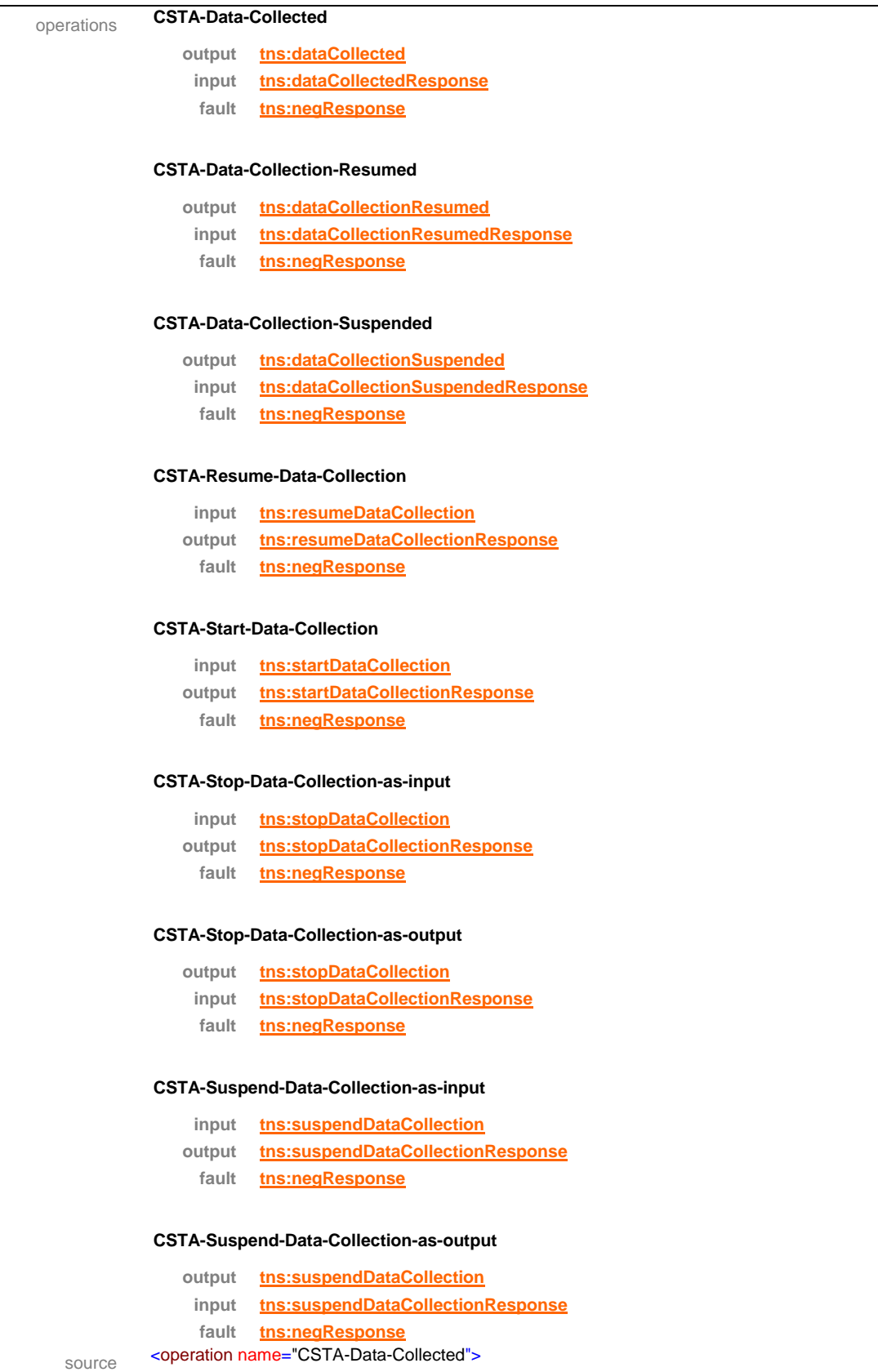

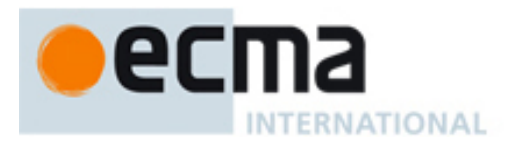

 <output message="tns:dataCollected"/> <input message="tns:dataCollectedResponse"/> <fault name="FaultName" message="tns:negResponse"/> </operation>

 <operation name="CSTA-Data-Collection-Resumed"> <output message="tns:dataCollectionResumed"/> <input message="tns:dataCollectionResumedResponse"/> <fault name="FaultName" message="tns:negResponse"/> </operation>

<fault name="FaultName" message="tns:negResponse"/> </operation> <operation name="CSTA-Data-Collection-Suspended"> <output message="tns:dataCollectionSuspended"/> <input message="tns:dataCollectionSuspendedResponse"/>

<operation name="CSTA-Resume-Data-Collection"> <input message="tns:resumeDataCollection"/>

 <output message="tns:resumeDataCollectionResponse"/> <fault name="FaultName" message="tns:negResponse"/> </operation>

<operation name="CSTA-Start-Data-Collection">

<input message="tns:startDataCollection"/>

<output message="tns:startDataCollectionResponse"/>

<fault name="FaultName" message="tns:negResponse"/> </operation>

<operation name="CSTA-Stop-Data-Collection-as-input"> <input message="tns:stopDataCollection"/>

<output message="tns:stopDataCollectionResponse"/>

<fault name="FaultName" message="tns:negResponse"/> </operation>

<output message="tns:stopDataCollection"/> <operation name="CSTA-Stop-Data-Collection-as-output">

<input message="tns:stopDataCollectionResponse"/>

</operation> <fault name="FaultName" message="tns:negResponse"/>

<operation name="CSTA-Suspend-Data-Collection-as-input"> <input message="tns:suspendDataCollection"/>

<output message="tns:suspendDataCollectionResponse"/>

 <fault name="FaultName" message="tns:negResponse"/> </operation>

<output message="tns:suspendDataCollection"/> <operation name="CSTA-Suspend-Data-Collection-as-output">

<input message="tns:suspendDataCollectionResponse"/>

<fault name="FaultName" message="tns:negResponse"/>

</operation>

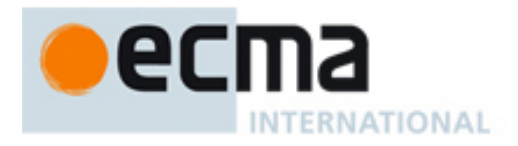

# **20 Voice Features - Messages and Operations**

This Clause specifies the WSDL messages and operations for the Voice Services.

# **20.1 Messages**

#### message **activate**

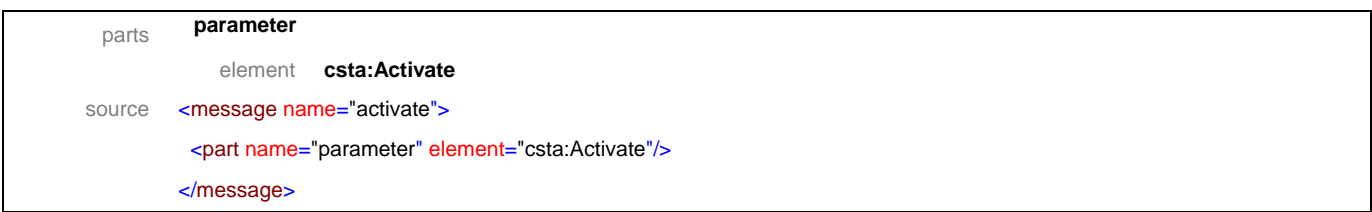

# message **activateResponse**

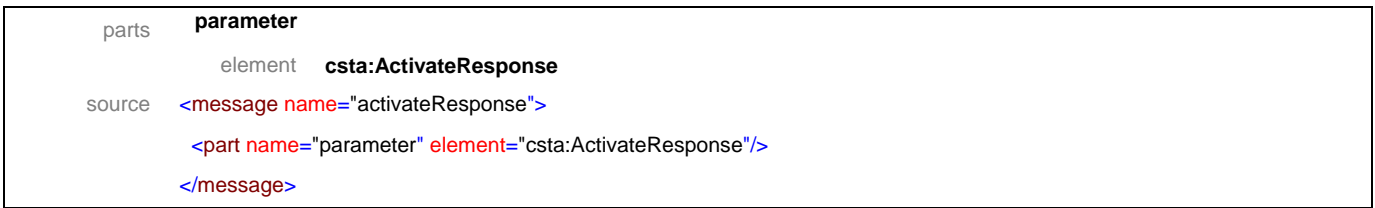

#### message **clear**

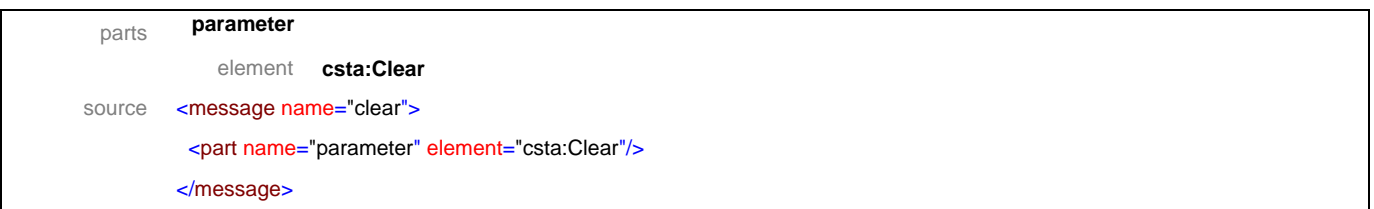

# message **clearResponse**

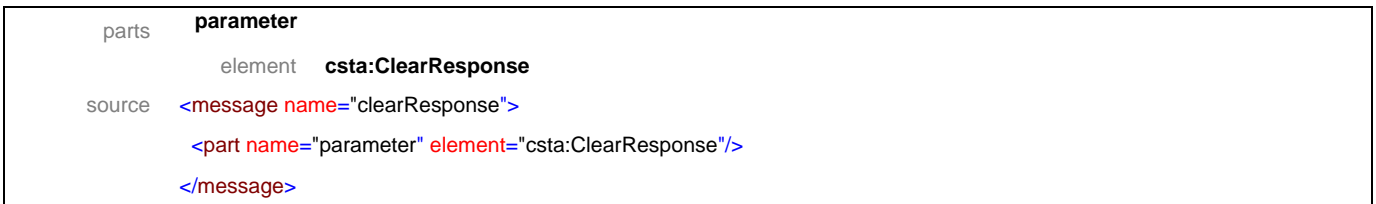

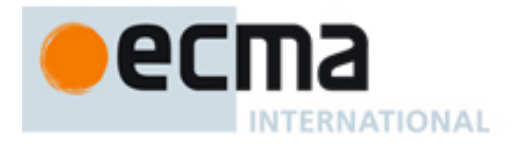

#### message **concatenateMessage**

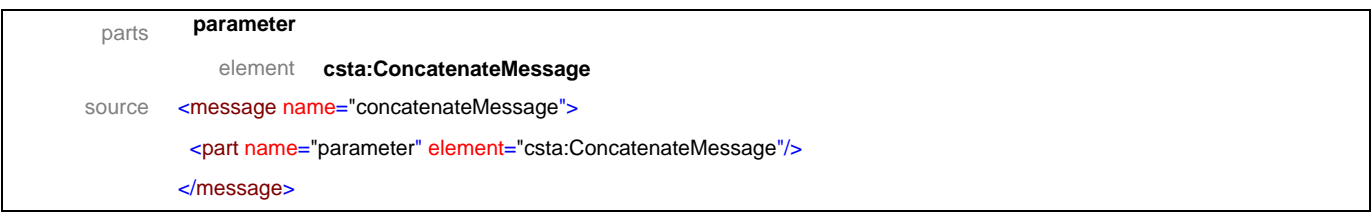

# message **concatenateMessageResponse**

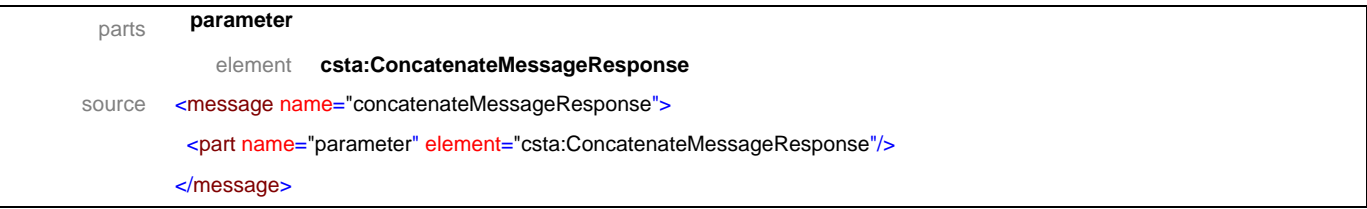

# message **deactivate**

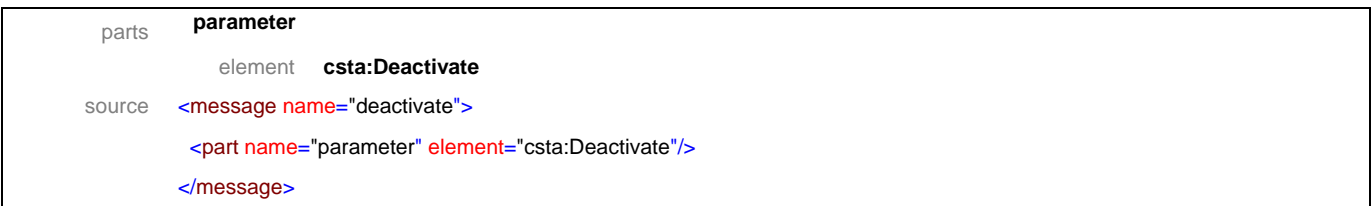

#### message **deactivateResponse**

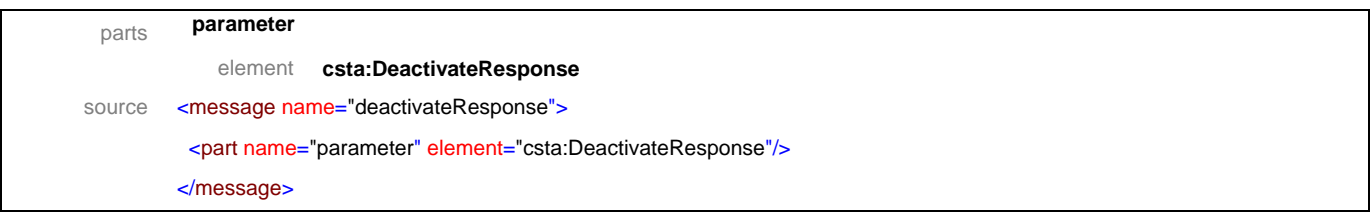

# message **deleteMessage**

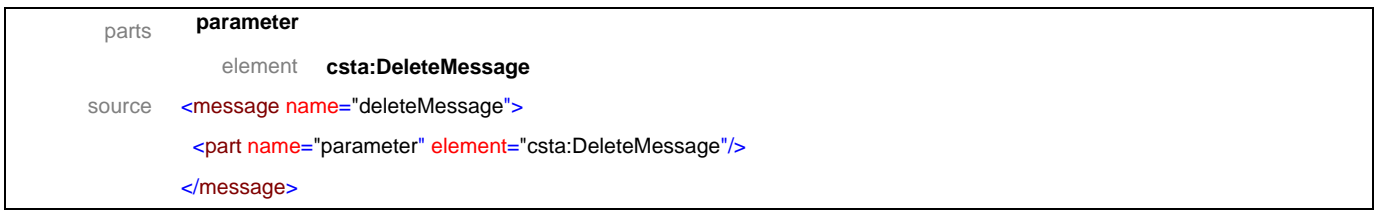

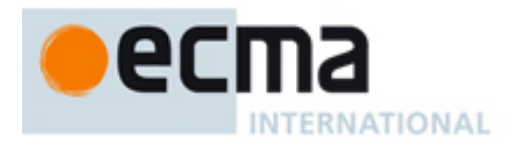

# message **deleteMessageResponse**

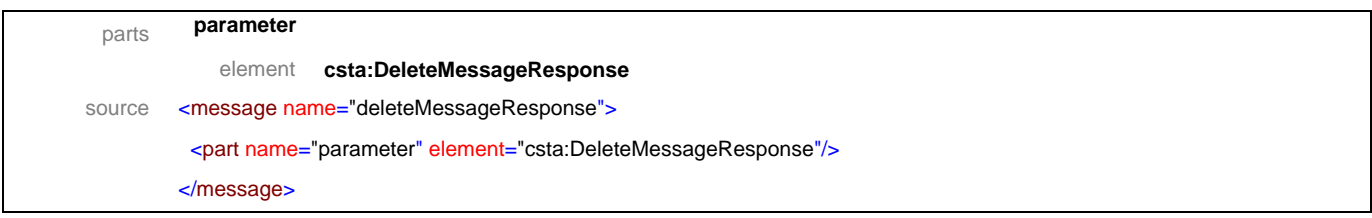

# message **playMessage**

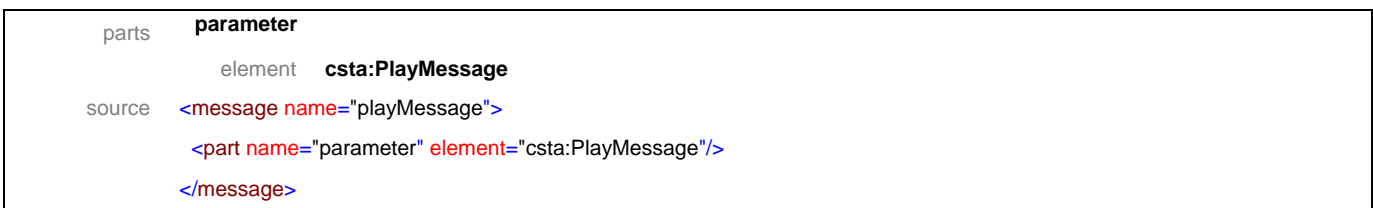

# message **playMessageResponse**

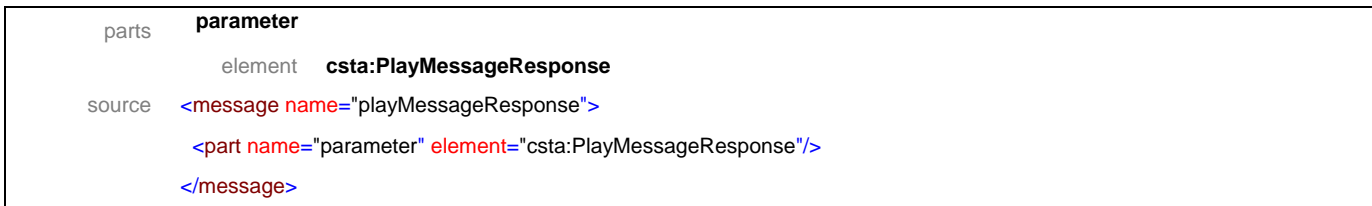

#### message **queryVoiceAttribute**

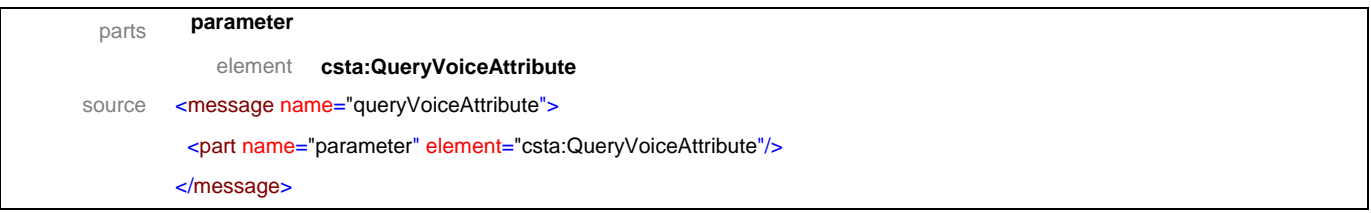

# message **queryVoiceAttributeResponse**

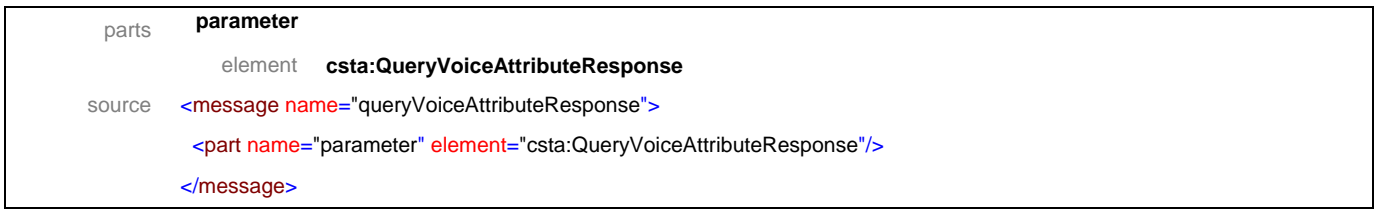

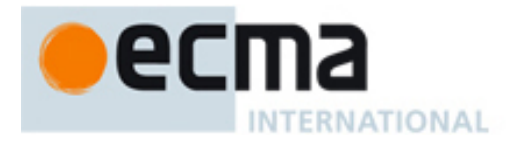

# message **queueService**

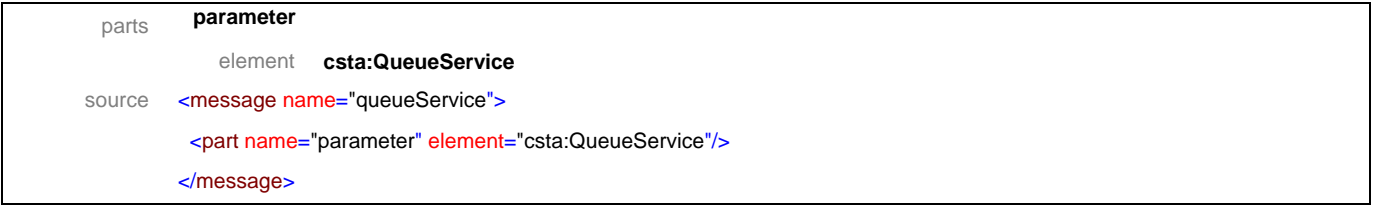

# message **queueServiceResponse**

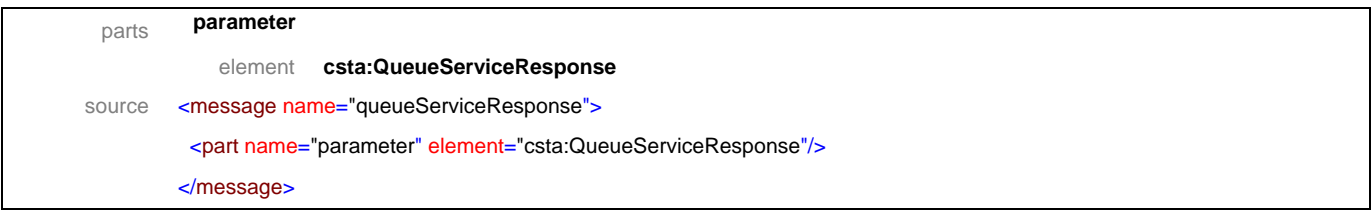

# message **recordMessage**

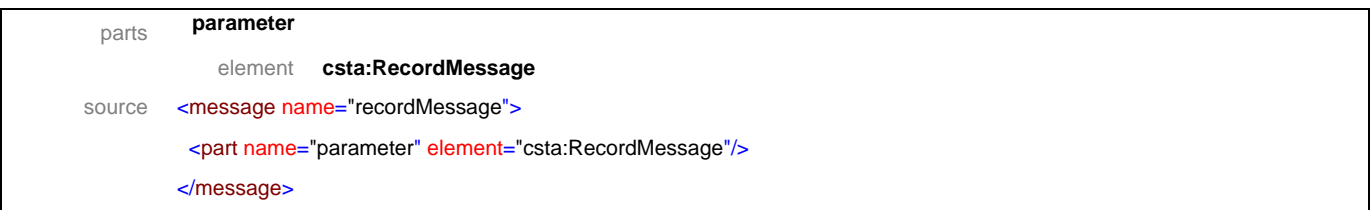

#### message **recordMessageResponse**

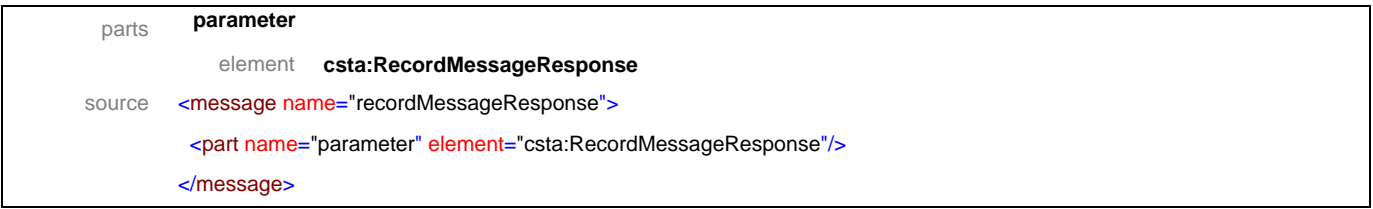

# message **reposition**

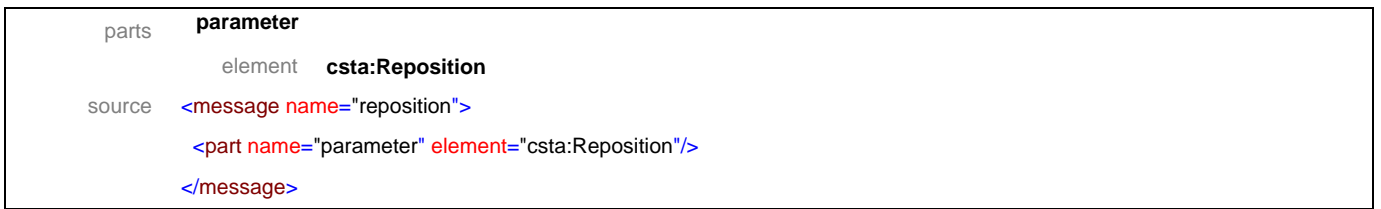

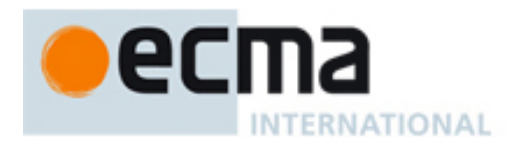

# message **repositionResponse**

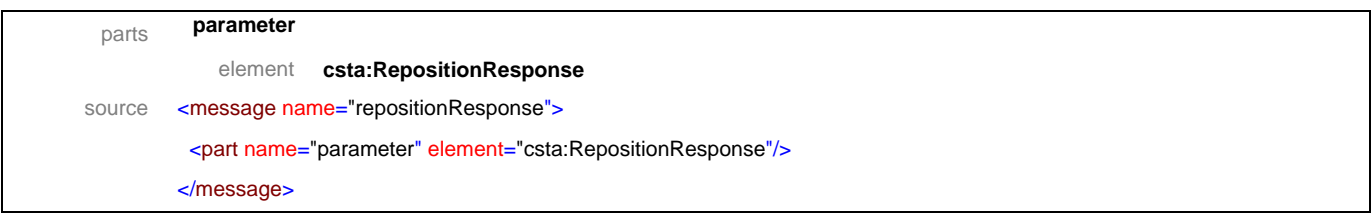

#### message **resume**

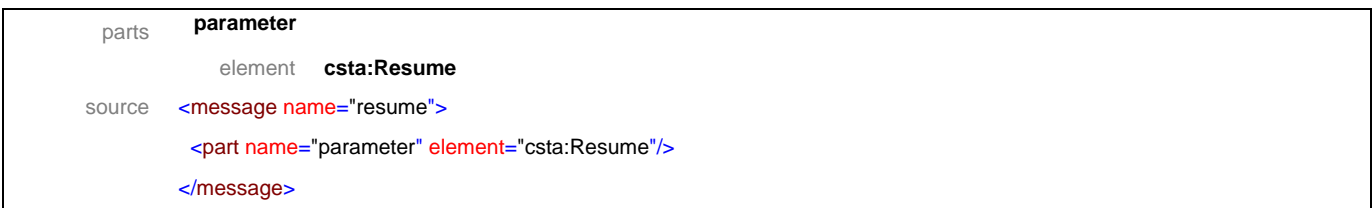

# message **resumeResponse**

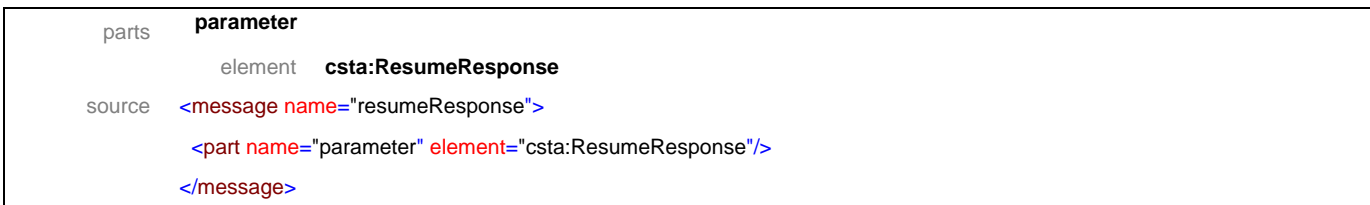

#### message **review**

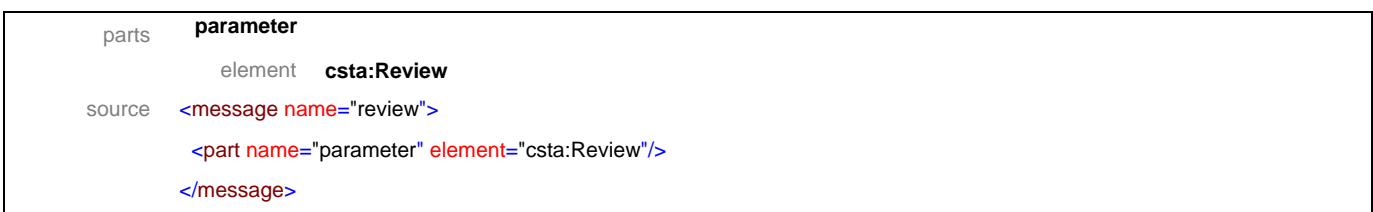

# message **reviewResponse**

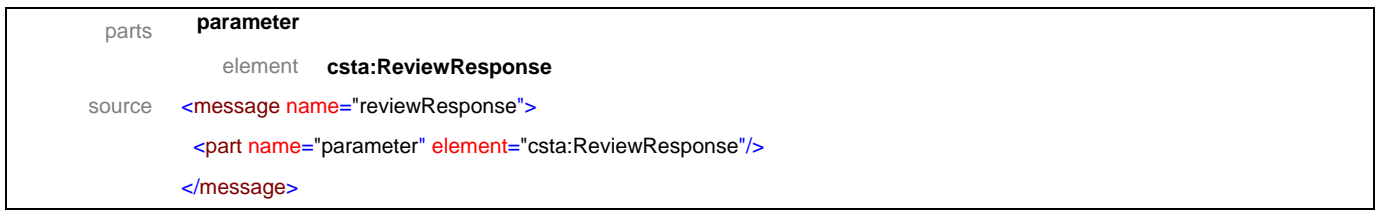

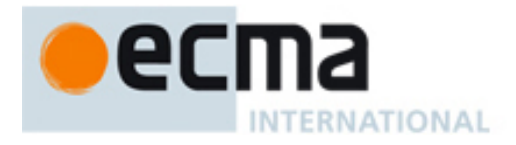

# message **setVoiceAttribute**

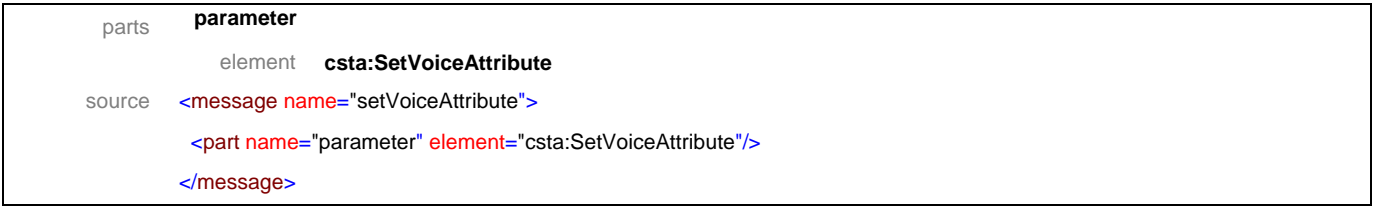

# message **setVoiceAttributeResponse**

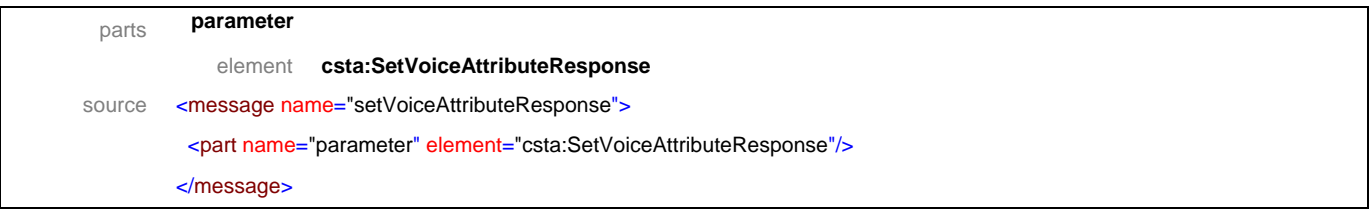

# message **start**

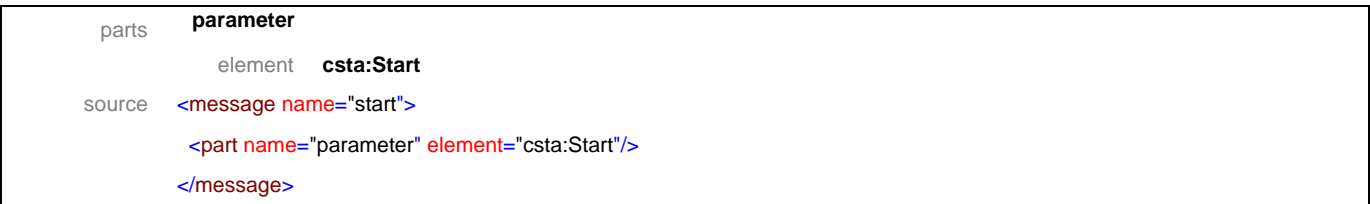

#### message **startResponse**

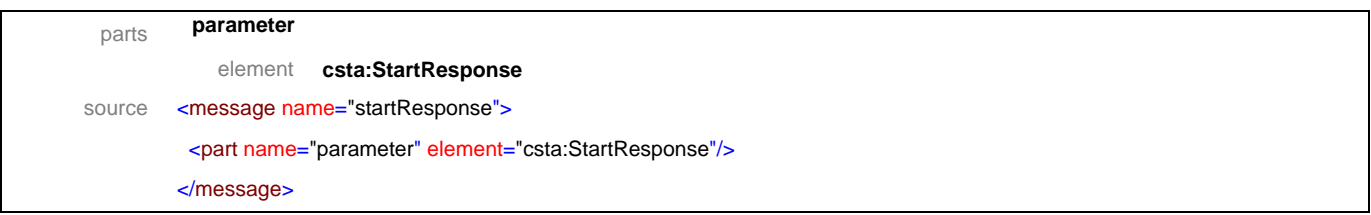

# message **stop**

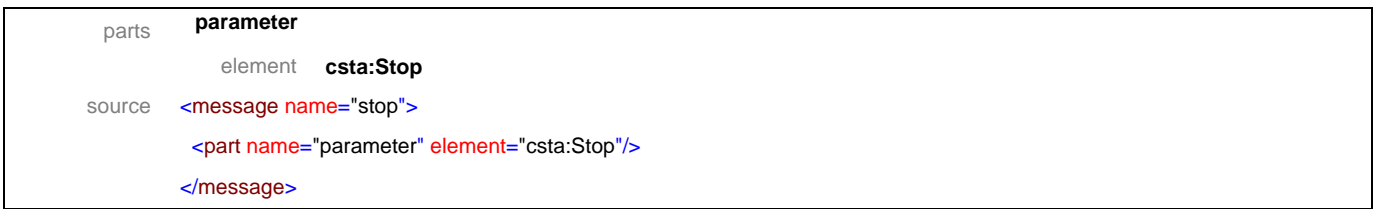

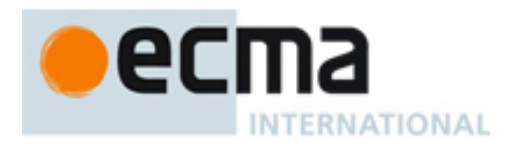

# message **stopResponse**

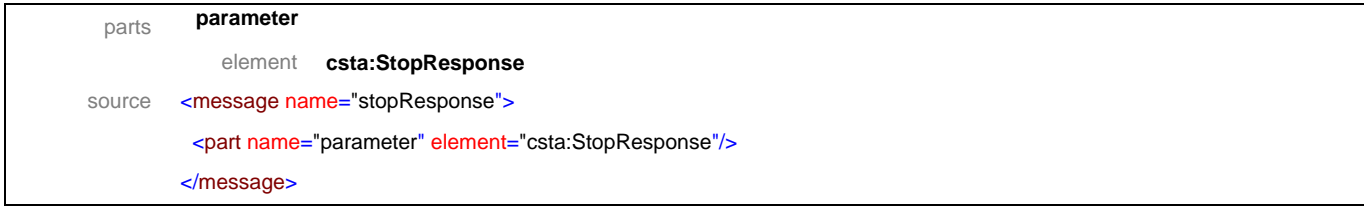

# message **suspend**

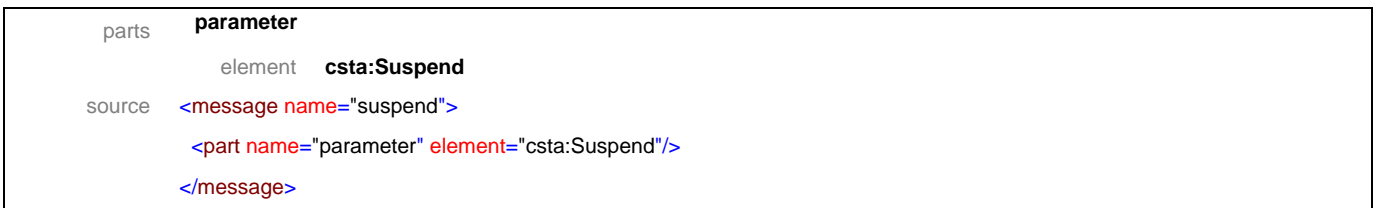

# message **suspendResponse**

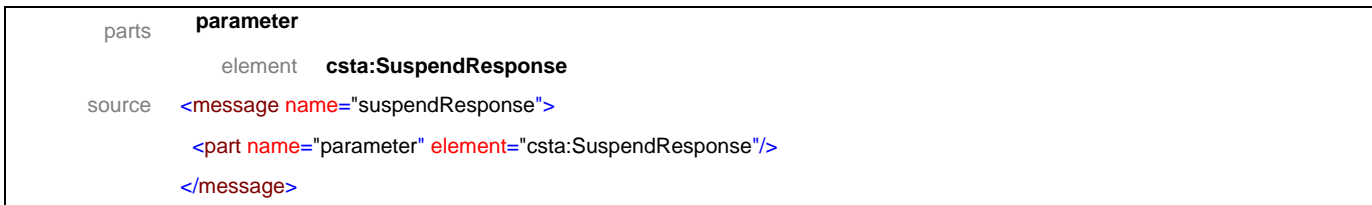

#### message **synthesizeMessage**

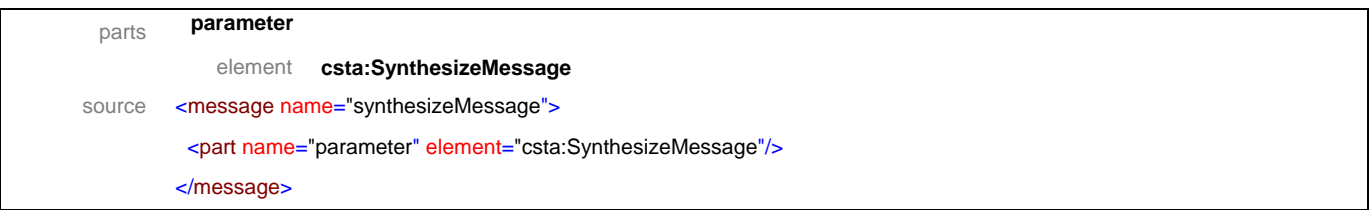

# message **synthesizeMessageResponse**

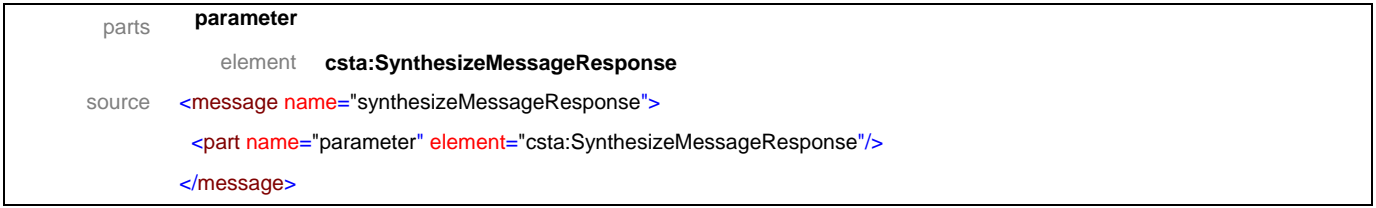

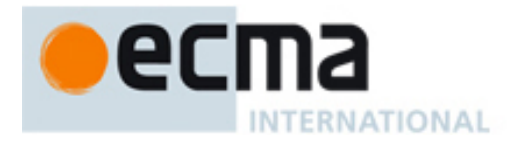

# message **bookmarkReachedEvent**

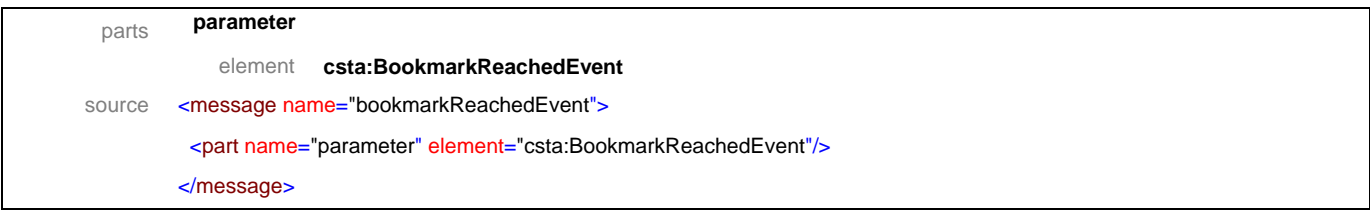

# message **completedEvent**

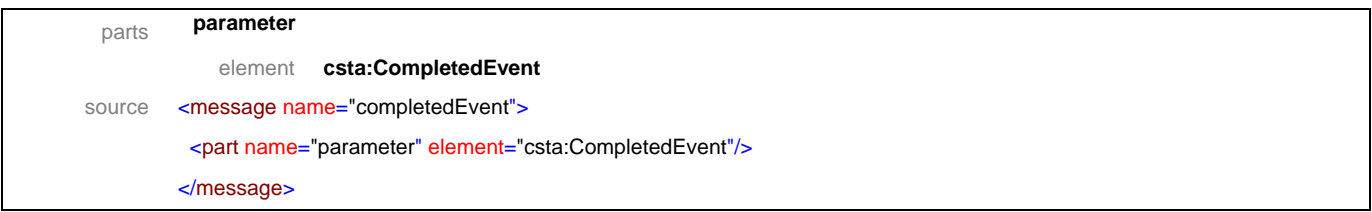

# message **dtmfDetectedEvent**

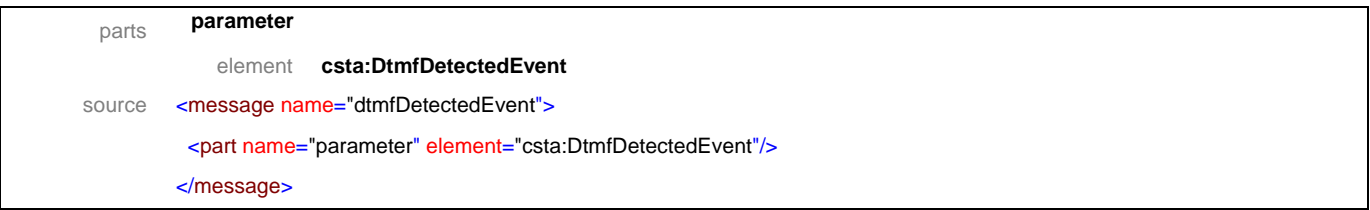

#### message **emptiedEvent**

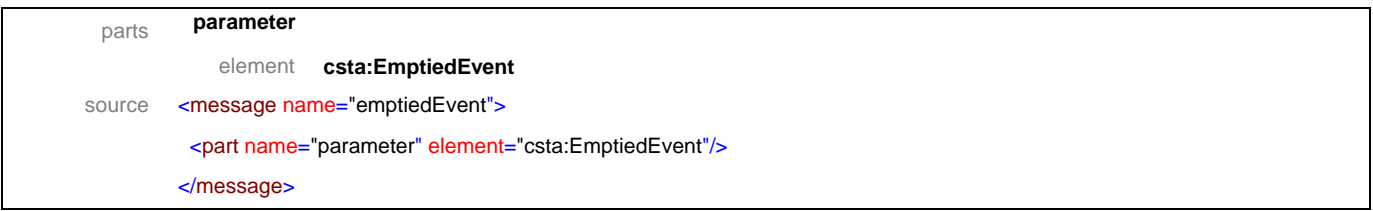

# message **interruptionDetectedEvent**

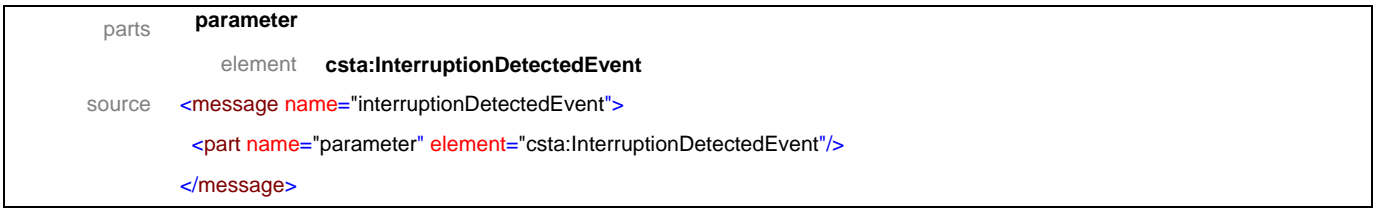

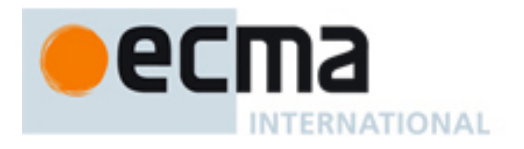

# message **notRecognizedEvent**

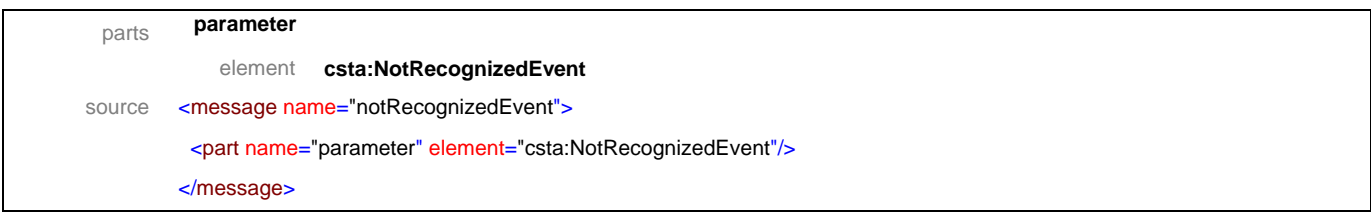

# message **playEvent**

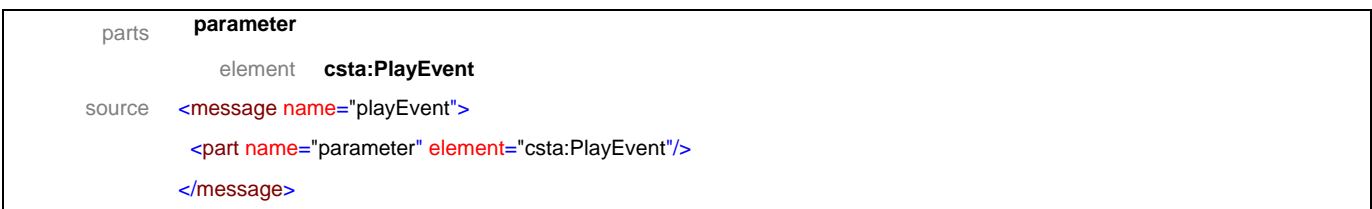

# message **recognizedEvent**

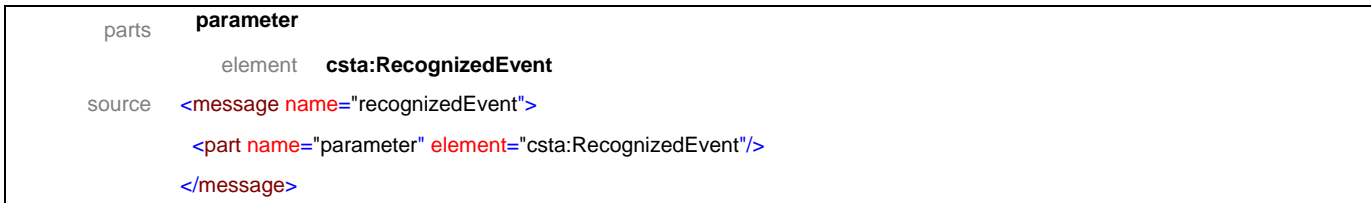

#### message **recordEvent**

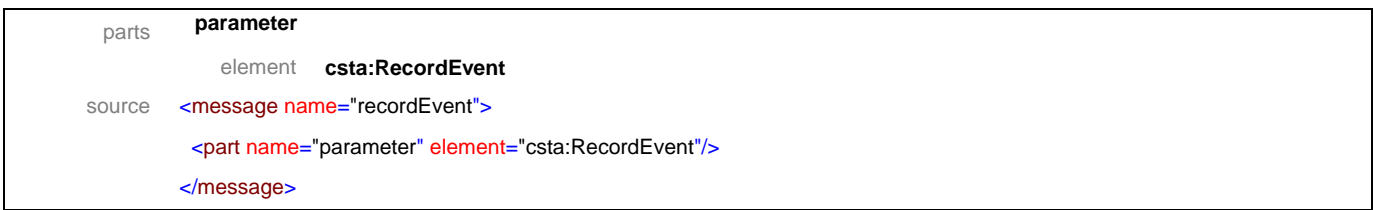

# message **reviewEvent**

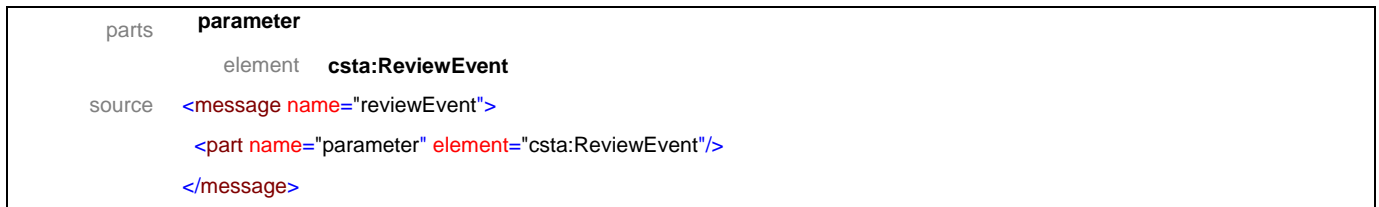

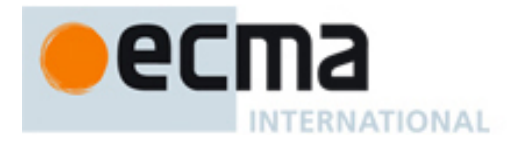

# message **silenceTimeoutExpiredEvent**

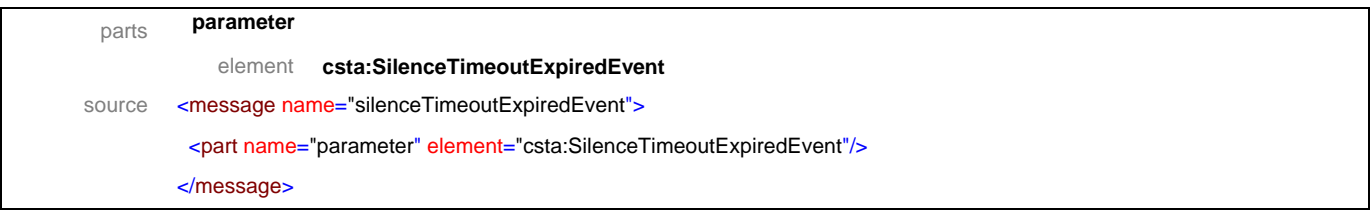

# message **speechDetectedEvent**

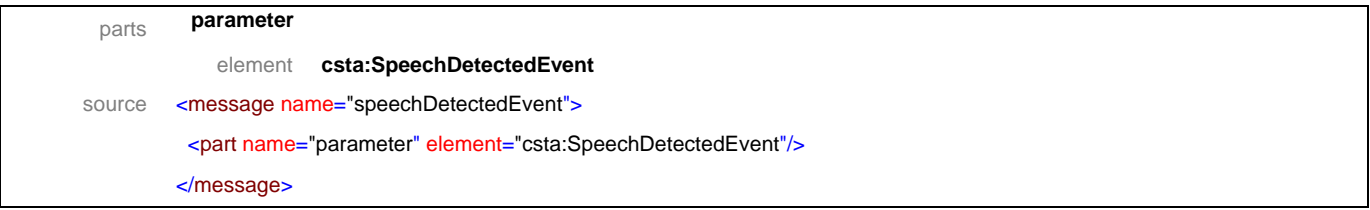

# message **startedEvent**

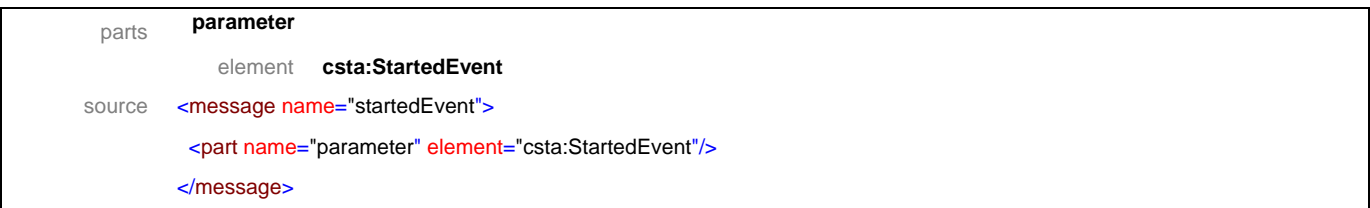

#### message **stopEvent**

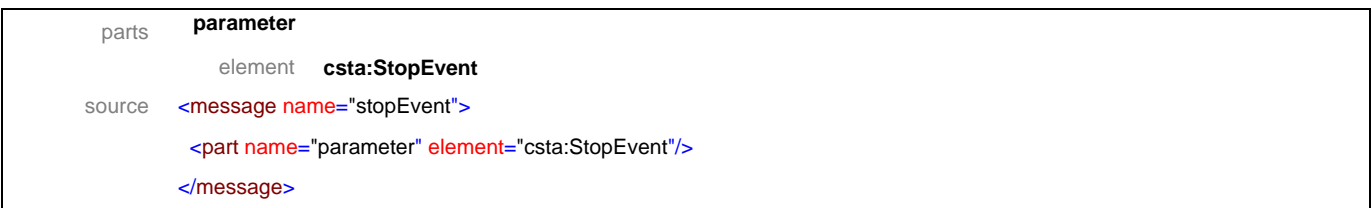

# message **suspendPlayEvent**

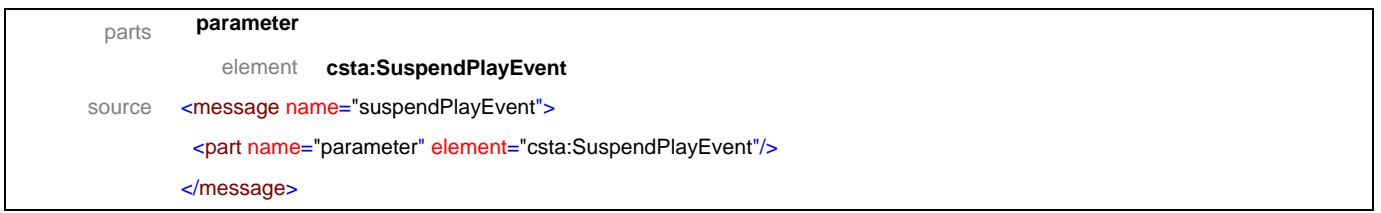

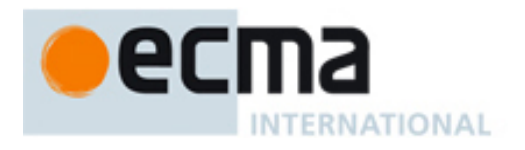

# message **suspendRecordEvent**

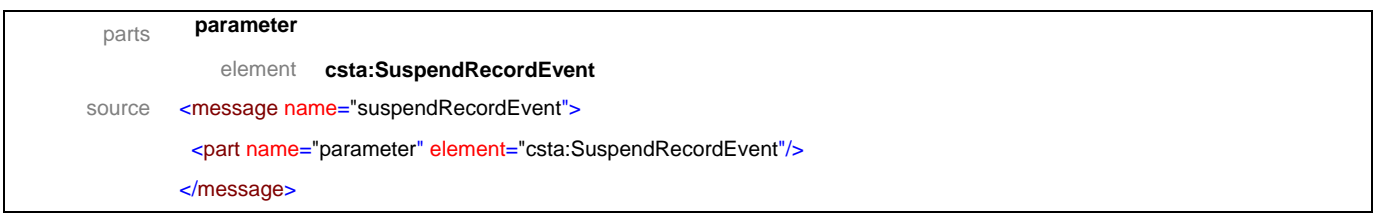

# message **voiceAttributeChangedEvent**

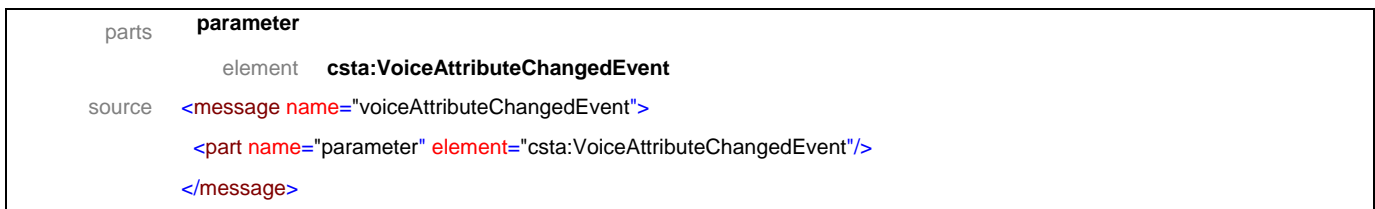

# message **voiceErrorOccurredEvent**

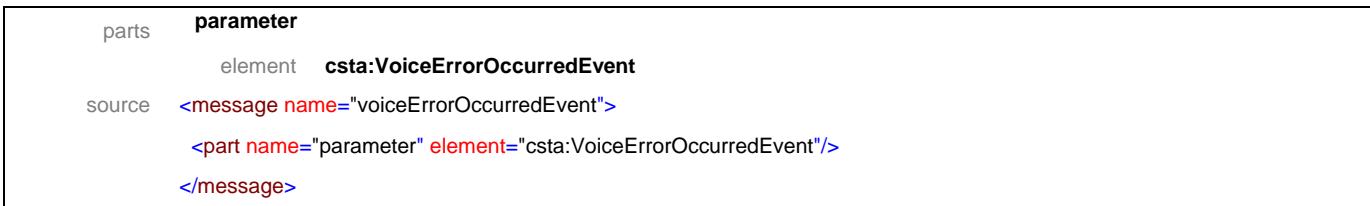

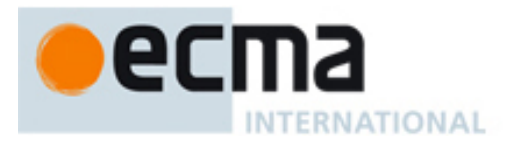

# **20.2 Operations**

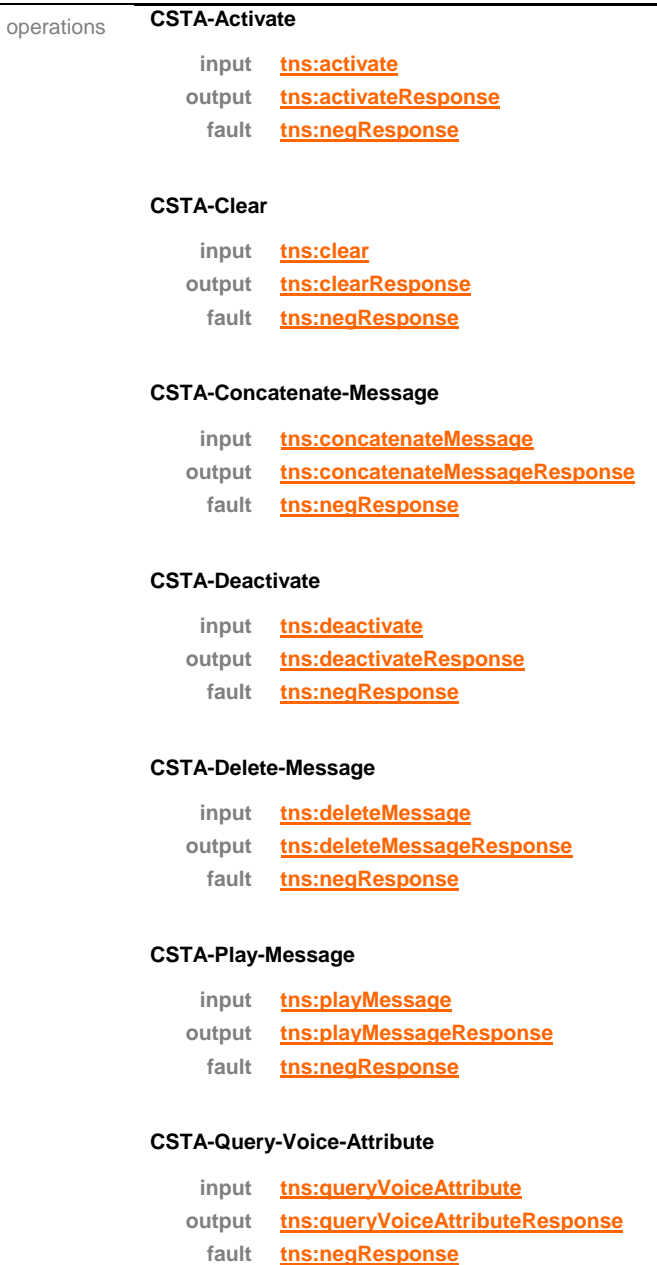

#### **CSTA-Queue-Service**

input **tns:queueService** 

**output tns:queueServiceResponse**

**fault tns:negResponse**

#### **CSTA-Record-Message**

input **tns:recordMessage** 

**output tns:recordMessageResponse**

fault **tns:negResponse** 

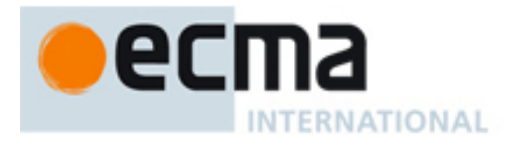

#### **CSTA-Reposition**

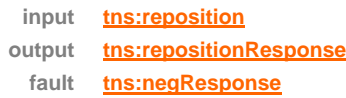

#### **CSTA-Resume**

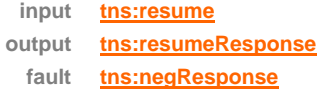

#### **CSTA-Review**

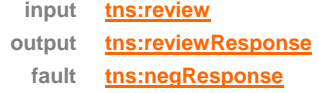

#### **CSTA-Set-Voice-Attribute**

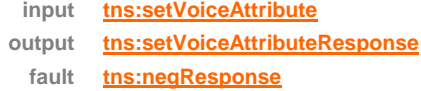

#### **CSTA-Start**

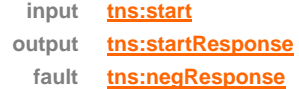

#### **CSTA-Stop**

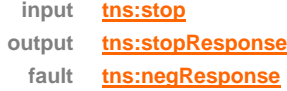

#### **CSTA-Suspend**

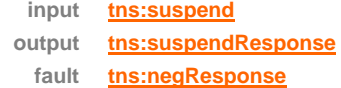

#### **CSTA-Synthesize-Message**

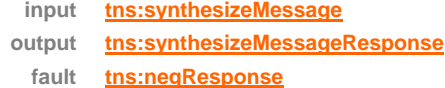

#### **CSTA-Bookmark-Reached-Event**

**output tns:bookmarkReachedEvent**

#### **CSTA-Completed-Event**

**output tns:completedEvent**

#### **CSTA-Dtmf-Dectected-Event**
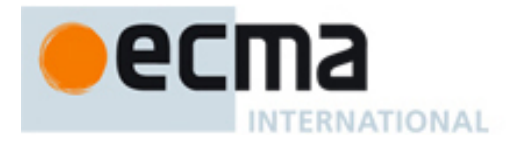

#### output tns:dtmfDetectedEvent

#### **CSTA-Emptied-Event**

**output tns:emptiedEvent**

#### **CSTA-Interruption-Detected-Event**

**output tns:interruptionDetectedEvent**

#### **CSTA-Not-Recognized-Event**

**output tns:notRecognizedEvent**

#### **CSTA-Play-Event**

**output tns:playEvent**

### **CSTA-Recognized-Event**

**output tns:recognizedEvent**

### **CSTA-Record-Event**

**output tns:recordEvent**

#### **CSTA-Review-Event**

output tns:reviewEvent

#### **CSTA-Silence-Timeout-Expired-Event**

**output tns:silenceTimeoutExpiredEvent**

### **CSTA-Speech-Detected-Event**

**output tns:speechDetectedEvent**

#### **CSTA-Started-Event**

**output tns:startedEvent**

#### **CSTA-Stop-Event**

**output tns:stopEvent**

### **CSTA-Suspend-Play-Event**

**output tns:suspendPlayEvent**

#### **CSTA-Suspend-Record-Event**

**output tns:suspendRecordEvent**

#### **CSTA-Voice-Attribute-Changed-Event**

**output tns:voiceAttributeChangedEvent**

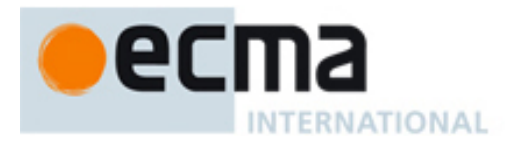

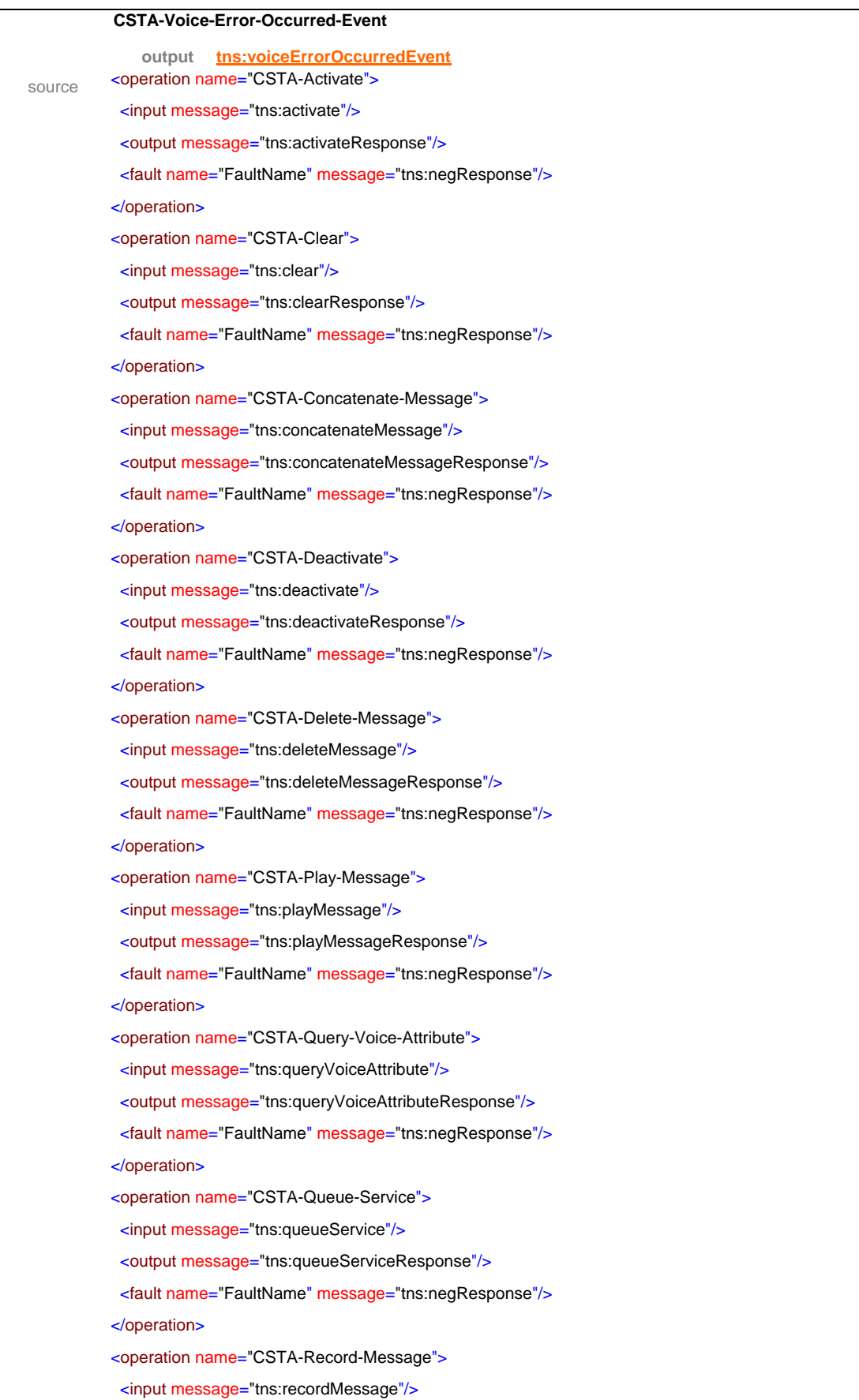

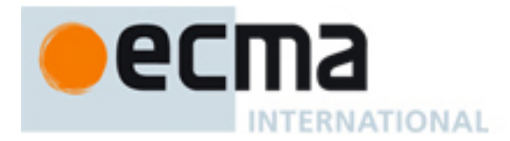

 <output message="tns:recordMessageResponse"/> <fault name="FaultName" message="tns:negResponse"/> </operation> <operation name="CSTA-Reposition"> <input message="tns:reposition"/> <output message="tns:repositionResponse"/> <fault name="FaultName" message="tns:negResponse"/> </operation> <operation name="CSTA-Resume"> <input message="tns:resume"/> <output message="tns:resumeResponse"/> <fault name="FaultName" message="tns:negResponse"/> </operation> <operation name="CSTA-Review"> <input message="tns:review"/> <output message="tns:reviewResponse"/> <fault name="FaultName" message="tns:negResponse"/> </operation> <operation name="CSTA-Set-Voice-Attribute"> <input message="tns:setVoiceAttribute"/> <output message="tns:setVoiceAttributeResponse"/> <fault name="FaultName" message="tns:negResponse"/> </operation> <operation name="CSTA-Start"> <input message="tns:start"/> <output message="tns:startResponse"/> <fault name="FaultName" message="tns:negResponse"/> </operation> <operation name="CSTA-Stop"> <input message="tns:stop"/> <output message="tns:stopResponse"/> <fault name="FaultName" message="tns:negResponse"/> </operation> <operation name="CSTA-Suspend"> <input message="tns:suspend"/> <output message="tns:suspendResponse"/> <fault name="FaultName" message="tns:negResponse"/> </operation> <operation name="CSTA-Synthesize-Message"> <input message="tns:synthesizeMessage"/> <output message="tns:synthesizeMessageResponse"/> <fault name="FaultName" message="tns:negResponse"/> </operation>

<operation name="CSTA-Bookmark-Reached-Event">

# E **INTERNATIONAL**

```
 <output message="tns:bookmarkReachedEvent"/>
 </operation>
 <operation name="CSTA-Completed-Event">
  <output message="tns:completedEvent"/>
 </operation>
 <operation name="CSTA-Dtmf-Dectected-Event">
  <output message="tns:dtmfDetectedEvent"/>
 </operation>
 <operation name="CSTA-Emptied-Event">
  <output message="tns:emptiedEvent"/>
 </operation>
 <operation name="CSTA-Interruption-Detected-Event">
  <output message="tns:interruptionDetectedEvent"/>
 </operation>
 <operation name="CSTA-Not-Recognized-Event">
  <output message="tns:notRecognizedEvent"/>
 </operation>
 <operation name="CSTA-Play-Event">
  <output message="tns:playEvent"/>
 </operation>
 <operation name="CSTA-Recognized-Event">
  <output message="tns:recognizedEvent"/>
 </operation>
<operation name="CSTA-Record-Event">
  <output message="tns:recordEvent"/>
 </operation>
 <operation name="CSTA-Review-Event">
  <output message="tns:reviewEvent"/>
 </operation>
<operation name="CSTA-Silence-Timeout-Expired-Event">
  <output message="tns:silenceTimeoutExpiredEvent"/>
 </operation>
 <operation name="CSTA-Speech-Detected-Event">
  <output message="tns:speechDetectedEvent"/>
 </operation>
 <operation name="CSTA-Started-Event">
  <output message="tns:startedEvent"/>
 </operation>
<operation name="CSTA-Stop-Event">
  <output message="tns:stopEvent"/>
 </operation>
 <operation name="CSTA-Suspend-Play-Event">
  <output message="tns:suspendPlayEvent"/>
 </operation>
```
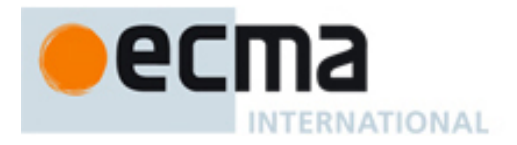

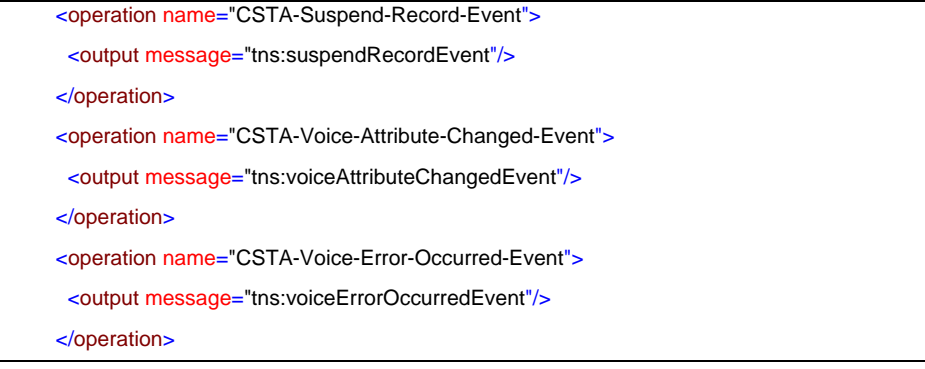

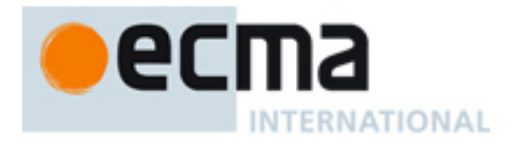

# **21 Call Data Recording Features - Messages and Operations**

This Clause specifies the WSDL messages and operations for the Call Data Recording features.

# **21.1 Messages**

# message **cDRNotification**

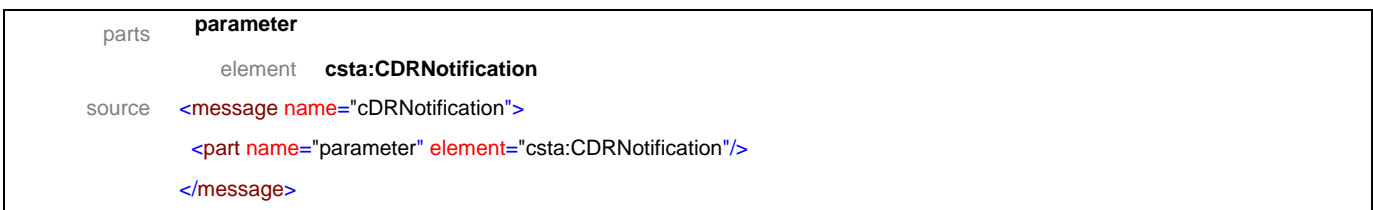

### message **cDRNotificationResponse**

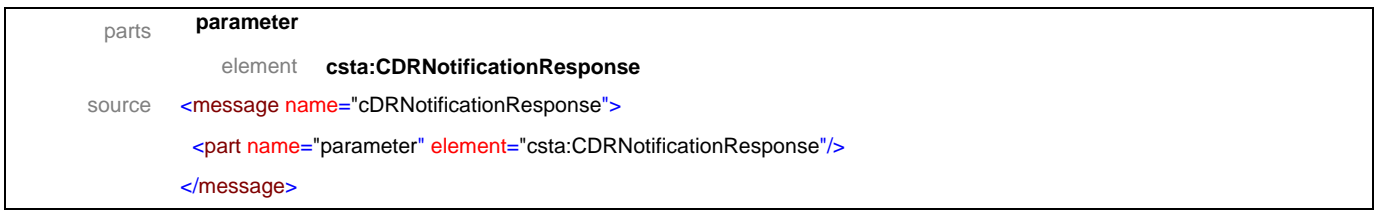

## message **cDRReport**

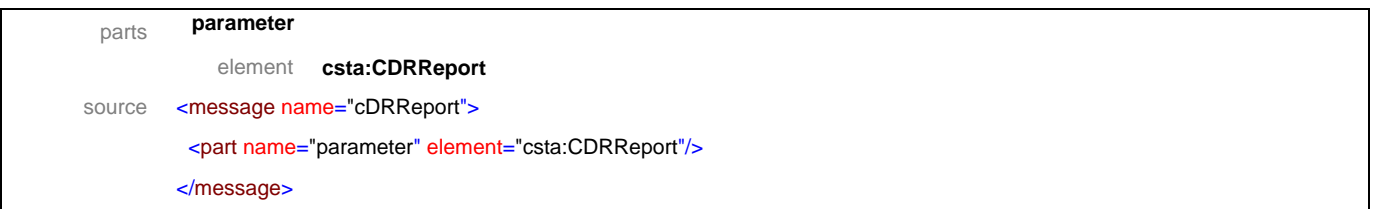

# message **cDRReportResponse**

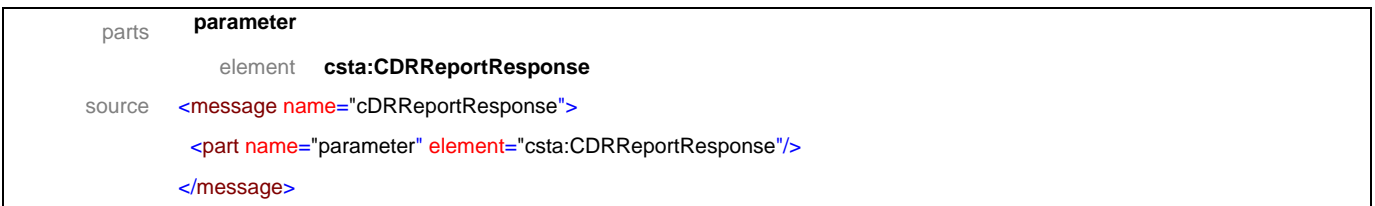

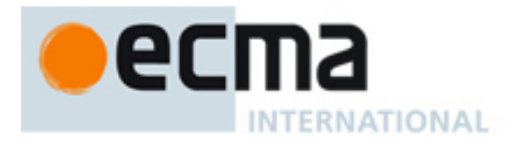

# message **sendStoredCDR**

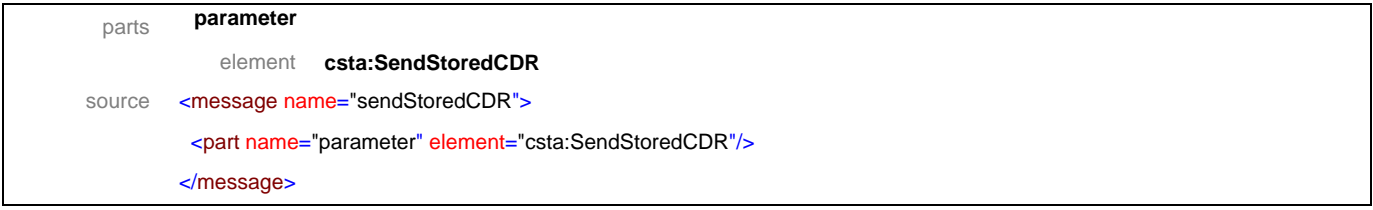

# message **sendStoredCDRResponse**

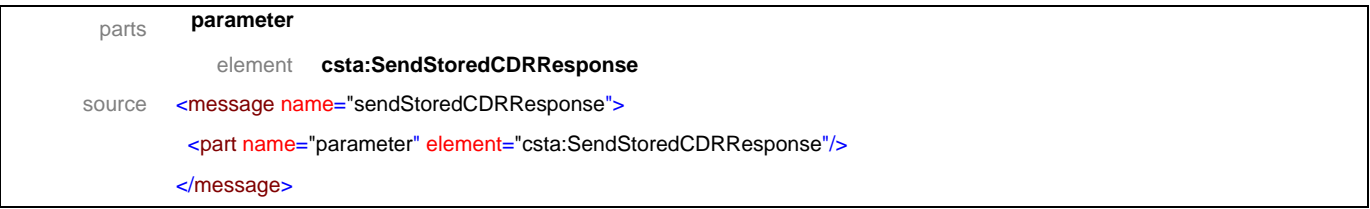

# message **startCDRTransmission**

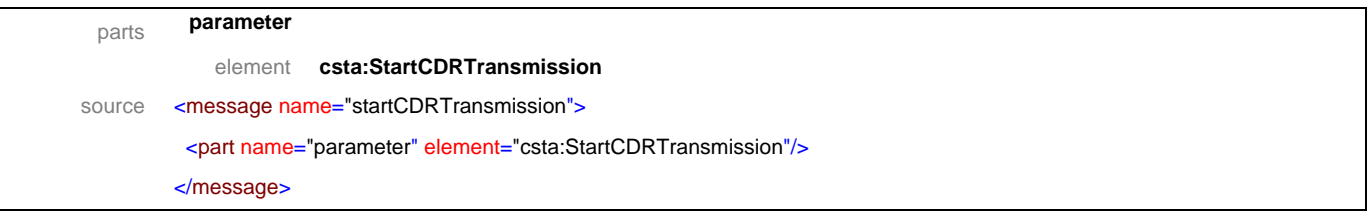

### message **startCDRTransmissionResponse**

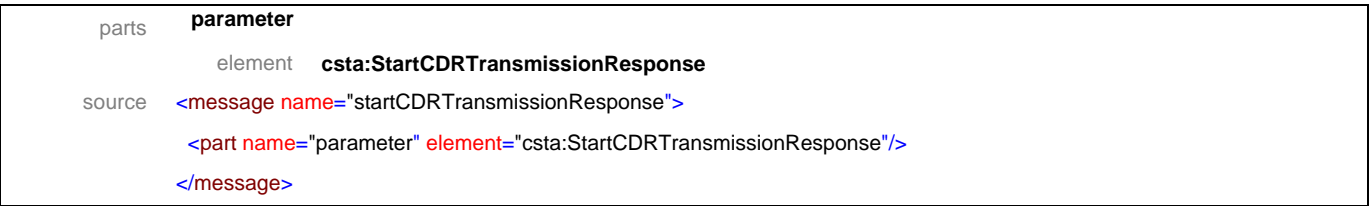

# message **stopCDRTransmission**

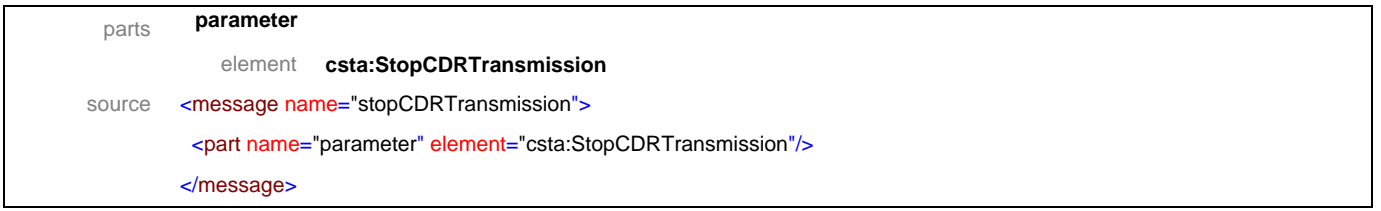

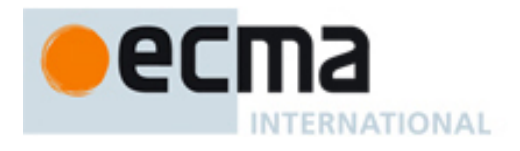

# message **stopCDRTransmissionResponse**

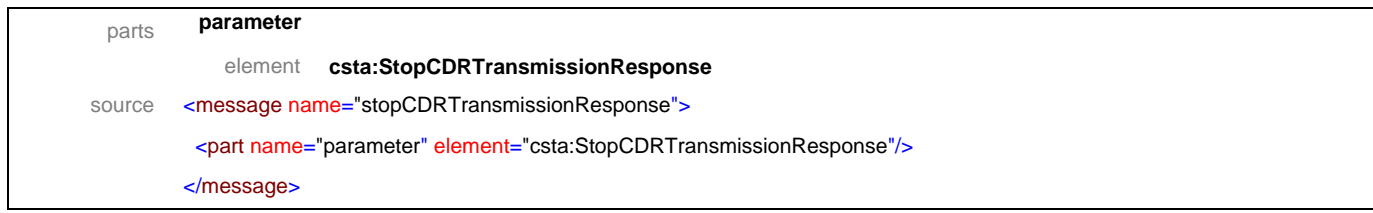

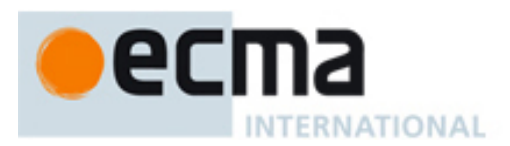

# **21.2 Operations**

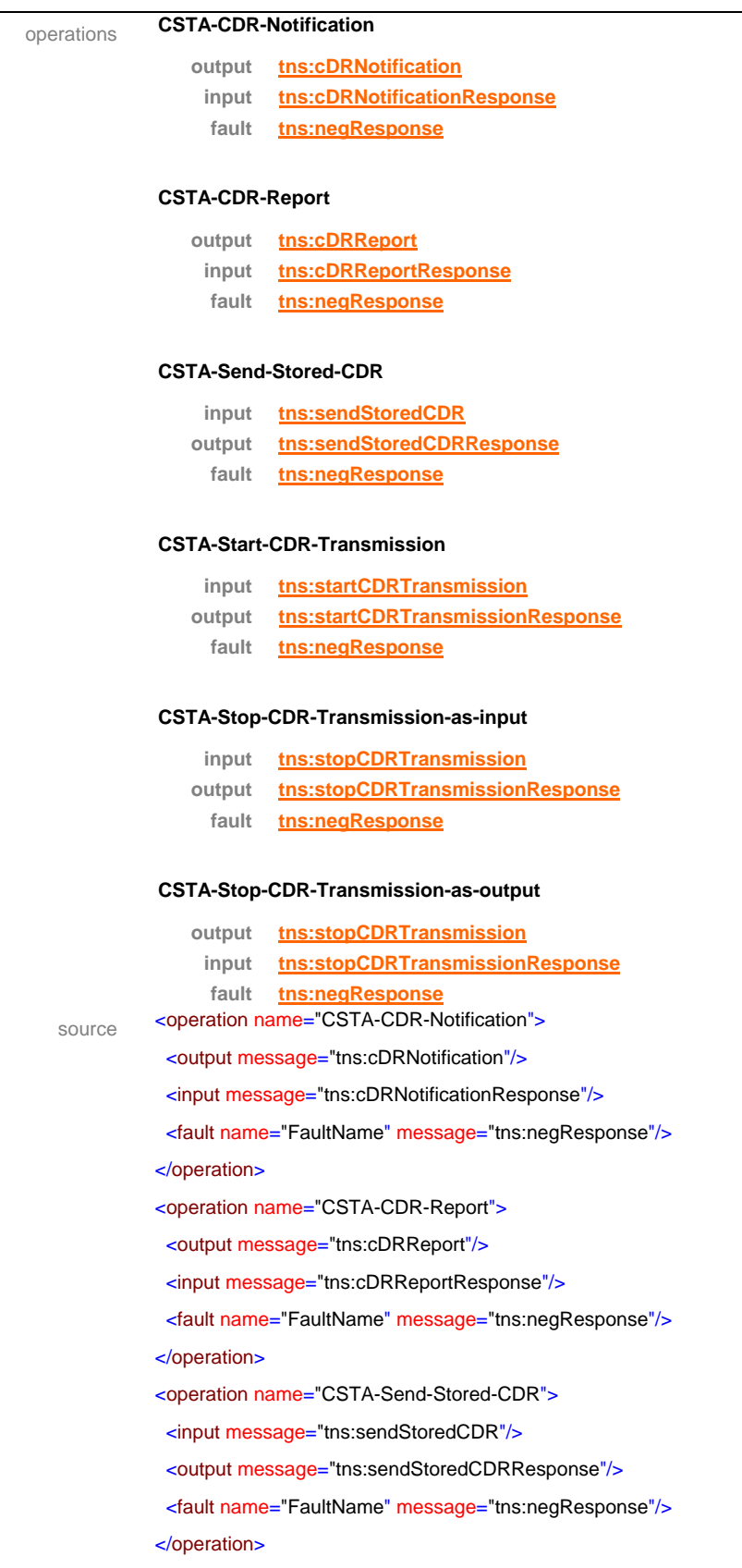

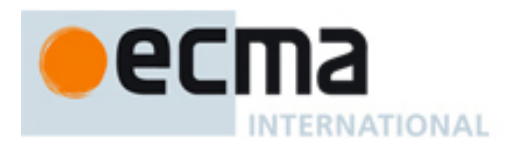

 <operation name="CSTA-Start-CDR-Transmission"> <input message="tns:startCDRTransmission"/> <output message="tns:startCDRTransmissionResponse"/> <fault name="FaultName" message="tns:negResponse"/> </operation>

<operation name="CSTA-Stop-CDR-Transmission-as-input"> <input message="tns:stopCDRTransmission"/> <output message="tns:stopCDRTransmissionResponse"/> <fault name="FaultName" message="tns:negResponse"/> </operation> <operation name="CSTA-Stop-CDR-Transmission-as-output">

 <output message="tns:stopCDRTransmission"/> <input message="tns:stopCDRTransmissionResponse"/> <fault name="FaultName" message="tns:negResponse"/>

</operation>

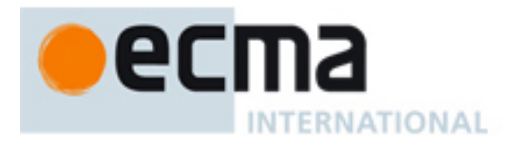

# **22 Vendor Specific Features - Messages and Operations**

This Clause specifies the WSDL messages and operations for the Vendor Specific features.

# **22.1 Messages**

# message **escapeRegister**

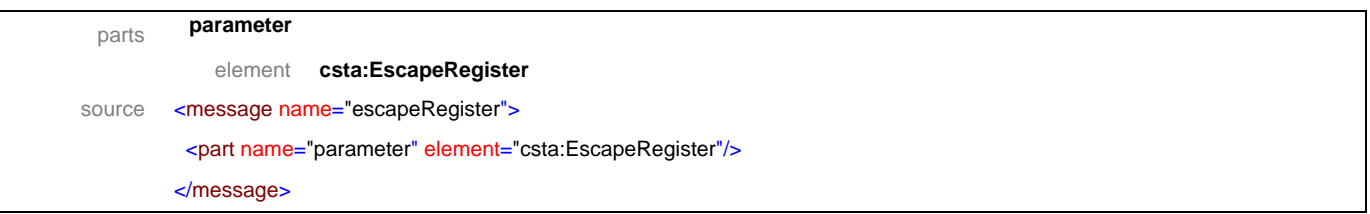

# message **escapeRegisterResponse**

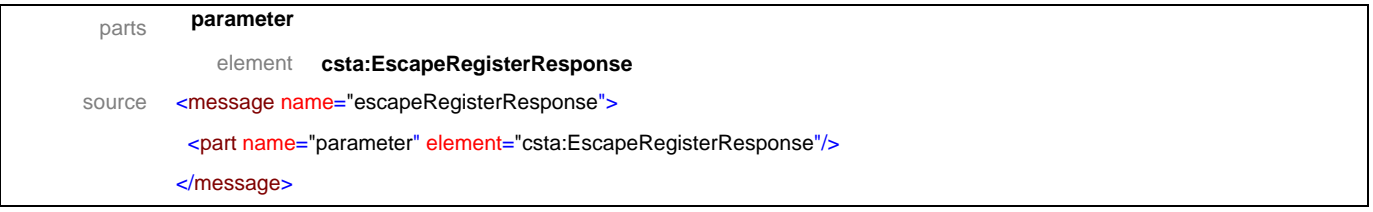

### message **escapeRegisterAbort**

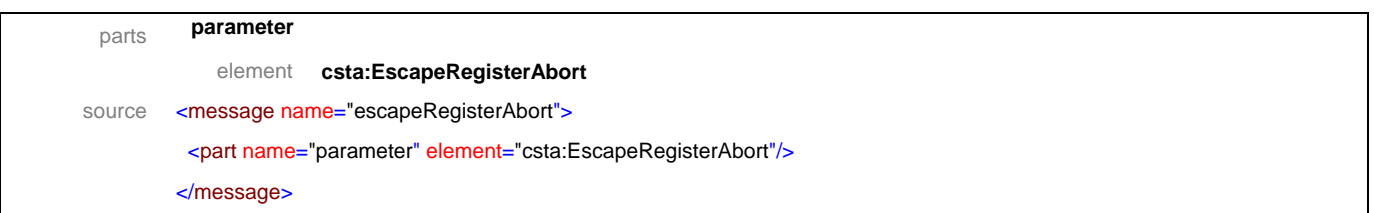

# message **escapeRegisterCancel**

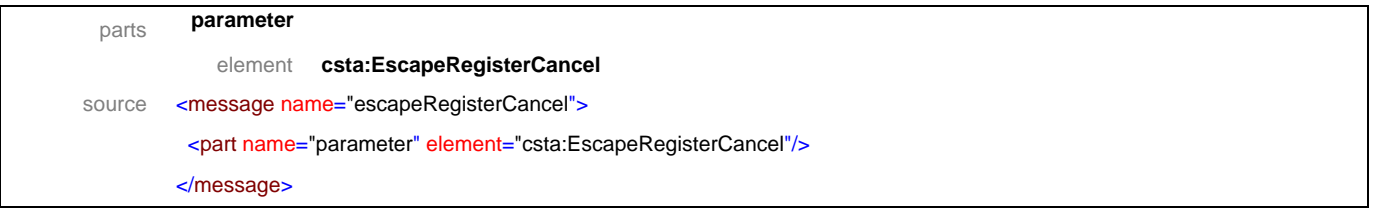

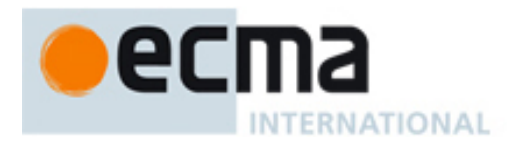

# message **escapeRegisterCancelResponse**

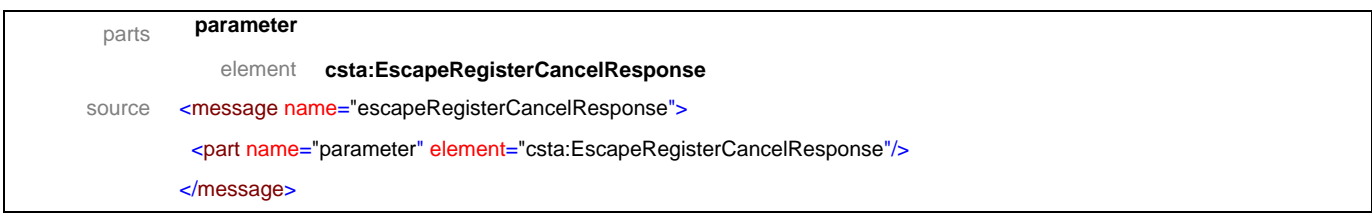

## message **escape**

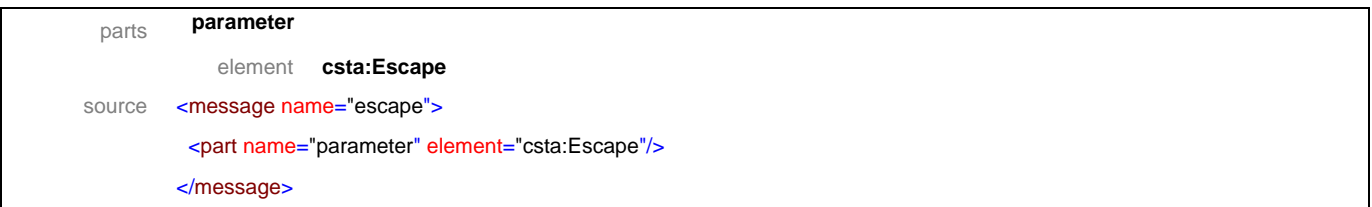

# message **escapeResponse**

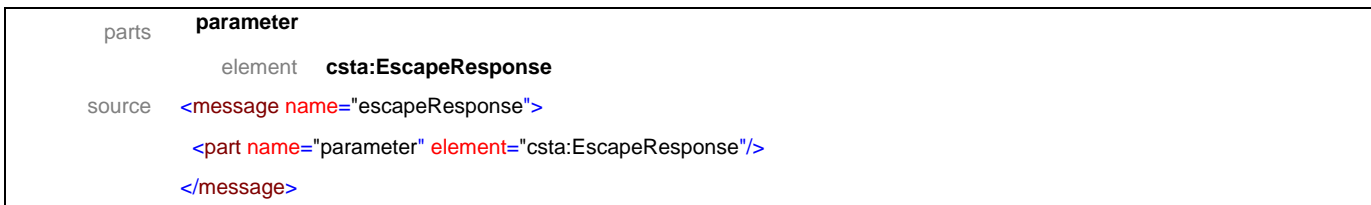

# message **privateDataVersionSelection**

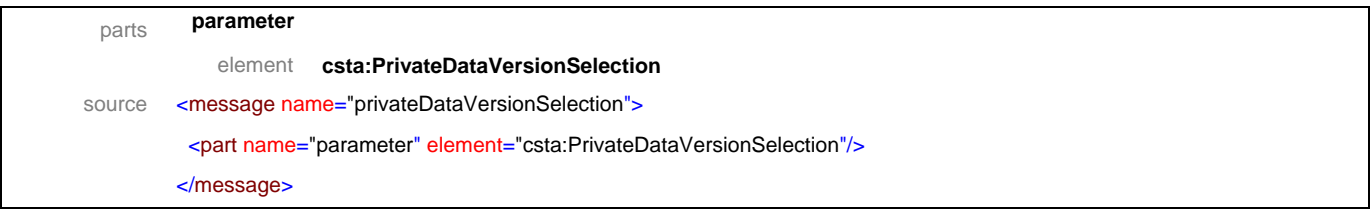

# message **privateDataVersionSelectionResponse**

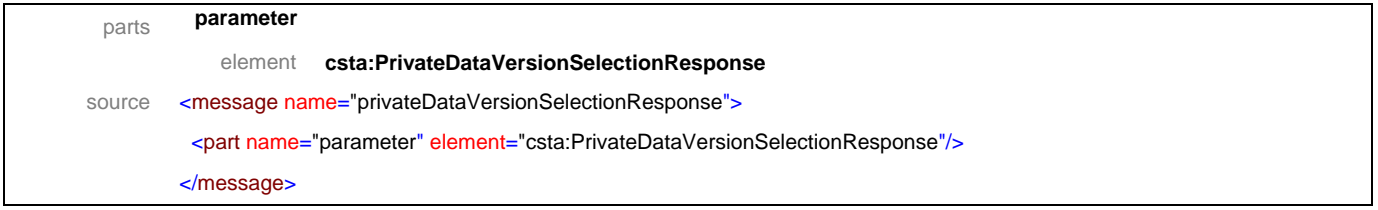

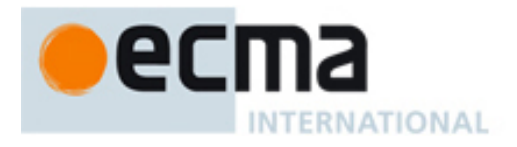

# message **privateEvent**

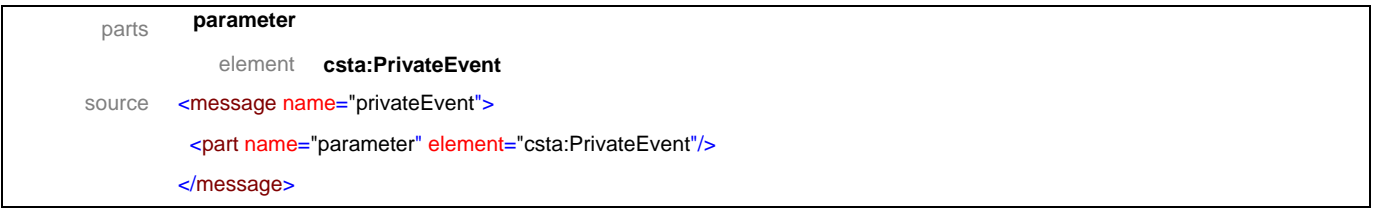

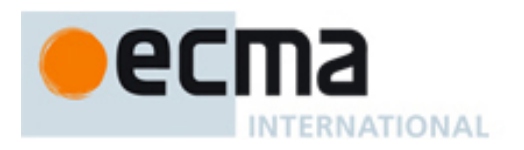

# **22.2 Operations**

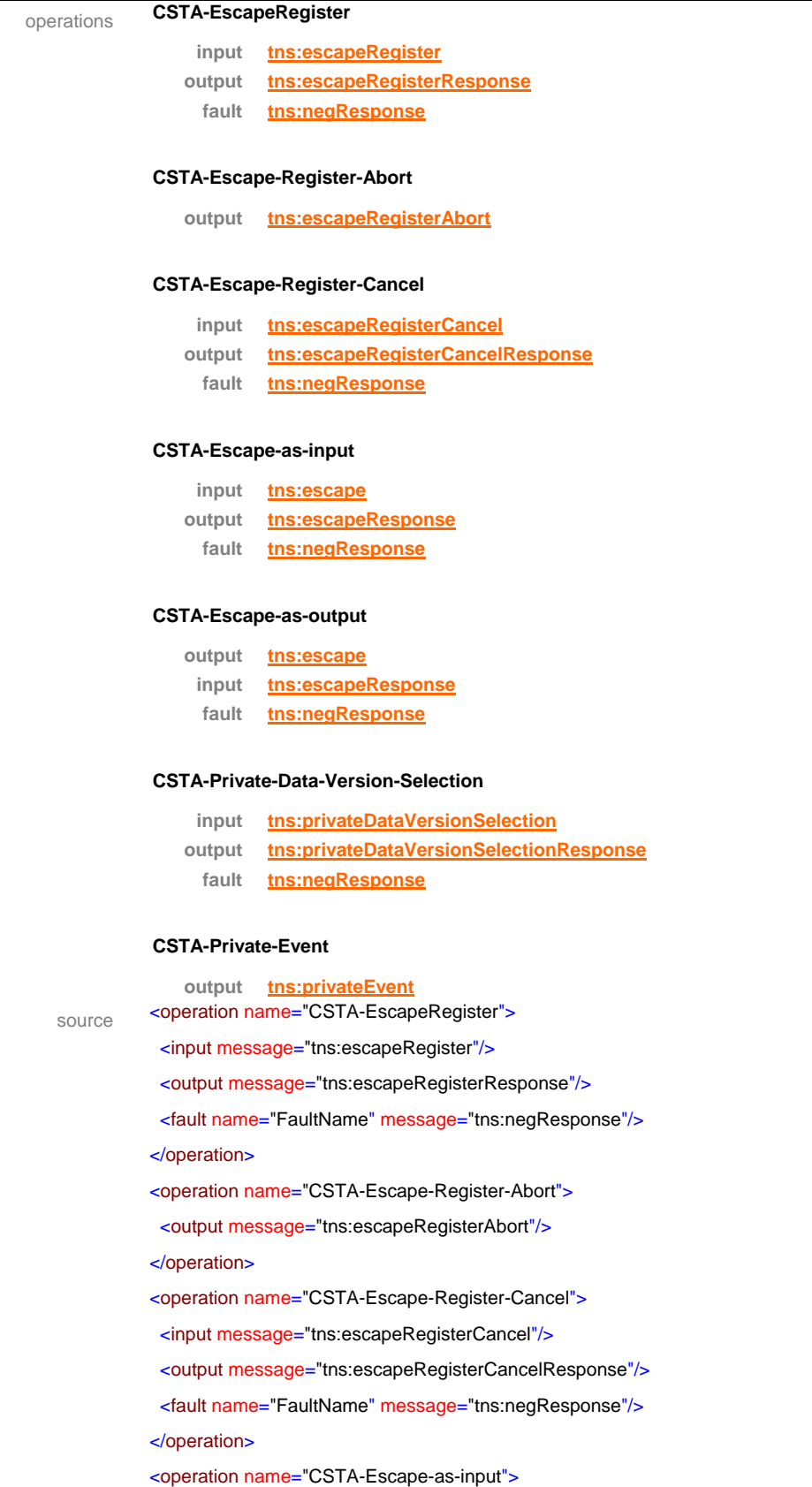

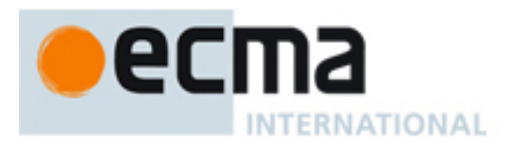

 <input message="tns:escape"/> <output message="tns:escapeResponse"/> <fault name="FaultName" message="tns:negResponse"/> </operation> <operation name="CSTA-Escape-as-output"> <output message="tns:escape"/> <input message="tns:escapeResponse"/> <fault name="FaultName" message="tns:negResponse"/> </operation> <operation name="CSTA-Private-Data-Version-Selection"> <input message="tns:privateDataVersionSelection"/> <output message="tns:privateDataVersionSelectionResponse"/> <fault name="FaultName" message="tns:negResponse"/> </operation> <operation name="CSTA-Private-Event"> <output message="tns:privateEvent"/> </operation>

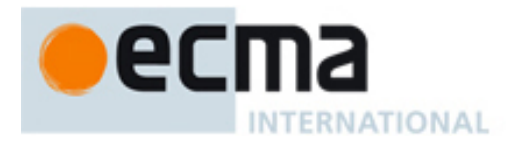

# **23 Basic Telephony Profile – Port Type**

This Clause specifies the CSTA-Basic-Telephony-Profile portType. This portType specifies the required CSTA WSDL operations to support the CSTA Basic Telephony profile as specified in ECMA-269 2.1.3.1.

Implementations may support other operations in addition to the operations specified in this port type.

# porttype **CSTA-Basic-Telephony-Profile**

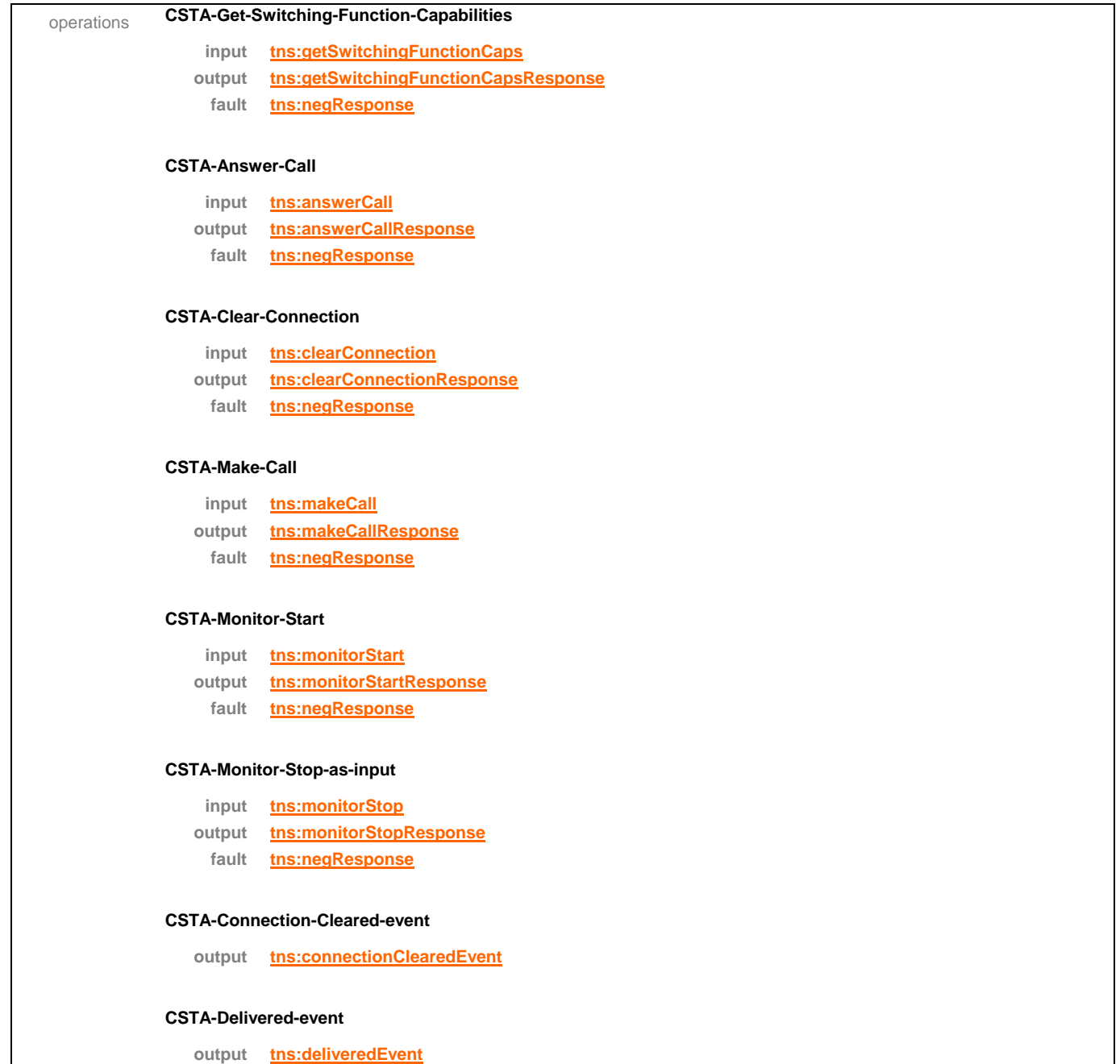

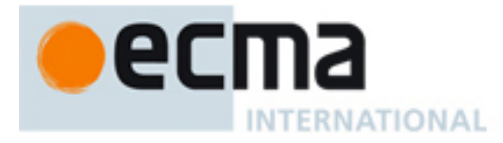

### **CSTA-Established-event**

**output tns:establishedEvent**

#### **CSTA-Failed-event**

**output tns:failedEvent**

#### **CSTA-Network-Reached-event**

**output tns:networkReachedEvent**

#### **CSTA-Originated-event**

**output tns:originatedEvent**

#### **CSTA-Service-Initiated-event**

**output tns:serviceInitiatedEvent** source <portType name="CSTA-Basic-Telephony-Profile"> <operation name="CSTA-Get-Switching-Function-Capabilities"> <input message="tns:getSwitchingFunctionCaps"/> <output message="tns:getSwitchingFunctionCapsResponse"/> <input message="tns:answerCall"/> </operation> <operation name="CSTA-Clear-Connection"> <input message="tns:clearConnection"/> <output message="tns:clearConnectionResponse"/> <fault name="FaultName" message="tns:negResponse"/> <fault name="FaultName" message="tns:negResponse"/> </operation> <operation name="CSTA-Monitor-Start"> </operation> <fault name="FaultName" message="tns:negResponse"/> </operation> <operation name="CSTA-Answer-Call"> <output message="tns:answerCallResponse"/> <fault name="FaultName" message="tns:negResponse"/> </operation> <operation name="CSTA-Make-Call"> <input message="tns:makeCall"/> <output message="tns:makeCallResponse"/> <input message="tns:monitorStart"/> <output message="tns:monitorStartResponse"/> <fault name="FaultName" message="tns:negResponse"/> <operation name="CSTA-Monitor-Stop-as-input"> <input message="tns:monitorStop"/>

<output message="tns:monitorStopResponse"/>

# ecma **INTERNATIONAL**

```
<fault name="FaultName" message="tns:negResponse"/>
</operation>
<operation name="CSTA-Connection-Cleared-event">
<output message="tns:connectionClearedEvent"/>
<operation name="CSTA-Established-event">
<output message="tns:establishedEvent"/>
</operation>
  </operation>
  <operation name="CSTA-Delivered-event">
   <output message="tns:deliveredEvent"/>
  </operation>
  </operation>
 <operation name="CSTA-Failed-event">
   <output message="tns:failedEvent"/>
  </operation>
  <operation name="CSTA-Network-Reached-event">
   <output message="tns:networkReachedEvent"/>
  </operation>
  <operation name="CSTA-Originated-event">
   <output message="tns:originatedEvent"/>
  <operation name="CSTA-Service-Initiated-event">
   <output message="tns:serviceInitiatedEvent"/>
  </operation>
</portType>
```
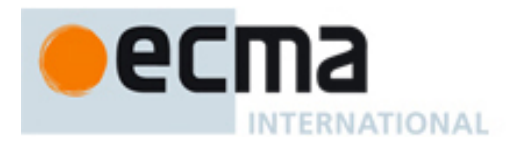

# **24 Routeing Profile - Port Type**

This Clause specifies the CSTA-Routeing-Profile portType. This portType specifies the required CSTA WSDL operations to support the CSTA Routeing profile as specified in ECMA-269 2.1.3.2.

Implementations may support other operations in addition to the operations specified in this port type.

# porttype **CSTA-Routeing-Profile**

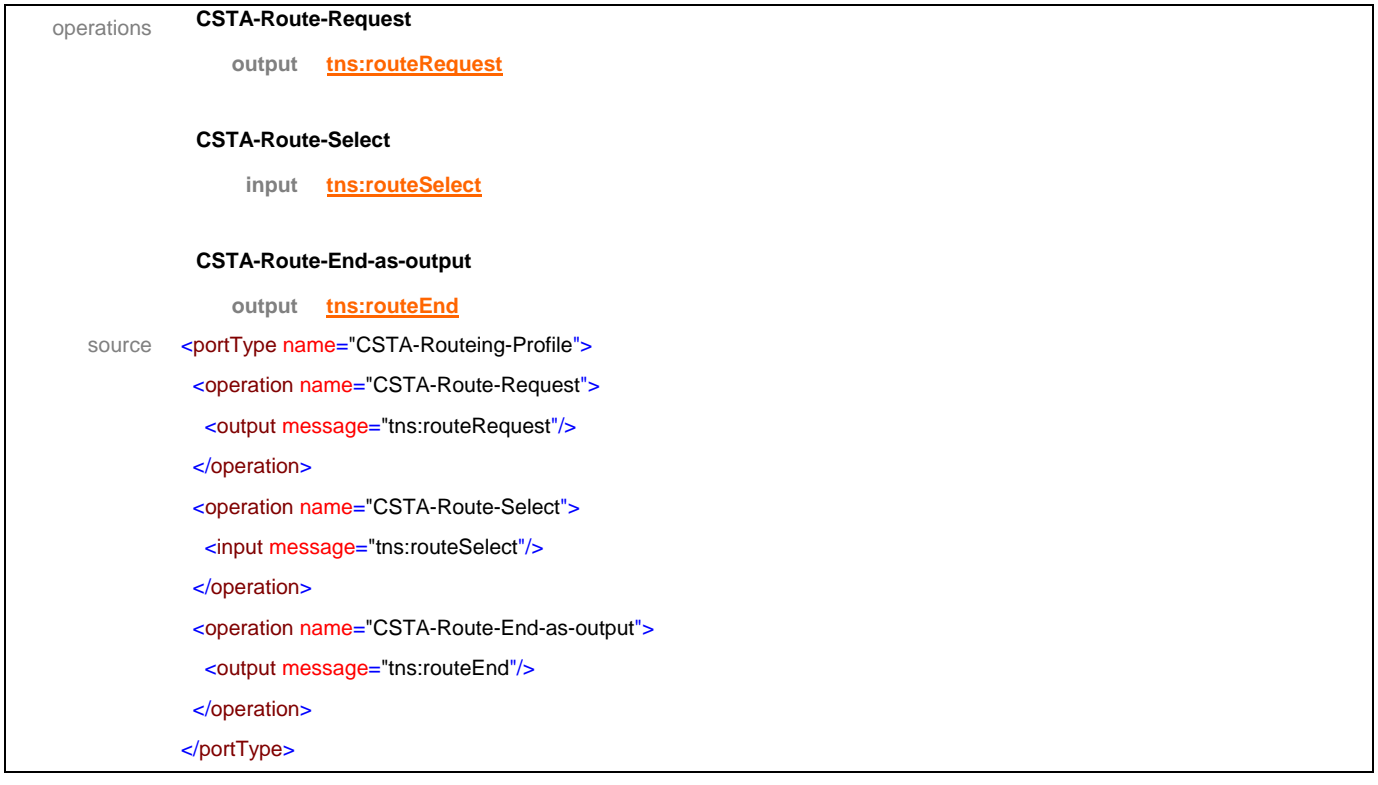

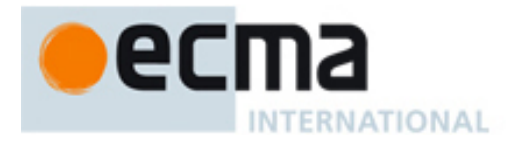

# **25 Level 1a Voice Browser Profile - Port Type**

This Clause specifies the CSTA-Level-1a-Voice-Browser-Profile portType. This portType specifies the required CSTA WSDL operations to support the CSTA Level 1a Voice Browser profile as specified in ECMA-269 2.1.3.3.

Implementations may support other operations in addition to the operations specified in this port type.

### porttype **CSTA-Level-1a-Voice-Browser-Profile**

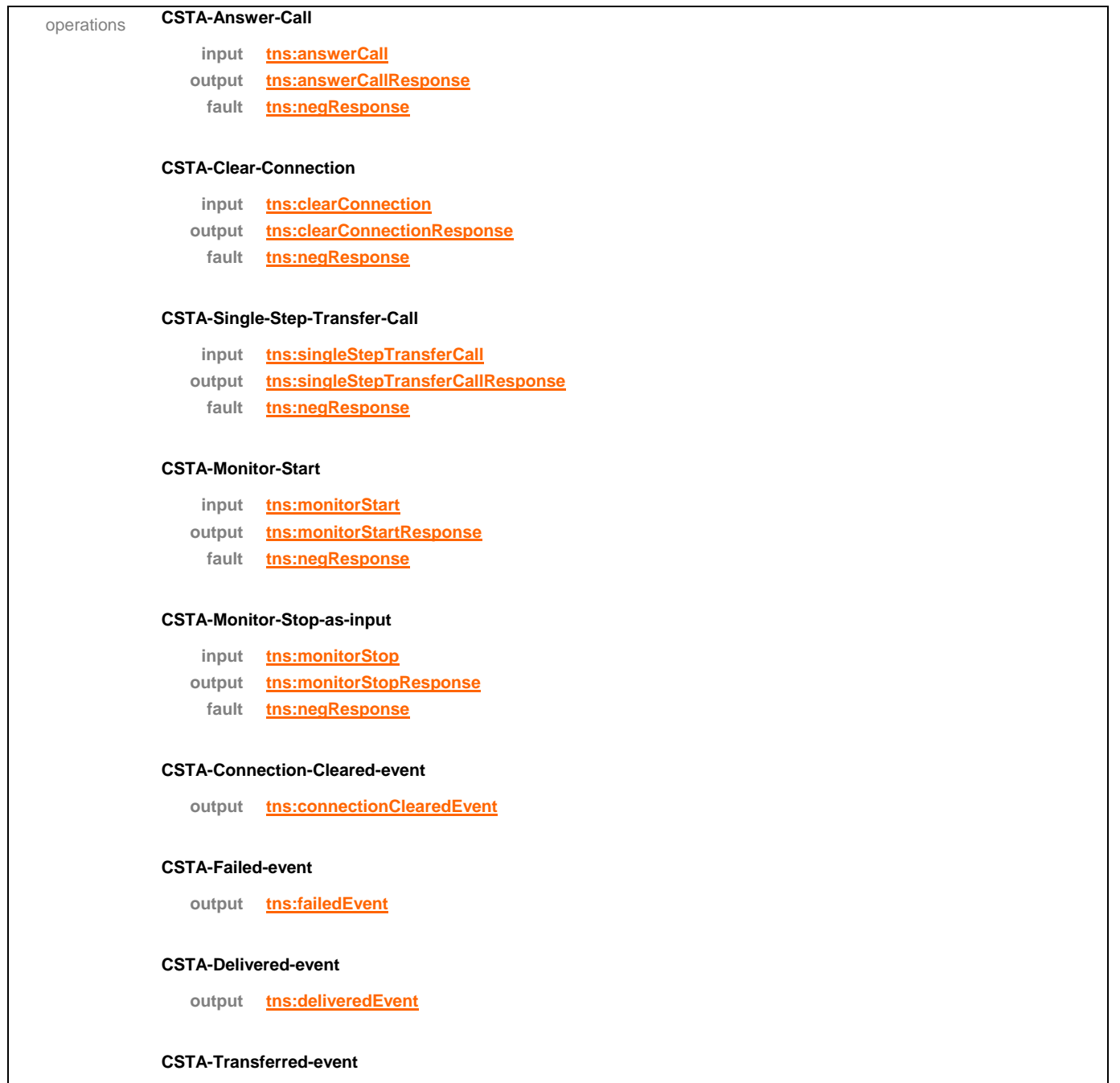

**output tns:transferedEvent**

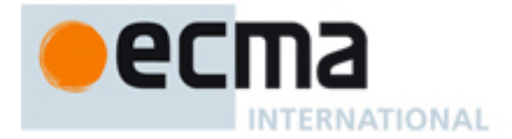

### **CSTA-Established-event**

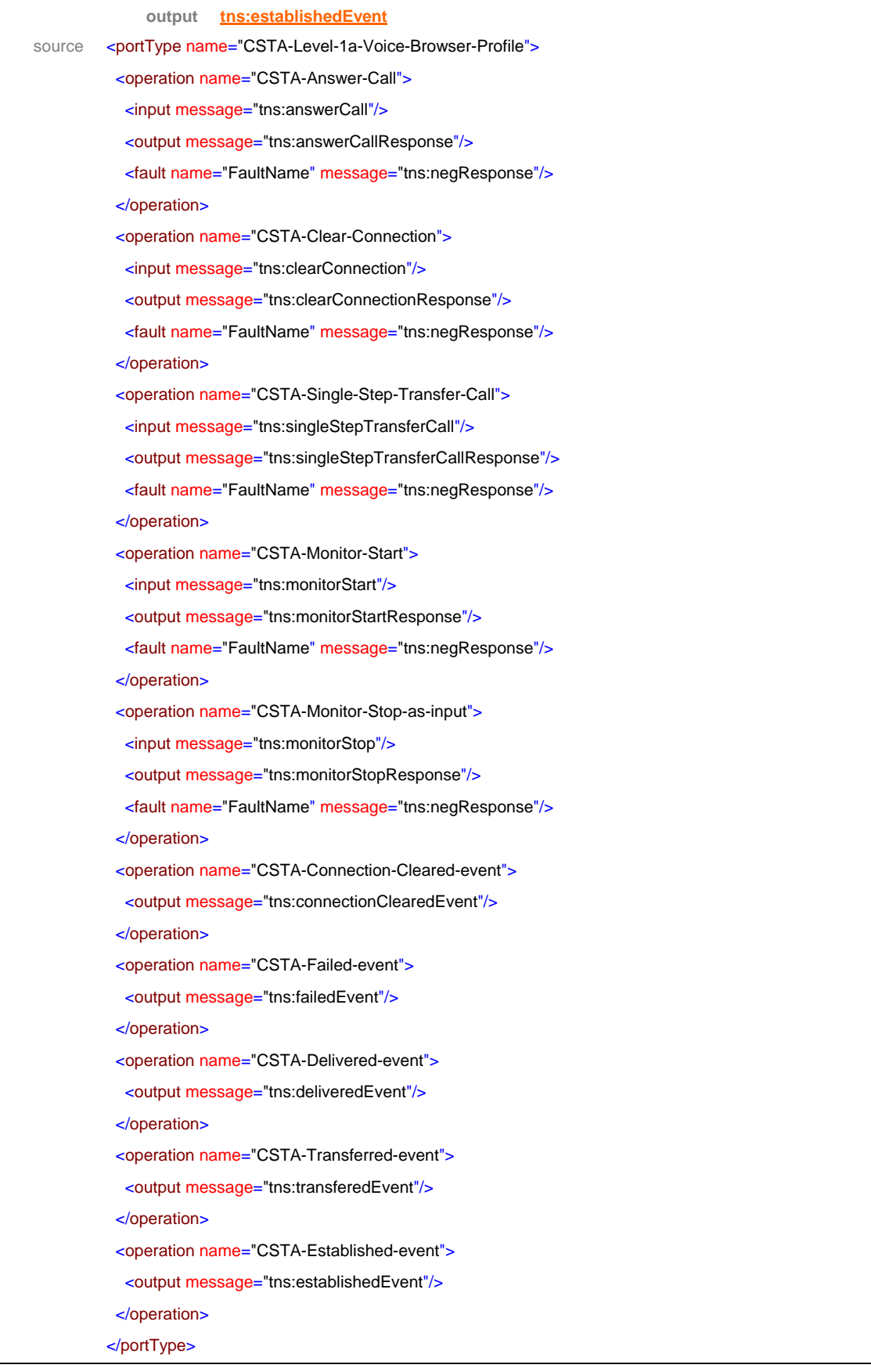

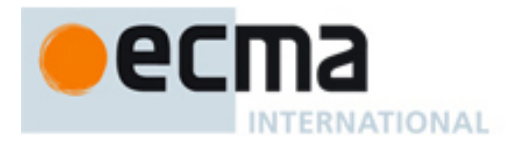

# **26 Level 1b Voice Browser Profile - Port Type**

This Clause specifies the CSTA-Level-1b-Voice-Browser-Profile portType. This portType specifies the required CSTA WSDL operations to support the CSTA Level 1b Voice Browser profile as specified in ECMA-269 2.1.3.4.

Implementations may support other operations in addition to the operations specified in this port type.

### porttype **CSTA-Level-1b-Voice-Browser-Profile**

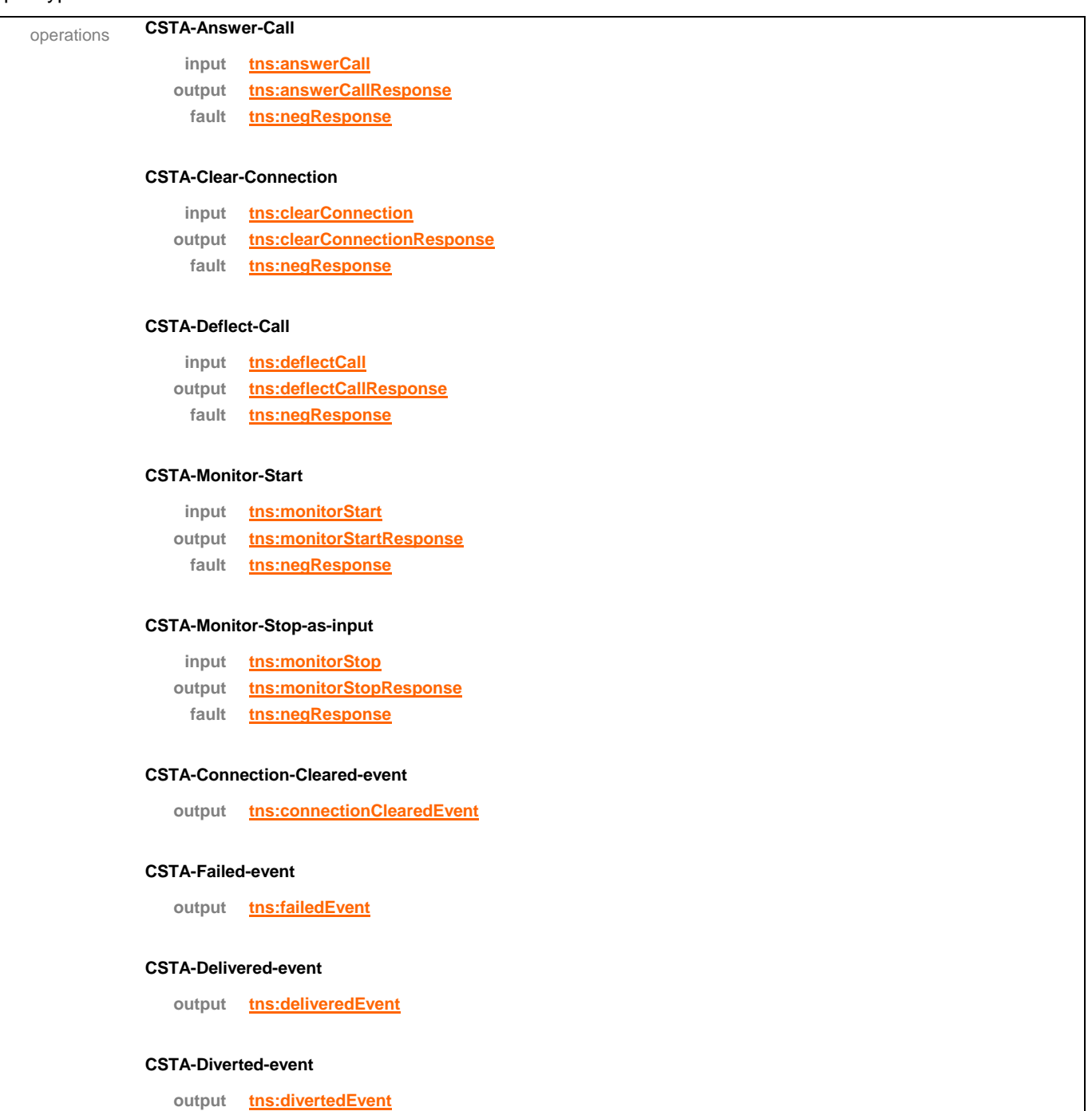

**CSTA-Established-event** 

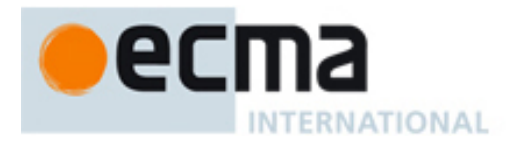

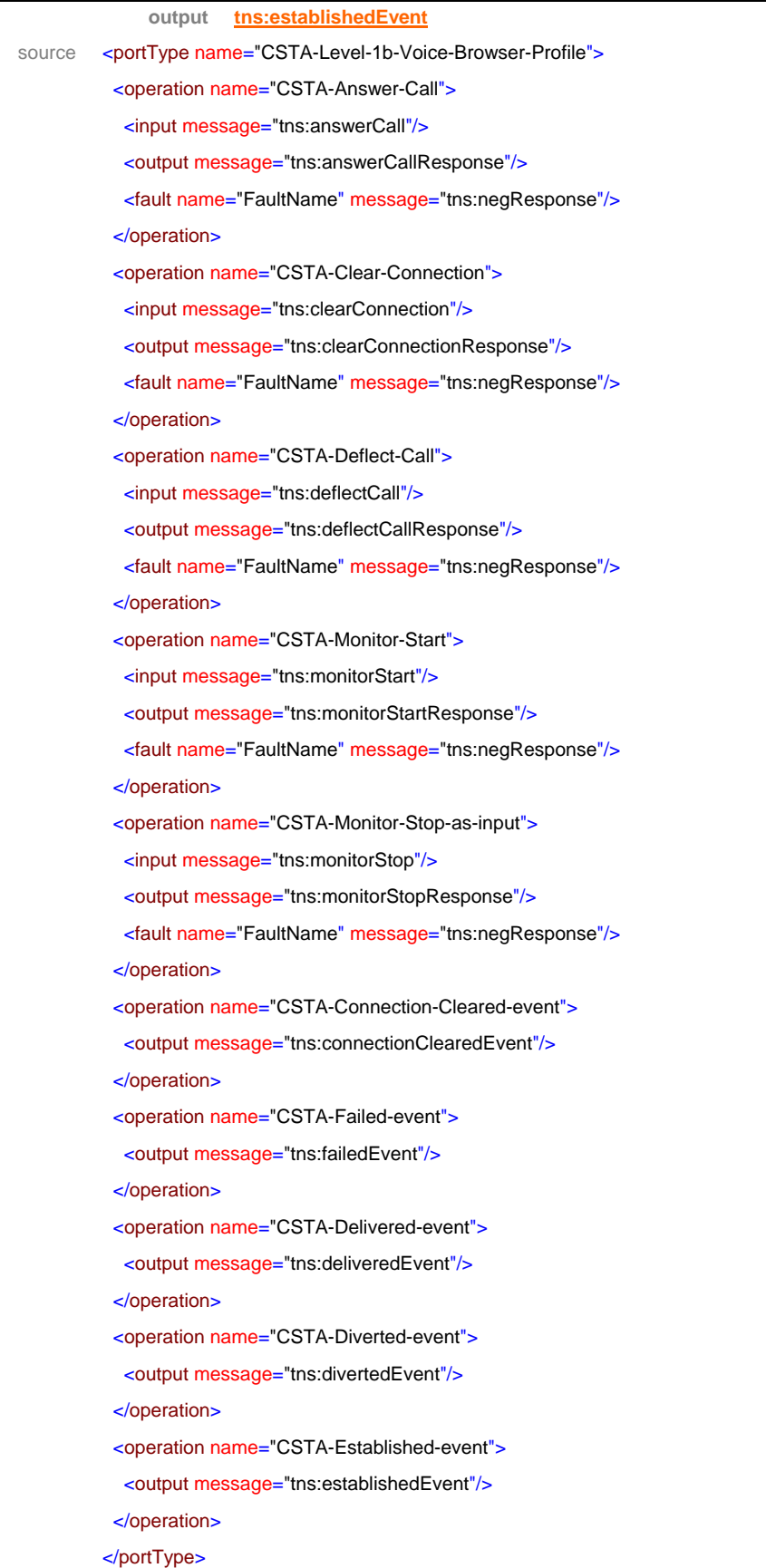

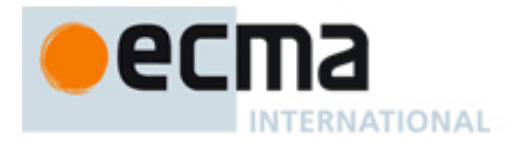

# **27 Level 2a Voice Browser Profile - Port Type**

This Clause specifies the CSTA-Level-2a-Voice-Browser-Profile portType. This portType specifies the required CSTA WSDL operations to support the CSTA Level 2a Voice Browser profile as specified in ECMA-269 2.1.3.5.

Implementations may support other operations in addition to the operations specified in this port type.

### porttype **CSTA-Level-2a-Voice-Browser-Profile**

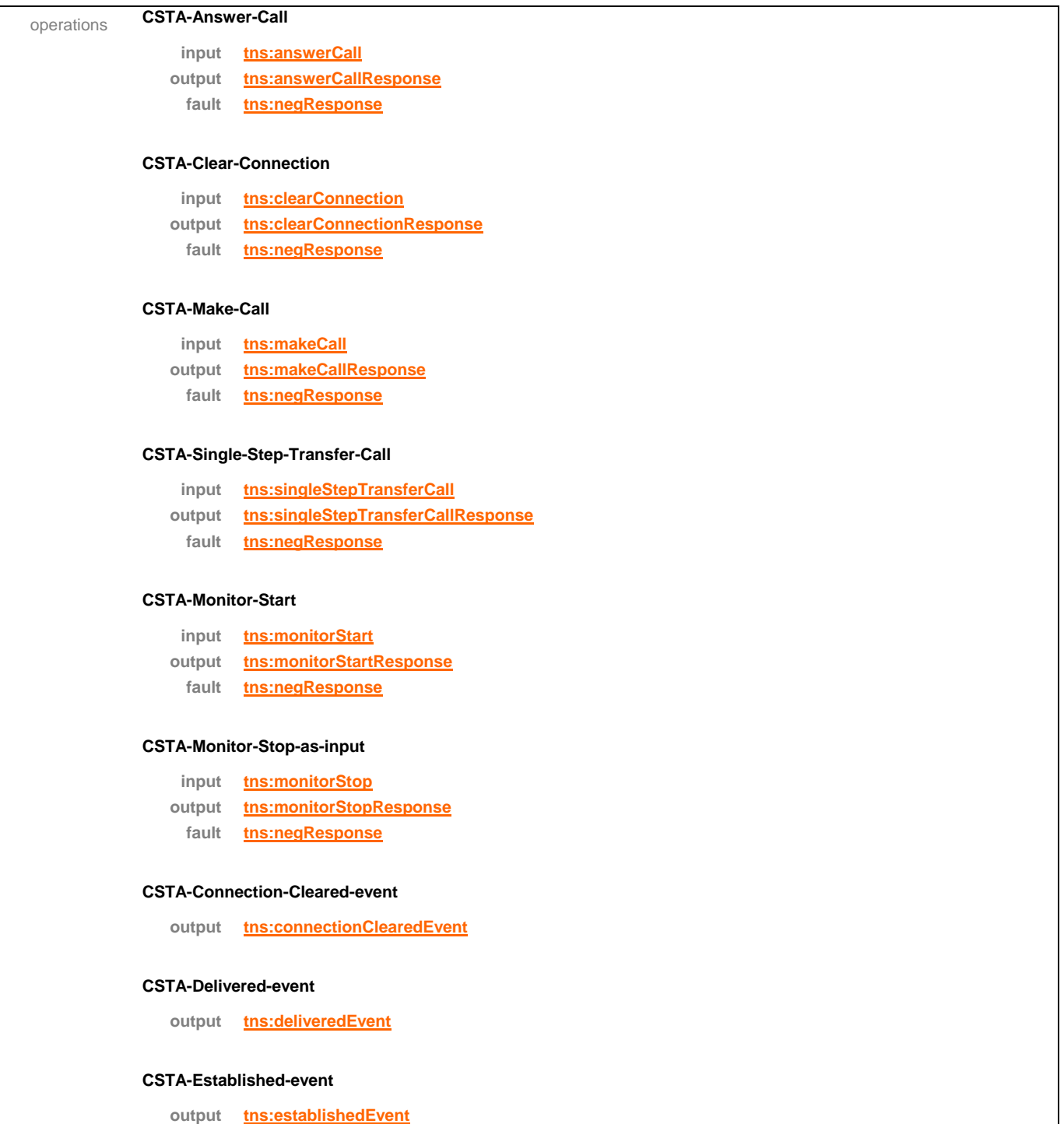

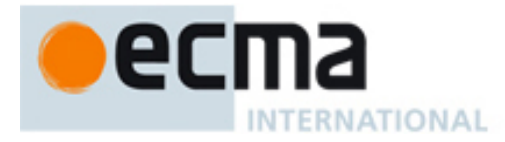

### **CSTA-Failed-event**

output tns:failedEvent

#### **CSTA-Network-Reached-event**

output tns:networkReachedEvent

#### **CSTA-Originated-event**

**output tns:originatedEvent**

**CSTA-Transferred-event output tns:transferedEvent** source <portType name="CSTA-Level-2a-Voice-Browser-Profile"> <fault name="FaultName" message="tns:negResponse"/> <input message="tns:clearConnection"/> <operation name="CSTA-Answer-Call"> <input message="tns:answerCall"/> <output message="tns:answerCallResponse"/> </operation> <operation name="CSTA-Clear-Connection"> <output message="tns:clearConnectionResponse"/> <fault name="FaultName" message="tns:negResponse"/>

</operation>

<operation name="CSTA-Make-Call">

<input message="tns:makeCall"/>

<output message="tns:makeCallResponse"/>

 <fault name="FaultName" message="tns:negResponse"/> </operation>

<operation name="CSTA-Single-Step-Transfer-Call">

<input message="tns:singleStepTransferCall"/>

<output message="tns:singleStepTransferCallResponse"/>

 <fault name="FaultName" message="tns:negResponse"/> </operation>

<operation name="CSTA-Monitor-Start">

<input message="tns:monitorStart"/>

<output message="tns:monitorStartResponse"/>

<fault name="FaultName" message="tns:negResponse"/>

</operation>

<operation name="CSTA-Monitor-Stop-as-input">

<input message="tns:monitorStop"/>

<output message="tns:monitorStopResponse"/>

<fault name="FaultName" message="tns:negResponse"/>

</operation>

<operation name="CSTA-Connection-Cleared-event">

# ecma **INTERNATIONAL**

```
 <output message="tns:connectionClearedEvent"/>
  </operation>
  <operation name="CSTA-Delivered-event">
   <output message="tns:deliveredEvent"/>
  </operation>
  <operation name="CSTA-Established-event">
   <output message="tns:establishedEvent"/>
  </operation>
 <operation name="CSTA-Failed-event">
   <output message="tns:failedEvent"/>
  </operation>
  <operation name="CSTA-Network-Reached-event">
   <output message="tns:networkReachedEvent"/>
  </operation>
  <operation name="CSTA-Originated-event">
   <output message="tns:originatedEvent"/>
  </operation>
  <operation name="CSTA-Transferred-event">
   <output message="tns:transferedEvent"/>
  </operation>
</portType>
```
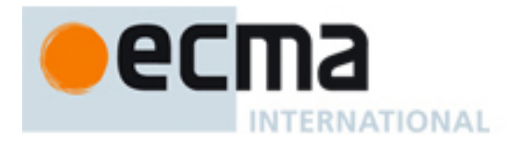

# **28 Level 2b Voice Browser Profile - Port Type**

This Clause specifies the CSTA-Level-2b-Voice-Browser-Profile portType. This portType specifies the required CSTA WSDL operations to support the CSTA Level 2b Voice Browser profile as specified in ECMA-269 2.1.3.5.

Implementations may support other operations in addition to the operations specified in this port type.

### porttype **CSTA-Level-2b-Voice-Browser-Profile**

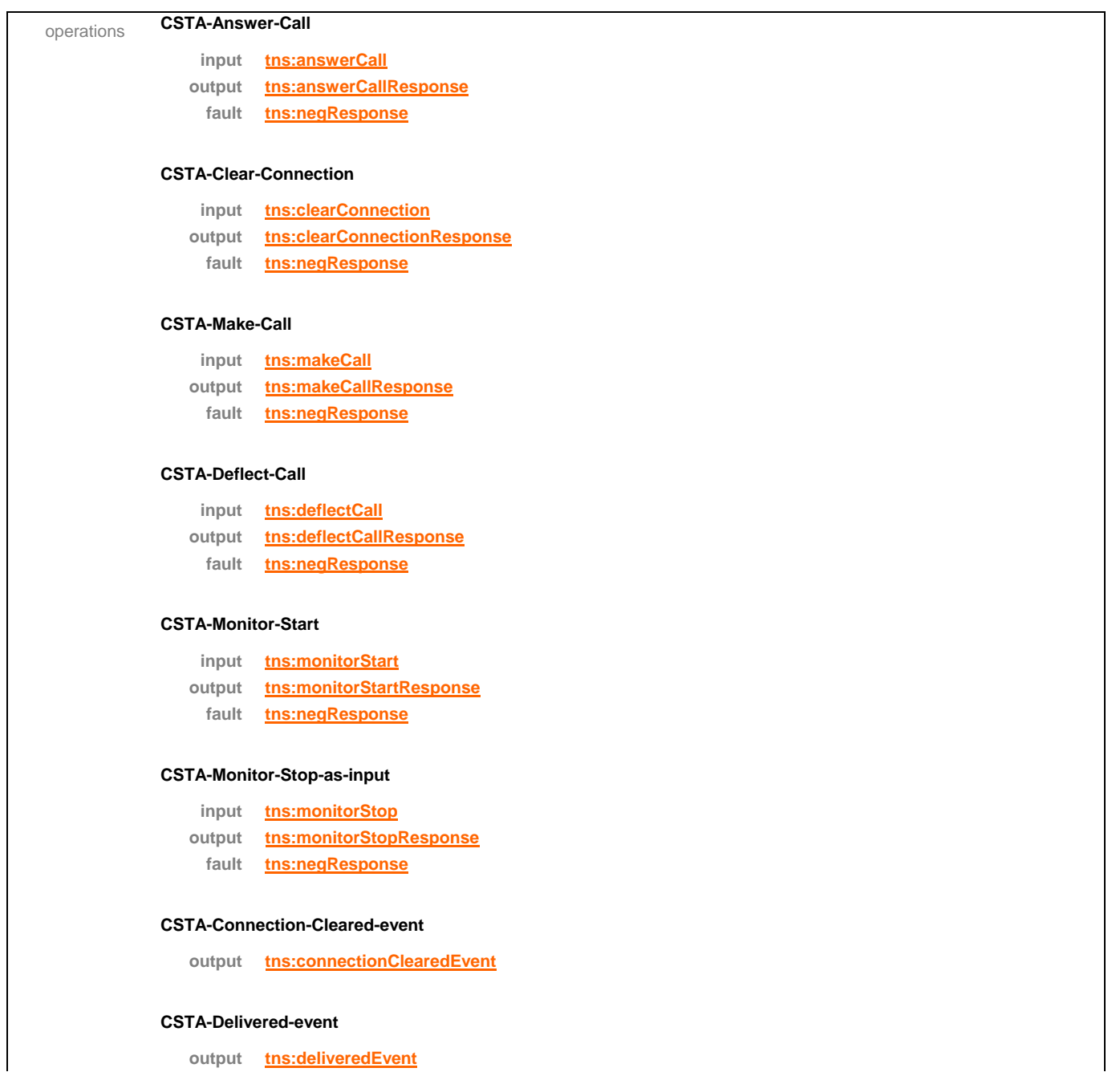

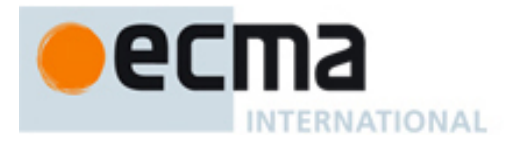

#### **CSTA-Established-event**

**output tns:establishedEvent**

#### **CSTA-Failed-event**

**output tns:failedEvent**

#### **CSTA-Network-Reached-event**

output tns:networkReachedEvent

#### **CSTA-Originated-event**

**output tns:originatedEvent**

#### **CSTA-Diverted-event**

**output tns:divertedEvent**

source <portType name="CSTA-Level-2b-Voice-Browser-Profile">

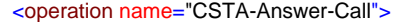

<input message="tns:answerCall"/>

<output message="tns:answerCallResponse"/>

<fault name="FaultName" message="tns:negResponse"/>

</operation>

<operation name="CSTA-Clear-Connection">

<input message="tns:clearConnection"/>

<output message="tns:clearConnectionResponse"/>

<fault name="FaultName" message="tns:negResponse"/>

</operation>

<operation name="CSTA-Make-Call">

<input message="tns:makeCall"/>

<output message="tns:makeCallResponse"/>

<fault name="FaultName" message="tns:negResponse"/>

</operation>

<operation name="CSTA-Deflect-Call">

<input message="tns:deflectCall"/>

<output message="tns:deflectCallResponse"/>

<fault name="FaultName" message="tns:negResponse"/>

</operation>

<operation name="CSTA-Monitor-Start">

<input message="tns:monitorStart"/>

<output message="tns:monitorStartResponse"/>

<fault name="FaultName" message="tns:negResponse"/>

</operation>

<operation name="CSTA-Monitor-Stop-as-input">

<input message="tns:monitorStop"/>

<output message="tns:monitorStopResponse"/>

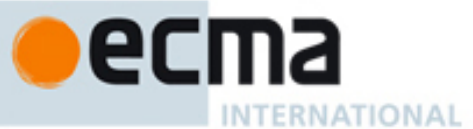

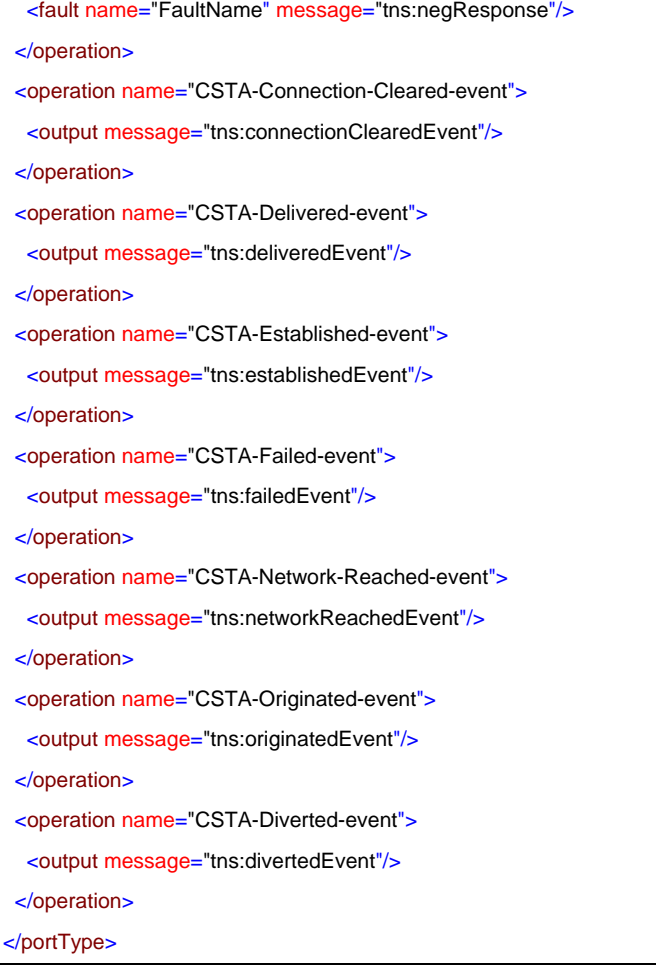

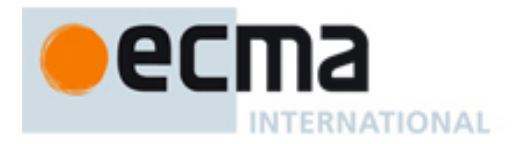

# **29 Minimal uaCSTA Call Control Profile – Port Type**

This Clause specifies the CSTA-Minimal-uaCSTA-Call-Control-Profile portType. This portType specifies the required CSTA WSDL operations to support the CSTA Minimal uaCSTA Call Control Profile as specified in ECMA-269 2.1.3.6.

Implementations may support other operations in addition to the operations specified in this port type.

## porttype **CSTA-Minimal-uaCSTA-Call-Control-Profile**

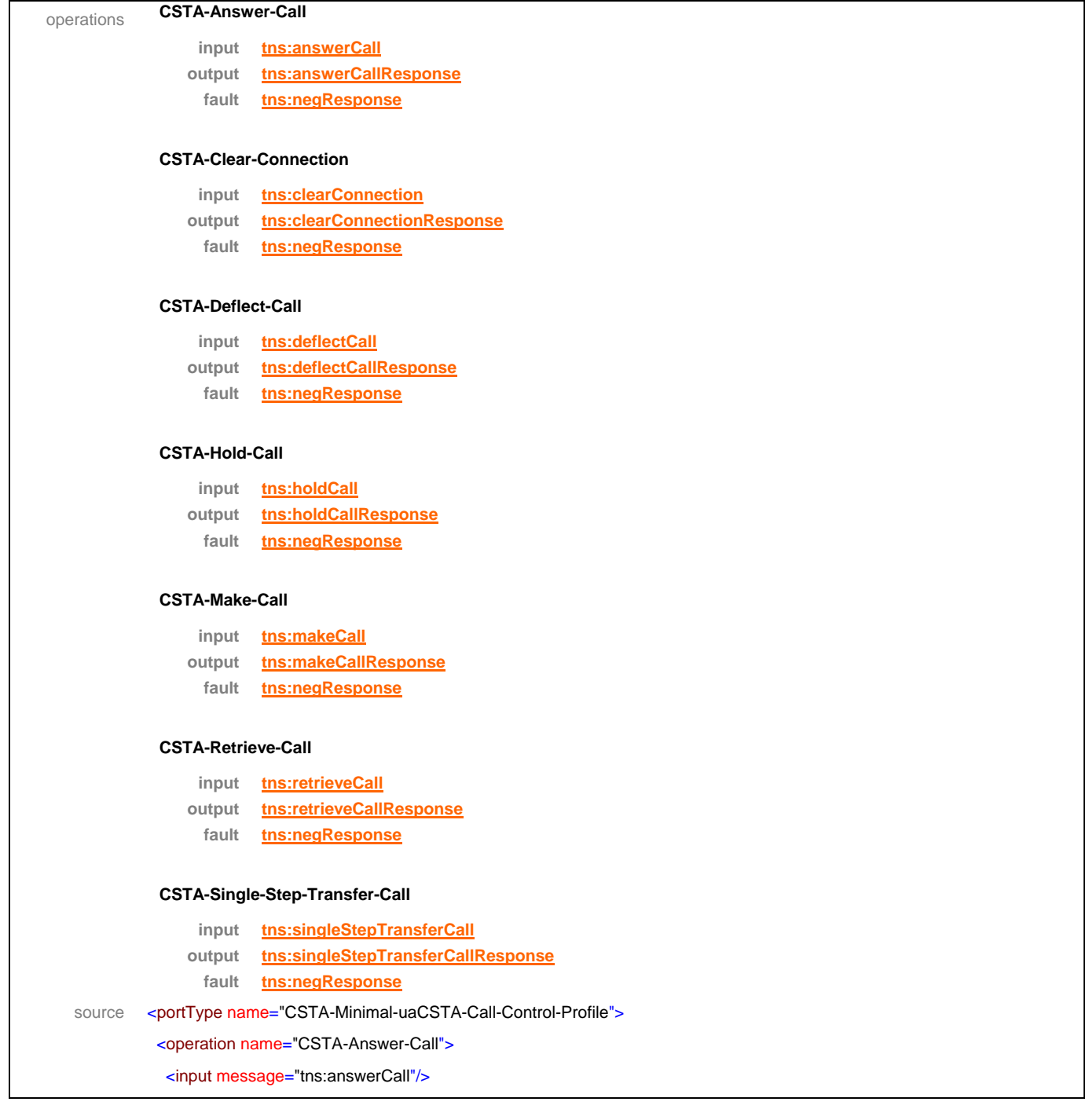

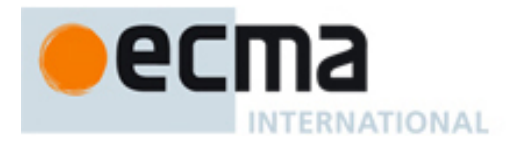

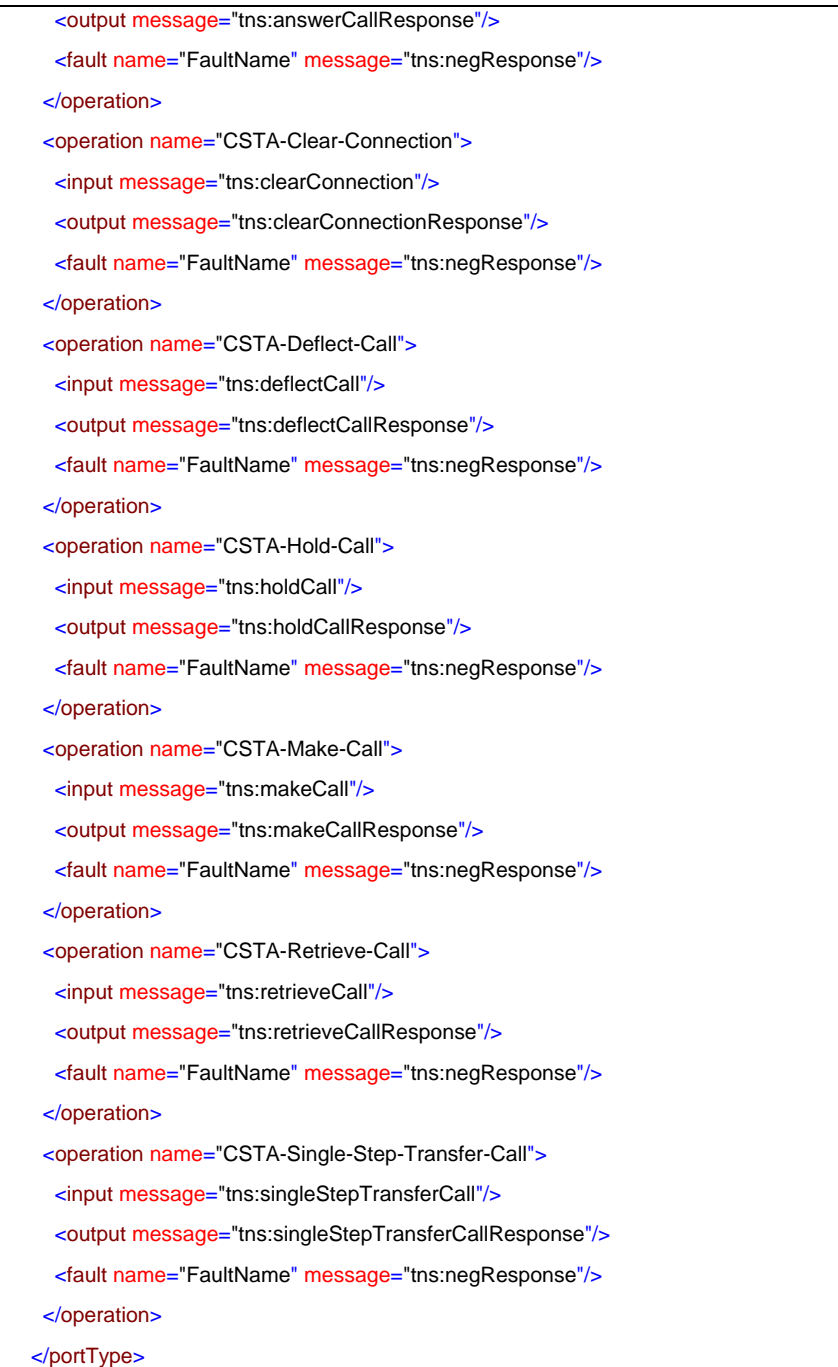

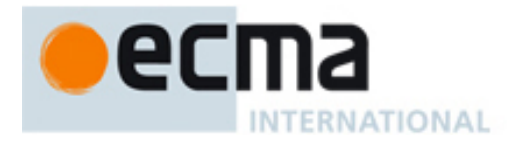

# **30 Basic uaCSTA Call Control Profile – Port Type**

This Clause specifies the CSTA-Basic-uaCSTA-Call-Control-Profile portType. This portType specifies the required CSTA WSDL operations to support the CSTA Basic uaCSTA Call Control Profile as specified in ECMA-269 2.1.3.7.

Implementations may support other operations in addition to the operations specified in this port type.

## porttype **CSTA-Basic-uaCSTA-Call-Control-Profile**

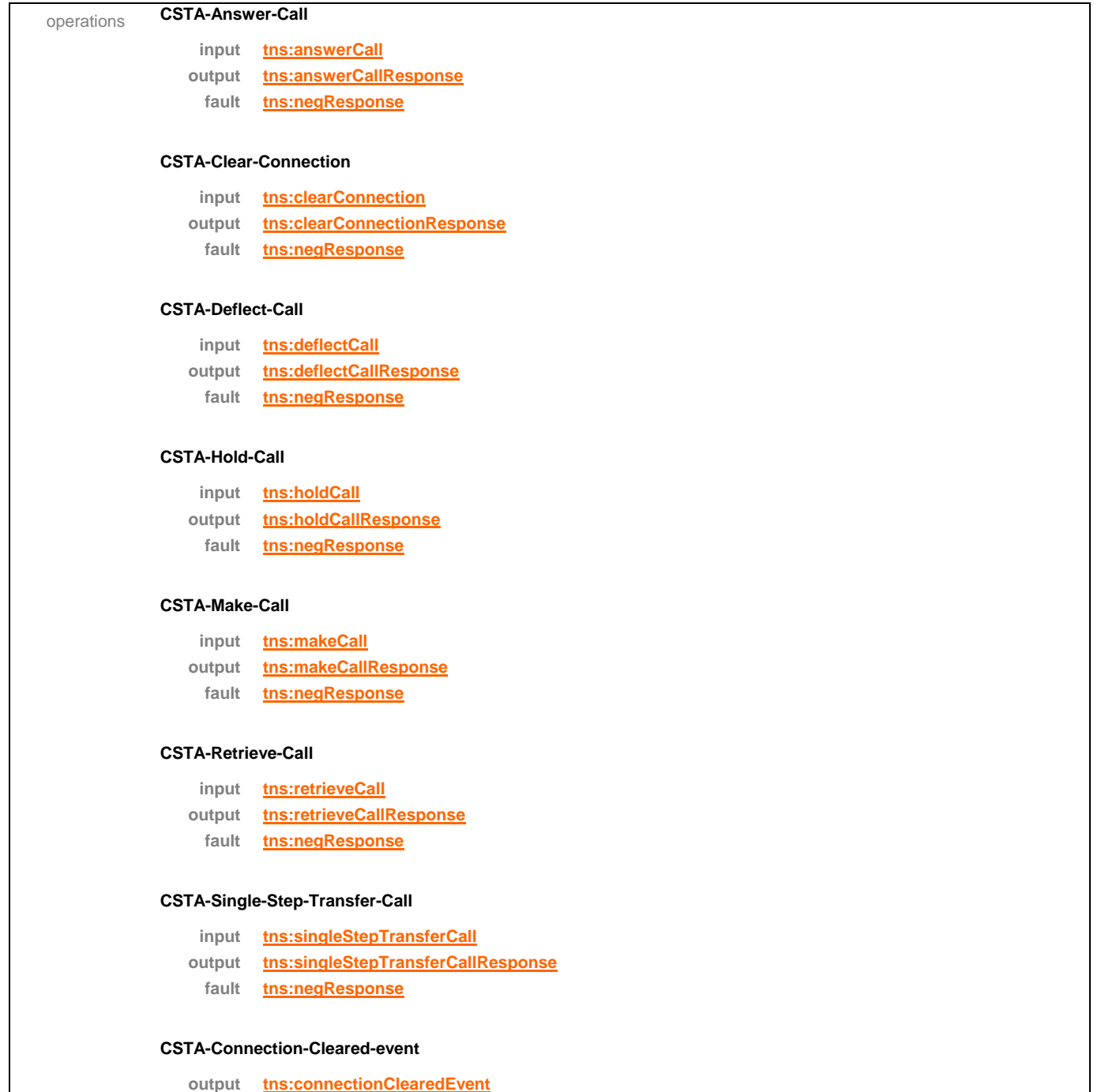

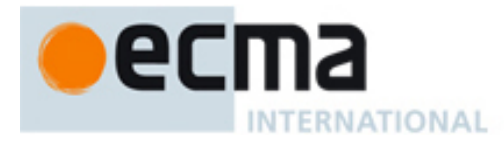

#### **CSTA-Delivered-event**

**output tns:deliveredEvent**

#### **CSTA-Diverted-event**

**output tns:divertedEvent**

#### **CSTA-Established-event**

**output tns:establishedEvent**

#### **CSTA-Failed-event**

**output tns:failedEvent**

#### **CSTA-Held-event**

**output tns:heldEvent**

#### **CSTA-Network-Reached-event**

**output tns:networkReachedEvent**

#### **CSTA-Retrieved-event**

output **tns:retrievedEvent** 

#### **CSTA-Service-Initiated-event**

output tns:serviceInitiatedEvent

#### **CSTA-Transferred-event**

**output tns:transferedEvent**

#### **CSTA-Monitor-Start**

- **input tns:monitorStart**
- **output tns:monitorStartResponse**
	- **fault tns:negResponse**

#### **CSTA-Monitor-Stop-as-input**

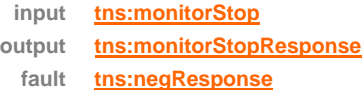

source

<operation name="CSTA-Answer-Call">

<input message="tns:answerCall"/>

<output message="tns:answerCallResponse"/>

<fault name="FaultName" message="tns:negResponse"/>

<portType name="CSTA-Basic-uaCSTA-Call-Control-Profile">

</operation>

<operation name="CSTA-Clear-Connection">

<input message="tns:clearConnection"/>

<output message="tns:clearConnectionResponse"/>

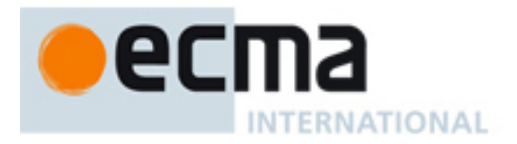

```
 <fault name="FaultName" message="tns:negResponse"/>
 </operation>
 <operation name="CSTA-Deflect-Call">
   <input message="tns:deflectCall"/>
<output message="tns:deflectCallResponse"/>
<input message="tns:holdCall"/>
<input message="tns:makeCall"/>
<output message="tns:makeCallResponse"/>
<fault name="FaultName" message="tns:negResponse"/>
<operation name="CSTA-Single-Step-Transfer-Call">
</operation>
<output message="tns:deliveredEvent"/>
</operation>
<operation name="CSTA-Diverted-event">
<output message="tns:failedEvent"/>
  <fault name="FaultName" message="tns:negResponse"/>
 </operation>
 <operation name="CSTA-Hold-Call">
  <output message="tns:holdCallResponse"/>
  <fault name="FaultName" message="tns:negResponse"/>
  </operation>
 <operation name="CSTA-Make-Call">
  </operation>
<operation name="CSTA-Retrieve-Call">
  <input message="tns:retrieveCall"/>
  <output message="tns:retrieveCallResponse"/>
  <fault name="FaultName" message="tns:negResponse"/>
 </operation>
   <input message="tns:singleStepTransferCall"/>
  <output message="tns:singleStepTransferCallResponse"/>
  <fault name="FaultName" message="tns:negResponse"/>
 <operation name="CSTA-Connection-Cleared-event">
   <output message="tns:connectionClearedEvent"/>
 </operation>
 <operation name="CSTA-Delivered-event">
   <output message="tns:divertedEvent"/>
 </operation>
 <operation name="CSTA-Established-event">
   <output message="tns:establishedEvent"/>
 </operation>
<operation name="CSTA-Failed-event">
 </operation>
 <operation name="CSTA-Held-event">
   <output message="tns:heldEvent"/>
```
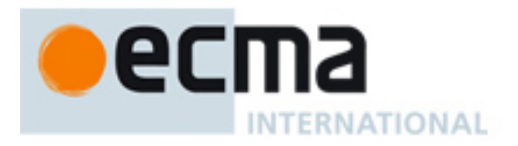

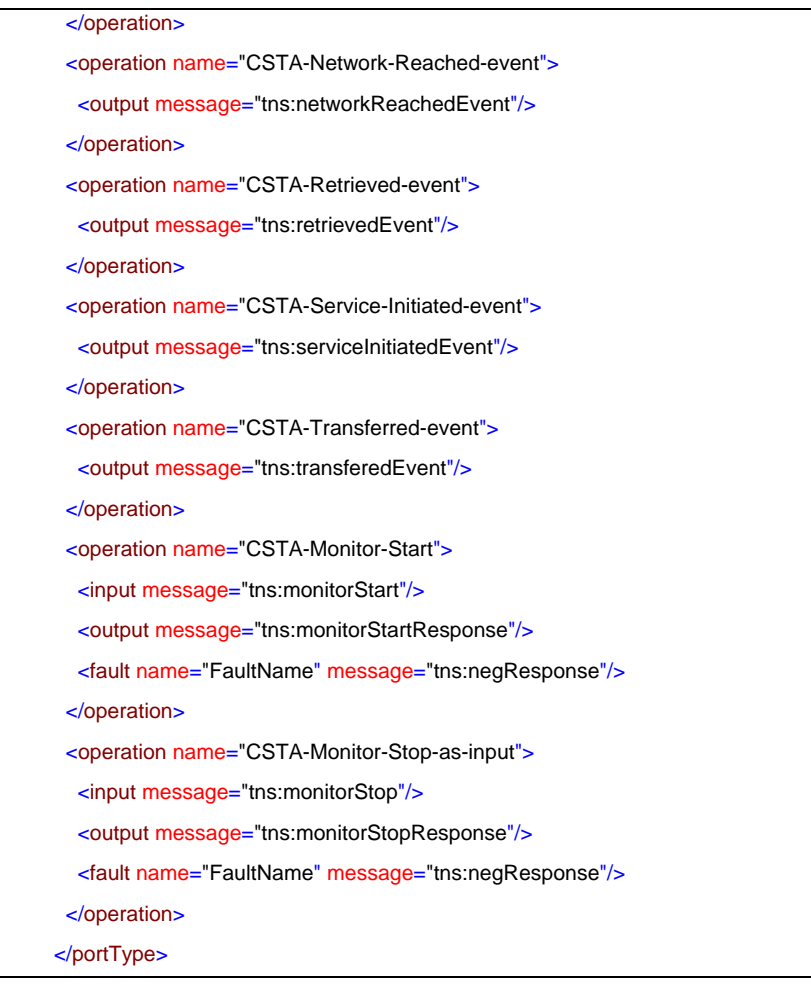

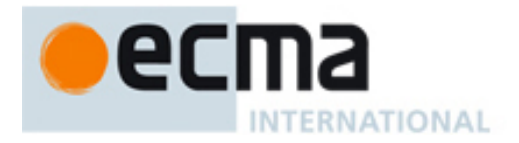

# **31 Advanced uaCSTA Call Control Profile – Port Type**

This Clause specifies the CSTA-Advanced-uaCSTA-Call-Control-Profile portType. This portType specifies the required CSTA WSDL operations to support the CSTA Advanced uaCSTA Call Control Profile as specified in ECMA-269 2.1.3.8.

Implementations may support other operations in addition to the operations specified in this port type.

## porttype **CSTA-Advanced-uaCSTA-Call-Control-Profile**

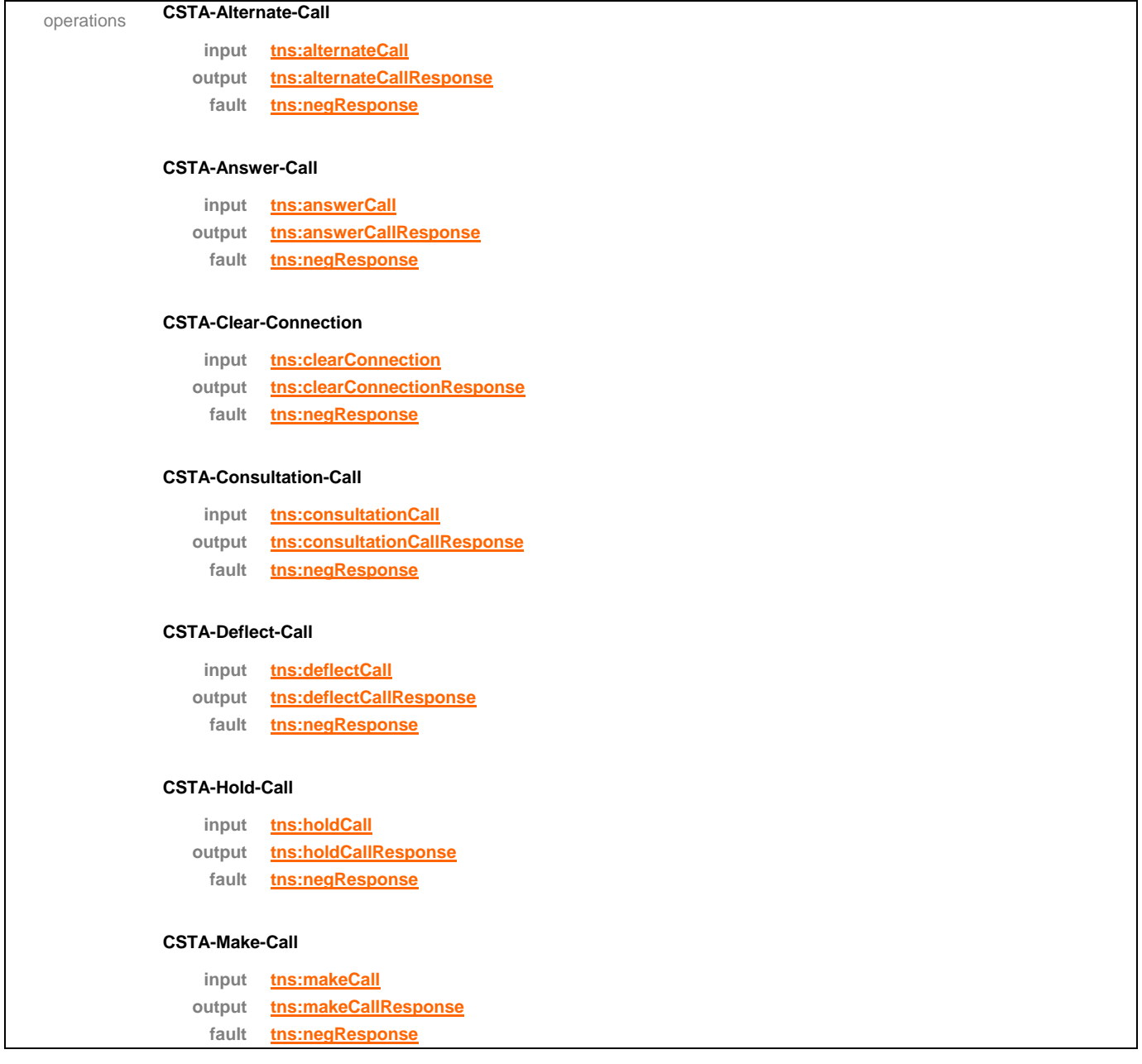
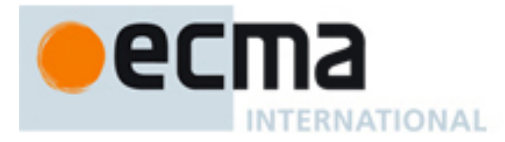

# **CSTA-Reconnect-Call**

**input tns:reconnectCall output tns:reconnectCallResponse**

**fault tns:negResponse**

## **CSTA-Retrieve-Call**

**input tns:retrieveCall**

**output tns:retrieveCallResponse**

**fault tns:negResponse**

# **CSTA-Single-Step-Transfer-Call**

input **tns:singleStepTransferCall** 

**output tns:singleStepTransferCallResponse fault tns:negResponse**

# **CSTA-Transfer-Call**

**input tns:transferCall output tns:transferCallResponse** fault **tns:negResponse** 

#### **CSTA-Connection-Cleared-event**

**output tns:connectionClearedEvent**

#### **CSTA-Delivered-event**

**output tns:deliveredEvent**

#### **CSTA-Diverted-event**

**output tns:divertedEvent**

#### **CSTA-Established-event**

**output tns:establishedEvent**

# **CSTA-Failed-event**

output tns:failedEvent

## **CSTA-Held-event**

**output tns:heldEvent**

#### **CSTA-Network-Reached-event**

**output tns:networkReachedEvent**

## **CSTA-Originated-event**

**output tns:originatedEvent**

**CSTA-Retrieved-event** 

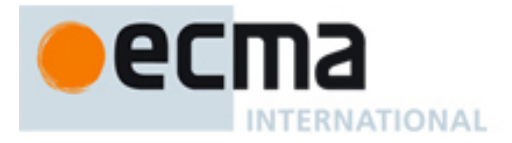

**output tns:retrievedEvent**

# **CSTA-Service-Initiated-event output tns:serviceInitiatedEvent CSTA-Transferred-event output tns:transferedEvent CSTA-Monitor-Start input tns:monitorStart output tns:monitorStartResponse fault tns:negResponse CSTA-Monitor-Stop-as-input**  input **tns:monitorStop output tns:monitorStopResponse fault tns:negResponse CSTA-Get-Switching-Function-Capabilities input tns:getSwitchingFunctionCaps output tns:getSwitchingFunctionCapsResponse fault tns:negResponse** source <portType name="CSTA-Advanced-uaCSTA-Call-Control-Profile"> <operation name="CSTA-Alternate-Call"> <input message="tns:alternateCall"/> <fault name="FaultName" message="tns:negResponse"/> <output message="tns:clearConnectionResponse"/> <output message="tns:consultationCallResponse"/> <fault name="FaultName" message="tns:negResponse"/> <output message="tns:alternateCallResponse"/> <fault name="FaultName" message="tns:negResponse"/> </operation> <operation name="CSTA-Answer-Call"> <input message="tns:answerCall"/> <output message="tns:answerCallResponse"/> </operation> <operation name="CSTA-Clear-Connection"> <input message="tns:clearConnection"/> <fault name="FaultName" message="tns:negResponse"/> </operation> <operation name="CSTA-Consultation-Call"> <input message="tns:consultationCall"/>

- </operation>
- <operation name="CSTA-Deflect-Call">
- <input message="tns:deflectCall"/>

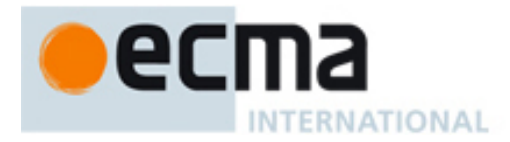

 <output message="tns:deflectCallResponse"/> <fault name="FaultName" message="tns:negResponse"/> </operation> <operation name="CSTA-Hold-Call"> <input message="tns:holdCall"/> <operation name="CSTA-Make-Call"> <operation name="CSTA-Reconnect-Call"> <input message="tns:reconnectCall"/> <fault name="FaultName" message="tns:negResponse"/> <fault name="FaultName" message="tns:negResponse"/> </operation> <operation name="CSTA-Connection-Cleared-event"> <output message="tns:divertedEvent"/> <output message="tns:holdCallResponse"/> <fault name="FaultName" message="tns:negResponse"/> </operation> <input message="tns:makeCall"/> <output message="tns:makeCallResponse"/> <fault name="FaultName" message="tns:negResponse"/> </operation> <output message="tns:reconnectCallResponse"/> <fault name="FaultName" message="tns:negResponse"/> </operation> <operation name="CSTA-Retrieve-Call"> <input message="tns:retrieveCall"/> <output message="tns:retrieveCallResponse"/> <fault name="FaultName" message="tns:negResponse"/> </operation> <operation name="CSTA-Single-Step-Transfer-Call"> <input message="tns:singleStepTransferCall"/> <output message="tns:singleStepTransferCallResponse"/> </operation> <operation name="CSTA-Transfer-Call"> <input message="tns:transferCall"/> <output message="tns:transferCallResponse"/> <output message="tns:connectionClearedEvent"/> </operation> <operation name="CSTA-Delivered-event"> <output message="tns:deliveredEvent"/> </operation> <operation name="CSTA-Diverted-event"> </operation> <operation name="CSTA-Established-event"> <output message="tns:establishedEvent"/>

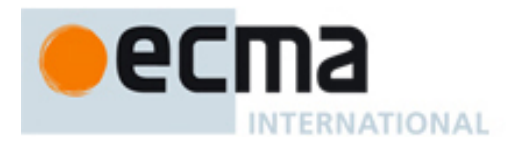

</operation>

# <output message="tns:heldEvent"/> </operation> </operation> <input message="tns:monitorStart"/> <output message="tns:monitorStartResponse"/> <fault name="FaultName" message="tns:negResponse"/> <operation name="CSTA-Get-Switching-Function-Capabilities"> </operation> <operation name="CSTA-Failed-event"> <output message="tns:failedEvent"/> </operation> <operation name="CSTA-Held-event"> <operation name="CSTA-Network-Reached-event"> <output message="tns:networkReachedEvent"/> </operation> <operation name="CSTA-Originated-event"> <output message="tns:originatedEvent"/> </operation> <operation name="CSTA-Retrieved-event"> <output message="tns:retrievedEvent"/> </operation> <operation name="CSTA-Service-Initiated-event"> <output message="tns:serviceInitiatedEvent"/> <operation name="CSTA-Transferred-event"> <output message="tns:transferedEvent"/> </operation> <operation name="CSTA-Monitor-Start"> </operation> <operation name="CSTA-Monitor-Stop-as-input"> <input message="tns:monitorStop"/> <output message="tns:monitorStopResponse"/> <fault name="FaultName" message="tns:negResponse"/> </operation> <input message="tns:getSwitchingFunctionCaps"/> <output message="tns:getSwitchingFunctionCapsResponse"/> <fault name="FaultName" message="tns:negResponse"/> </portType>

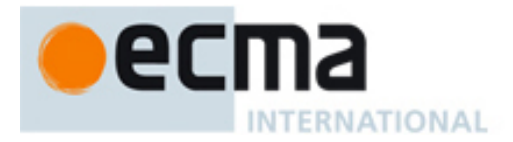

# **32 Conferencing uaCSTA with Basic Call Control Profile – Port Type**

This Clause specifies the CSTA-Conferencing-uaCSTA-Basic-Call-Control-Profile portType. This portType specifies the required CSTA WSDL operations to support the CSTA Conferencing uaCSTA Profile with the Basic uaCSTA Call Control Profile as specified in ECMA-269 2.1.3.9.

Implementations may support other operations in addition to the operations specified in this port type.

# porttype **CSTA-Conferencing-uaCSTA-Basic-Call-Control-Profile**

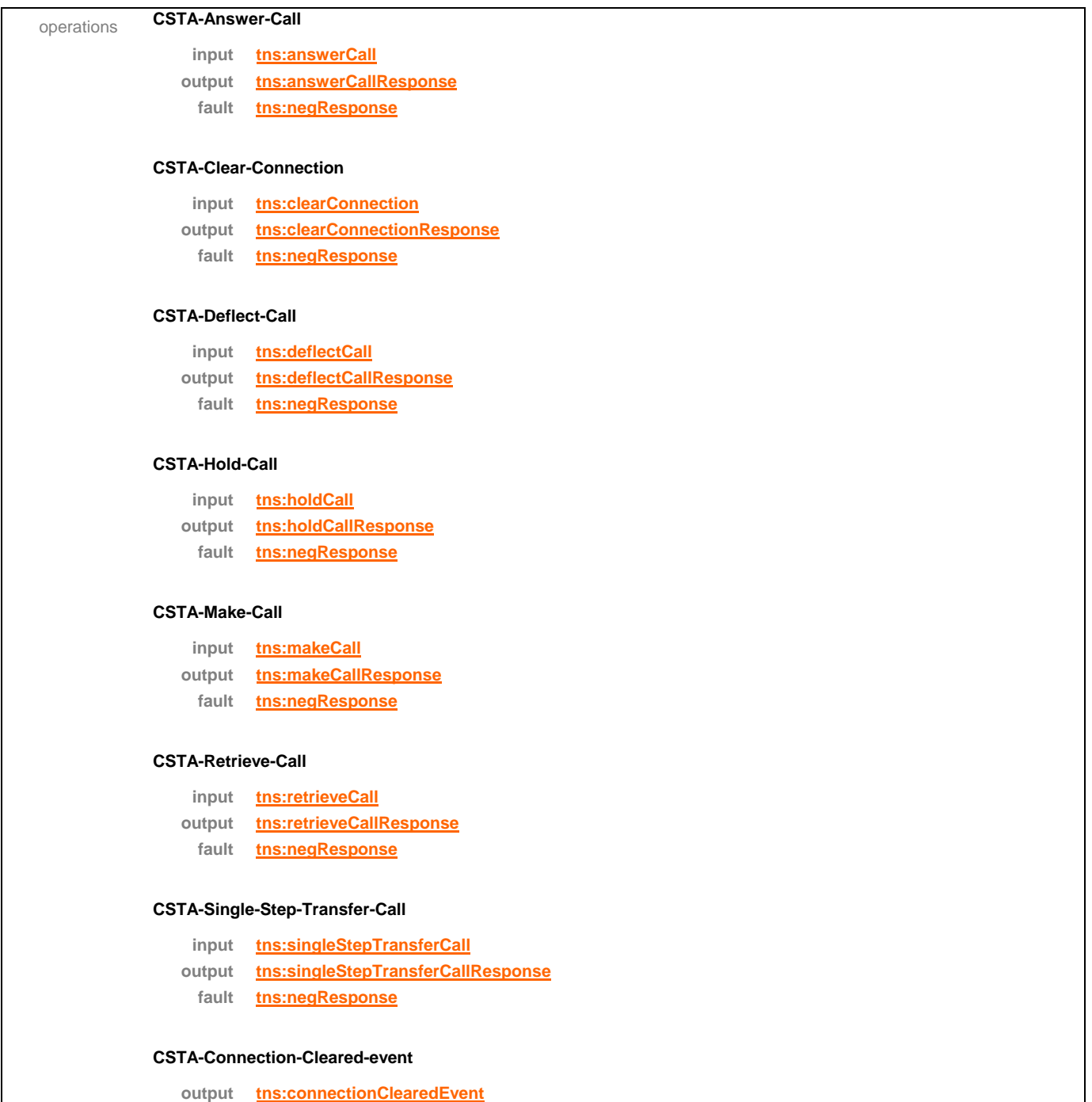

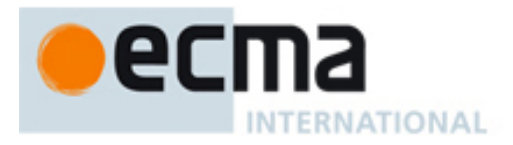

## **CSTA-Delivered-event**

**output tns:deliveredEvent**

#### **CSTA-Diverted-event**

**output tns:divertedEvent**

#### **CSTA-Established-event**

**output tns:establishedEvent**

#### **CSTA-Failed-event**

**output tns:failedEvent**

#### **CSTA-Held-event**

**output tns:heldEvent**

## **CSTA-Network-Reached-event**

**output tns:networkReachedEvent**

## **CSTA-Retrieved-event**

**output tns:retrievedEvent**

#### **CSTA-Service-Initiated-event**

**output tns:serviceInitiatedEvent**

#### **CSTA-Transferred-event**

**output tns:transferedEvent**

#### **CSTA-Monitor-Start**

- **input tns:monitorStart**
- **output tns:monitorStartResponse**
	- **fault tns:negResponse**

#### **CSTA-Monitor-Stop-as-input**

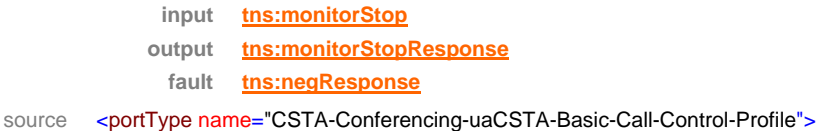

<operation name="CSTA-Answer-Call">

<input message="tns:answerCall"/>

<output message="tns:answerCallResponse"/>

<fault name="FaultName" message="tns:negResponse"/>

</operation>

<operation name="CSTA-Clear-Connection">

<input message="tns:clearConnection"/>

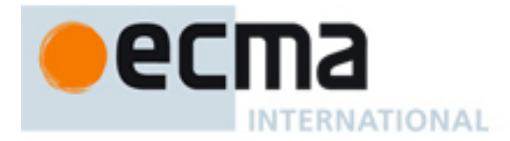

 <output message="tns:clearConnectionResponse"/> <fault name="FaultName" message="tns:negResponse"/> </operation> <operation name="CSTA-Deflect-Call"> <input message="tns:deflectCall"/> <output message="tns:deflectCallResponse"/> <fault name="FaultName" message="tns:negResponse"/> </operation> <fault name="FaultName" message="tns:negResponse"/> </operation> <operation name="CSTA-Hold-Call"> <input message="tns:holdCall"/> <output message="tns:holdCallResponse"/> <fault name="FaultName" message="tns:negResponse"/> </operation> <operation name="CSTA-Make-Call"> <input message="tns:makeCall"/> <output message="tns:makeCallResponse"/> <fault name="FaultName" message="tns:negResponse"/> </operation> <operation name="CSTA-Retrieve-Call"> <input message="tns:retrieveCall"/> <output message="tns:retrieveCallResponse"/> </operation> <operation name="CSTA-Single-Step-Transfer-Call"> <input message="tns:singleStepTransferCall"/> <output message="tns:singleStepTransferCallResponse"/> <fault name="FaultName" message="tns:negResponse"/> </operation> <operation name="CSTA-Connection-Cleared-event"> <output message="tns:connectionClearedEvent"/> </operation> <operation name="CSTA-Delivered-event"> <output message="tns:deliveredEvent"/> </operation> <operation name="CSTA-Diverted-event"> <output message="tns:divertedEvent"/> </operation> <operation name="CSTA-Established-event"> <output message="tns:establishedEvent"/> <operation name="CSTA-Failed-event"> <output message="tns:failedEvent"/> </operation> <operation name="CSTA-Held-event">

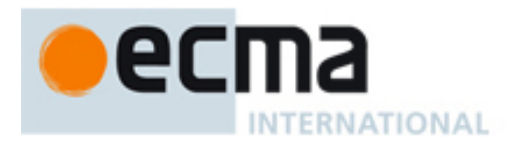

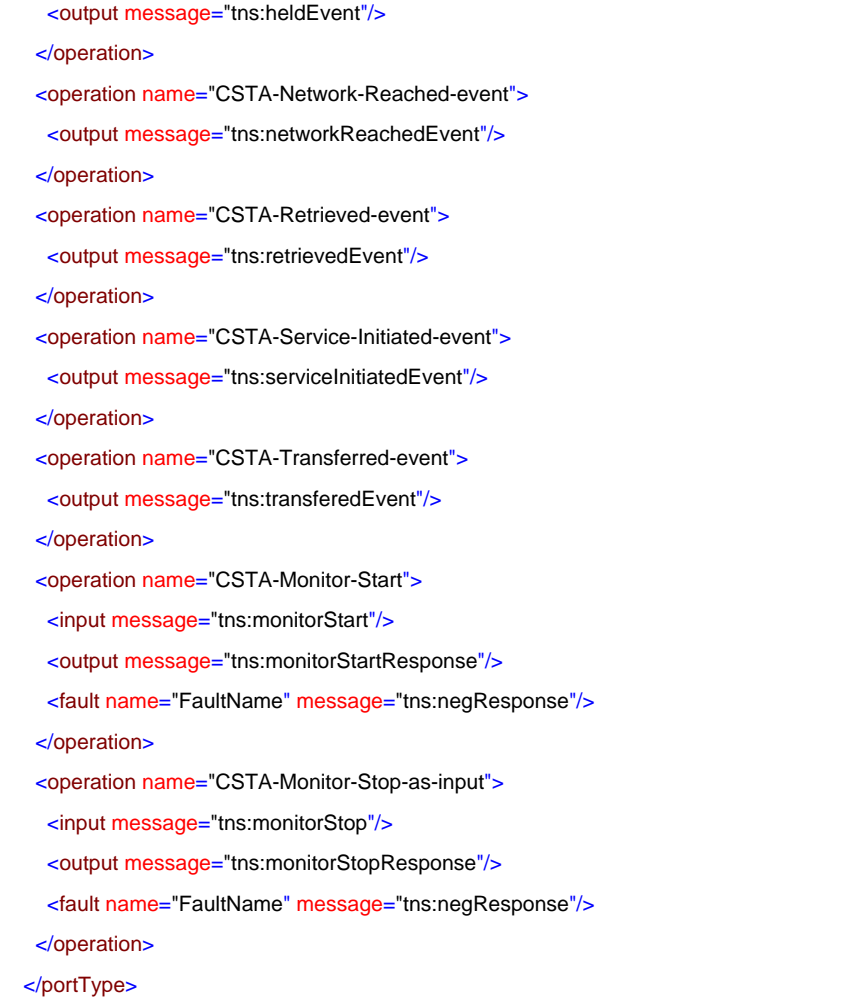

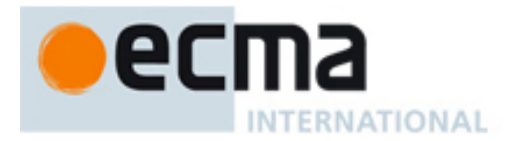

# **33 Conferencing uaCSTA with Advanced Call Control Profile – Port Type**

This Clause specifies the CSTA-Conferencing-uaCSTA-Advanced-Call-Control-Profile portType. This portType specifies the required CSTA WSDL operations to support the CSTA Conferencing uaCSTA Call Control Profile with the Advanced uaCSTA Call Control Profile as specified in ECMA-269 2.1.3.9.

Implementations may support other operations in addition to the operations specified in this port type.

# porttype **CSTA-Conferencing-uaCSTA-Advanced-Call-Control-Profile**

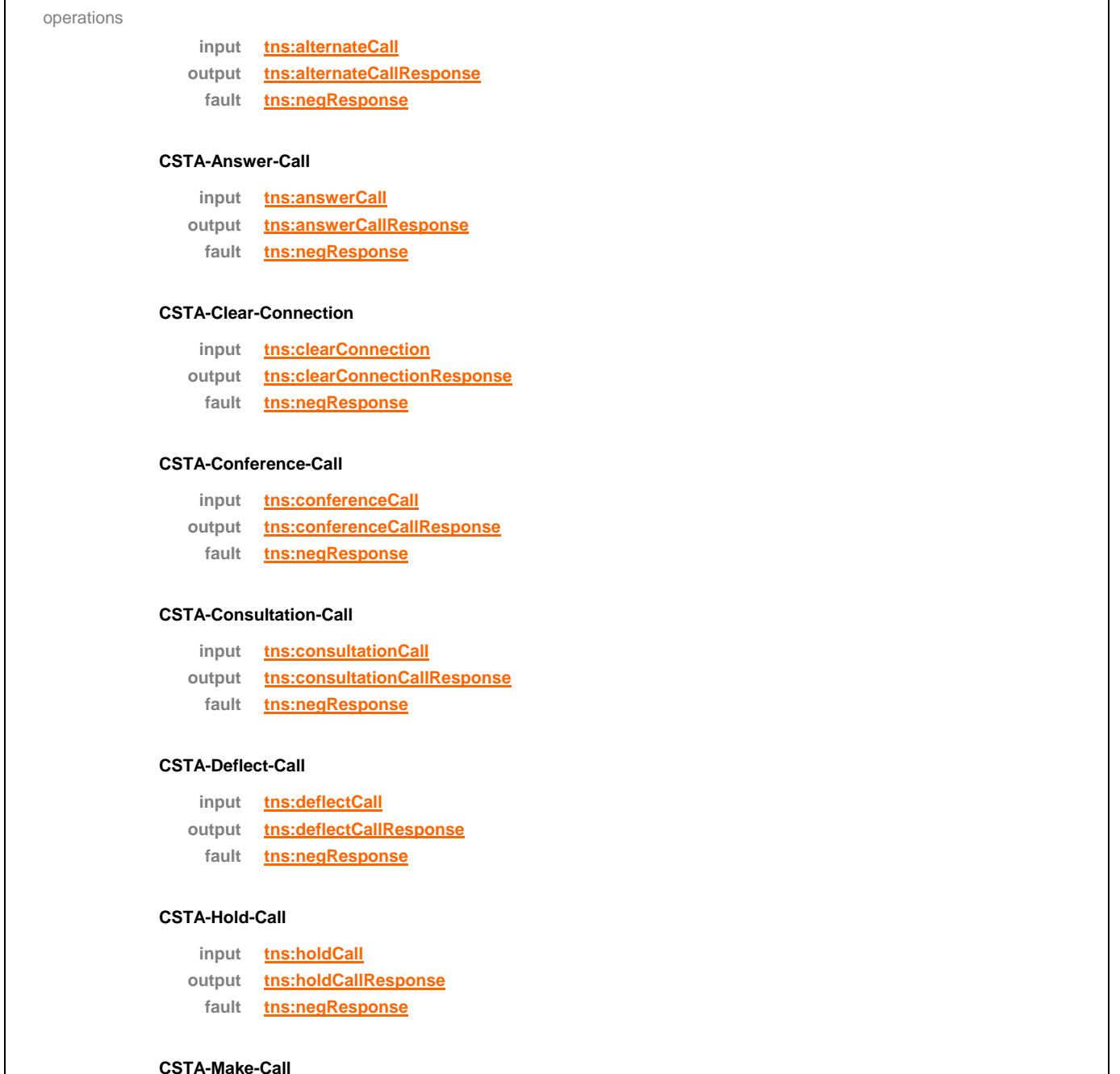

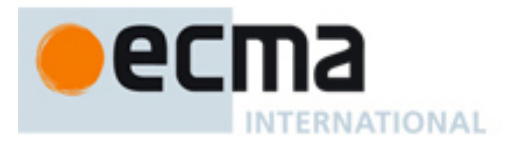

- **input tns:makeCall**
- **output tns:makeCallResponse**

**fault tns:negResponse**

#### **CSTA-Reconnect-Call**

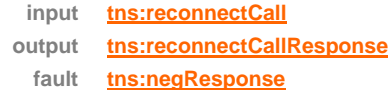

# **CSTA-Retrieve-Call**

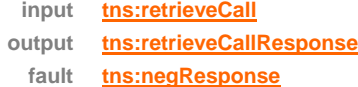

#### **CSTA-Single-Step-Conference-Call**

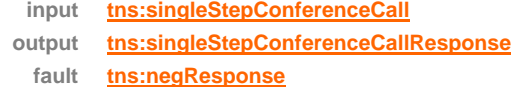

#### **CSTA-Single-Step-Transfer-Call**

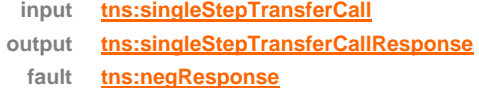

# **CSTA-Transfer-Call**

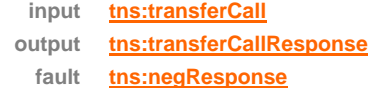

#### **CSTA-Conferenced-event**

**output tns:conferencedEvent**

#### **CSTA-Connection-Cleared-event**

**output tns:connectionClearedEvent**

## **CSTA-Delivered-event**

**output tns:deliveredEvent**

# **CSTA-Diverted-event**

**output tns:divertedEvent**

# **CSTA-Established-event**

**output tns:establishedEvent**

# **CSTA-Failed-event**

output tns:failedEvent

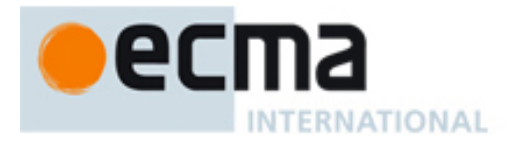

#### **CSTA-Held-event**

**output tns:heldEvent**

#### **CSTA-Network-Reached-event**

**output tns:networkReachedEvent**

## **CSTA-Originated-event**

**output tns:originatedEvent**

#### **CSTA-Retrieved-event**

output **tns:retrievedEvent** 

#### **CSTA-Service-Initiated-event**

**output tns:serviceInitiatedEvent**

#### **CSTA-Transferred-event**

**output tns:transferedEvent**

#### **CSTA-Monitor-Start**

**input tns:monitorStart output tns:monitorStartResponse fault tns:negResponse**

#### **CSTA-Monitor-Stop-as-input**

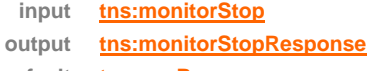

**fault tns:negResponse**

## **CSTA-Get-Switching-Function-Capabilities**

- **input tns:getSwitchingFunctionCaps**
- **output tns:getSwitchingFunctionCapsResponse**
	- **fault tns:negResponse**
- source <portType name="CSTA-Conferencing-uaCSTA-Advanced-Call-Control-Profile">
	- <operation name="CSTA-Conferencing-Advanced-Call-Control-Profile">
	- <input message="tns:alternateCall"/>
	- <output message="tns:alternateCallResponse"/>
	- <fault name="FaultName" message="tns:negResponse"/>
	- </operation>
	- <operation name="CSTA-Answer-Call">
	- <input message="tns:answerCall"/>
	- <output message="tns:answerCallResponse"/>
	- <fault name="FaultName" message="tns:negResponse"/>
	- </operation>
	- <operation name="CSTA-Clear-Connection">
	- <input message="tns:clearConnection"/>

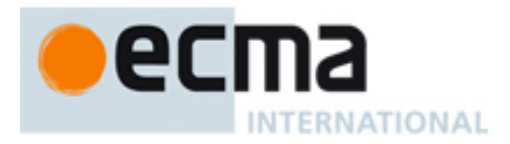

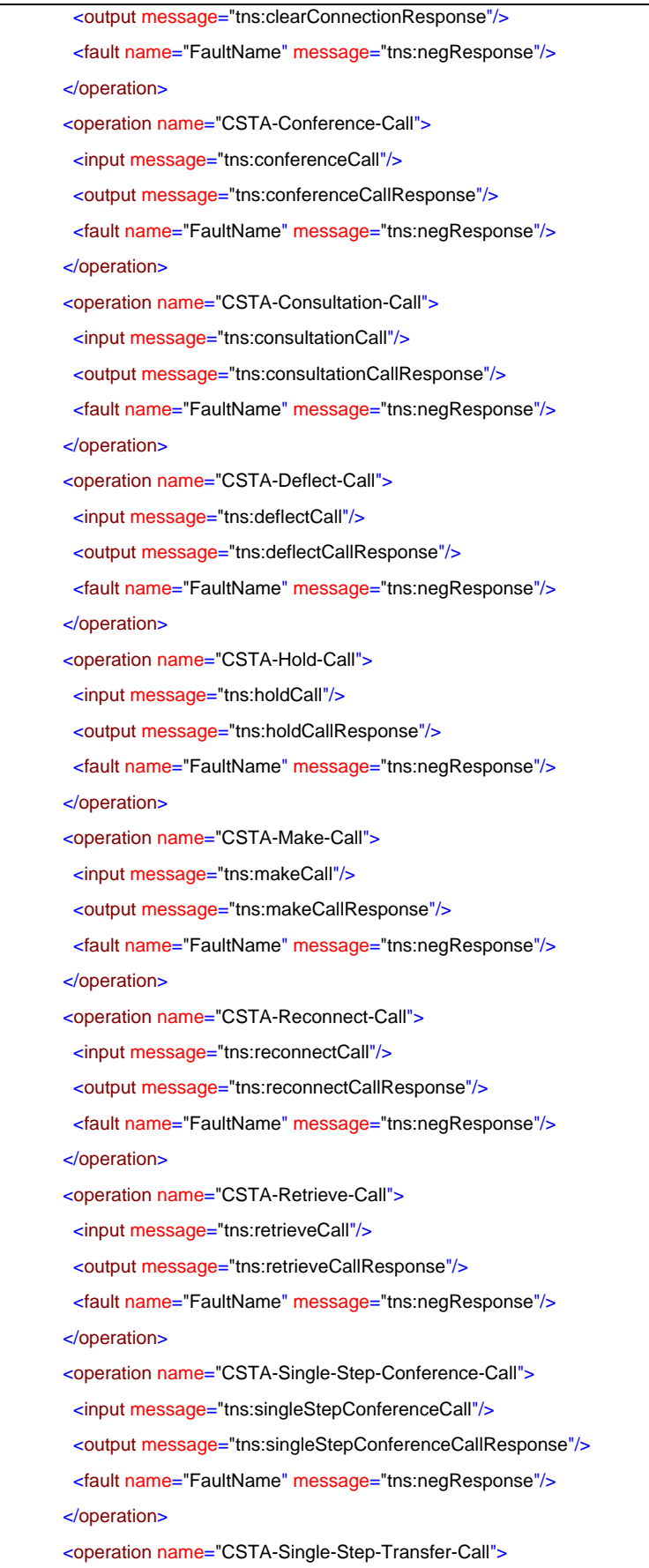

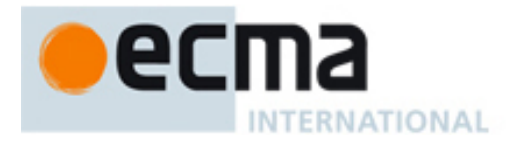

<input message="tns:singleStepTransferCall"/> <output message="tns:singleStepTransferCallResponse"/> <fault name="FaultName" message="tns:negResponse"/> <output message="tns:connectionClearedEvent"/> </operation> <operation name="CSTA-Delivered-event"> </operation> </operation> <operation name="CSTA-Held-event"> <output message="tns:heldEvent"/> </operation> <operation name="CSTA-Originated-event"> <output message="tns:originatedEvent"/> </operation> <operation name="CSTA-Retrieved-event"> <fault name="FaultName" message="tns:negResponse"/> </operation> <operation name="CSTA-Transfer-Call"> <input message="tns:transferCall"/> <output message="tns:transferCallResponse"/> </operation> <operation name="CSTA-Conferenced-event"> <output message="tns:conferencedEvent"/> </operation> <operation name="CSTA-Connection-Cleared-event"> <output message="tns:deliveredEvent"/> </operation> <operation name="CSTA-Diverted-event"> <output message="tns:divertedEvent"/> <operation name="CSTA-Established-event"> <output message="tns:establishedEvent"/> </operation> <operation name="CSTA-Failed-event"> <output message="tns:failedEvent"/> <operation name="CSTA-Network-Reached-event"> <output message="tns:networkReachedEvent"/> </operation> <output message="tns:retrievedEvent"/> </operation> <operation name="CSTA-Service-Initiated-event"> <output message="tns:serviceInitiatedEvent"/> </operation> <operation name="CSTA-Transferred-event">

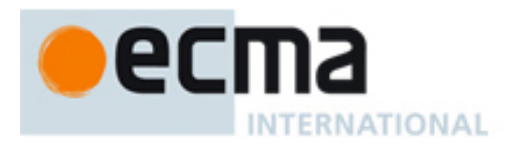

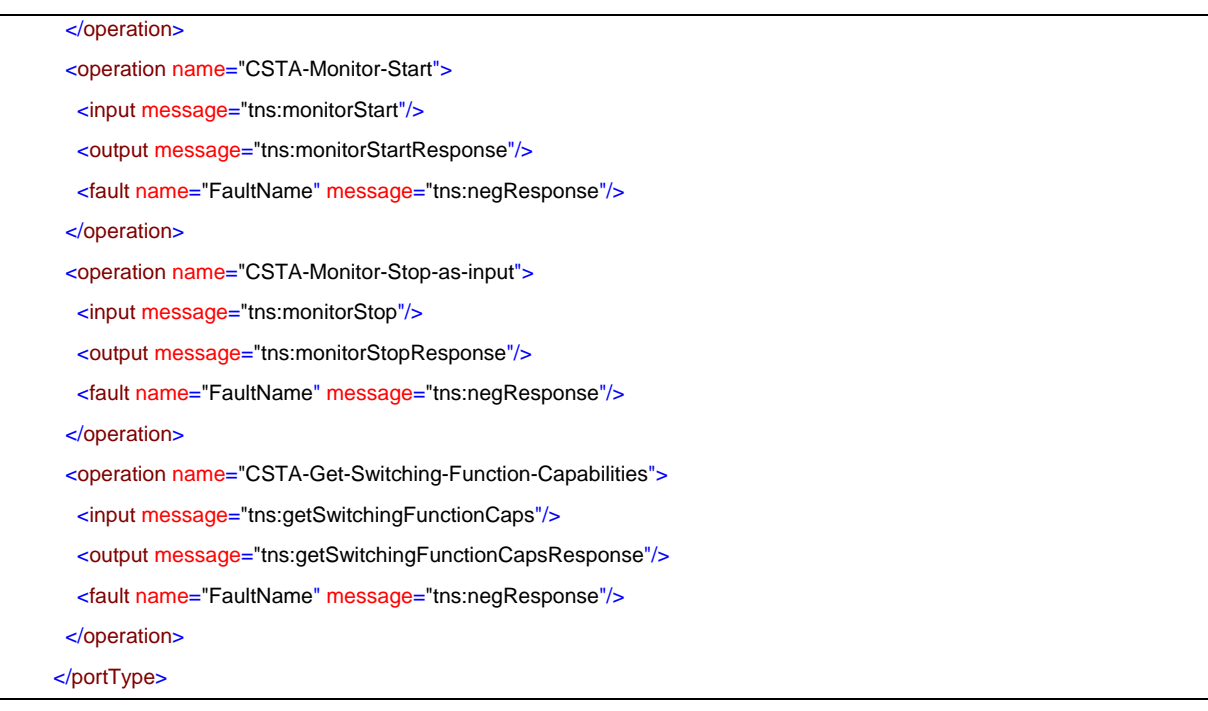

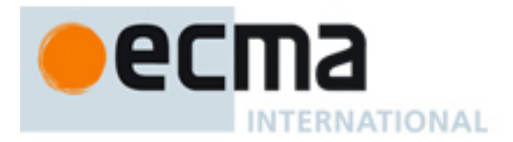

# **34 Basic uaCSTA Device Feature with Basic Call Control Profile – Port Type**

This Clause specifies the CSTA-Basic-uaCSTA-Device-Feature-Basic-Call-Control Profile portType. This portType specifies the required CSTA WSDL operations to support the CSTA Basic uaCSTA Device Feature Profile with the Basic uaCSTA Call Control Profile as specified in ECMA-269 2.1.3.10.

Implementations may support other operations in addition to the operations specified in this port type.

# porttype **CSTA-Basic-uaCSTA-Device-Feature-Basic-Call-Control-Profile**

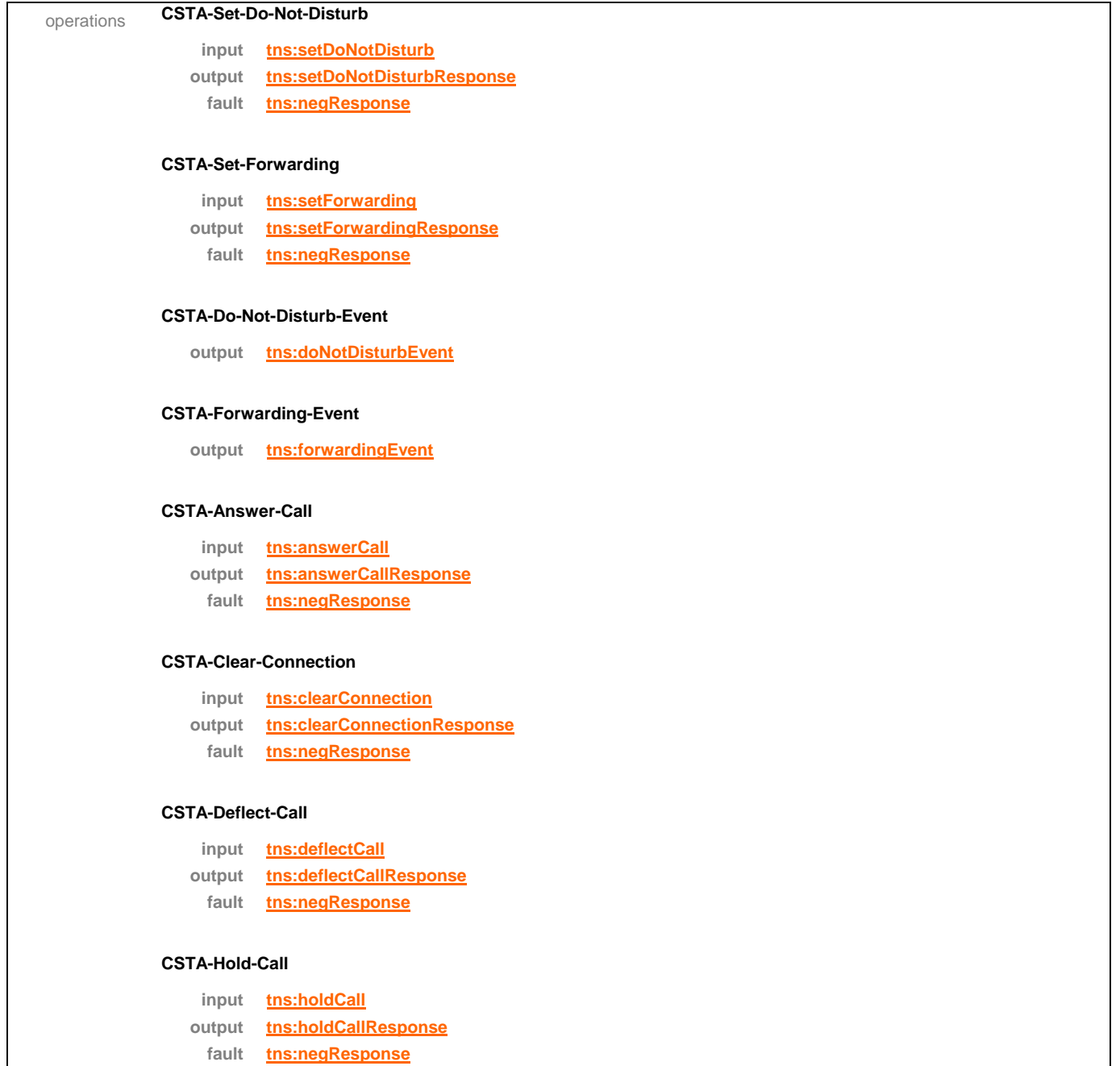

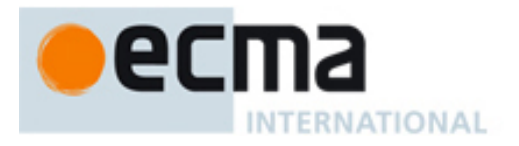

# **CSTA-Make-Call**

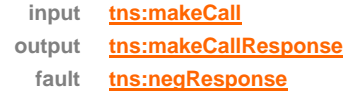

# **CSTA-Retrieve-Call**

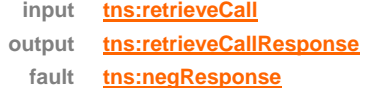

# **CSTA-Single-Step-Transfer-Call**

**input tns:singleStepTransferCall output tns:singleStepTransferCallResponse fault tns:negResponse**

## **CSTA-Connection-Cleared-event**

**output tns:connectionClearedEvent**

## **CSTA-Delivered-event**

**output tns:deliveredEvent**

#### **CSTA-Diverted-event**

**output tns:divertedEvent**

#### **CSTA-Established-event**

**output tns:establishedEvent**

## **CSTA-Failed-event**

**output tns:failedEvent**

#### **CSTA-Held-event**

**output tns:heldEvent**

## **CSTA-Network-Reached-event**

**output tns:networkReachedEvent**

## **CSTA-Retrieved-event**

**output tns:retrievedEvent**

#### **CSTA-Service-Initiated-event**

**output tns:serviceInitiatedEvent**

#### **CSTA-Transferred-event**

**output tns:transferedEvent**

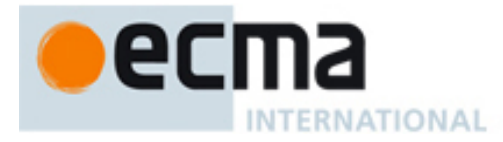

# **CSTA-Monitor-Start**

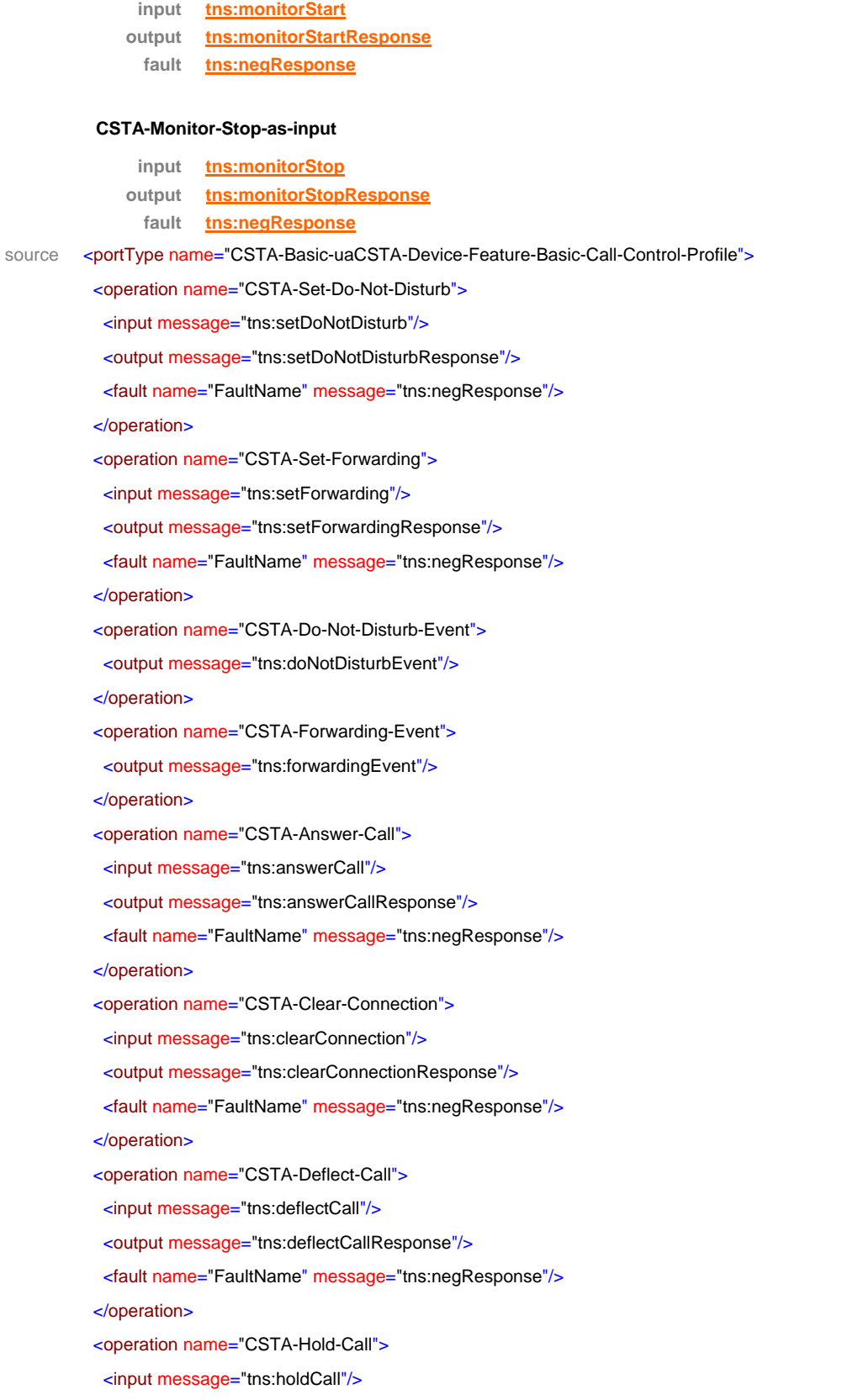

<output message="tns:holdCallResponse"/>

# E Ы **INTERNATIONAL**

```
<fault name="FaultName" message="tns:negResponse"/>
</operation>
</operation>
<operation name="CSTA-Retrieve-Call">
<operation name="CSTA-Connection-Cleared-event">
<output message="tns:failedEvent"/>
<output message="tns:heldEvent"/>
</operation>
<operation name="CSTA-Network-Reached-event">
<output message="tns:networkReachedEvent"/>
<output message="tns:serviceInitiatedEvent"/>
</operation>
 <operation name="CSTA-Make-Call">
   <input message="tns:makeCall"/>
  <output message="tns:makeCallResponse"/>
  <fault name="FaultName" message="tns:negResponse"/>
  <input message="tns:retrieveCall"/>
  <output message="tns:retrieveCallResponse"/>
  <fault name="FaultName" message="tns:negResponse"/>
  </operation>
 <operation name="CSTA-Single-Step-Transfer-Call">
   <input message="tns:singleStepTransferCall"/>
  <output message="tns:singleStepTransferCallResponse"/>
  <fault name="FaultName" message="tns:negResponse"/>
  </operation>
   <output message="tns:connectionClearedEvent"/>
 </operation>
 <operation name="CSTA-Delivered-event">
  <output message="tns:deliveredEvent"/>
 </operation>
 <operation name="CSTA-Diverted-event">
   <output message="tns:divertedEvent"/>
 </operation>
 <operation name="CSTA-Established-event">
   <output message="tns:establishedEvent"/>
 </operation>
<operation name="CSTA-Failed-event">
 </operation>
 <operation name="CSTA-Held-event">
 </operation>
 <operation name="CSTA-Retrieved-event">
   <output message="tns:retrievedEvent"/>
 </operation>
 <operation name="CSTA-Service-Initiated-event">
```
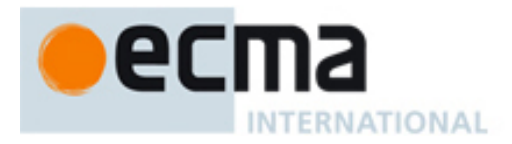

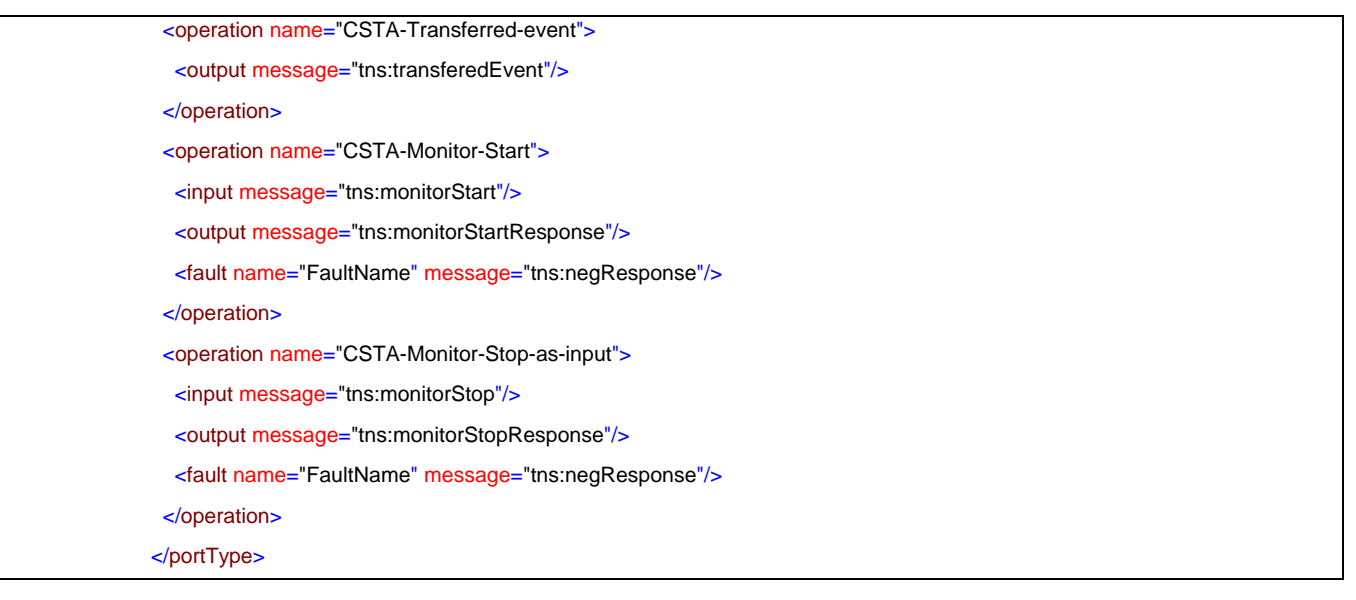

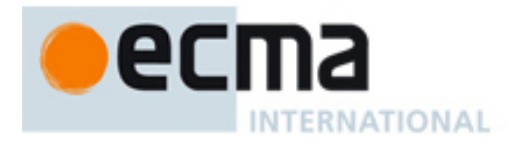

# **35 Basic uaCSTA Device Feature with Advanced Call Control Profile – Port Type**

This Clause specifies the CSTA-Basic-uaCSTA-Device-Feature-Advanced-Call-Control Profile portType. This portType specifies the required CSTA WSDL operations to support the CSTA Basic uaCSTA Device Feature Profile with the Advanced uaCSTA Call Control Profile as specified in ECMA-269 2.1.3.10.

Implementations may support other operations in addition to the operations specified in this port type.

# porttype **CSTA-Basic-uaCSTA-Device-Feature-Advanced-Call-Control-Profile**

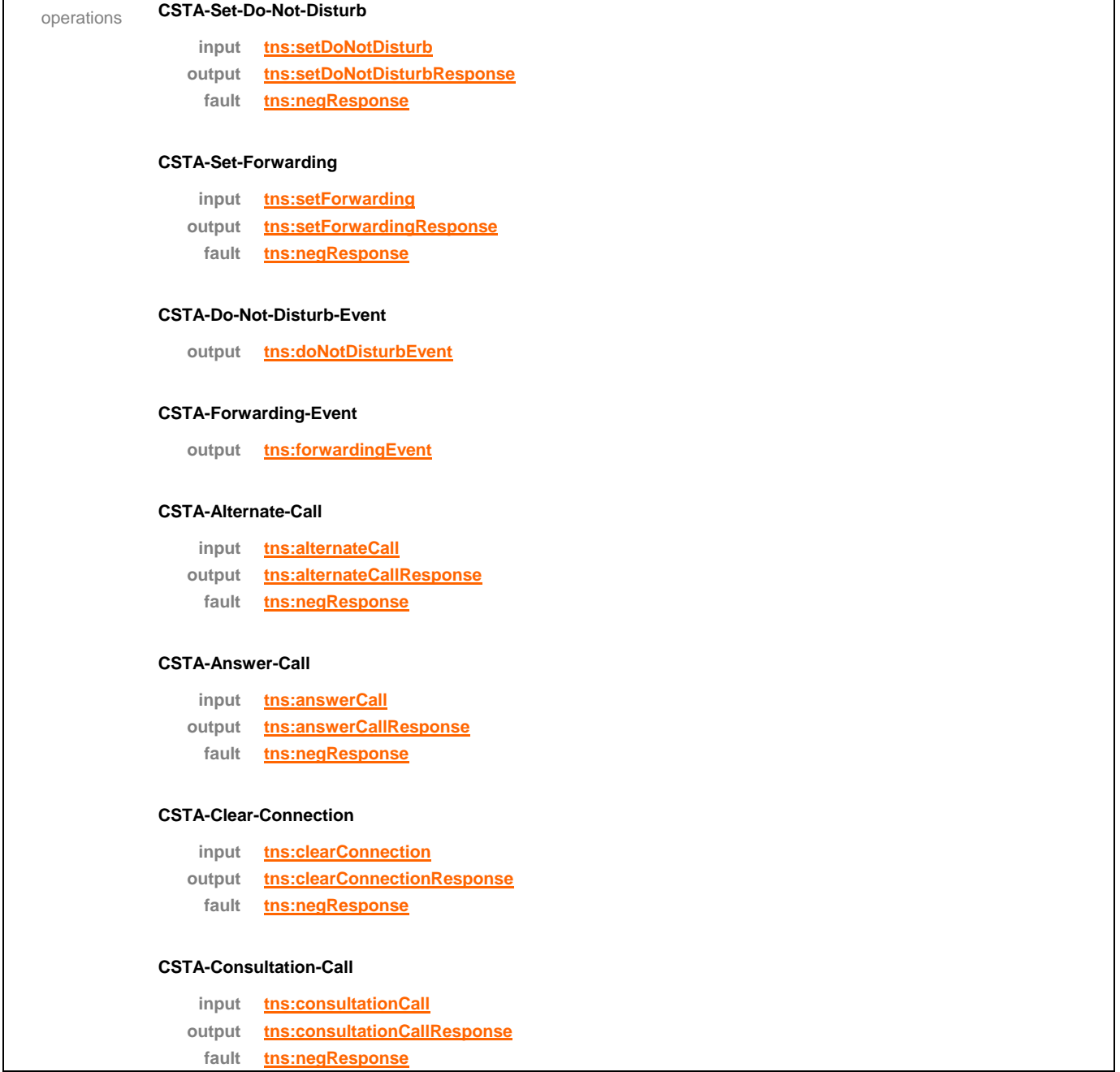

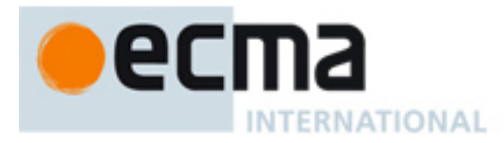

# **CSTA-Deflect-Call**

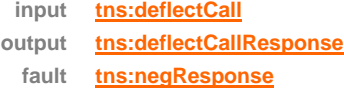

#### **CSTA-Hold-Call**

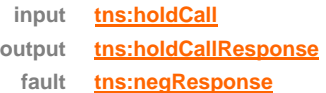

# **CSTA-Make-Call**

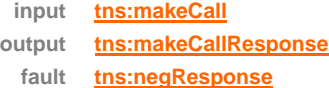

## **CSTA-Reconnect-Call**

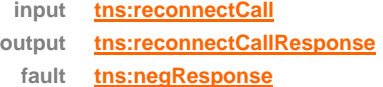

## **CSTA-Retrieve-Call**

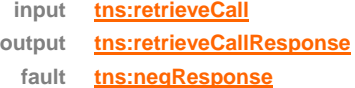

# **CSTA-Single-Step-Transfer-Call**

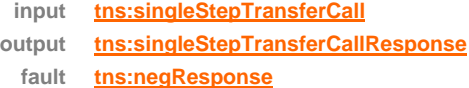

## **CSTA-Transfer-Call**

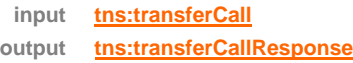

**fault tns:negResponse**

# **CSTA-Connection-Cleared-event**

**output tns:connectionClearedEvent**

# **CSTA-Delivered-event**

**output tns:deliveredEvent**

# **CSTA-Diverted-event**

**output tns:divertedEvent**

#### **CSTA-Established-event**

output tns:establishedEvent

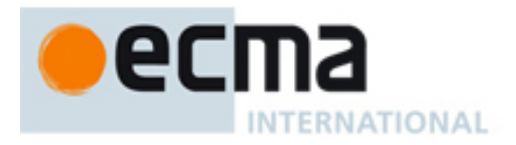

## **CSTA-Failed-event**

**output tns:failedEvent**

#### **CSTA-Held-event**

**output tns:heldEvent**

#### **CSTA-Network-Reached-event**

**output tns:networkReachedEvent**

#### **CSTA-Originated-event**

**output tns:originatedEvent**

#### **CSTA-Retrieved-event**

**output tns:retrievedEvent**

## **CSTA-Service-Initiated-event**

output tns:serviceInitiatedEvent

## **CSTA-Transferred-event**

**output tns:transferedEvent**

## **CSTA-Monitor-Start**

**input tns:monitorStart** output tns:monitorStartResponse **fault tns:negResponse**

## **CSTA-Monitor-Stop-as-input**

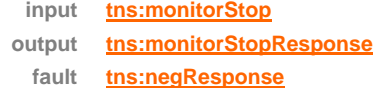

#### **CSTA-Get-Switching-Function-Capabilities**

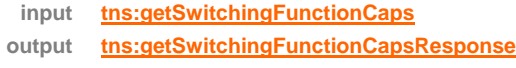

# **fault tns:negResponse**

source <portType name="CSTA-Basic-uaCSTA-Device-Feature-Advanced-Call-Control-Profile">

<operation name="CSTA-Set-Do-Not-Disturb">

<input message="tns:setDoNotDisturb"/>

<output message="tns:setDoNotDisturbResponse"/>

# <fault name="FaultName" message="tns:negResponse"/>

</operation>

<operation name="CSTA-Set-Forwarding">

<input message="tns:setForwarding"/>

<output message="tns:setForwardingResponse"/>

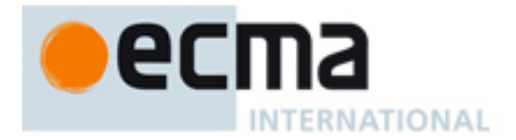

<fault name="FaultName" message="tns:negResponse"/> <operation name="CSTA-Alternate-Call"> <input message="tns:answerCall"/> <output message="tns:answerCallResponse"/> </operation> <operation name="CSTA-Do-Not-Disturb-Event"> <output message="tns:doNotDisturbEvent"/> </operation> <operation name="CSTA-Forwarding-Event"> <output message="tns:forwardingEvent"/> </operation> <input message="tns:alternateCall"/> <output message="tns:alternateCallResponse"/> <fault name="FaultName" message="tns:negResponse"/> </operation> <operation name="CSTA-Answer-Call"> <fault name="FaultName" message="tns:negResponse"/> </operation> <operation name="CSTA-Clear-Connection"> <input message="tns:clearConnection"/> <output message="tns:clearConnectionResponse"/> <fault name="FaultName" message="tns:negResponse"/> </operation> <operation name="CSTA-Consultation-Call"> <input message="tns:consultationCall"/> <output message="tns:consultationCallResponse"/> <fault name="FaultName" message="tns:negResponse"/> </operation> <operation name="CSTA-Deflect-Call"> <input message="tns:deflectCall"/> <output message="tns:deflectCallResponse"/> <fault name="FaultName" message="tns:negResponse"/> </operation> <operation name="CSTA-Hold-Call"> <input message="tns:holdCall"/> <output message="tns:holdCallResponse"/> <fault name="FaultName" message="tns:negResponse"/> </operation> <operation name="CSTA-Make-Call"> <input message="tns:makeCall"/> <output message="tns:makeCallResponse"/> <fault name="FaultName" message="tns:negResponse"/> </operation>

<operation name="CSTA-Reconnect-Call">

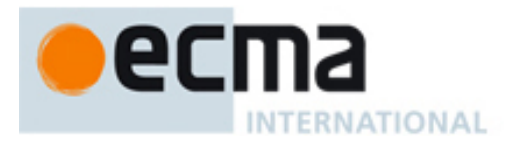

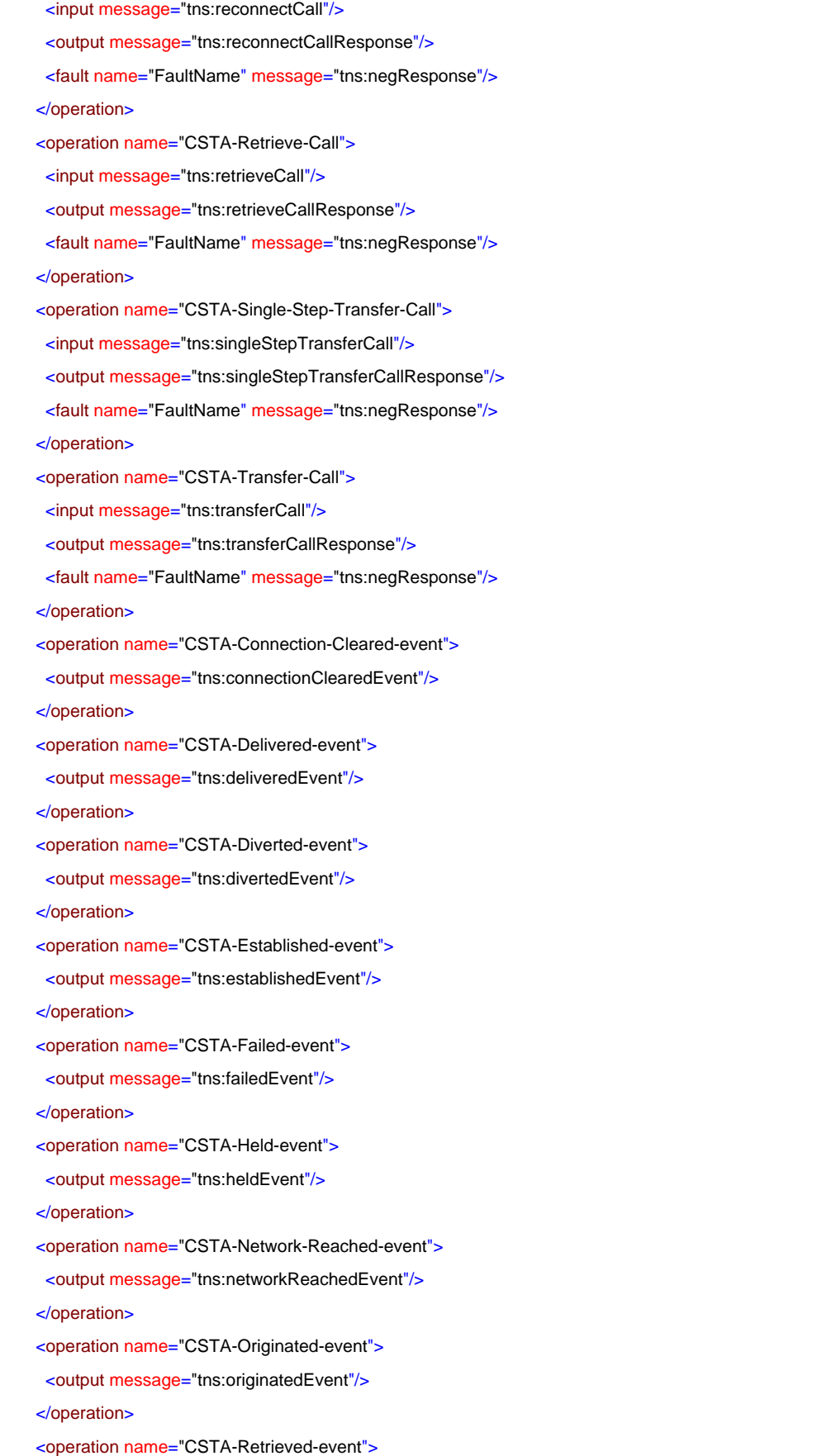

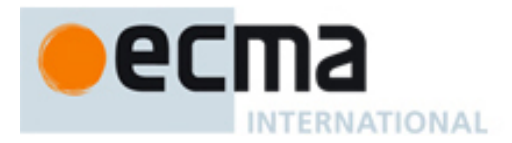

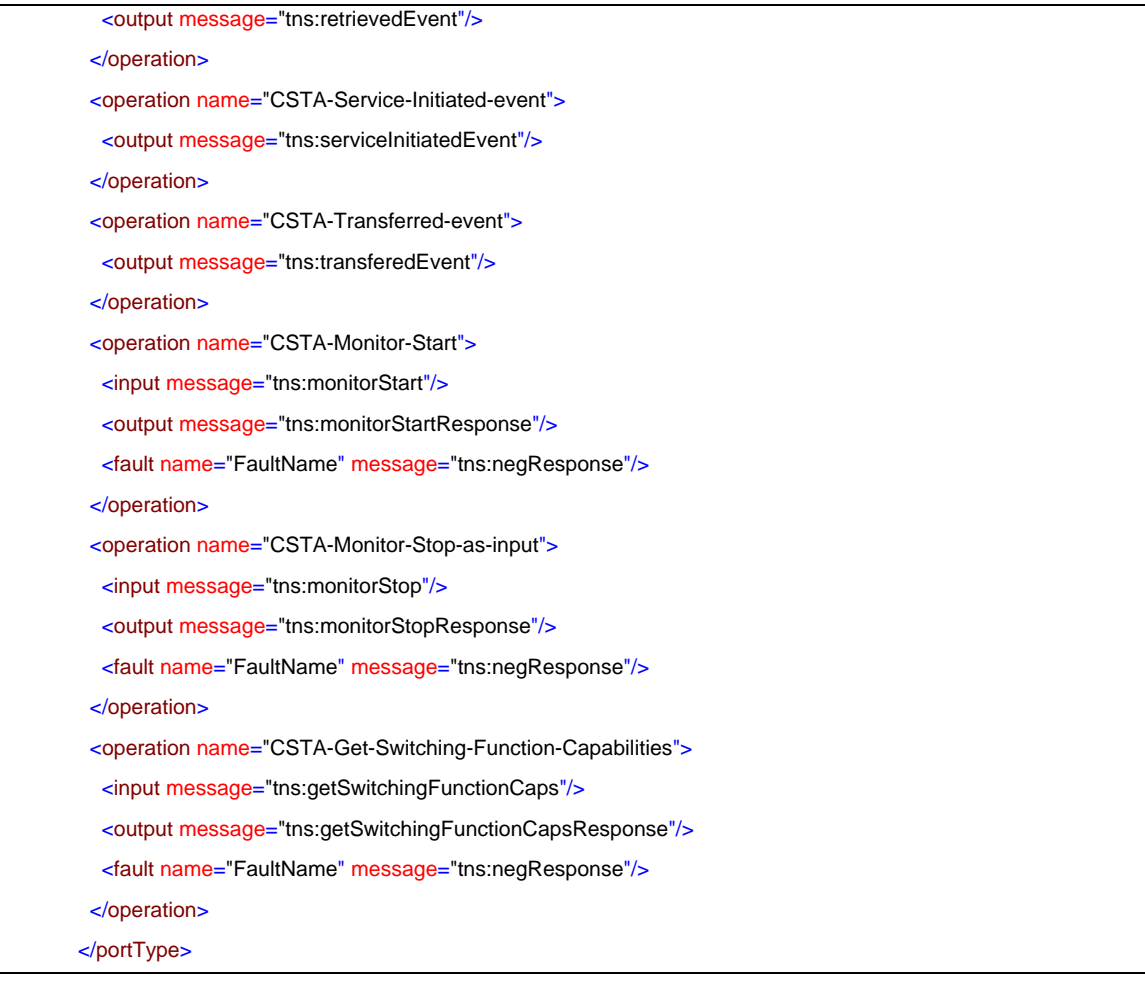

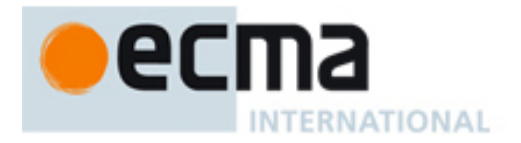

# **36 Speaker uaCSTA Device Feature with Basic Call Control Profile – Port Type**

This Clause specifies the CSTA-Speaker-uaCSTA-Device-Feature-Basic-Call-Control-Profile portType. This portType specifies the required CSTA WSDL operations to support the CSTA Speaker uaCSTA Device Feature Profile with the Basic uaCSTA Call Control Profile as specified in ECMA-269 2.1.3.11.

Implementations may support other operations in addition to the operations specified in this port type.

# porttype **CSTA-Speaker-uaCSTA-Device-Feature-Basic-Call-Control-Profile**

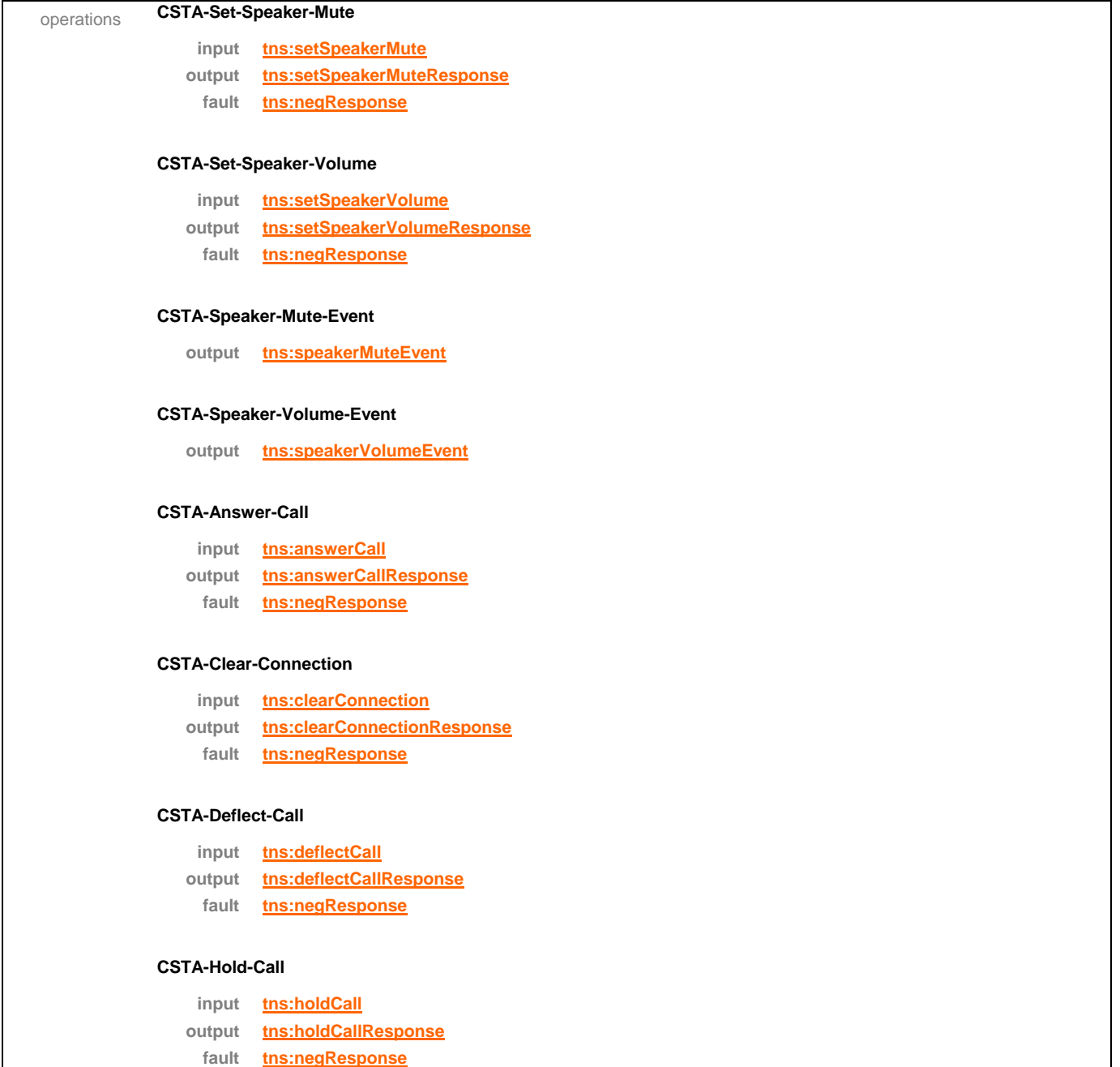

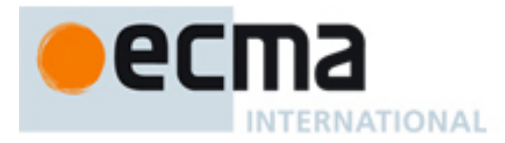

# **CSTA-Make-Call**

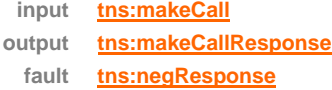

# **CSTA-Retrieve-Call**

**input tns:retrieveCall output tns:retrieveCallResponse fault tns:negResponse**

# **CSTA-Single-Step-Transfer-Call**

input **tns:singleStepTransferCall** 

**output tns:singleStepTransferCallResponse fault tns:negResponse**

## **CSTA-Connection-Cleared-event**

**output tns:connectionClearedEvent**

## **CSTA-Delivered-event**

output **tns:deliveredEvent** 

#### **CSTA-Diverted-event**

**output tns:divertedEvent**

## **CSTA-Established-event**

**output tns:establishedEvent**

# **CSTA-Failed-event**

**output tns:failedEvent**

#### **CSTA-Held-event**

**output tns:heldEvent**

## **CSTA-Network-Reached-event**

**output tns:networkReachedEvent**

# **CSTA-Retrieved-event**

**output tns:retrievedEvent**

#### **CSTA-Service-Initiated-event**

**output tns:serviceInitiatedEvent**

#### **CSTA-Transferred-event**

output **tns:transferedEvent** 

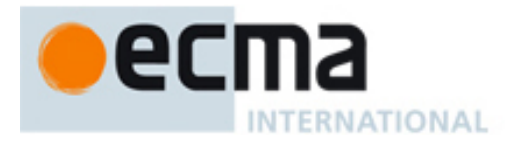

# **CSTA-Monitor-Start**

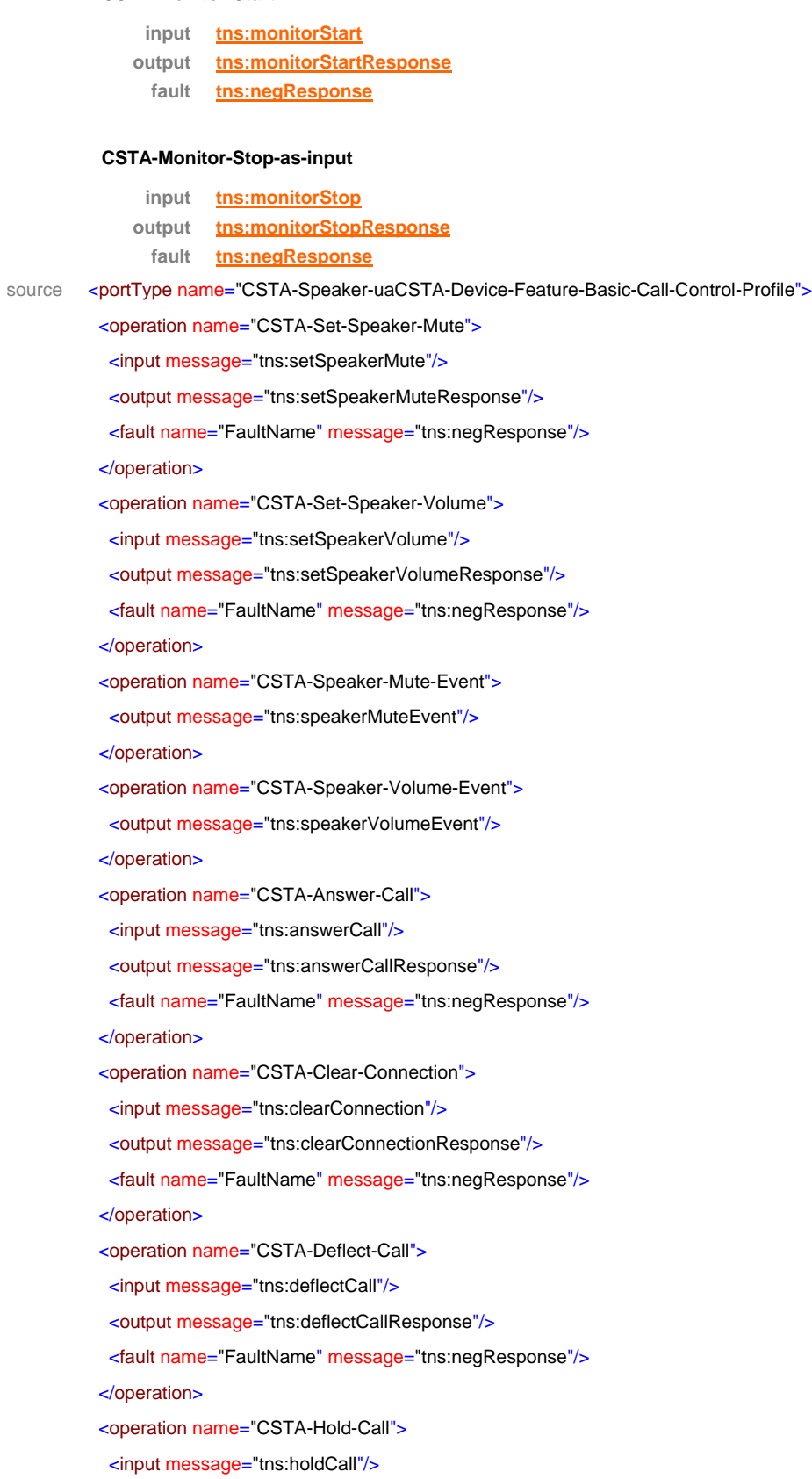

<output message="tns:holdCallResponse"/>

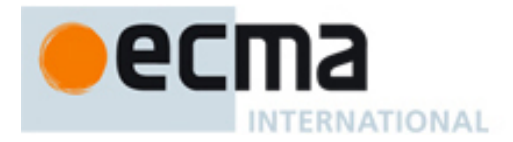

```
 <fault name="FaultName" message="tns:negResponse"/>
</operation>
<operation name="CSTA-Make-Call">
<input message="tns:makeCall"/>
<fault name="FaultName" message="tns:negResponse"/>
<output message="tns:singleStepTransferCallResponse"/>
</operation>
<operation name="CSTA-Delivered-event">
<output message="tns:deliveredEvent"/>
</operation>
<operation name="CSTA-Held-event">
</operation>
<operation name="CSTA-Retrieved-event">
<output message="tns:retrievedEvent"/>
   <output message="tns:makeCallResponse"/>
   <fault name="FaultName" message="tns:negResponse"/>
  </operation>
  <operation name="CSTA-Retrieve-Call">
   <input message="tns:retrieveCall"/>
   <output message="tns:retrieveCallResponse"/>
  </operation>
  <operation name="CSTA-Single-Step-Transfer-Call">
   <input message="tns:singleStepTransferCall"/>
   <fault name="FaultName" message="tns:negResponse"/>
  </operation>
 <operation name="CSTA-Connection-Cleared-event">
   <output message="tns:connectionClearedEvent"/>
  </operation>
  <operation name="CSTA-Diverted-event">
   <output message="tns:divertedEvent"/>
  </operation>
  <operation name="CSTA-Established-event">
   <output message="tns:establishedEvent"/>
  <operation name="CSTA-Failed-event">
   <output message="tns:failedEvent"/>
  </operation>
   <output message="tns:heldEvent"/>
  </operation>
  <operation name="CSTA-Network-Reached-event">
   <output message="tns:networkReachedEvent"/>
  </operation>
  <operation name="CSTA-Service-Initiated-event">
   <output message="tns:serviceInitiatedEvent"/>
  </operation>
```
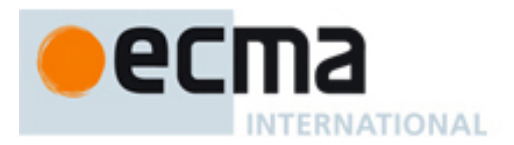

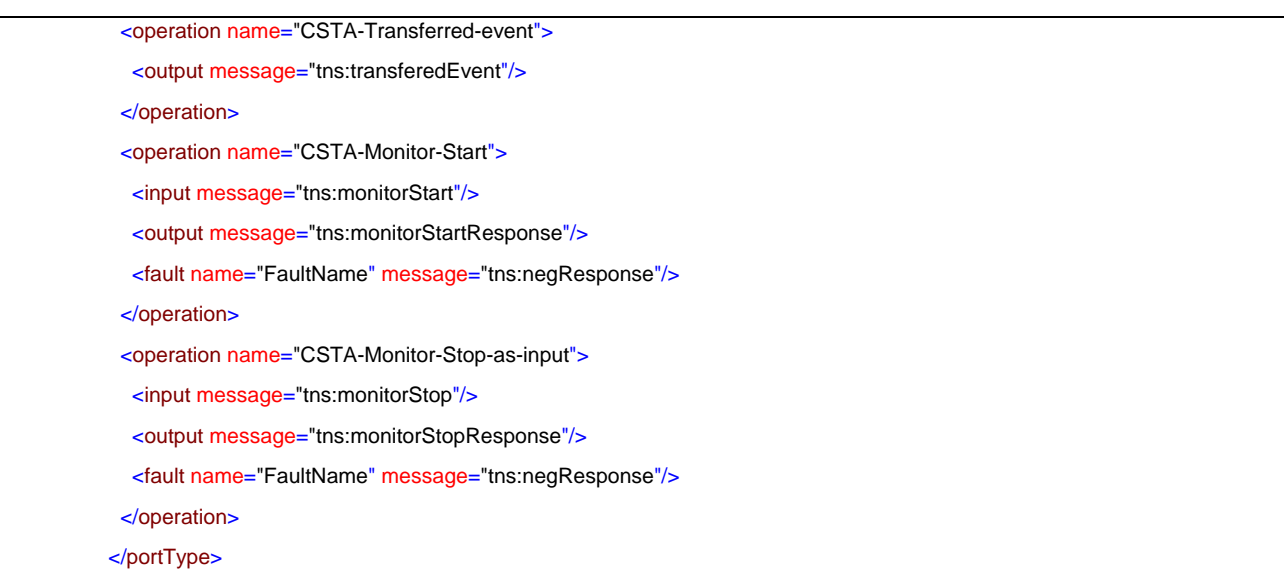

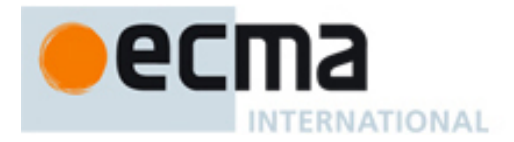

# **37 Speaker uaCSTA Device Feature with Advanced Call Control Profile – Port Type**

This Clause specifies the CSTA-Speaker-uaCSTA-Device-Feature-Advanced-Call-Control-Profile portType. This portType specifies the required CSTA WSDL operations to support the CSTA Speaker uaCSTA Device Feature Profile with the Advanced uaCSTA Call Control Profile as specified in ECMA-269 2.1.3.11.

Implementations may support other operations in addition to the operations specified in this port type.

# porttype **CSTA-Speaker-uaCSTA-Device-Feature-Advanced-Call-Control-Profile**

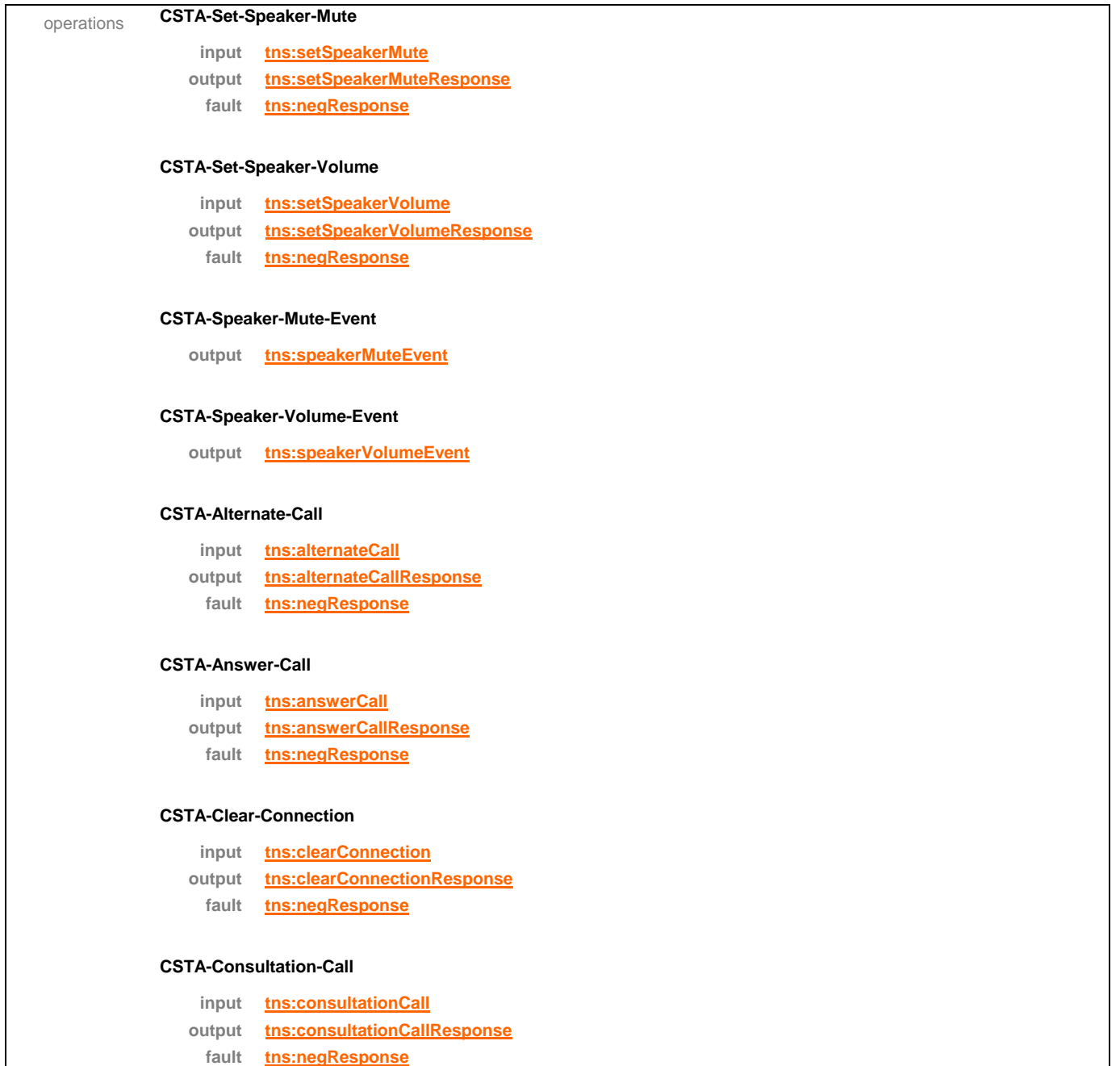

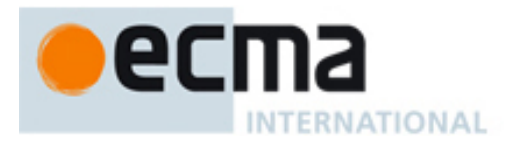

# **CSTA-Deflect-Call**

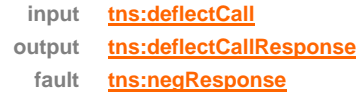

#### **CSTA-Hold-Call**

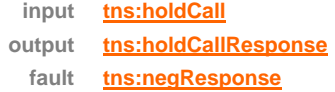

# **CSTA-Make-Call**

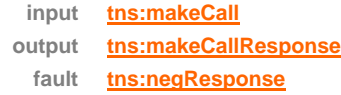

# **CSTA-Reconnect-Call**

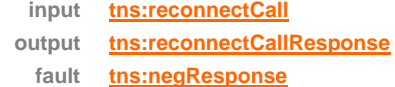

## **CSTA-Retrieve-Call**

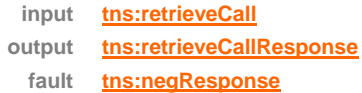

# **CSTA-Single-Step-Transfer-Call**

**input tns:singleStepTransferCall output tns:singleStepTransferCallResponse** fault **tns:negResponse** 

# **CSTA-Transfer-Call**

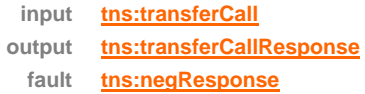

# **CSTA-Connection-Cleared-event**

**output tns:connectionClearedEvent**

## **CSTA-Delivered-event**

**output tns:deliveredEvent**

## **CSTA-Diverted-event**

**output tns:divertedEvent**

### **CSTA-Established-event**

output **tns:establishedEvent** 

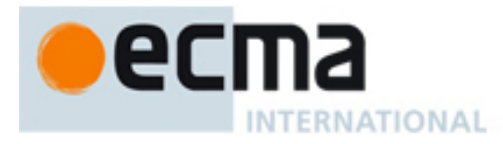

# **CSTA-Failed-event**

**output tns:failedEvent**

#### **CSTA-Held-event**

**output tns:heldEvent**

#### **CSTA-Network-Reached-event**

**output tns:networkReachedEvent**

#### **CSTA-Originated-event**

**output tns:originatedEvent**

#### **CSTA-Retrieved-event**

**output tns:retrievedEvent**

## **CSTA-Service-Initiated-event**

**output tns:serviceInitiatedEvent**

#### **CSTA-Transferred-event**

output tns:transferedEvent

#### **CSTA-Monitor-Start**

input **tns:monitorStart output tns:monitorStartResponse**

**fault tns:negResponse**

# **CSTA-Monitor-Stop-as-input**

- **input tns:monitorStop**
- **output tns:monitorStopResponse**
	- **fault tns:negResponse**

#### **CSTA-Get-Switching-Function-Capabilities**

- **input tns:getSwitchingFunctionCaps**
- **output tns:getSwitchingFunctionCapsResponse**

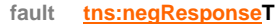

source <portType name="CSTA-Speaker-uaCSTA-Device-Feature-Advanced-Call-Control-Profile">

#### <operation name="CSTA-Set-Speaker-Mute">

<input message="tns:setSpeakerMute"/>

<output message="tns:setSpeakerMuteResponse"/>

<fault name="FaultName" message="tns:negResponse"/>

</operation>

<operation name="CSTA-Set-Speaker-Volume">

<input message="tns:setSpeakerVolume"/>

<output message="tns:setSpeakerVolumeResponse"/>

# 2C na **INTERNATIONAL**

```
 <fault name="FaultName" message="tns:negResponse"/>
 </operation>
 <operation name="CSTA-Speaker-Mute-Event">
<output message="tns:speakerMuteEvent"/>
</operation>
<operation name="CSTA-Speaker-Volume-Event">
</operation>
<fault name="FaultName" message="tns:negResponse"/>
<fault name="FaultName" message="tns:negResponse"/>
</operation>
<operation name="CSTA-Consultation-Call">
<output message="tns:deflectCallResponse"/>
<input message="tns:holdCall"/>
<input message="tns:makeCall"/>
<output message="tns:makeCallResponse"/>
<fault name="FaultName" message="tns:negResponse"/>
   <output message="tns:speakerVolumeEvent"/>
 </operation>
 <operation name="CSTA-Alternate-Call">
  <input message="tns:alternateCall"/>
  <output message="tns:alternateCallResponse"/>
  <fault name="FaultName" message="tns:negResponse"/>
  <operation name="CSTA-Answer-Call">
  <input message="tns:answerCall"/>
  <output message="tns:answerCallResponse"/>
 </operation>
  <operation name="CSTA-Clear-Connection">
   <input message="tns:clearConnection"/>
  <output message="tns:clearConnectionResponse"/>
  <input message="tns:consultationCall"/>
  <output message="tns:consultationCallResponse"/>
   <fault name="FaultName" message="tns:negResponse"/>
 </operation>
 <operation name="CSTA-Deflect-Call">
   <input message="tns:deflectCall"/>
   <fault name="FaultName" message="tns:negResponse"/>
 </operation>
 <operation name="CSTA-Hold-Call">
  <output message="tns:holdCallResponse"/>
   <fault name="FaultName" message="tns:negResponse"/>
 </operation>
  <operation name="CSTA-Make-Call">
 </operation>
 <operation name="CSTA-Reconnect-Call">
```
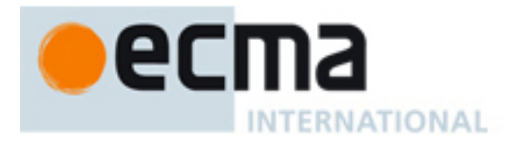

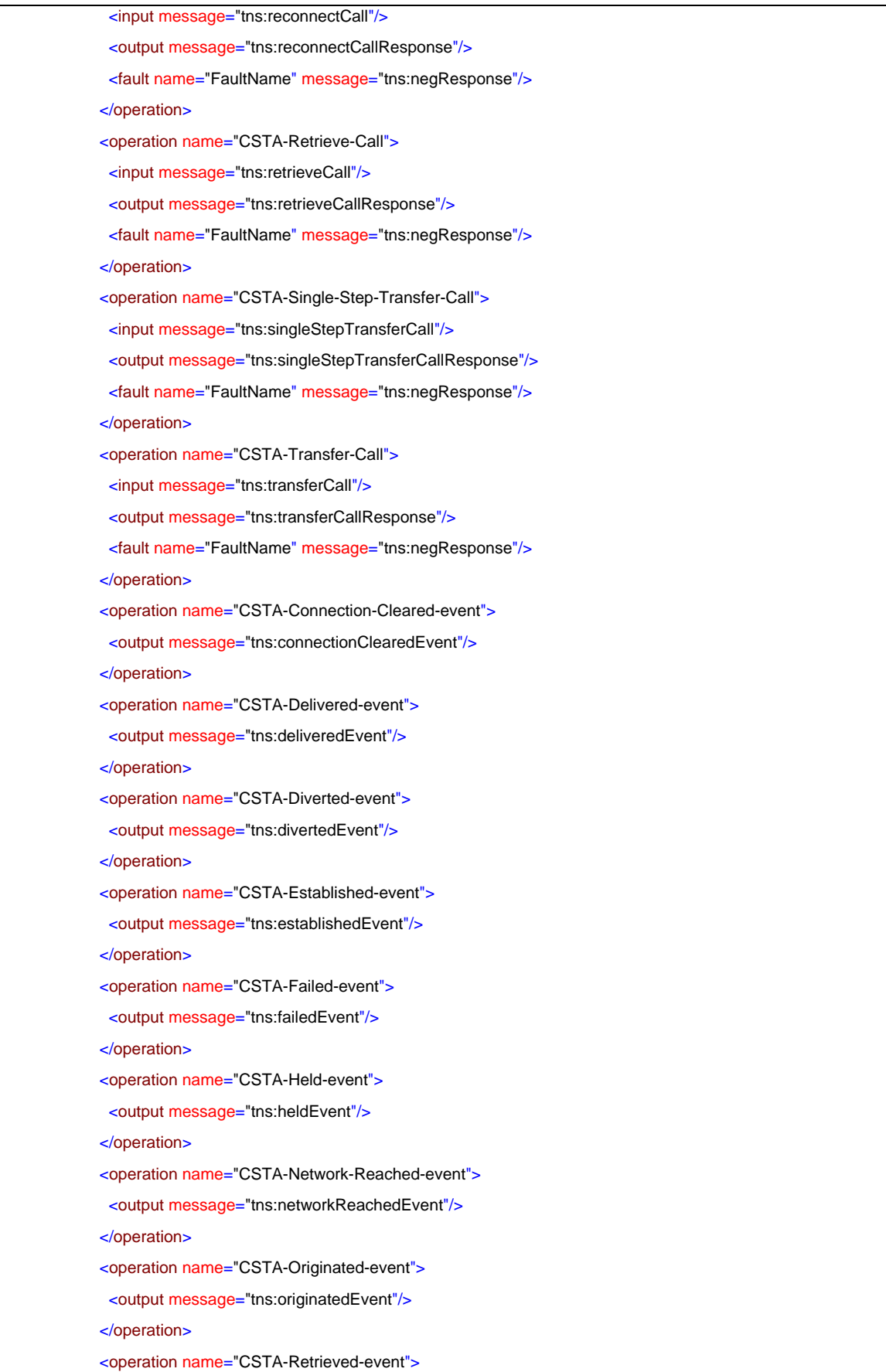

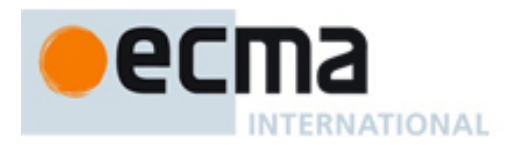

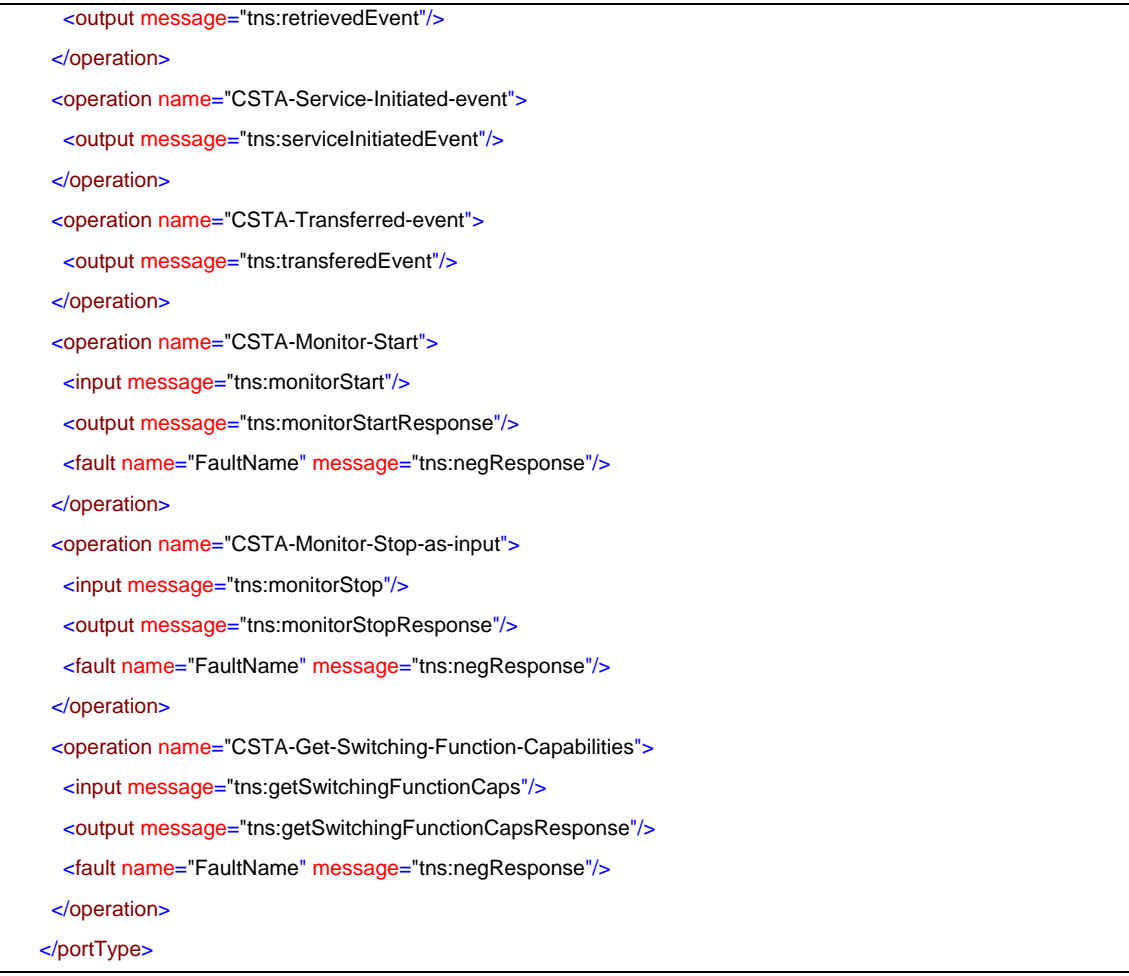
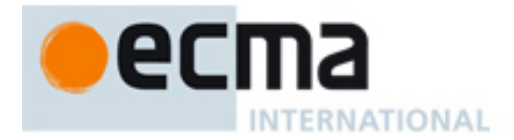

### **Annex A (informative)**

## **Example SOAP 1.1/HTTP Bindings**

The following is an example of a WSDL description with SOAP/HTTP bindings. In order to keep the example simple, only one CSTA operation (Answer Call) is included.

### <definitions

xmlns="http://schemas.xmlsoap.org/wsdl/" xmlns:soap="http://schemas.xmlsoap.org/wsdl/soap/" xmlns:http="http://schemas.xmlsoap.org/wsdl/http/" xmlns:xs="http://www.w3.org/2001/XMLSchema" xmlns:csta="http://www.ecma-international.org/standards/ecma-323/csta/ed4" xmlns:tns="http://www.ecma-international.org/standards/ecma-348/csta-wsdl/ed3" targetNamespace="http://www.ecma-international.org/standards/ecma-348/csta-wsdl/ed3">

#### <!--WSDL Type definitions see 6.2-->

#### <tvpes>

 <xs:schema targetNamespace="http://www.ecma-international.org/standards/ecma-348/csta-wsdl/ed3"> <xs:import namespace="http://www.ecma-international.org/standards/ecma-323/csta/ed4" schemaLocation="csta.xsd"/> </xs:schema> </types>

```
<!--WSDL Message definitions see 6.3-->
```

```
<message name="answerCall">
    <part name="parameter" element="csta:AnswerCall"/>
</message>
<message name="answerCallResponse">
    <part name="parameter" element="csta:AnswerCallResponse"/>
</message>
<message name="negResponse">
    <part name="parameter" type="csta:UniversalFailure"/>
</message>
```
<!--WSDL Operation and PortType definitions see 6.4 and 6.5-->

```
<portType name="samplePortType">
   <operation name="CSTA-Answer-Call">
        <input message="tns:answerCall"/>
        <output message="tns:answerCallResponse"/>
        <fault name="FaultName" message="tns:negResponse"/>
    </operation>
</portType>
```
<!--WSDL Binding definitions see 6.6-->

```
<binding name="SOAP_HTTP" type="tns:samplePortType">
     <soap:binding style="document" transport="http://schemas.xmlsoap.org/soap/http"/>
    <operation name="CSTA-Answer-Call"> 
         <soap:operation soapAction="http://CSTA_web_service.com/answerCall" style="document"/>
         <input>
            <soap:body use="literal"/>
         </input>
        <output>
            <soap:body use="literal"/>
         </output>
         <fault name="FaultName"/>
         </fault>
     </operation>
</binding>
```
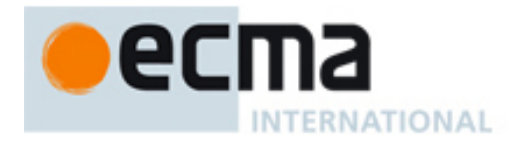

<!--WSDL Port and Service definitions see 6.7 and 6.8-->

<service name="CSTA\_SOAP\_Service">

 <port name="CSTA\_Sample-Port" binding="tns:SOAP\_HTTP"> <soap:address location="http://CSTA\_web\_service.com"/> </port>

</service>

</definitions>

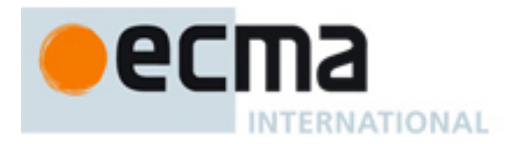

## **Annex B (informative)**

# **WSDL Considerations**

WSDL version 1.1 has several limitations:

- Does not define fault messages with one-way and Notification operation types
- Does not define concrete SOAP/HTTP bindings for Notification and solicit-response operation types
- A specific operation can only exist in one port type.

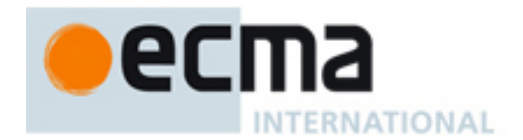

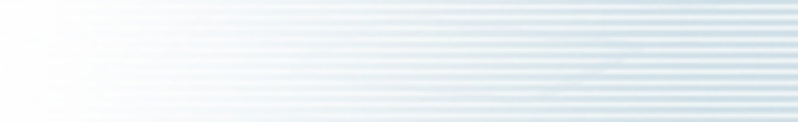

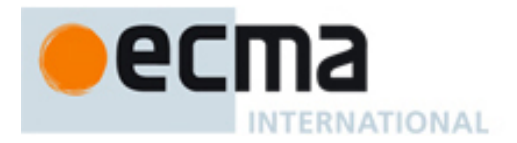

## **Annex C (informative)**

## **Summary of Changes in this Edition**

The changes included in the  $3^{rd}$  Edition of ECMA-348 to be compatible with the  $4^{th}$  Edition of ECMA-323 and the  $7<sup>th</sup>$  Edition of ECMA-269 are:

- 1. Namespace changes:
	- a. The reference to the ECMA-323 namespace is changed from "http://www.ecmainternational.org/standards/ecma-323/csta/ed3" to "http://www.ecmainternational.org/standards/ecma-323/csta/ed4"
	- b. The reference to the ECMA-348 namespace is changed from "http://www.ecmainternational.org/standards/ecma-348/csta-wsdl/ed2" to "http://www.ecmainternational.org/standards/ecma-348/csta-wsdl/ed3"
- 2. The Get CallBack service is added to Clause 16.